# **ZCU102 Evaluation Board**

*User Guide*

**UG1182 (v1.3) August 2, 2017**

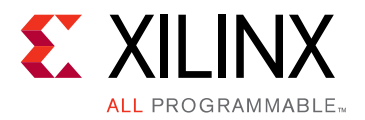

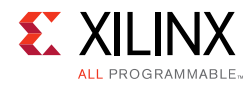

## <span id="page-1-0"></span>**Revision History**

The following table shows the revision history for this document.

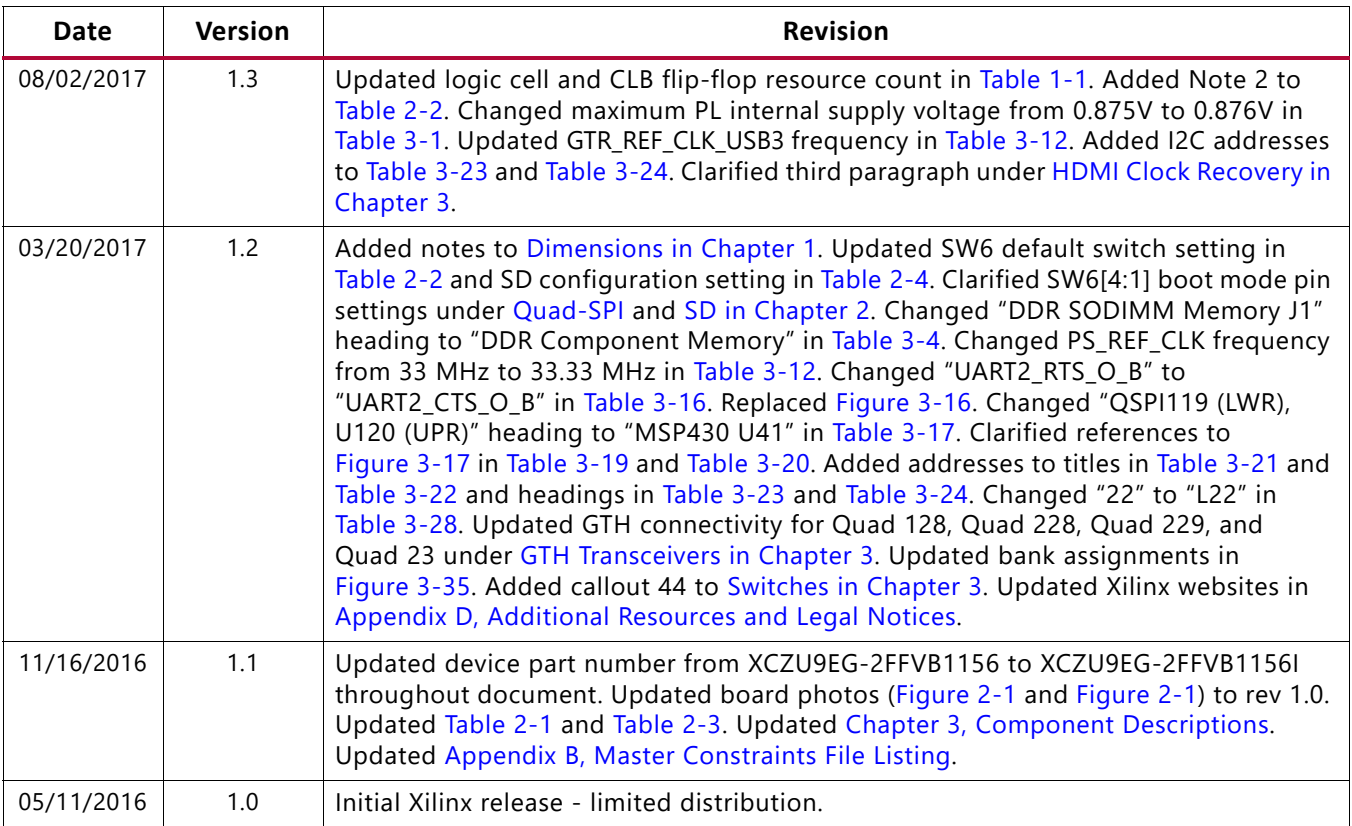

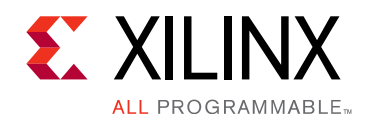

## **Table of Contents**

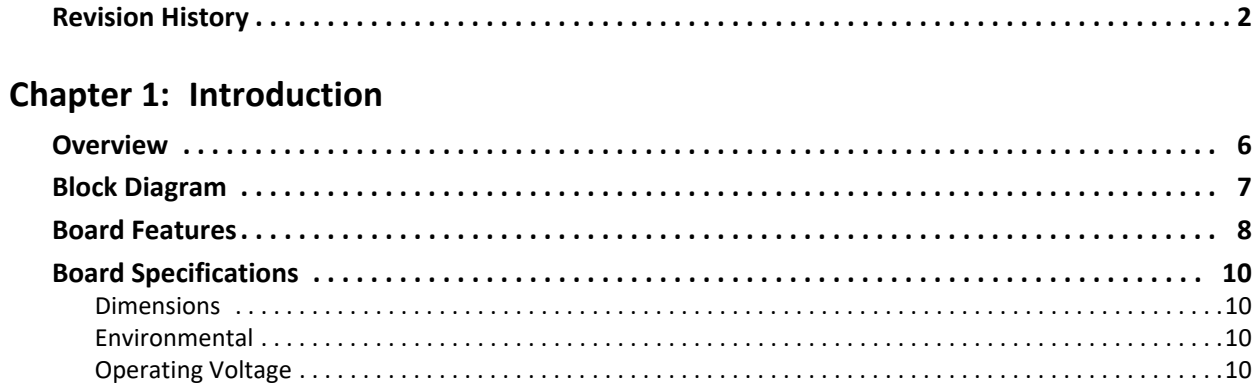

#### **Chapter 2: Board Setup and Configuration**

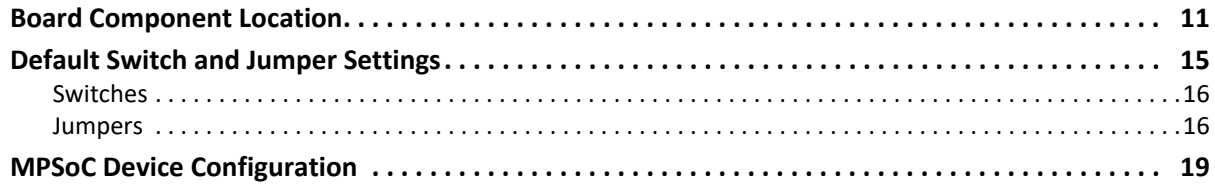

#### **Chapter 3: Board Component Descriptions**

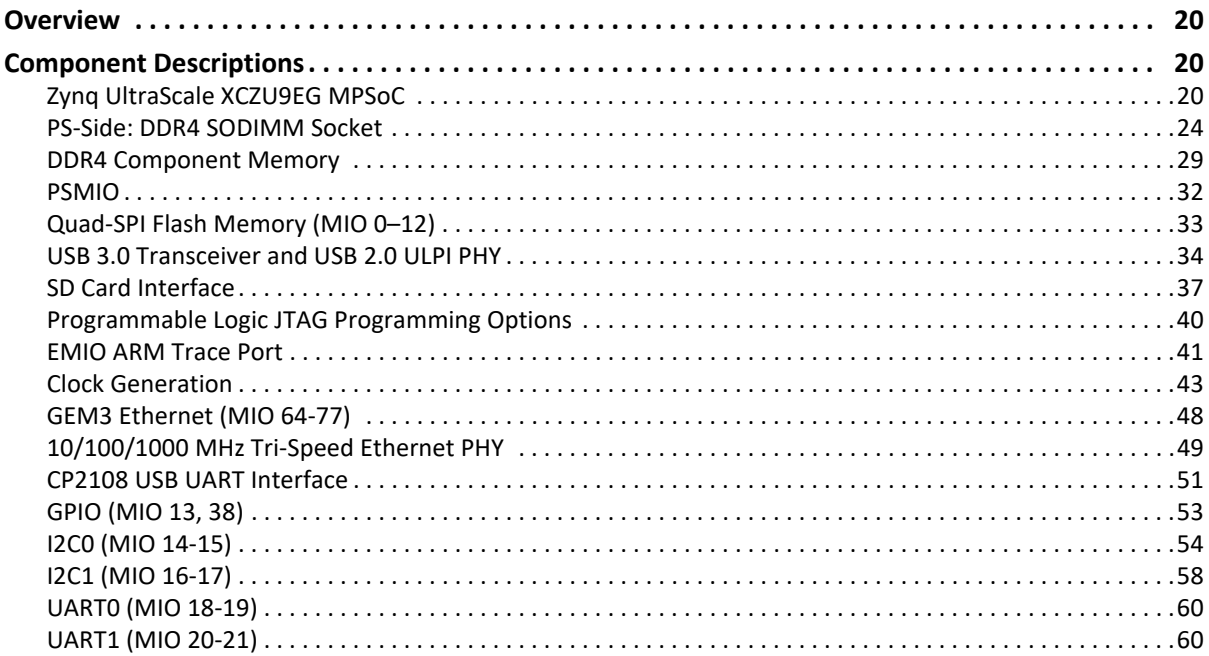

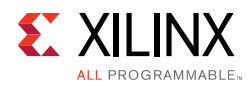

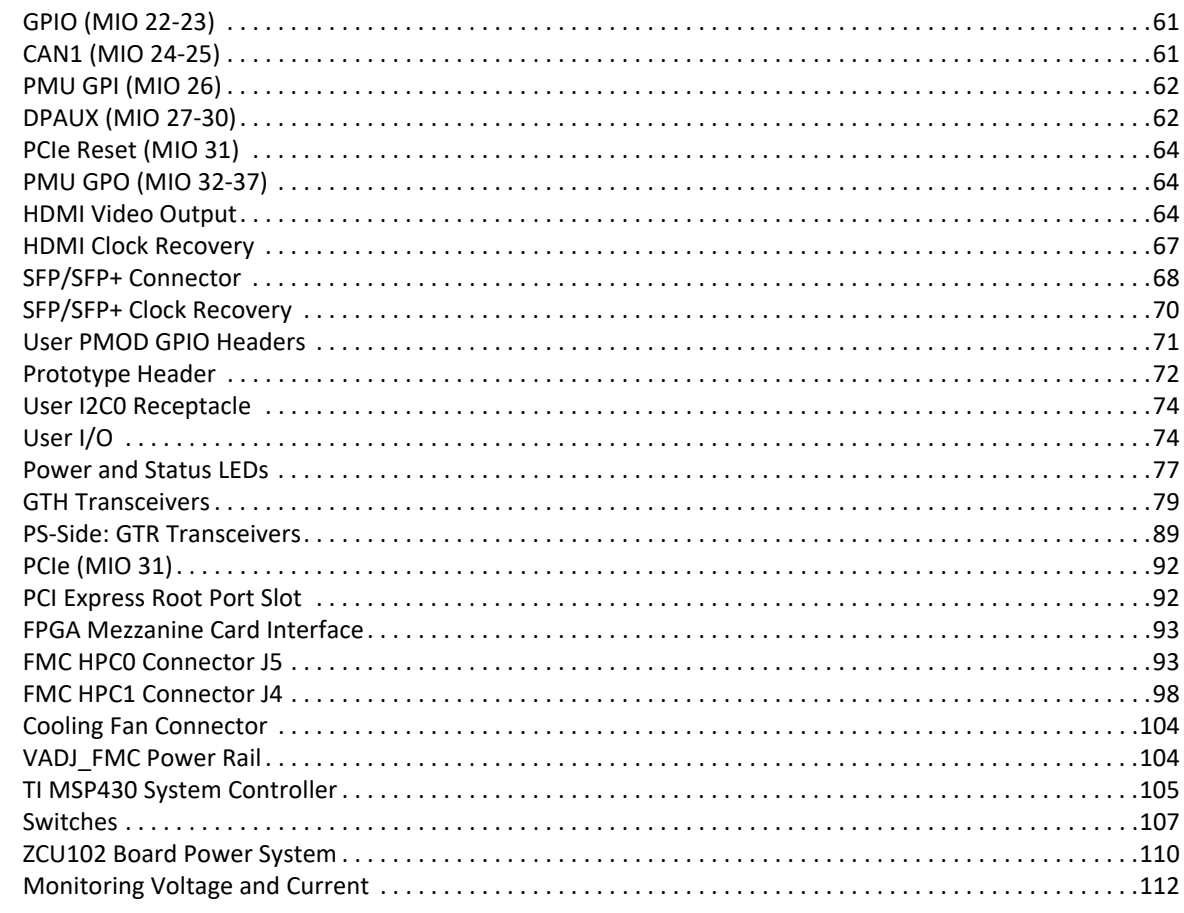

#### Appendix A: VITA 57.1 FMC Connector Pinouts

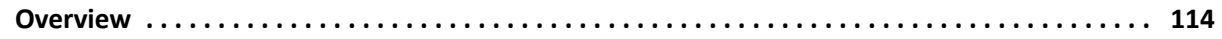

#### **Appendix B: Master Constraints File Listing**

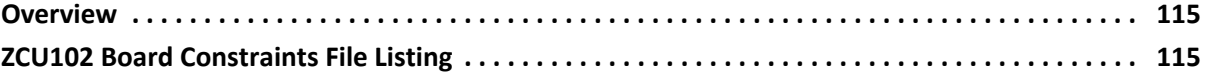

#### **Appendix C: Regulatory and Compliance Information**

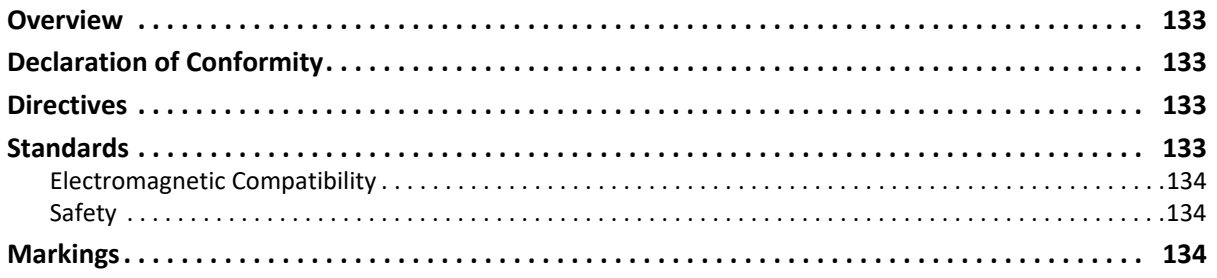

#### **Appendix D: Additional Resources and Legal Notices**

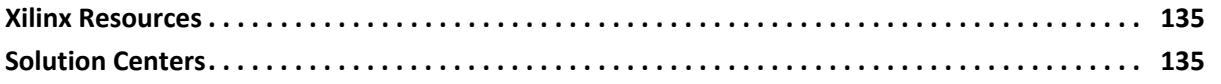

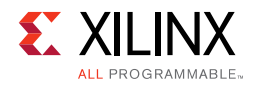

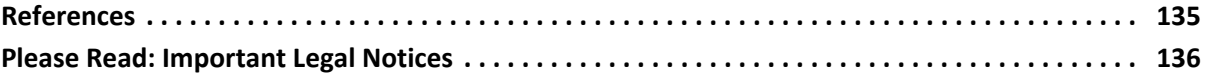

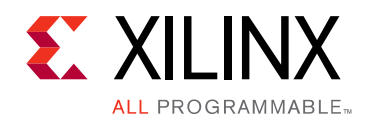

## *Chapter 1*

## <span id="page-5-0"></span>Introduction

## <span id="page-5-1"></span>**Overview**

The ZCU102 is a general purpose evaluation board for rapid-prototyping based on the Zynq® UltraScale+™ XCZU9EG-2FFVB1156E MPSoC (multiprocessor system-on-chip). High speed DDR4 SODIMM and component memory interfaces, FMC expansion ports, multi-gigabit per second serial transceivers, a variety of peripheral interfaces, and FPGA logic for user customized designs provides a flexible prototyping platform.

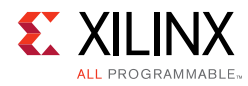

## <span id="page-6-0"></span>**Block Diagram**

The ZCU102 board block diagram is shown in [Figure 1-1.](#page-6-1) Page numbers in the block diagram reference the corresponding page number(s) of schematic 0381701.

<span id="page-6-1"></span>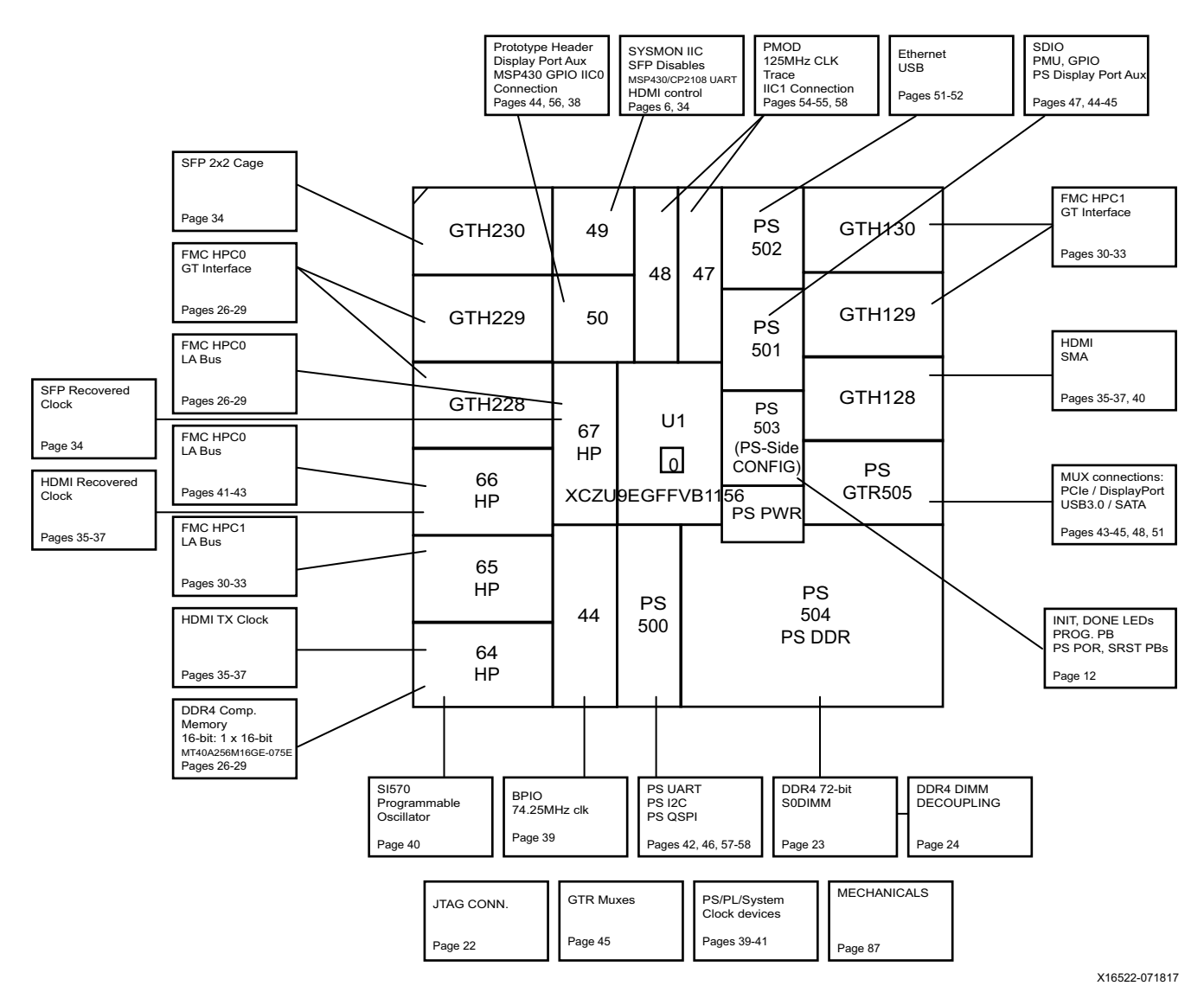

*Figure 1-1:* **ZCU102 Evaluation Board Block Diagram**

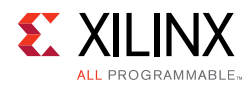

## <span id="page-7-0"></span>**Board Features**

The ZCU102 evaluation board features are listed here. Detailed information for each feature is provided in [Chapter 3, Board Component Descriptions](#page-19-6).

- XCZU9EG-2FFVB1156E MPSoC
- PL V $_{CCMT}$  for range in datasheet
- Form factor for PCIe Gen2x4 Host, Micro-ATX chassis footprint
- Configuration from QSPI
- Configuration from SD card
- Configuration over JTAG with PC4 header
- Configuration over JTAG with ARM 20-pin header
- Configuration over USB-to-JTAG Bridge
- Clocks (PL-system, PS\_CLK, Programmable Clock, SMA, SMA\_GT\_REF, Ethernet, USB)
- PS DDR4 64-bit SODIMM w/ ECC
- PL DDR4 Component (16-bit)
- PS GTR assignment
	- ° SATA
	- ° DisplayPort
	- ° USB3
	- ° PCIe Gen2x4 Root Port
- PL GTH assignment
	- ° FMC #1 (8 GTH) and FMC #2 (8 GTH) PL GT assignment
	- HDMI (3 GTH) PL GT assignment
	- ° SFP+ (4 GTH) PL GT assignment
	- ° SMA (1 GTH) PL GT assignment
- PL FMC HPC #1 Connectivity Full LA Bus
- PL FMC HPC #2 Connectivity Partial LA Bus
- PS MIO: QSPI
- PS MIO: Ethernet
- PS MIO: USB2 (same connector as USB3)
- PS MIO: SD

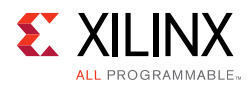

- PS MIO: CAN
- PS MIO: UART (using USB-to-UART bridge)
- PS MIO: Second UART
- PS MIO: I2C shared across PS and PL
- PS/PL EMIO: Trace
- PL-side UART
- PL-side LEDs (8)
- PL-side DIP switch (8-position)
- PL-side Pushbuttons (5)
- PS-side Pushbutton (1)
- PS-side LED (1)
- System User Switches (PROG, CPU Reset)
- PJTAG
- Security PSBATT button battery backup
- SYSMON
- Operational Switches (Power on/off, PROG, Boot mode)
- Operational Status LEDs (power supply status, INIT, DONE, PG, JTAG status, DDR power good)
- Power Management

The ZCU102 evaluation board provides designers a rapid prototyping platform utilizing the XCZU9EG-2FFVB1156E device. The ZU9EG contains many useful processor system (PS) hard block peripherals exposed through the Multi-use I/O (MIO) interface and a variety of FPGA programmable logic (PL), high-density (HD) and high-performance (HP) banks. [Table 1-1](#page-8-1) lists a brief summary of the resources available within the ZU9EG. A feature set overview, description, and ordering information is provided in the *Zynq UltraScale+ MPSoC Data Sheet: Overview* (DS891) [\[Ref 1\]](#page-134-5).

| <b>Feature</b>                     | <b>Resource Count</b>      |
|------------------------------------|----------------------------|
| HD banks                           | 5 banks, total of 120 pins |
| HP banks                           | 4 banks, total of 208 pins |
| MIO banks                          | 3 banks, total of 78 pins  |
| PS-side GTR 6 Gb/s transceivers    | 4 PS-GTRs                  |
| PL-side GTH 16.3 Gb/s transceivers | 24 GTHs                    |
| Logic cells                        | 599,550                    |

<span id="page-8-1"></span><span id="page-8-0"></span>*Table 1-1:* **Zynq UltraScale+ MPSoC ZCU9EG Features and Resources**

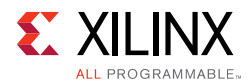

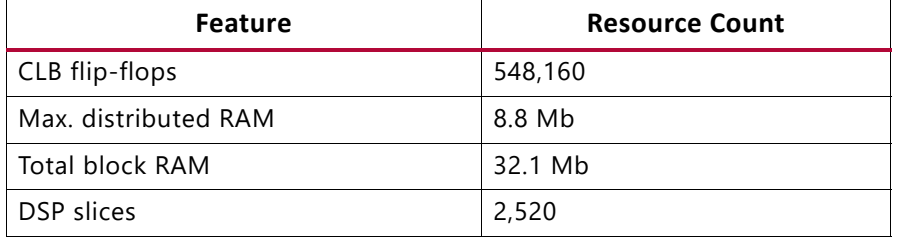

#### *Table 1-1:* **Zynq UltraScale+ MPSoC ZCU9EG Features and Resources** *(Cont'd)*

## <span id="page-9-1"></span>**Board Specifications**

### <span id="page-9-2"></span><span id="page-9-0"></span>**Dimensions**

Width: 9.350 in. (23.749 cm)

Length: 9.600 in. (24.384 cm)

Thickness: 0.104 in. (0.2642 cm)

#### *Notes:*

- A 3D model of this board is not available.
- ZCU102 board documentation (xdc listing, schematics, layout files and board outline/fab drawings, etc.) is available on the web at: [www.xilinx.com/zcu102.](www.xilinx.com/zcu102)

### <span id="page-9-3"></span>**Environmental**

#### *Temperature*

Operating: 0°C to +45°C

Storage: -25°C to +60°C

#### *Humidity*

10% to 90% non-condensing

### <span id="page-9-4"></span>**Operating Voltage**

 $+12$  V<sub>DC</sub>

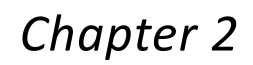

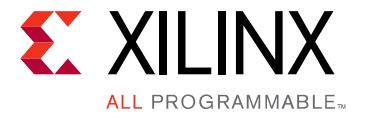

## <span id="page-10-0"></span>Board Setup and Configuration

## <span id="page-10-1"></span>**Board Component Location**

[Figure 2-1](#page-11-1) shows the ZCU102 board component locations. Each numbered component shown in [Figure 2-1](#page-11-1) is keyed to [Table 2-1.](#page-12-1) [Table 2-1](#page-12-1) identifies the components, references the respective schematic page numbers, and links to a detailed functional description of the components and board features in [Chapter 3.](#page-19-7)

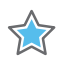

**IMPORTANT:** [Figure 2-1](#page-11-1) *is for visual reference only and might not reflect the latest revision of the board. (This user guide documents ZCU102 Rev. 1.0 and later.)*

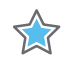

**IMPORTANT:** *There could be multiple revisions of this board. The specific details concerning the differences between revisions is not captured in this document. This document is not intended to be a reference design guide and the information herein should not be used as such. Always refer to the schematic and xdc of the specific ZCU102 version of interest for such details.* 

**CAUTION!** *Electrostatic discharge (ESD) can cause board damage. Follow standard ESD prevention measures when handling the board.*

<span id="page-11-1"></span>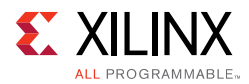

<span id="page-11-0"></span>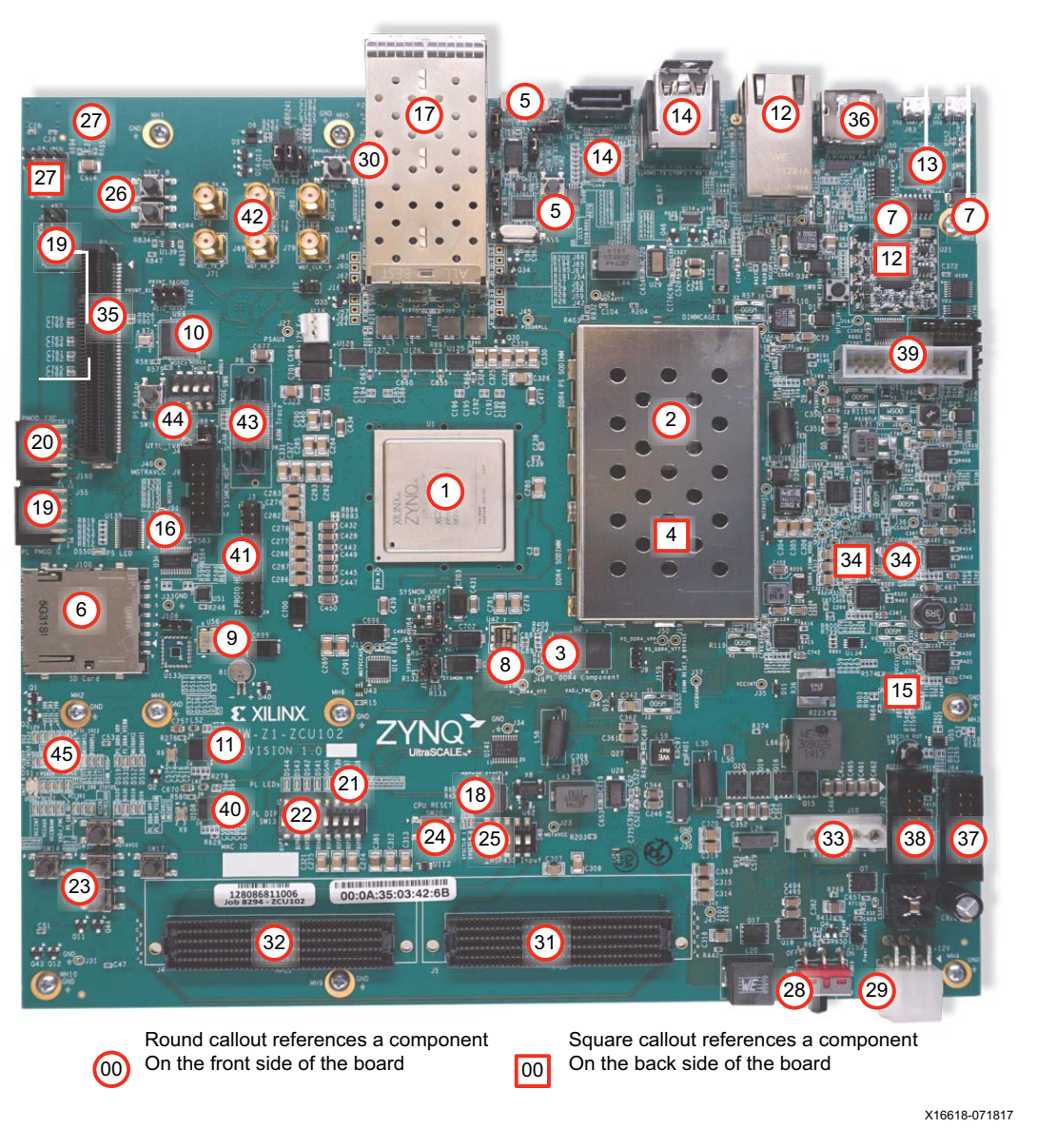

*Figure 2-1:* **ZCU102 Evaluation Board Components**

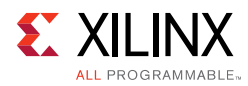

#### <span id="page-12-1"></span><span id="page-12-0"></span>*Table 2-1:* **ZCU102 Board Components**

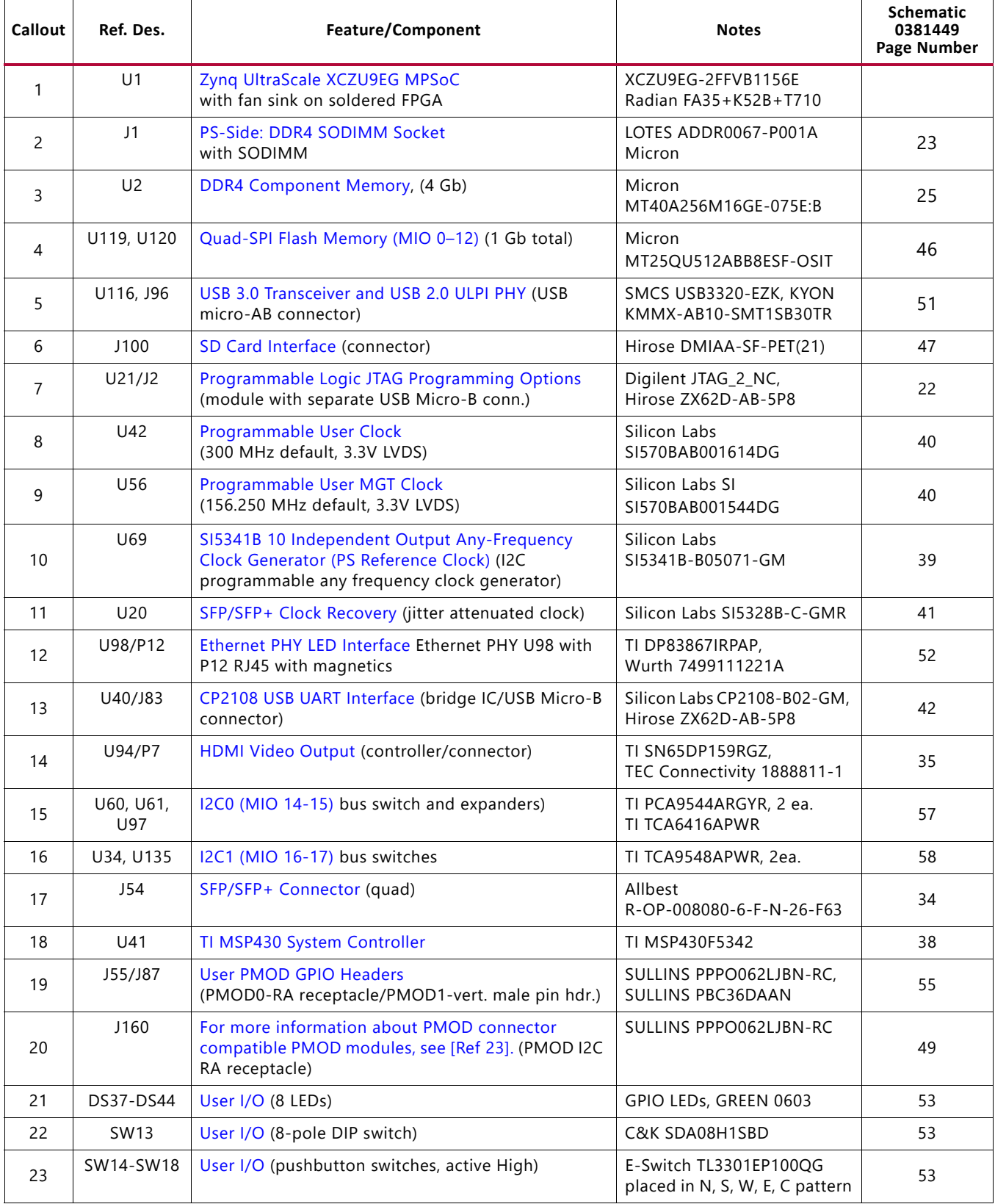

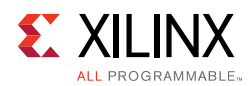

#### *Table 2-1:* **ZCU102 Board Components** *(Cont'd)*

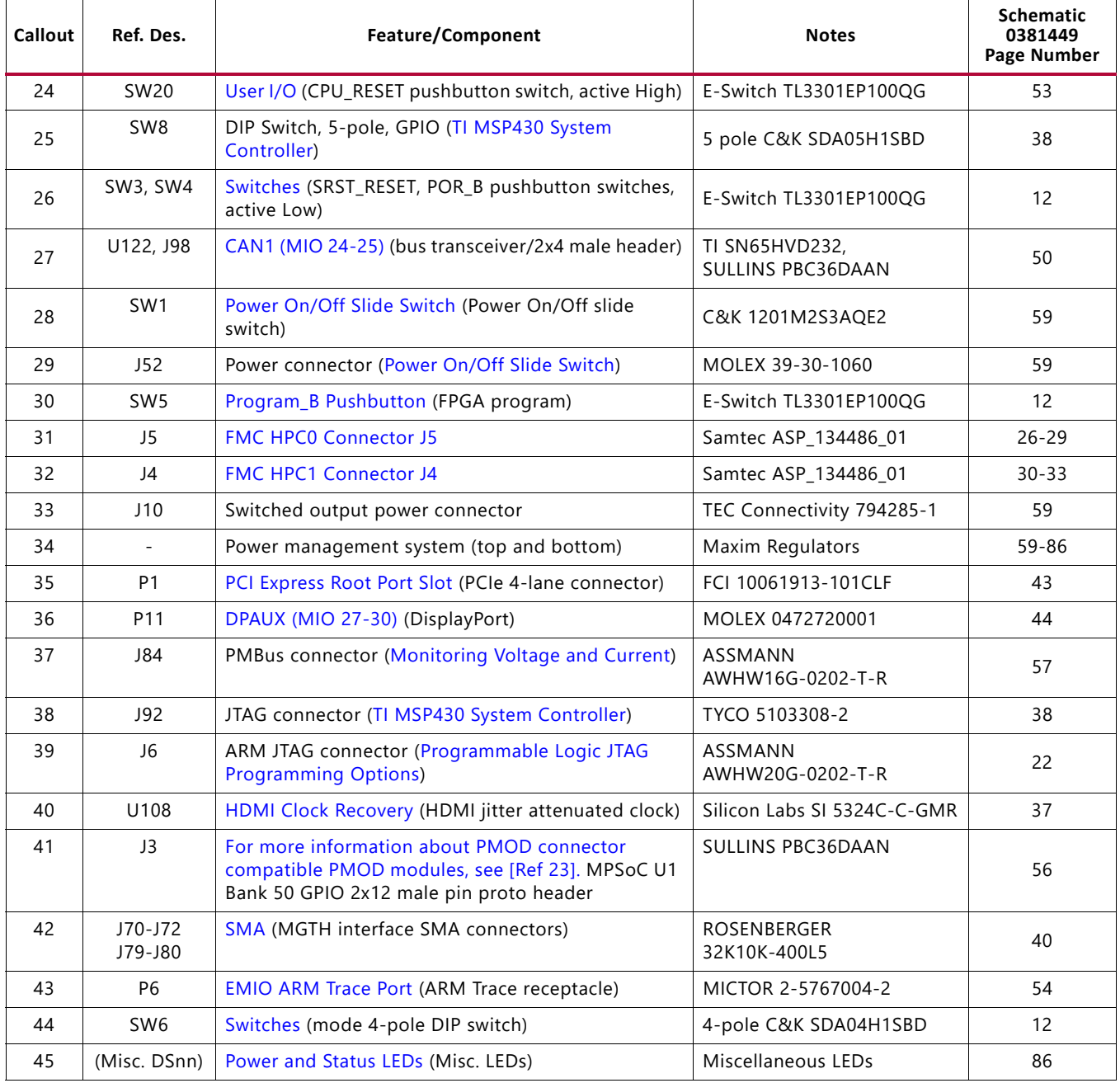

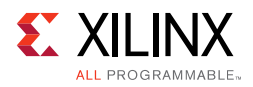

## <span id="page-14-0"></span>**Default Switch and Jumper Settings**

[Figure 2-2](#page-14-1) shows the board jumper header and DIP switch locations. Each numbered component shown in the figure is keyed to [Table 2-2](#page-15-4) (for default switch settings) or [Table 2-3](#page-15-5) (for default jumper settings). Both tables reference the respective schematic page numbers.

<span id="page-14-1"></span>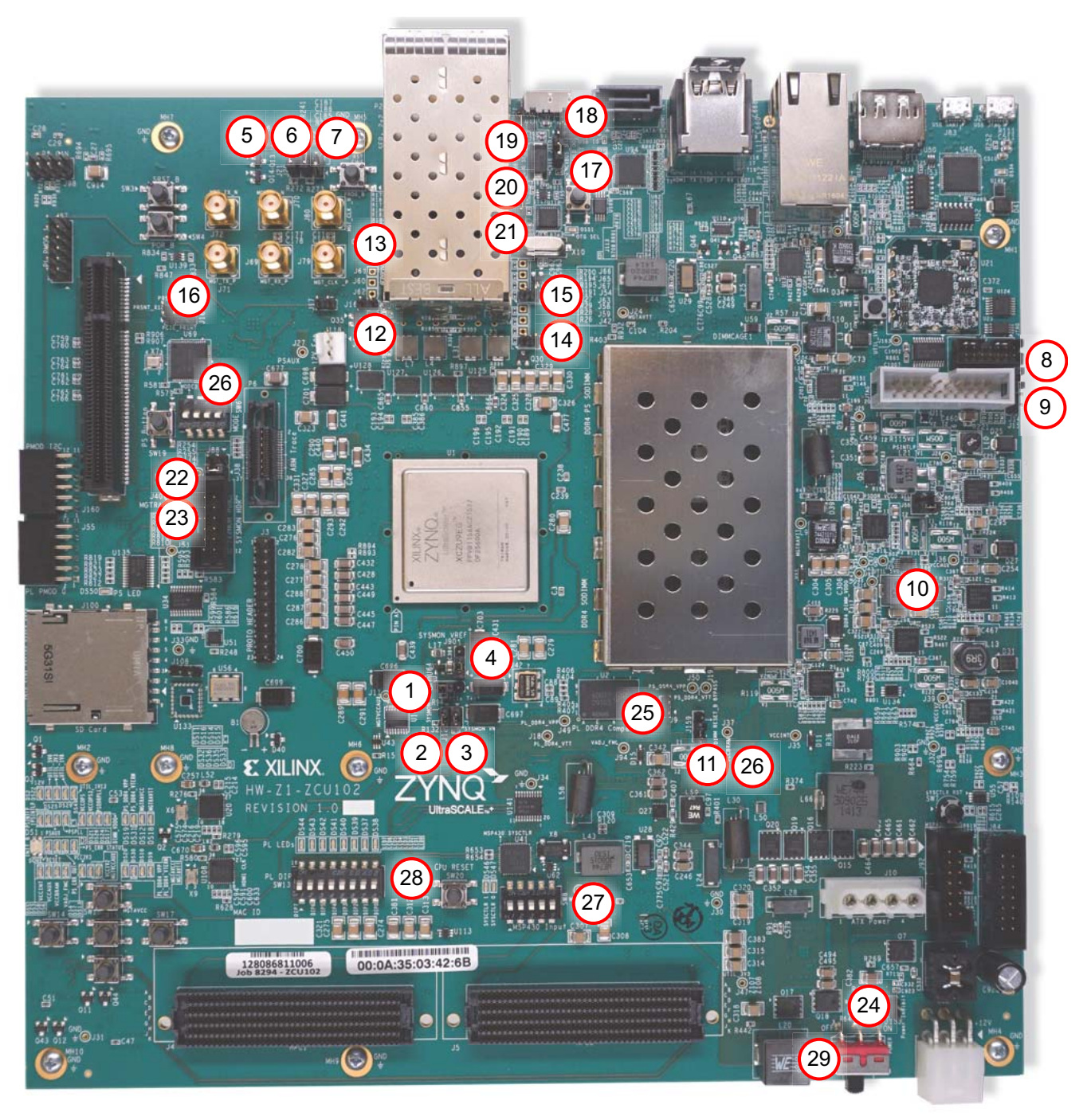

X16617-071817

*Figure 2-2:* **DIP Switch and Board Header Jumper Locations**

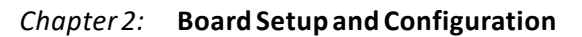

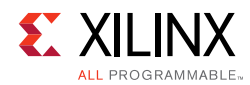

## <span id="page-15-2"></span>**Switches**

<span id="page-15-4"></span><span id="page-15-1"></span>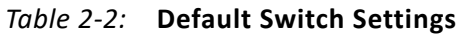

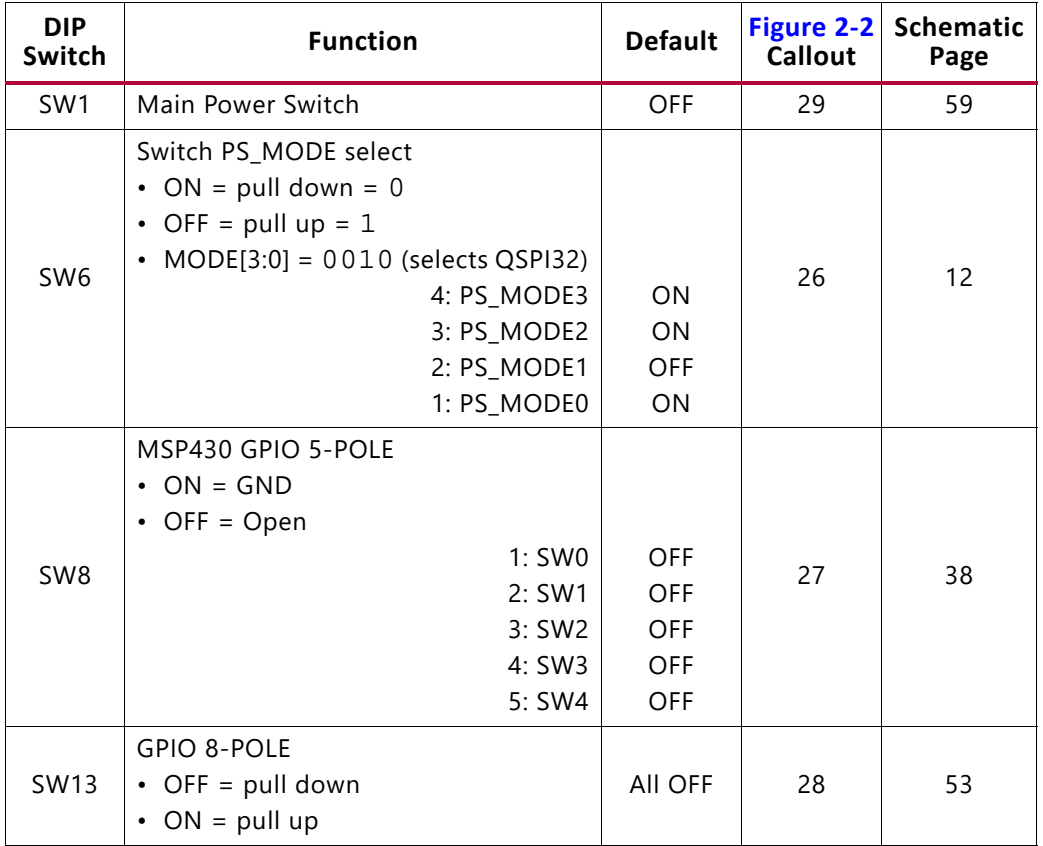

### <span id="page-15-3"></span>**Jumpers**

<span id="page-15-5"></span><span id="page-15-0"></span>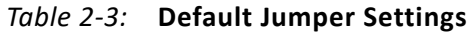

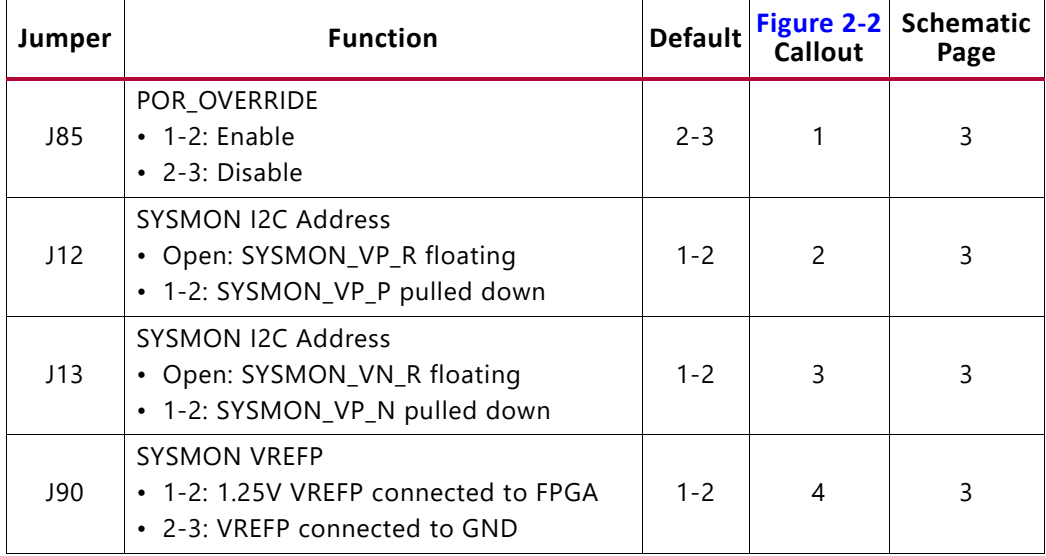

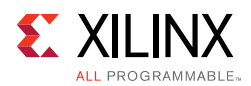

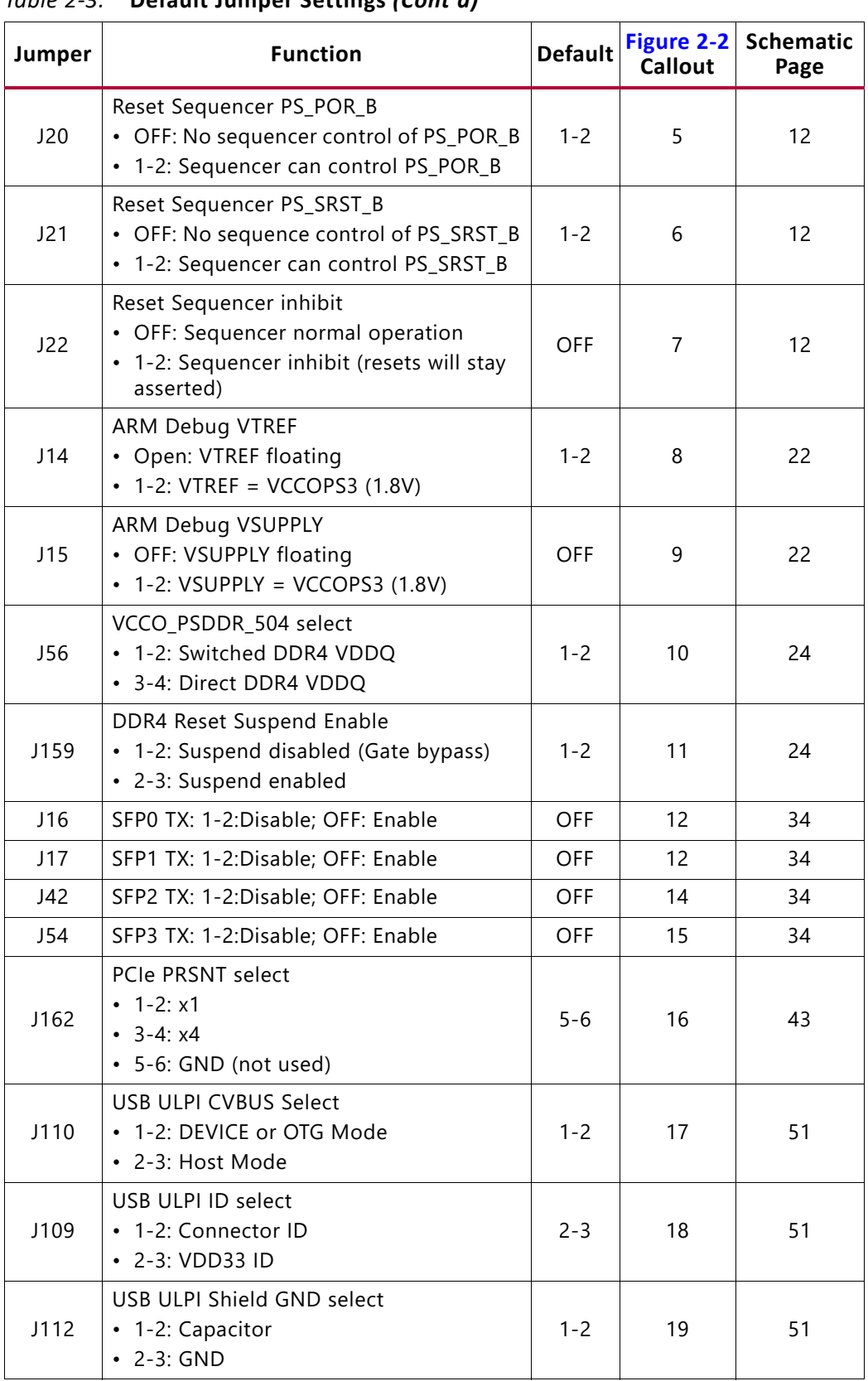

#### *Table 2-3:* **Default Jumper Settings** *(Cont'd)*

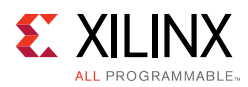

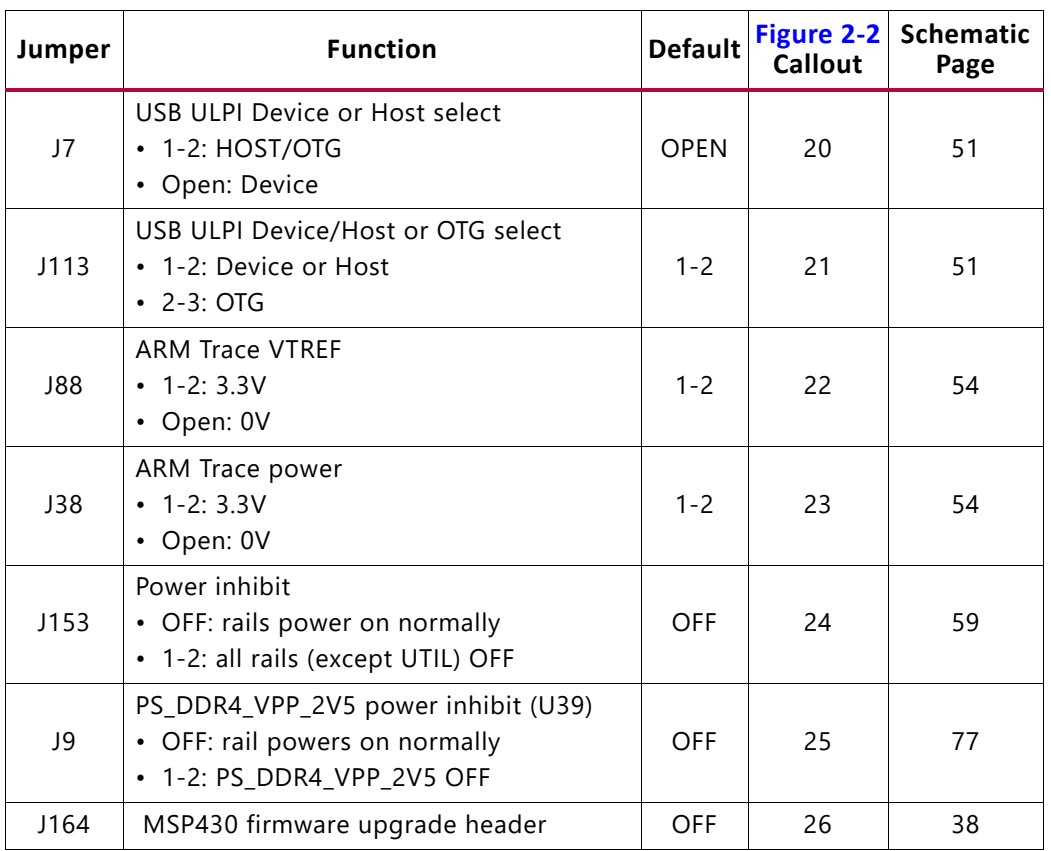

#### *Table 2-3:* **Default Jumper Settings** *(Cont'd)*

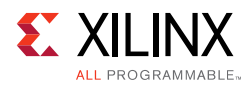

## <span id="page-18-3"></span>**MPSoC Device Configuration**

Zynq UltraScale+ XCZU9EG MPSoC devices use a multi-stage boot process documented in the Boot and Configuration chapter of the Z*ynq UltraScale+ MPSoC Technical Reference Manual* (UG1085) [\[Ref 2\]](#page-134-6).

Switch SW6 configuration option settings are identified in [Table 2-4.](#page-18-5)

| <b>Boot Mode</b> | Mode Pins [3:0] | Mode SW6 [4:1]    |
|------------------|-----------------|-------------------|
| JTAG             | 0000            | on, on, on, on    |
| QSPI32           | $0010^{(1)}$    | on, on, off, on   |
| SD               | 1110            | off, off, off, on |

<span id="page-18-5"></span><span id="page-18-0"></span>*Table 2-4:* **Switch SW6 Configuration Option Settings**

#### **Notes:**

<span id="page-18-4"></span>1. Default switch setting.

2. For this DIP switch, in relation to the arrow, moving the switch toward the label ON is a 0. DIP switch labels 1 through 4 are equivalent to Mode pins 0 through 3.

#### **JTAG**

Vivado, SDK, or third-party tools can establish a JTAG connection to the Zynq UltraScale+ MPSoC device through one of the three provided JTAG interfaces:

- 1. Xilinx platform USB or cable PC4 connector (J8)
- 2. ARM 20-pin JTAG connector (J6)
- 3. Digilent SMT2.5 USB-to-JTAG module with off-module micro-USB connector (J2)

#### <span id="page-18-1"></span>**Quad-SPI**

Booting from the dual Quad-SPI nonvolatile configuration memory is accomplished by storing a valid Zynq UltraScale+ MPSoC boot image into the Quad-SPI flash devices connected to the MIO Quad-SPI interface, setting the boot mode pins SW6 [4:1] = QSPI32 (see [Table 2-4](#page-18-5)), then either power-cycling or pressing the power-on reset (POR) pushbutton. SW6 is callout 23 in [Figure 2-1](#page-11-1).

#### <span id="page-18-2"></span>**SD**

Booting from an SD card is accomplished by storing a valid Zynq UltraScale+ MPSoC boot image file onto an SD card (plugged into SD socket J100) connected to the MIO SD interface, setting the boot mode pins SW6  $[4:1] = SD$  (see [Table 2-4](#page-18-5)), then either power-cycling or pressing the power-on reset (POR) pushbutton.

See the *Zynq UltraScale+ MPSoC Technical Reference Manual* (UG1085) [\[Ref 2\]](#page-134-6) for more information about Zynq UltraScale+ MPSoC configuration options.

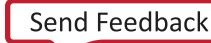

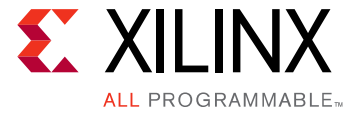

<span id="page-19-7"></span>*Chapter 3*

## <span id="page-19-6"></span><span id="page-19-2"></span>Board Component Descriptions

## <span id="page-19-3"></span>**Overview**

This chapter provides a detailed functional description of the board's components and features. [Table 2-1, page 13](#page-12-0) identifies the components, references the respective schematic page numbers, and links to the corresponding detailed functional description in this chapter. Component locations are shown in [Figure 2-1, page 12.](#page-11-0)

## <span id="page-19-4"></span><span id="page-19-0"></span>**Component Descriptions**

### <span id="page-19-8"></span><span id="page-19-5"></span>**Zynq UltraScale XCZU9EG MPSoC**

[[Figure 2-1](#page-11-0), callout 1]

The ZCU102 board is populated with the Zynq UltraScale+ XCZU9EG-2FFVB1156E MPSoC which combines a powerful processing system (PS) and user-programmable logic (PL) into the same device. The processing system in a Zynq UltraScale+ MPSoC features the ARM® flagship Cortex®-A53 64-bit quad-core processor and Cortex-R5 dual-core real-time processor.

Production ZCU102 Evaluation boards will ship with -2 speed grade devices. Support of multiple speed grades requires voltage adjustments.

<span id="page-19-1"></span>The PL-side  $V_{C(N)}$  supply will be user adjustable via PMBUS with the voltage ranges shown in [Table 3-1](#page-19-9) to support multiple Zynq UltraScale+ MPSoC speed grades.

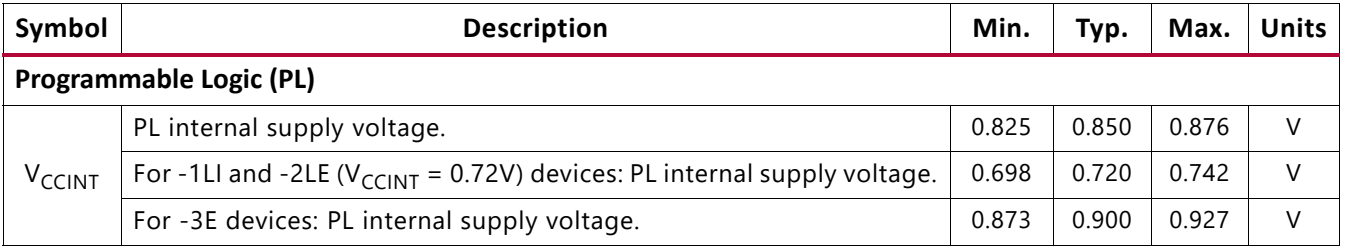

#### <span id="page-19-9"></span>*Table 3-1:* **Recommended Operating Conditions**

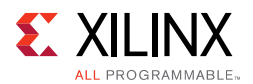

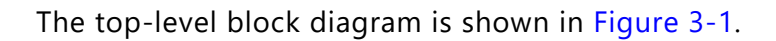

<span id="page-20-0"></span>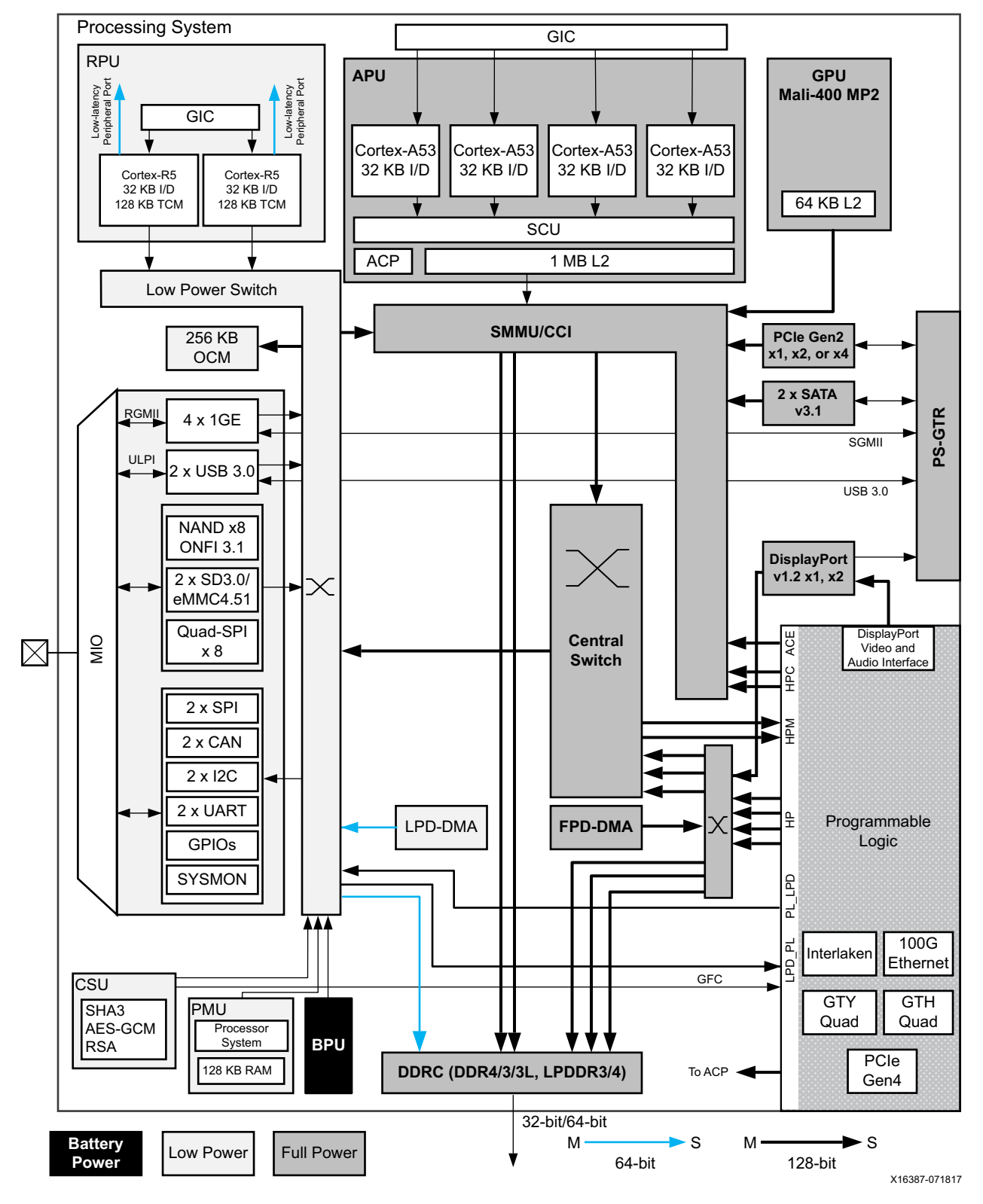

*Figure 3-1:* **Zynq UltraScale+ MPSoC Top-Level Block Diagram**

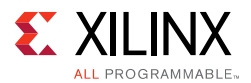

The Zynq UltraScale+ MPSoC PS block has three major processing units:

- ° Cortex-A53 application processing unit (APU)-ARM v8 architecture-based 64-bit quad-core multiprocessing CPU.
- ° Cortex-R5 real-time processing unit (RPU)-ARM v7 architecture-based 32-bit dual real-time processing unit with dedicated tightly coupled memory (TCM).
- ° Mali-400 graphics processing unit (GPU)-graphics processing unit with pixel and geometry processor and 64 KB L2 cache.

The Zynq UltraScale+ MPSoC PS has four high-speed serial I/O (HSSIO) interfaces supporting the following protocols:

- ° Integrated block for PCI Express® interface-PCIe™ base specification version 2.1 compliant.
- SATA 3.1 specification compliant interface.
- ° DisplayPort interface-implements a DisplayPort source-only interface with video resolution up to 4K x 2K-30 (300 MHz pixel rate).
- USB 3.0 interface-compliant to USB 3.0 specification implementing a 5 Gb/s line rate.
- ° Serial GMII interface-supports a 1 Gb/s SGMII interface.

The PS and PL can be coupled with multiple interfaces and other signals to effectively integrate user-created hardware accelerators and other functions in the PL logic that are accessible to the processors. They can also access memory resources in the processing system. The PS I/O peripherals, including the static/flash memory interfaces share a multiplexed I/O (MIO) of up to 78 MIO pins. Zynq UltraScale+ MPSoCs can also use the I/O in the PL domain for many of the PS I/O peripherals. This is done through an extended multiplexed I/O interface (EMIO).and boots at power-up or reset.

For additional information on Zynq UltraScale+ MPSoC devices, see the *Zynq UltraScale+ MPSoC Data Sheet: Overview* (DS891) [\[Ref 1\]](#page-134-5), and the *Zynq UltraScale+ MPSoC Technical Reference Manual* (UG1085) [\[Ref 2\]](#page-134-6) for more information about Zynq UltraScale+ MPSoC configuration options.

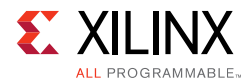

#### *Encryption Key Backup Circuit*

<span id="page-22-0"></span>The XCZU9EG MPSoC U1 implements bitstream encryption key technology. The ZCU102 board provides the encryption key backup battery circuit shown in [Figure 3-2](#page-22-0)

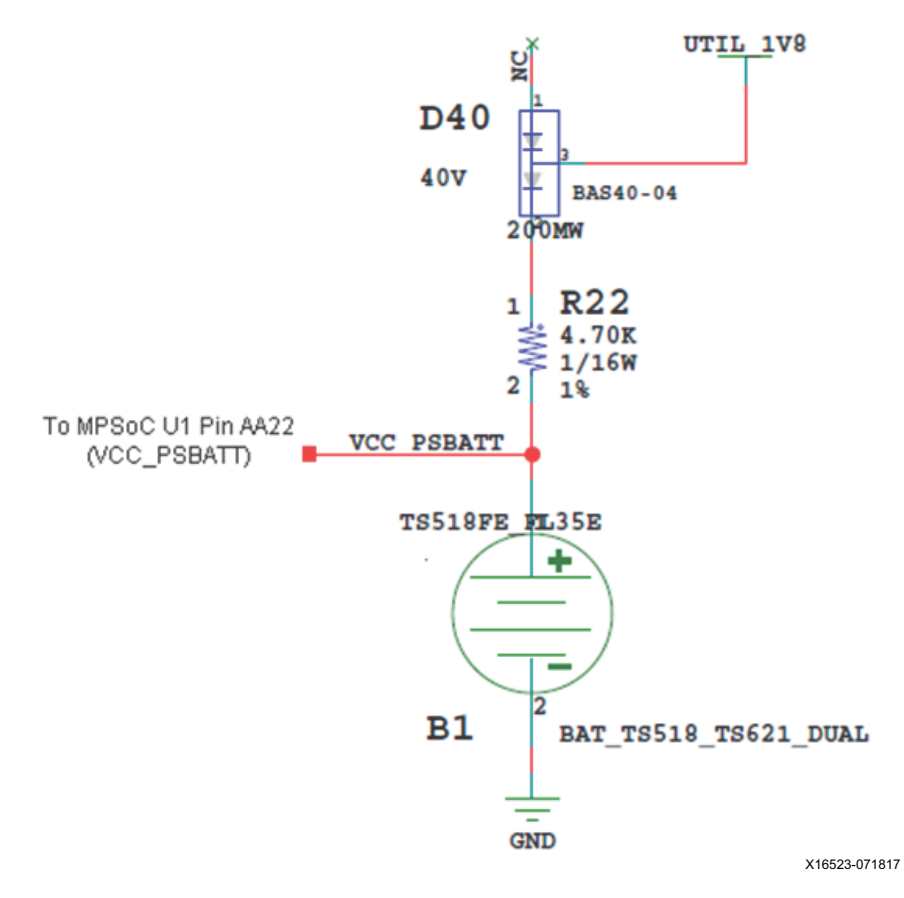

*Figure 3-2:* **Encryption Key Backup Circuit**

The Seiko TS518FE rechargeable 1.5V lithium button-type battery B1 is soldered to the board with the positive output connected to the XCZU9EG MPSoC U1 V<sub>CC</sub>  $_{PSBATT}$  pin AA22. The battery supply current  $I_{BAT}$  specification is 150 nA maximum when board power is off. B1 is charged from the UTIL\_1V8 1.8V rail through a series diode with a typical forward voltage drop of 0.38V and 4.7 ΩK current limit resistor. The nominal charging voltage is 1.42V.

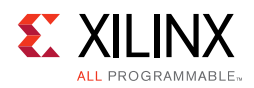

### *I/O Voltage Rails*

There are nine PL I/O banks available on the XCZU9EG MPSoC. The voltages applied to the XCZU9EG MPSoC I/O banks used by the ZCU102 board are listed in [Table 3-2.](#page-23-3)

| <b>XCZU9EG</b>     | <b>Power Net Name</b>        | Voltage   | <b>Connected To</b>                                                                |
|--------------------|------------------------------|-----------|------------------------------------------------------------------------------------|
| PL Bank 0          | <b>NA</b>                    | <b>NA</b> | MPSoC Configuration Bank 0                                                         |
| PL Bank 44         | V <sub>CC3V3</sub>           | 3.3V      | GPIO DIP SW, PB SW, LEDs, 74.25 MHz CLK                                            |
| PL Bank 47         | V <sub>CC3V3</sub>           | 3.3V      | GPIO PMOD0 (RT-ANG. FEMALE), PMOD1 (STR.<br>MALE), PL I2C1, TRACEDATA, 125 MHz CLK |
| PI Bank 48         | V <sub>CC3V3</sub>           | 3.3V      | <b>TRACEDATA</b>                                                                   |
| PL Bank 49         | V <sub>CC3V3</sub>           | 3.3V      | HDMI Codec, SYSMON I2C, SFP CTRL, UART2, MSP430<br>UCA1                            |
| PL Bank 50         | V <sub>CC3V3</sub>           | 3.3V      | HDMI Codec, MSP430 GPIO, PL I2C0, PROTO. HDR. IO                                   |
| PL Bank 64         | $V_{CC1V2}$                  | 1.2V      | DDR4 DQ[0:15], DDR4 ADDR/CTRL, USER_SI570 CLK                                      |
| PL Bank 65         | $V_{ADJ_FMC}$ <sup>(1)</sup> | 1.8V      | FMC_HPC1 LA BUS, HDMI TX                                                           |
| PL Bank 66         | $V_{ADJ_FMC}$ <sup>(1)</sup> | 1.8V      | FMC_HPC0 LA BUS, HDMI REC CLK                                                      |
| PL Bank 67         | $V_{ADJ_FMC}$ <sup>(1)</sup> | 1.8V      | FMC_HPC0 LA BUS, SFP REC CLK                                                       |
| PS Bank 500        | V <sub>CCOPS</sub>           | 1.8V      | QSPI LWR, QSPI UPR, UART1, MIO_I2C0, MIO_I2C1,<br>MIO RXD/TXD, CAN IF              |
| PS Bank 501        | V <sub>CCOPS</sub>           | 1.8V      | MIO_SD IF, MIO_PMU IF, MIO_DP IF                                                   |
| <b>PS Bank 502</b> | V <sub>CCOPS</sub>           | 1.8V      | MIO_ENET, MIO_USB                                                                  |
| PS Bank 503        | V <sub>CCOPS3</sub>          | 1.81V     | <b>PS CONFIGURATION IF</b>                                                         |
| PS DDR Bank 504    | V <sub>CCO_PSDDR_504</sub>   | 1.2V      | DDR4 SODIMM IF                                                                     |

<span id="page-23-3"></span>*Table 3-2:* **I/O Voltage Rails**

#### **Notes:**

<span id="page-23-2"></span><span id="page-23-1"></span>1. The ZCU102 board is shipped with  $V_{ADJ\_FMC}$  set to 1.8V by the MSP430 system controller.

### <span id="page-23-0"></span>**PS-Side: DDR4 SODIMM Socket**

[[Figure 2-1](#page-11-0), callout 2]

The PS-side memory is wired to the Zynq UltraScale+ DDRC hard memory controller. A 64-bit single rank DDR4 SODIMM with ECC (72-bit) is inserted into socket J1. The ZCU102 is shipped with a DDR4 SODIMM installed:

- Manufacturer: Kingston
- Part Number: KVR21SE15S8/4
- Description:
	- ° 4GByte DDR4 SODIMM
	- Single Rank x8<br>• 512Mbit x 72-B
	- ° 512Mbit x 72-Bit
	- PC4-2133 260-Pin

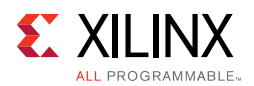

The ZCU102 supports full power-off suspend mode where only the system controller and the PS-side DDR4 SODIMM memory are powered. The DDR4 memory is kept in a self-refresh state and has its reset input controlled by the system controller such that the memory is not reset when waking-up from suspend mode. DDR4 SODIMM standard right angle Socket J1 connections are identified in [Table 3-3.](#page-24-0)

| XCZU9EG     | Net Name         | <b>DDR4 SODIMM Memory J1</b> |                 |  |  |
|-------------|------------------|------------------------------|-----------------|--|--|
| $(U1)$ Pin  |                  | <b>Pin Number</b>            | <b>Pin Name</b> |  |  |
| AP29        | DDR4_SODIMM_A0   | 144                          | A <sub>0</sub>  |  |  |
| AP30        | DDR4_SODIMM_A1   | 133                          | A1              |  |  |
| AP26        | DDR4_SODIMM_A2   | 132                          | A <sub>2</sub>  |  |  |
| AP27        | DDR4_SODIMM_A3   | 131                          | A3              |  |  |
| AP25        | DDR4_SODIMM_A4   | 128                          | A4              |  |  |
| AN24        | DDR4_SODIMM_A5   | 126                          | A <sub>5</sub>  |  |  |
| AM29        | DDR4_SODIMM_A6   | 127                          | A <sub>6</sub>  |  |  |
| AM28        | DDR4_SODIMM_A7   | 122                          | A7              |  |  |
| AM26        | DDR4_SODIMM_A8   | 125                          | A <sub>8</sub>  |  |  |
| AM25        | DDR4 SODIMM A9   | 121                          | A <sub>9</sub>  |  |  |
| AL28        | DDR4_SODIMM_A10  | 146                          | A10/AP          |  |  |
| <b>AK27</b> | DDR4_SODIMM_A11  | 120                          | A11             |  |  |
| AJ25        | DDR4_SODIMM_A12  | 119                          | A12             |  |  |
| AL25        | DDR4 SODIMM A13  | 158                          | A13             |  |  |
| AH26        | DDR4_SODIMM_BA0  | 150                          | BA0             |  |  |
| AG26        | DDR4_SODIMM_BA1  | 145                          | BA1             |  |  |
| AK28        | DDR4_SODIMM_BG0  | 115                          | BG0             |  |  |
| <b>AH27</b> | DDR4_SODIMM_BG1  | 113                          | BG1             |  |  |
| AP20        | DDR4_SODIMM_DQ0  | 8                            | DQ <sub>0</sub> |  |  |
| AP18        | DDR4_SODIMM_DQ1  | $\overline{7}$               | DQ1             |  |  |
| AP19        | DDR4_SODIMM_DQ2  | 20                           | DQ <sub>2</sub> |  |  |
| AP17        | DDR4_SODIMM_DQ3  | 21                           | DQ3             |  |  |
| AM20        | DDR4_SODIMM_DQ4  | 4                            | DQ4             |  |  |
| AM19        | DDR4_SODIMM_DQ5  | 3                            | DQ5             |  |  |
| AM18        | DDR4 SODIMM DQ6  | 16                           | DQ6             |  |  |
| AL18        | DDR4_SODIMM_DQ7  | 17                           | DQ7             |  |  |
| AP22        | DDR4 SODIMM DQ8  | 28                           | DQ8             |  |  |
| AP21        | DDR4_SODIMM_DQ9  | 29                           | DQ <sub>9</sub> |  |  |
| AP24        | DDR4 SODIMM DQ10 | 41                           | DQ10            |  |  |

<span id="page-24-0"></span>*Table 3-3:* **DDR4 SODIMM Socket J1 Connections to FPGA PS DDR Bank 504**

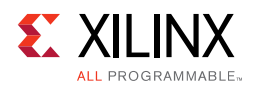

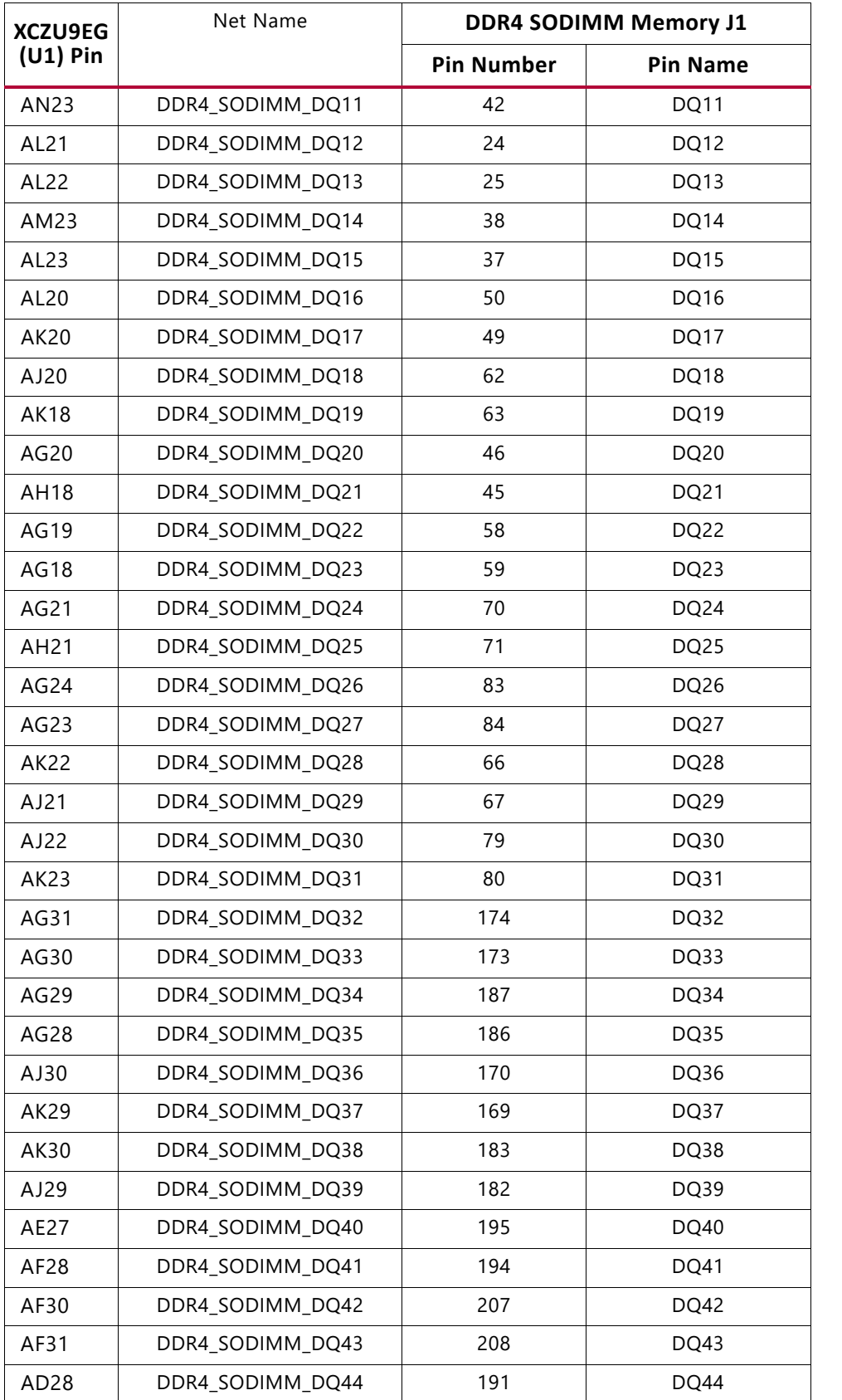

#### *Table 3-3:* **DDR4 SODIMM Socket J1 Connections to FPGA PS DDR Bank 504** *(Cont'd)*

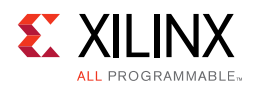

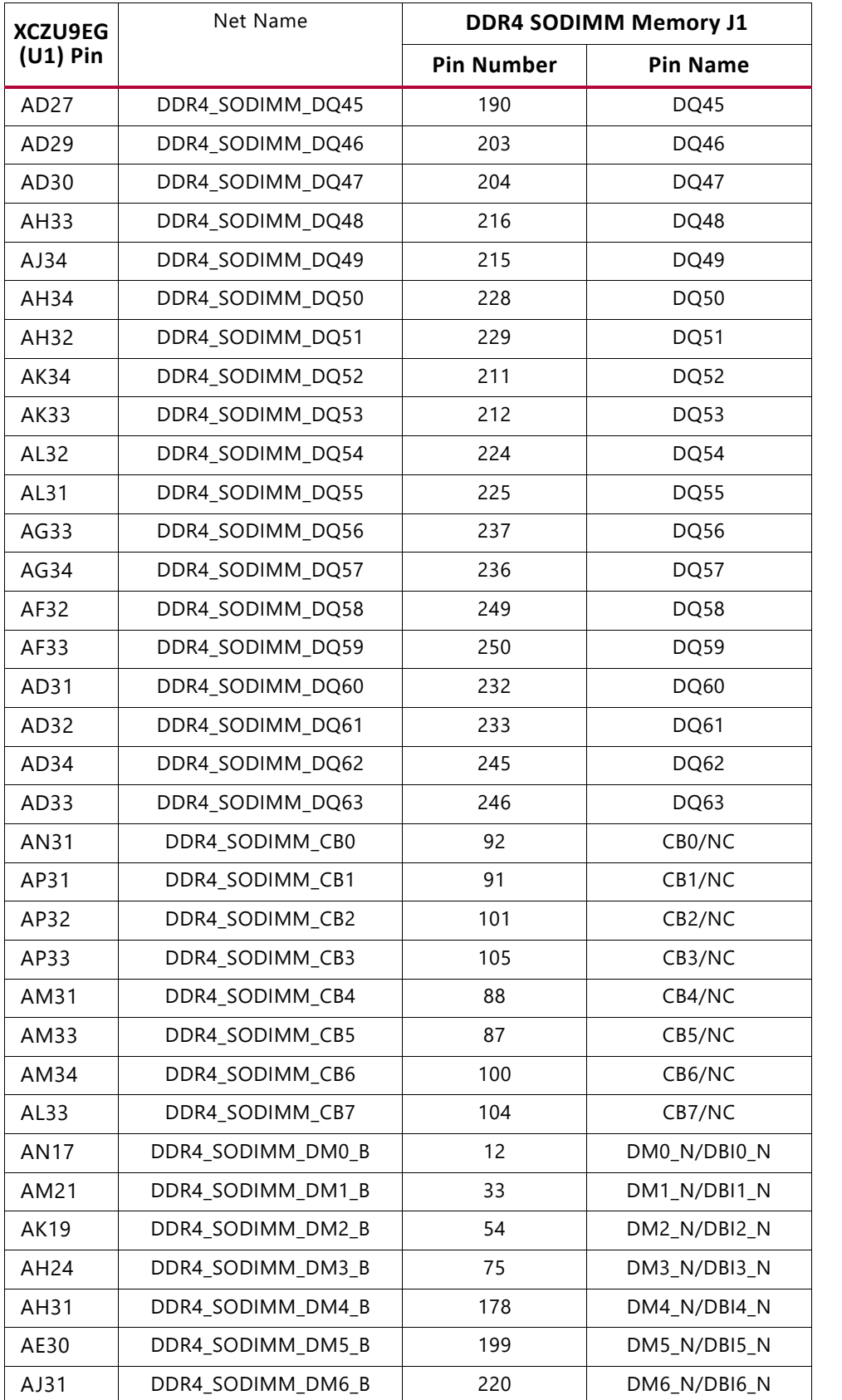

#### *Table 3-3:* **DDR4 SODIMM Socket J1 Connections to FPGA PS DDR Bank 504** *(Cont'd)*

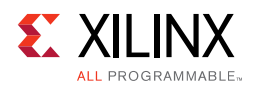

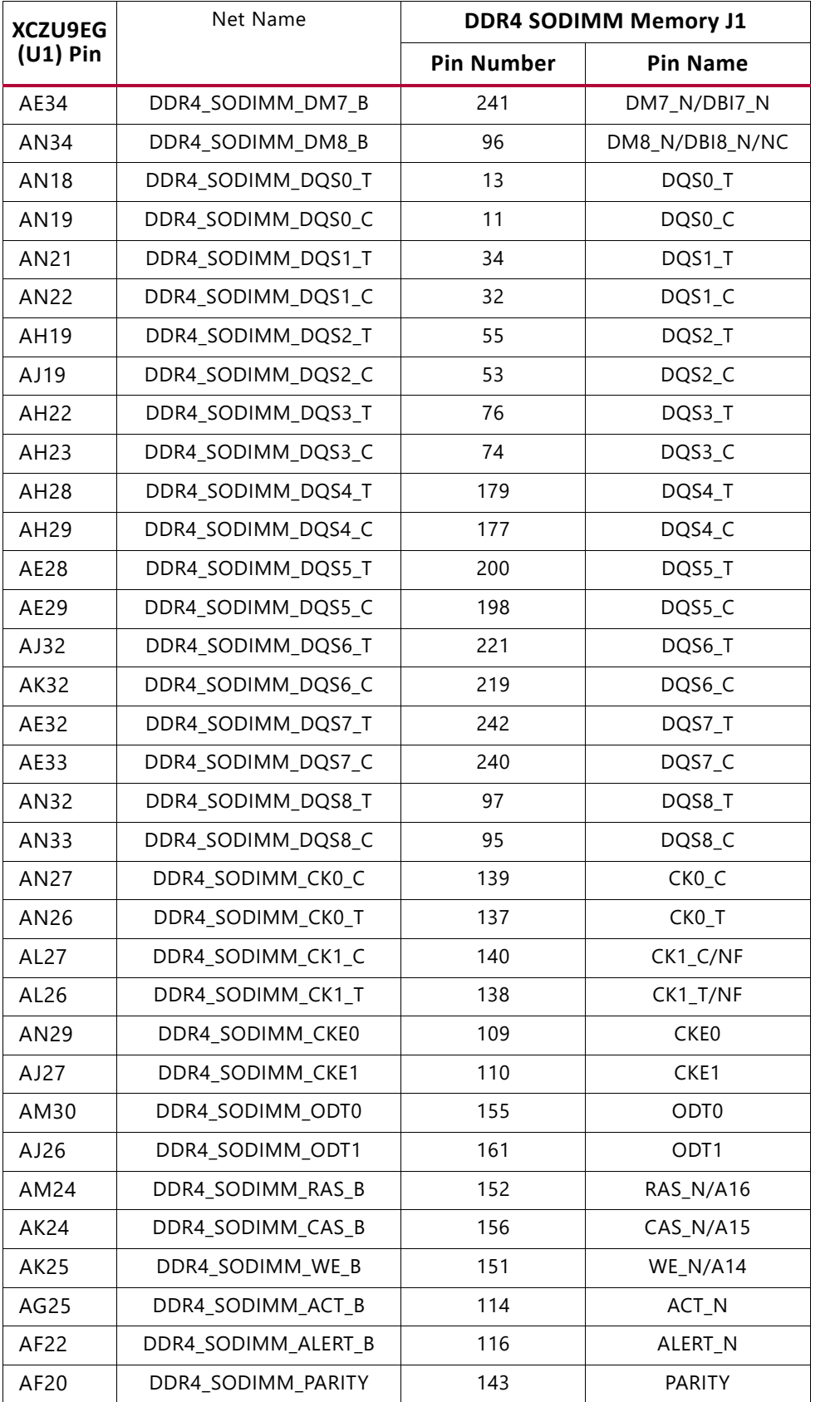

#### *Table 3-3:* **DDR4 SODIMM Socket J1 Connections to FPGA PS DDR Bank 504** *(Cont'd)*

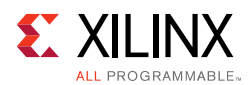

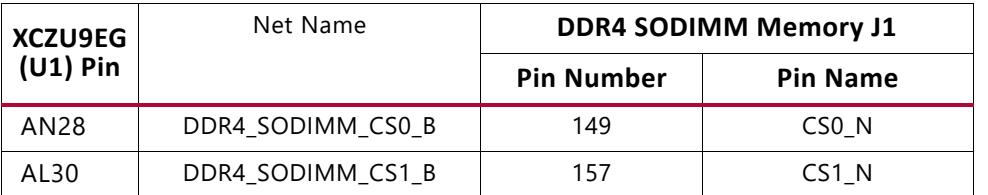

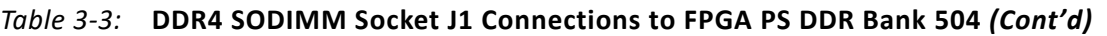

The ZCU102 DDR4 SODIMM interface adheres to the constraints guidelines documented in the PCB Guidelines for DDR4 section of *UltraScale Architecture PCB Design Guide* (UG583) [\[Ref 3\]](#page-134-7) The ZCU102 DDR4 SODIMM interface is a 40Ω impedance implementation. Other memory interface details are also available in the *UltraScale Architecture FPGAs Memory Interface Solutions Guide* (PG150) [\[Ref 4\].](#page-134-8)

### <span id="page-28-2"></span><span id="page-28-1"></span>**DDR4 Component Memory**

[[Figure 2-1](#page-11-0), callout 3]

The 4 Gb, 16-bit wide DDR4 memory system is comprised of one 256 Mb x 16 SDRAM (Micron MT40A256M16GE-075E) at U2. This memory system is connected to the PL-side XCZU9EG bank 64. The DDR4 0.6V VTT termination voltage is supplied from sink-source regulator U35. The connections between the DDR4 memory and XCZU9EG bank 64 are listed in [Table 3-4](#page-28-3).

| <b>XCZU9EG</b>  |                 |              | <b>DDR4 Component Memory</b> |                       |  |  |
|-----------------|-----------------|--------------|------------------------------|-----------------------|--|--|
| $(U1)$ Pin      | <b>Net Name</b> | I/O Standard | <b>Pin Number</b>            | <b>Pin Name</b>       |  |  |
| AM8             | DDR4_A0         | SSTL12_DCI   | P <sub>3</sub>               | A <sub>0</sub>        |  |  |
| AM9             | DDR4_A1         | SSTL12_DCI   | P7                           | A <sub>1</sub>        |  |  |
| AP8             | DDR4_A2         | SSTL12_DCI   | R <sub>3</sub>               | A <sub>2</sub>        |  |  |
| AN <sub>8</sub> | DDR4_A3         | SSTL12_DCI   | N7                           | A <sub>3</sub>        |  |  |
| <b>AK10</b>     | DDR4_A4         | SSTL12_DCI   | N <sub>3</sub>               | A4                    |  |  |
| AJ10            | DDR4_A5         | SSTL12_DCI   | P <sub>8</sub>               | A5                    |  |  |
| AP9             | DDR4_A6         | SSTL12_DCI   | P <sub>2</sub>               | A <sub>6</sub>        |  |  |
| AN <sub>9</sub> | DDR4_A7         | SSTL12_DCI   | R <sub>8</sub>               | A7                    |  |  |
| AP10            | DDR4_A8         | SSTL12_DCI   | R <sub>2</sub>               | A <sub>8</sub>        |  |  |
| AP11            | DDR4 A9         | SSTL12_DCI   | R7                           | A <sub>9</sub>        |  |  |
| AM10            | DDR4_A10        | SSTL12_DCI   | M <sub>3</sub>               | A10/AP                |  |  |
| AL10            | DDR4_A11        | SSTL12_DCI   | T <sub>2</sub>               | A11                   |  |  |
| AM11            | DDR4_A12        | SSTL12_DCI   | M7                           | $A12/BC$ <sub>B</sub> |  |  |
| AL11            | DDR4_A13        | SSTL12_DCI   | T <sub>8</sub>               | A13                   |  |  |
| <b>AK12</b>     | DDR4_BA0        | SSTL12_DCI   | N <sub>2</sub>               | BA0                   |  |  |

<span id="page-28-3"></span><span id="page-28-0"></span>*Table 3-4:* **DDR4 Component Memory Connection to the XCZU9EG MPSoC**

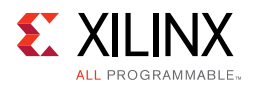

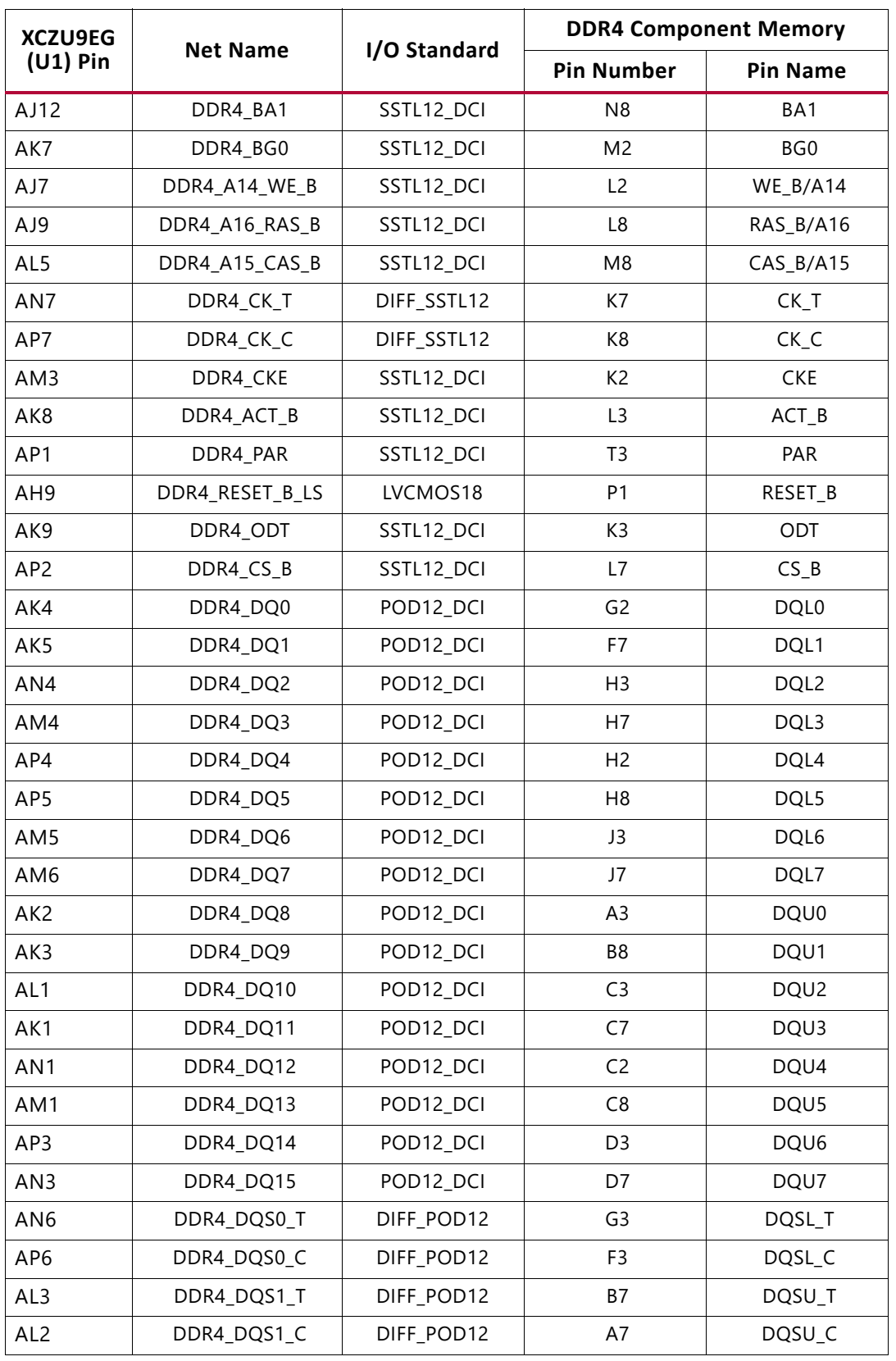

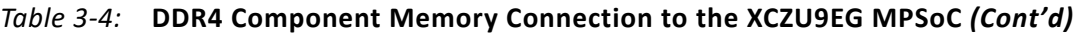

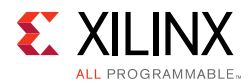

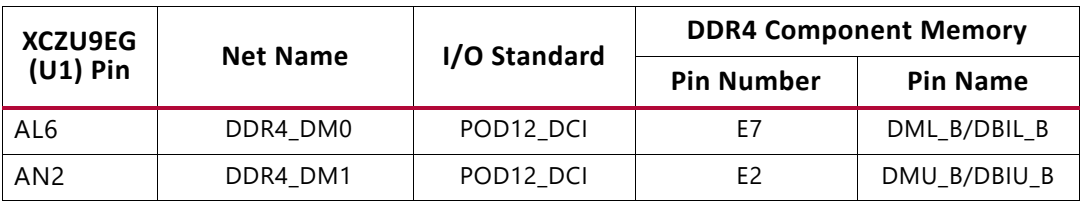

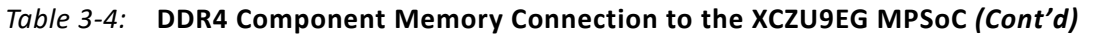

*Note:* The ZCU102 board DDR4 16-bit component memory interface adheres to the constraints guidelines documented in the PCB Guidelines for DDR4 section of *UltraScale Architecture PCB Design User Guide* (UG583) [\[Ref 3\].](#page-134-7) The ZCU102 DDR4 component interface is a 40Ω impedance implementations. Other memory interface details are also available in the *UltraScale Architecture FPGAs Memory Interface Solutions Product Guide* (PG150) [\[Ref 4\]](#page-134-8). For more details, see the Micron MT40A256M16GE-075E data sheet at the Micron website [\[Ref 13\].](#page-135-1)

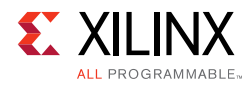

## <span id="page-31-0"></span>**PSMIO**

[Table 3-5](#page-31-1) provides PS MIO peripheral mapping implemented on the ZCU102 board. See the *Zynq UltraScale+ MPSoC Technical Reference Manual* (UG1085) [\[Ref 2\]](#page-134-6) for more information on PS MIO peripheral mapping.

| <b>MIO</b><br>[25:0]<br><b>Bank</b><br>500 | ZU7EV<br>U1 Pin<br>No. | <b>Schematic Net Name</b> | <b>Type</b>      | <b>MIO</b><br>[51:26]<br>Bank<br>501 | ZU7EV<br>U1 Pin<br>No. | <b>Schematic Net Name</b> | <b>Type</b>     | <b>MIO</b><br>[77:52]<br>Bank<br>502 | ZU7EV<br>U1 Pin<br>No. | <b>Schematic Net Name</b> | <b>Type</b>      |
|--------------------------------------------|------------------------|---------------------------|------------------|--------------------------------------|------------------------|---------------------------|-----------------|--------------------------------------|------------------------|---------------------------|------------------|
| <b>MIO25</b>                               | AE19                   | MIO25_CAN_RX              | CAN <sub>1</sub> | <b>MIO51</b>                         | N25                    | MIO51_SDIO_CLK_R          | SD <sub>1</sub> | <b>MIO77</b>                         | F <sub>25</sub>        | MIO77_ENET_MDIO           | MDIO3            |
| MIO24                                      | AE20                   | MIO24_CAN_TX              | CAN1             | <b>MIO50</b>                         | P <sub>25</sub>        | MIO50_SDIO_CMD_R          | SD <sub>1</sub> | <b>MIO76</b>                         | H <sub>25</sub>        | MIO76_ENET_MDC            | MDIO3            |
| MIO23                                      | AD19                   | MIO23_LED                 | GPIO             | MIO49                                | K25                    | MIO49_SDIO_DAT3_R         | SD1             | <b>MIO75</b>                         | D <sub>25</sub>        | MIO75_ENET_RX_CTRL        | GEM3             |
| MIO22                                      | AD20                   | MIO22_BUTTON              | <b>GPIO</b>      | MIO48                                | M25                    | MIO48_SDIO_DAT2_R         | SD <sub>1</sub> | MI074                                | G25                    | MIO74_ENET_RX_D3          | GEM3             |
| MIO21                                      | AF18                   | MIO21_UART1_RXD           | UART1            | <b>MIO47</b>                         | L <sub>25</sub>        | MIO47_SDIO_DAT1_R         | SD1             | MIO73                                | H <sub>24</sub>        | MIO73_ENET_RX_D2          | GEM3             |
| MIO20                                      | AD18                   | MIO20_UART1_TXD           | UART1            | MIO46                                | J25                    | MIO46_SDIO_DAT0_R         | SD <sub>1</sub> | MIO72                                | E25                    | MIO72_ENET_RX_D1          | GEM3             |
| MIO19                                      | AL17                   | MIO19_UART0_TXD           | UART0            | MIO45                                | P24                    | MIO45_SDIO_DETECT         | SD1             | MIO71                                | C <sub>27</sub>        | MIO71_ENET_RX_D0          | GEM3             |
| <b>MIO18</b>                               | AE18                   | MIO18_UART0_RXD           | <b>UART0</b>     | MI044                                | N <sub>24</sub>        | MIO44_SDIO_PROTECT        | SD1             | <b>MIO70</b>                         | C <sub>26</sub>        | MIO70_ENET_RX_CLK         | GEM3             |
| MIO17                                      | AP16                   | MIO17 I2C1 SDA            | <b>I2C1</b>      | MIO43                                | K24                    | Not Connected             | <b>NC</b>       | MIO69                                | <b>B27</b>             | MIO69_ENET_TX_CTRL        | GEM3             |
| MIO16                                      | AM16                   | MIO16_I2C1_SCL            | <b>I2C1</b>      | MIO42                                | M24                    | MIO42_SDIO_DIR_DAT1       | SD1             | MIO68                                | <b>B26</b>             | MIO68_ENET_TX_D3          | GEM3             |
| <b>MIO15</b>                               | AN16                   | MIO15_I2C0_SDA            | <b>I2C0</b>      | MIO41                                | J24                    | MIO41_SDIO_DIR_DAT0       | SD <sub>1</sub> | <b>MIO67</b>                         | <b>B25</b>             | MIO67_ENET_TX_D2          | GEM3             |
| <b>MIO14</b>                               | AL16                   | MIO14 I2C0 SCL            | <b>I2C0</b>      | MIO40                                | M23                    | MIO40_SDIO_DIR_CMD        | SD <sub>1</sub> | <b>MIO66</b>                         | A27                    | MIO66_ENET_TX_D1          | GEM3             |
| <b>MIO13</b>                               | <b>AK17</b>            | MIO13 PS_GPIO2            | GPIO             | <b>MIO39</b>                         | N <sub>23</sub>        | MIO39_SDIO_SEL            | SD <sub>1</sub> | <b>MIO65</b>                         | A26                    | MIO65_ENET_TX_D0          | GEM3             |
| MIO12                                      | AJ17                   | MIO12_QSPI_UPR_CLK        | QSP1             | <b>MIO38</b>                         | L <sub>23</sub>        | MIO38_PS_GPIO1            | GPIO            | MIO64                                | A25                    | MIO64_ENET_TX_CLK         | GEM3             |
| <b>MIO11</b>                               | AF17                   | MIO11_QSPI_UPR_DQ3        | QSP1             | <b>MIO37</b>                         | N22                    | MIO37_PMU_GPO5            | PM OUT          | MIO63                                | D <sub>24</sub>        | MIO63_USB_DATA7_R         | USB <sub>0</sub> |
| MIO10                                      | <b>AH17</b>            | MIO10_QSPI_UPR_DQ2        | QSP1             | <b>MIO36</b>                         | K23                    | MIO36_PMU_GPO4            | PM OUT          | <b>MIO62</b>                         | G24                    | MIO62_USB_DATA6_R         | USB <sub>0</sub> |
| MIO <sub>9</sub>                           | AP15                   | MIO9_QSPI_UPR_DQ1         | QSP1             | <b>MIO35</b>                         | P <sub>22</sub>        | MIO35_PMU_GPO3            | PM OUT          | MIO61                                | C <sub>24</sub>        | MIO61_USB_DATA5_R         | USB <sub>0</sub> |
| MIO <sub>8</sub>                           | AE17                   | MIO8_QSPI_UPR_DQ0         | QSP1             | MIO34                                | L <sub>22</sub>        | MIO34_PMU_GPO2            | PM OUT          | <b>MIO60</b>                         | E24                    | MIO60_USB_DATA4_R         | USB <sub>0</sub> |
| MIO7                                       | AD17                   | MIO7_QSPI_UPR_CS_B        | QSP1             | <b>MIO33</b>                         | H <sub>23</sub>        | MIO33_PMU_GPO1            | PM OUT          | <b>MIO59</b>                         | B24                    | MIO59_USB_DATA3_R         | USB <sub>0</sub> |
| MIO <sub>6</sub>                           | AL15                   | Not Connected             | ΝC               | <b>MIO32</b>                         | H <sub>22</sub>        | MIO32_PMU_GPO0            | PM OUT          | <b>MIO58</b>                         | G23                    | MIO58_USB_STP_R           | USB <sub>0</sub> |
| MIO5                                       | AM15                   | MIO5_QSPI_LWR_CS_B        | QSP1             | <b>MIO31</b>                         | J22                    | MIO31_PCIE_RESET_N        | PCIE            | <b>MIO57</b>                         | A23                    | MIO57_USB_DATA1_R         | USB <sub>0</sub> |
| MIO4                                       | AH16                   | MIO4_QSPI_LWR_DQ0         | QSP1             | <b>MIO30</b>                         | L <sub>21</sub>        | MIO30_DP_AUX_IN           | <b>DPAUX</b>    | MIO56                                | C <sub>23</sub>        | MIO56_USB_DATA0_R         | USB <sub>0</sub> |
| MIO3                                       | AG16                   | MIO3_QSPI_LWR_DQ3         | QSP1             | MIO29                                | K22                    | MIO29_DP_OE               | <b>DPAUX</b>    | <b>MIO55</b>                         | <b>B23</b>             | MIO55_USB_NXT             | USB <sub>0</sub> |
| MIO <sub>2</sub>                           | AD16                   | MIO2_QSPI_LWR_DQ2         | QSP1             | <b>MIO28</b>                         | N21                    | MIO28 DP HPD              | <b>DPAUX</b>    | <b>MIO54</b>                         | F23                    | MIO54_USB_DATA2_R         | USB <sub>0</sub> |
| MIO1                                       | AJ16                   | MIO1_QSPI_LWR_DQ1         | QSP1             | <b>MIO27</b>                         | M21                    | MIO27_DP_AUX_OUT          | <b>DPAUX</b>    | <b>MIO53</b>                         | E23                    | MIO53_USB_DIR             | USB <sub>0</sub> |
| MIO0                                       | AF16                   | MIO0_QSPI_LWR_CLK         | QSP1             | MIO26                                | P21                    | MIO26_PMU_INPUT           | <b>PMU IN</b>   | <b>MIO52</b>                         | F22                    | MIO52_USB_CLK             | USB <sub>0</sub> |

<span id="page-31-1"></span>*Table 3-5:* **ZCU102 MIO Connections**

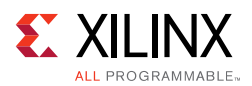

## <span id="page-32-1"></span><span id="page-32-0"></span>**Quad-SPI Flash Memory (MIO 0–12)**

[[Figure 2-1](#page-11-0), callout 4]

The Micron dual MT25QU512ABB8ESF serial NOR flash Quad-SPI memories are capable of holding the boot image for the MPSoC system. To achieve higher performance two Quad-SPI devices are connected in parallel and provide an 8-bit data bus for booting and configuration. This interface is used to support QSPI32 boot mode as defined in the *Zynq UltraScale+ MPSoC Technical Reference Manual* (UG1085) [\[Ref 2\].](#page-134-6)

The dual Quad-SPI flash memory located at U119/U120 provides 1 Gb of non-volatile storage that can be used for configuration and data storage.

- Part number: MT25QU512ABB8ESF-0SIT (Micron)
- Supply voltage: 1.8V
- Datapath width: 8 bits
- Data rate: Various depending on Single/Dual/Quad mode

The connections between the SPI flash memory and the XCZU9EG MPSoC are listed in [Table 3-6](#page-32-2).

| <b>XCZU9EG</b>   | <b>Net Name</b>    | Quad-SPI U119 (LWR), U120 (UPR) |                 |  |  |
|------------------|--------------------|---------------------------------|-----------------|--|--|
| $(U1)$ Pin       |                    | <b>Pin Number</b>               | <b>Pin Name</b> |  |  |
| AH16             | MIO4 QSPI LWR DQ0  | 15                              | DQ0             |  |  |
| AJ16             | MIO1_QSPI_LWR_DQ1  | 8                               | DQ1             |  |  |
| AD16             | MIO2_QSPI_LWR_DQ2  | 9                               | DQ2_WP_B        |  |  |
| AG16             | MIO3 QSPI LWR DQ3  | 1                               | DQ3 RST HOLD B  |  |  |
| AF16             | MIO0 QSPI LWR CLK  | 16                              | C               |  |  |
| AM15             | MIO5_QSPI_LWR_CS_B | 7                               | S B             |  |  |
|                  |                    |                                 |                 |  |  |
| AE17             | MIO8_QSPI_UPR_DQ0  | 15                              | DQ0             |  |  |
| AP15             | MIO9_QSPI_UPR_DQ1  | 8                               | DQ1             |  |  |
| AH17             | MIO10_QSPI_UPR_DQ2 | 9                               | DQ2 WP B        |  |  |
| AF17             | MIO11_QSPI_UPR_DQ3 | 1                               | DQ3_RST_HOLD_B  |  |  |
| AJ17             | MIO12 QSPI UPR CLK | 16                              | C               |  |  |
| AD <sub>17</sub> | MIO7_QSPI_UPR_CS_B | 7                               | $S_B$           |  |  |

<span id="page-32-2"></span>*Table 3-6:* **Quad-SPI Component Connections to FPGA U1**

The configuration and Quad-SPI section of the *Zynq UltraScale+ MPSoC Technical Reference Manual* (UG1085) [\[Ref 2\]](#page-134-6) provides details on using the Quad-SPI flash memory. For more QSPI details, see the Micron MT25QU512ABB8ESF-0SIT data sheet at the Micron website [\[Ref 13\].](#page-135-1)

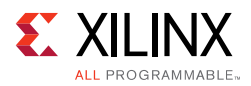

#### **USB0 (MIO 52-63)**

The USB interface on the PS-side serves multiple roles as a host, device, and OTG controller. The USB 3.0 interface is supported by the MPSoC GTR interface while the USB 2.0 capabilities of the SMSC USB3320C controller are shared on a common USB 3.0 micro USB type AB connector (J96).

### <span id="page-33-1"></span><span id="page-33-0"></span>**USB 3.0 Transceiver and USB 2.0 ULPI PHY**

[[Figure 2-1](#page-11-0), callout 5]

The ZCU102 board uses a Standard Microsystems Corporation USB3320 USB 2.0 ULPI Transceiver at U116 to support a USB connection to the host computer (see [Figure 3-3\)](#page-33-2). A USB cable is supplied in the ZCU102 Evaluation Kit (standard-A connector to host computer, micro-B connector to ZCU102 board connector J96). The USB3320 is a high-speed USB 2.0 PHY supporting the UTMI+ low pin interface (ULPI) interface standard. The ULPI standard defines the interface between the USB controller IP and the PHY device which drives the physical USB bus. Use of the ULPI standard reduces the interface pin count between the USB controller IP and the PHY device.

<span id="page-33-2"></span>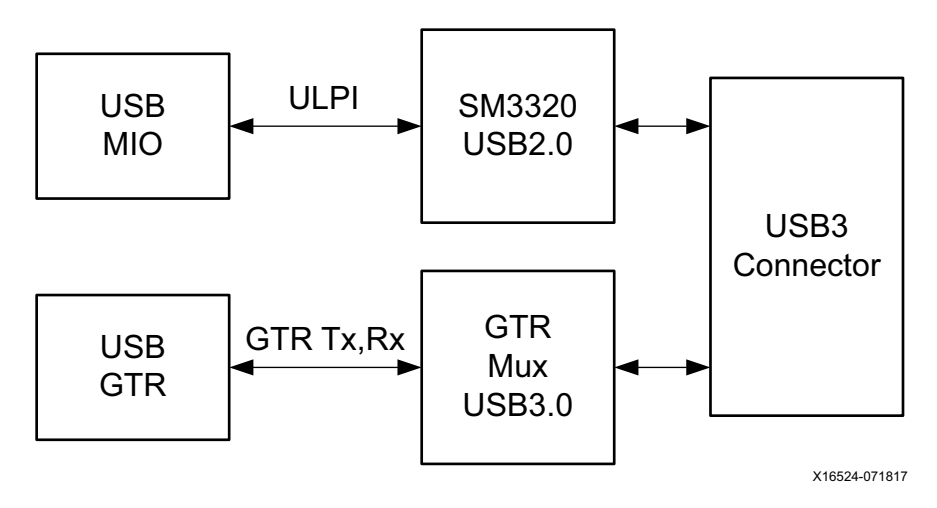

*Figure 3-3:* **USB Interface**

The USB3320 is clocked by a 24 MHz crystal. Consult the Standard Microsystems Corporation (SMSC) USB3320 data sheet for clocking mode details [\[Ref 14\]](#page-135-2).

The interface to the USB3320 PHY is implemented through the IP in the XCZU9EG MPSoC Processor System (PS).

[Table 3-7](#page-34-0) describes the jumper settings for the USB 2.0 circuit. Bold text identifies the default shunt positions for USB 2.0 high speed on-the-go (OTG) mode.

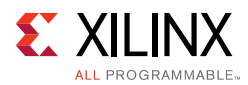

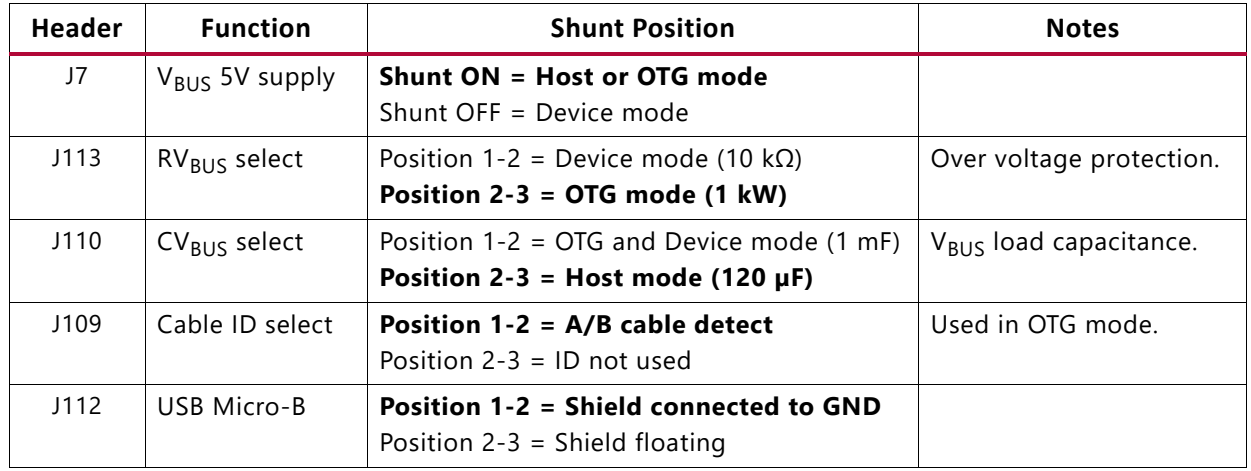

#### <span id="page-34-0"></span>*Table 3-7:* **USB Jumper Settings**

The connections between the USB 2.0 PHY at U116 and the XCZU9EG MPSoC are listed in [Table 3-8](#page-34-2).

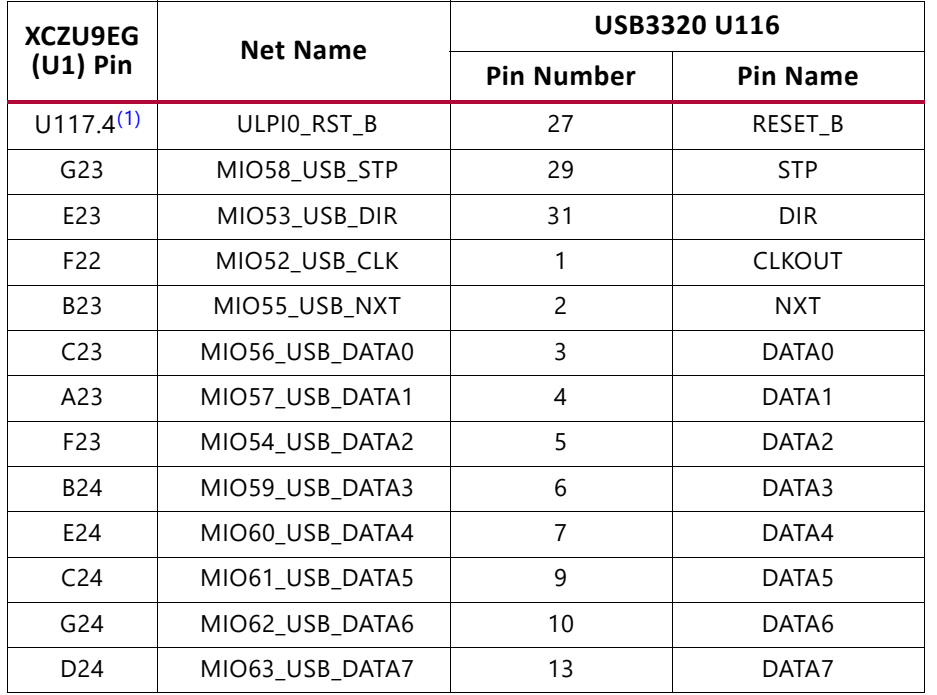

#### <span id="page-34-2"></span>*Table 3-8:* **USB 2.0 ULPI Transceiver Connections to the XCZU9EG MPSoC**

#### **Notes:**

<span id="page-34-1"></span>1. PS\_POR\_B (U1.V23) or PS\_MODE1 (DIP SW6.2) or PB SW2 drive U116 RST\_B via OR gate U117.

Note that the shield for the USB 3.0 micro-B connector (J96) can be tied to GND by a jumper on header J96 pins 2-3 (default). The USB shield can optionally be connected through a capacitor to GND by installing a capacitor (body size 0402) at location C887 and jumping pins 1-2 on header J112.

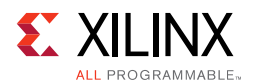

<span id="page-35-0"></span>The USB3320 ULPI U116 transceiver circuit (see [Figure 3-4\)](#page-35-0) has a Micrel MIC2544 high-side programmable current limit switch (U121). This switch has an open-drain output fault flag on pin 2, which will turn on LED DS51 if overcurrent or thermal shutdown conditions are detected. DS51 is located in the U116 circuit area near push-button SW2 ([Figure 2-1,](#page-11-0) callout 5).

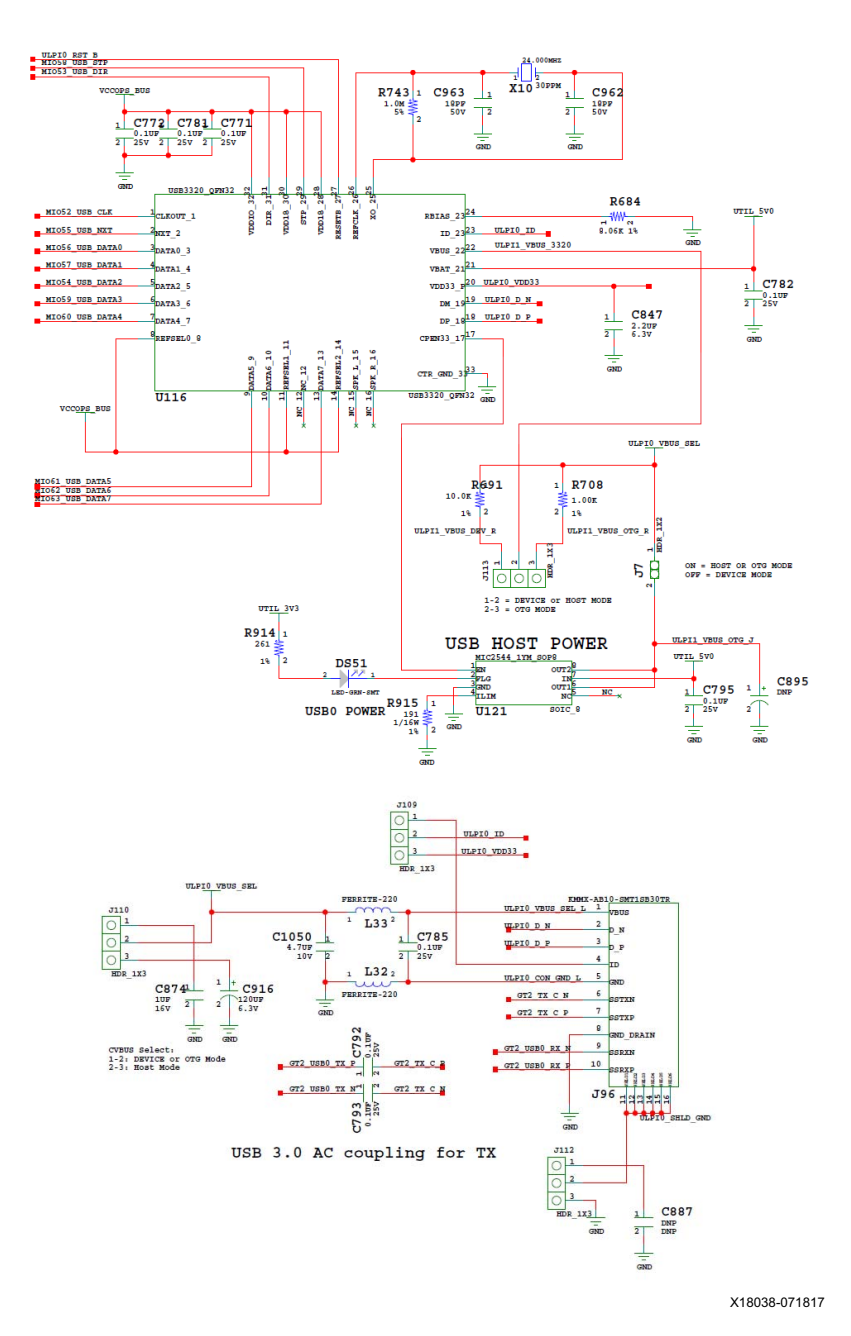

*Figure 3-4:* **ULPI U116 Transceiver Circuit**
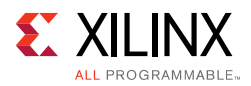

### **SD1 (MIO 39-51)**

A PS-side interface to an SD card connector is provided for booting and file system storage. This interface is used for the SD boot mode and supports SD3.0 access post boot.

# **SD Card Interface**

#### [[Figure 2-1](#page-11-0), callout 6]

The ZCU102 board includes a secure digital input/output (SDIO) interface to provide access to general purpose non-volatile SDIO memory cards and peripherals. Information for the SD I/O card specification can be found at the SanDisk Corporation [\[Ref 15\]](#page-135-0) or SD Association [\[Ref 16\]](#page-135-1) websites. The ZCU102 SD card interface supports the SD1\_LS configuration boot mode documented in the *Zynq UltraScale+ MPSoC Technical Reference Manual* (UG1085) [\[Ref 2\]](#page-134-0).

The SDIO signals are connected to XCZU9EG MPSoC PS bank 501 which has its V<sub>CCMIO</sub> set to 1.8V. Each of the six MIOxx\_SDIO\_\* nets has a series 30 ohm resistor at the source. An NXP IP4856CX25 SD 3.0-compliant voltage level-translator U133 is present between the XCZU9EG MPSoC and the SD card connector (J100). The NXP IP4856CX25 U133 device provides SD3.0 capability with SDR104 performance. The NXP SD3.0 level shifter is mounted on an Aries adapter board that has the pin mapping shown in [Table 3-9](#page-36-0).

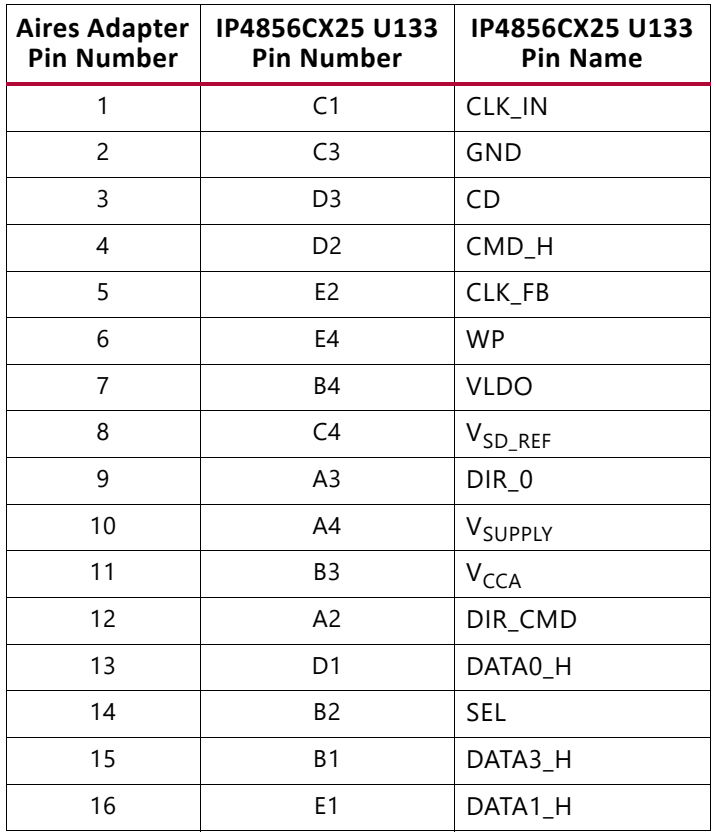

#### <span id="page-36-0"></span>*Table 3-9:* **U133 IP4856CX25 Adapter Pin-Out**

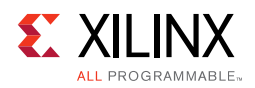

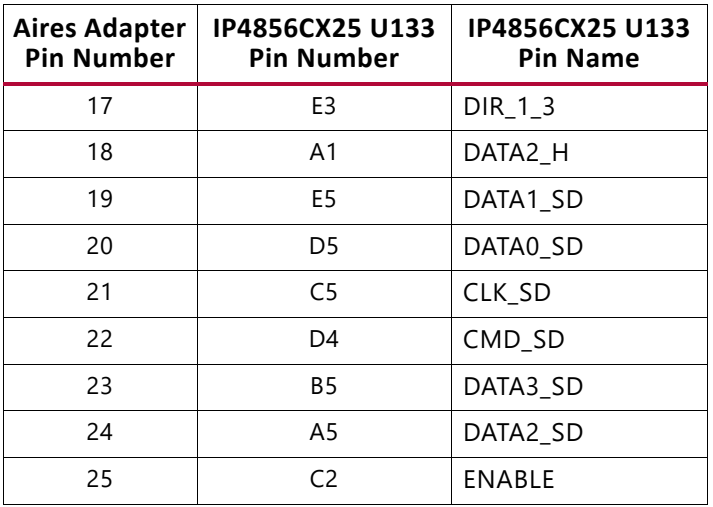

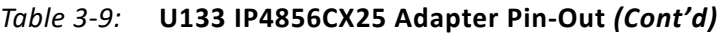

[Figure 3-5](#page-37-0) shows the connections of the SD card interface on the ZCU102 board.

<span id="page-37-0"></span>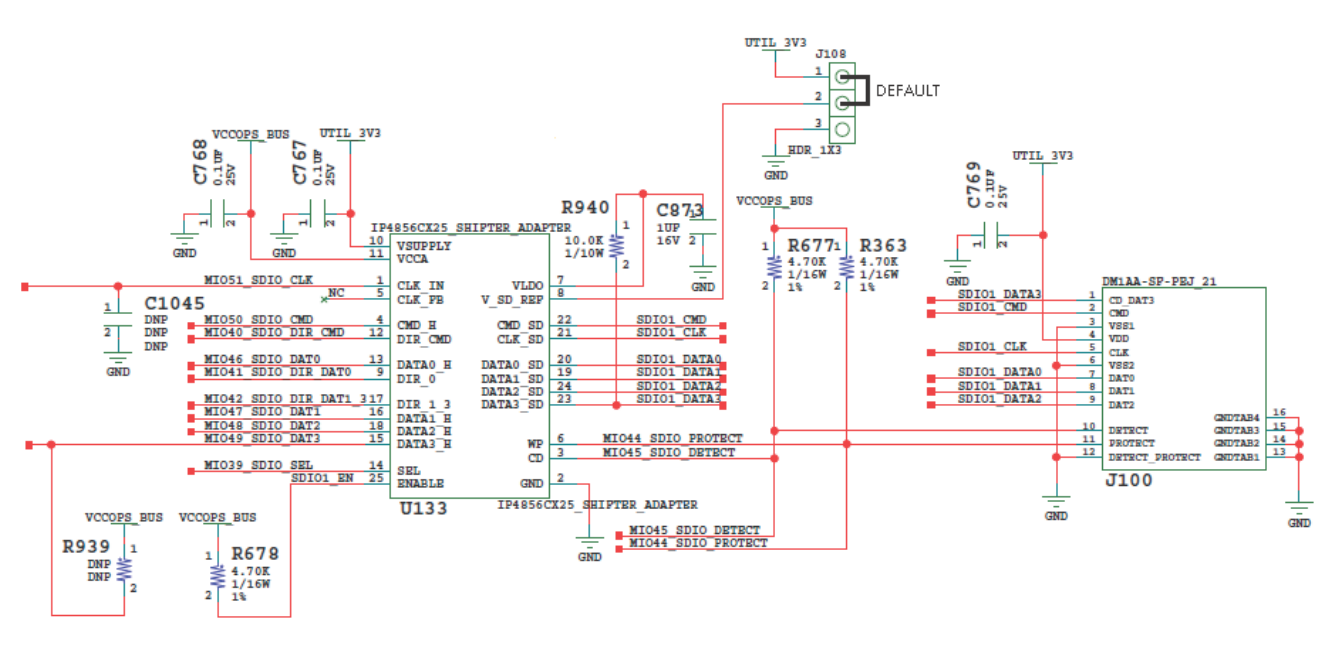

X16378-071817

*Figure 3-5:* **SD Card Interface**

[Table 3-10](#page-37-1) lists the SD card interface connections to the XCZU9EG MPSoC.

<span id="page-37-1"></span>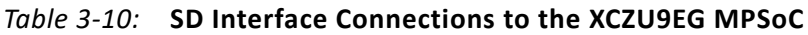

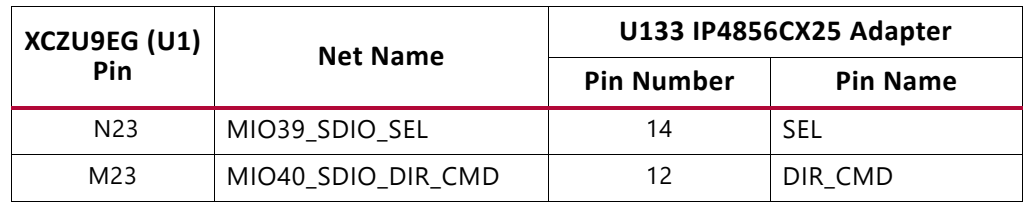

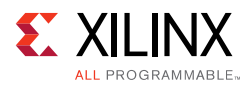

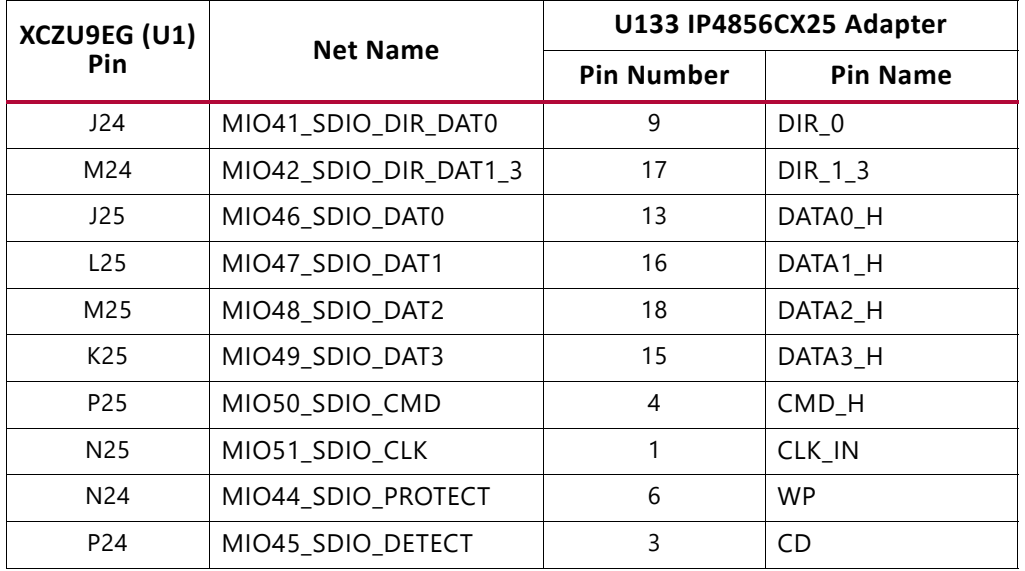

#### *Table 3-10:* **SD Interface Connections to the XCZU9EG MPSoC** *(Cont'd)*

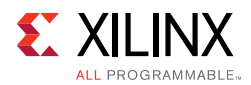

# **Programmable Logic JTAG Programming Options**

[[Figure 2-1](#page-11-0), callouts 7 and 39]

ZCU102 JTAG chain:

- J2 USB micro AB connector connected to U21 Digilent USB JTAG
- J8 2x7 2 mm shrouded, keyed JTAG pod flat cable connector
- J6 2x10 ARM JTAG male pin header

The ZCU102 board JTAG chain is shown in [Figure 3-6.](#page-39-0)

<span id="page-39-0"></span>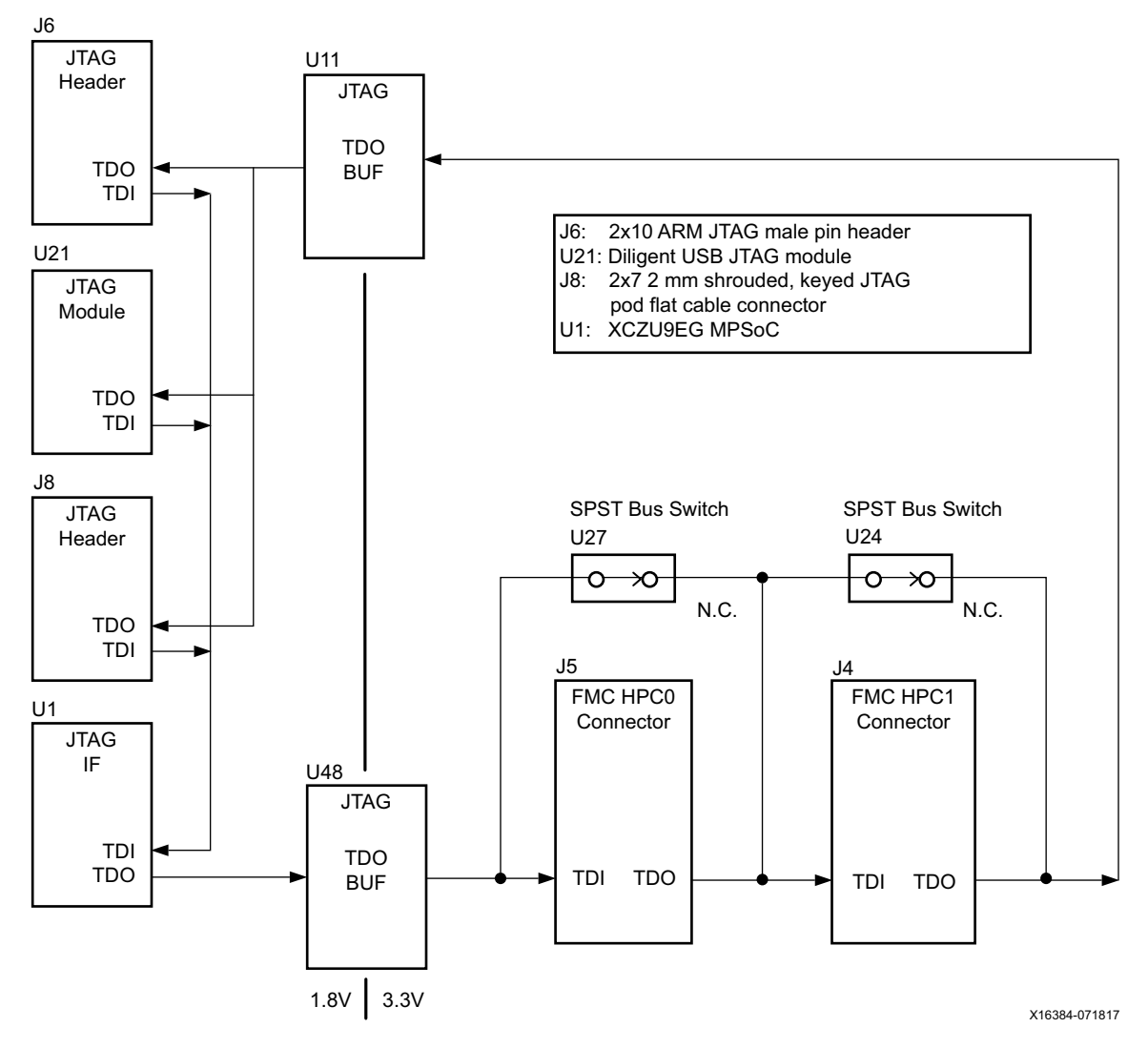

*Figure 3-6:* **JTAG Chain Block Diagram** 

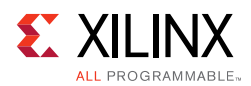

### *FMC Connector JTAG Bypass*

When an FPGA mezzanine card (FMC) is attached to J5 or J4 it is automatically added to the JTAG chain through electronically controlled single-pole single-throw (SPST) switches U27 and U24. The SPST switches are normally closed and transition to an open state when an FMC is attached. Switch U27 adds an attached FMC to the JTAG chain as determined by the FMC\_HPC0\_PRSNT\_M2C\_B signal. Switch U24 adds an attached FMC to the JTAG chain as determined by the FMC\_HPC1\_PRSNT\_M2C\_B signal. The attached FMC card must implement a TDI-to-TDO connection using a device or bypass jumper to ensure that the JTAG chain connects to the XCZU9EG MPSoC.

## **EMIO ARM Trace Port**

[[Figure 2-1](#page-11-0), callout 43]

The ZCU102 evaluation board provides a trace/debug 38-pin Mictor connector, P6. [Figure 3-7](#page-40-0) shows connector P6 with its MPSoC Bank 47/48 connections.

<span id="page-40-0"></span>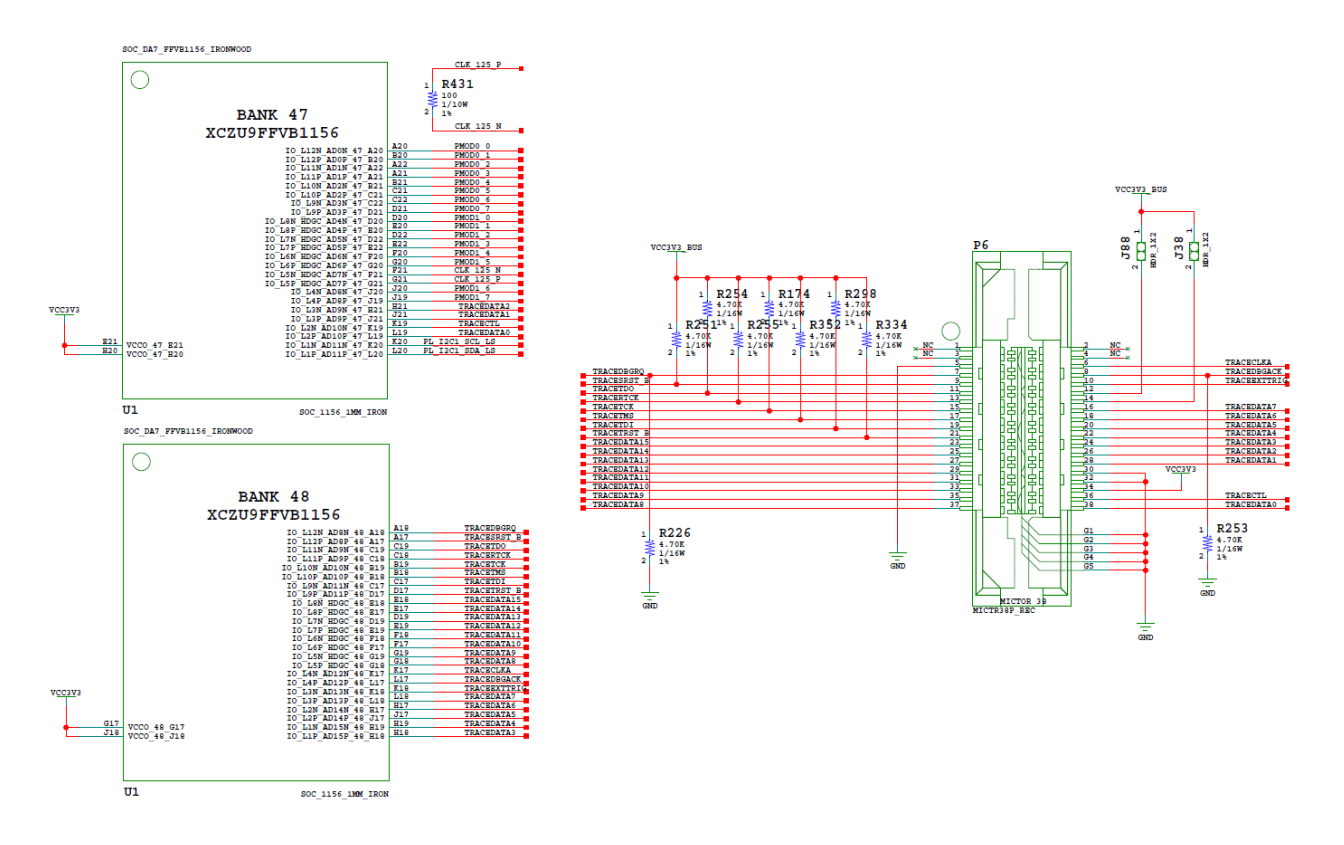

*Figure 3-7:* **EMIO ARM Trace Port Interface**

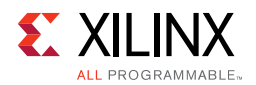

The P6 connector to MPSoC connections are listed in [Table 3-11.](#page-41-0)

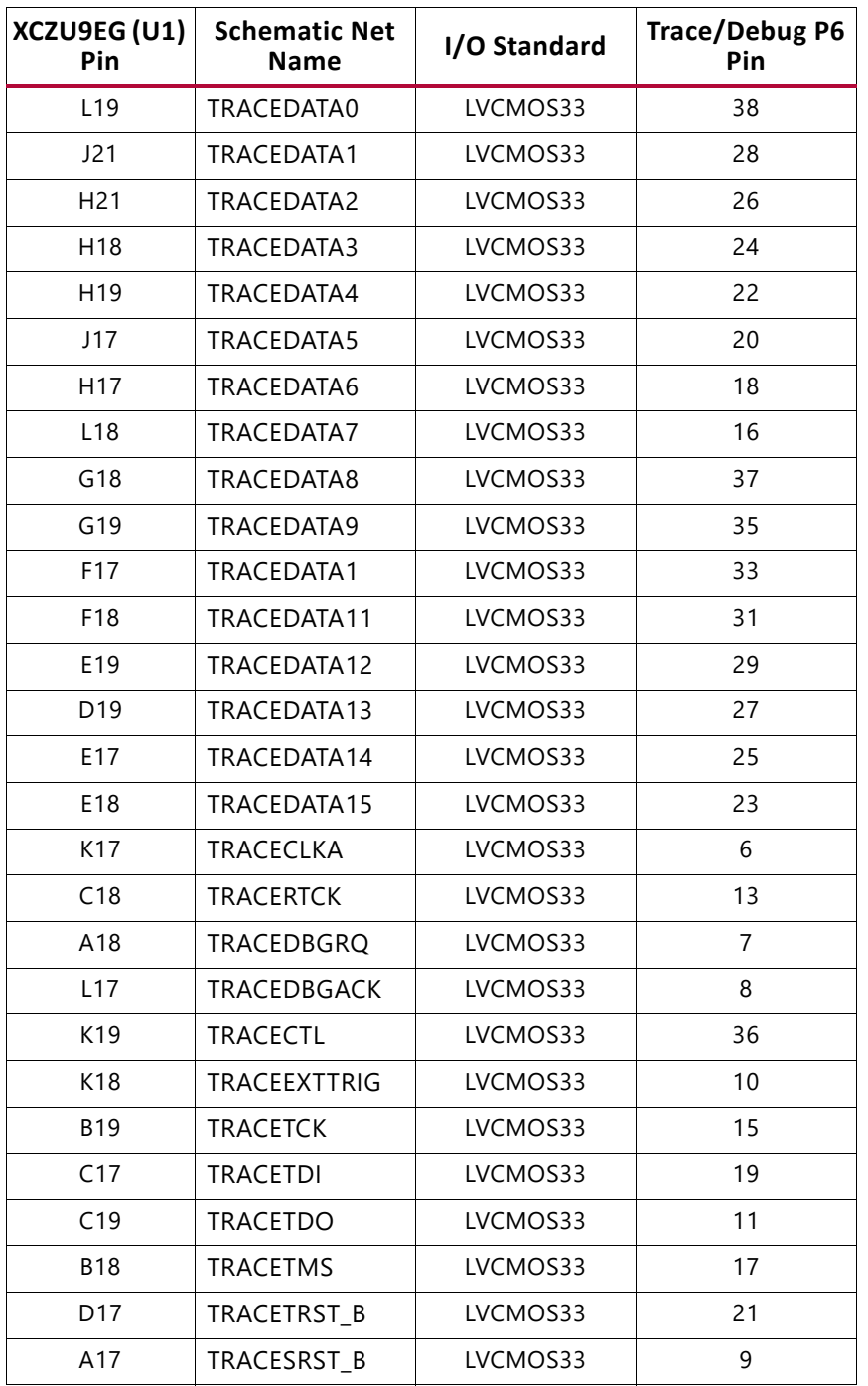

<span id="page-41-0"></span>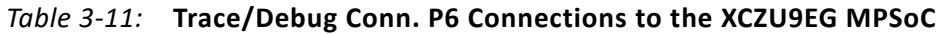

For more information about managing the Zynq MPSoC extended MIO (EMIO) trace port connections refer to the *Zynq UltraScale+ MPSoC Technical Reference Manual* (UG1085) [\[Ref 2\]](#page-134-0).

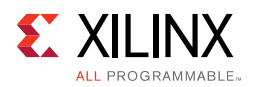

# **Clock Generation**

The ZCU102 board provides fixed and variable clock sources for the XCZU9EG MPSoC. [Table 3-12](#page-42-0) lists the source devices for each clock.

| <b>Clock Name</b>                    | <b>Frequency</b>     | <b>Clock Source</b>         |  |  |
|--------------------------------------|----------------------|-----------------------------|--|--|
| <b>Fixed Frequency Clocks</b>        |                      |                             |  |  |
| PS_REF_CLK                           | 33.33 MHz            |                             |  |  |
| CLK_74_25                            | 74.25 MHz            |                             |  |  |
| <b>CLK_125</b>                       | 125 MHz              |                             |  |  |
| GTR_REF_CLK_PCIE                     | 100 MHz              | U69 SI5341B Clock Generator |  |  |
| PCIE_SLOT_CLK                        | 100 MHz              |                             |  |  |
| GTR_REF_CLK_SATA                     | <b>125 MHz</b>       |                             |  |  |
| GTR_REF_CLK_USB3                     | 26 MHz               |                             |  |  |
| GTR_REF_CLK_DP                       | 27 MHz               |                             |  |  |
| <b>Programmable Frequency Clocks</b> |                      |                             |  |  |
| USER_SI570                           | 300 MHz (Default)    | U42 SI570 I2C PROG. OSC.    |  |  |
| USER_MGT_SI570                       | 156.2 MHz (Default)  | U56 SI570 I2C PROG. OSC.    |  |  |
| USER_MGT_SMA                         | User-Provided Source | J79 (P)/J80 (N) SMA CONN.   |  |  |
| HDMI_SI5324_OUT                      | Variable             | U108 Clock Recovery         |  |  |
| SFP_SI5328_OUT                       | Variable             | U20 Clock Recovery          |  |  |

<span id="page-42-0"></span>*Table 3-12:* **ZCU102 Board Clock Sources**

[Table 3-13](#page-42-1) lists the source devices for each clock.

<span id="page-42-1"></span>*Table 3-13:* **Clock Connections, Source to XCZU9EG MPSoC**

| <b>Clock Source</b><br>Ref. Des. and<br><b>Pin</b> | <b>Schematic Net Name</b> | I/O Standard | FPGA (U1) Pin           |
|----------------------------------------------------|---------------------------|--------------|-------------------------|
| U69.59                                             | PS_REF_CLK                | (1)          | U24                     |
| U69.45                                             | CLK_125_P                 | LVDS 25      | G <sub>21</sub>         |
| U69.44                                             | <b>CLK 125 N</b>          | LVDS 25      | F21                     |
| U69.51                                             | CLK_74_25_P               | LVDS 25      | AK15                    |
| U69.50                                             | CLK 74 25 N               | LVDS 25      | AK14                    |
| U69.38                                             | PCIE_SLOT_CLK_P           | N/A          | (PCIE CONNECTOR) P1.A13 |
| U69.37                                             | PCIE SLOT CLK N           | N/A          | (PCIE CONNECTOR) P1.A14 |
| U69.42                                             | GTR_REF_CLK_PCIE_P        | (2)          | AA27                    |
| U69.41                                             | GTR_REF_CLK_PCIE_N        | (2)          | AA28                    |

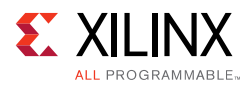

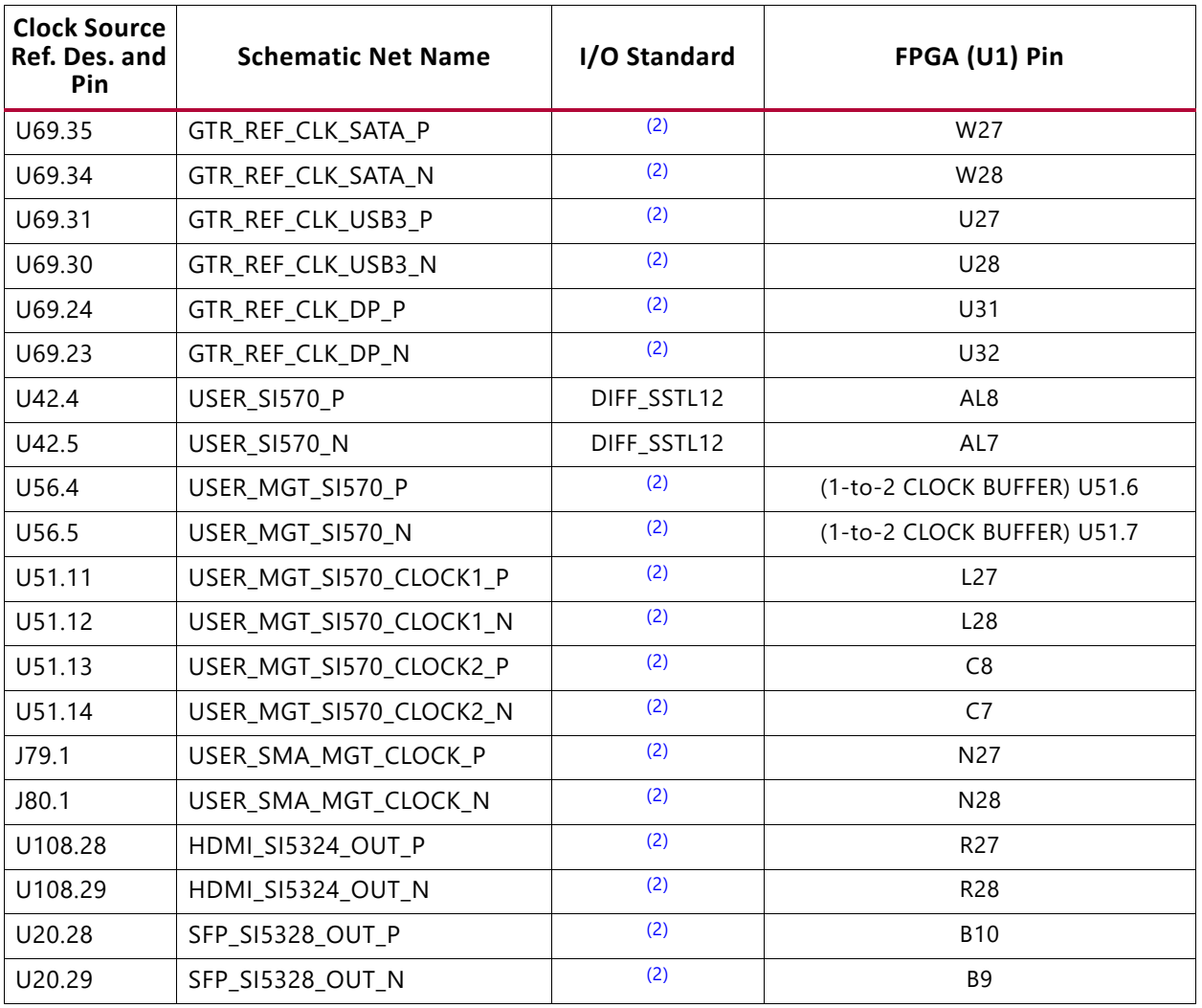

#### *Table 3-13:* **Clock Connections, Source to XCZU9EG MPSoC** *(Cont'd)*

#### **Notes:**

<span id="page-43-0"></span>1. U1 XCU9EG Bank 503 supports LVCMOS level inputs.

<span id="page-43-1"></span>2. U1 MGT (I/O standards do not apply).

### *SI5341B 10 Independent Output Any-Frequency Clock Generator (PS Reference Clock)*

[[Figure 2-1](#page-11-0), callout 10]

- Clock generator: Silicon Labs SI5341B-B05071-GM
- Jitter: <100 fs RMS typical
- Differential and single-ended outputs

The SI5341B is a one-time programmable clock source. For more details refer to the SI5341B data sheet [\[Ref 17\]](#page-135-2) for more details. The clock circuit is shown in [Figure 3-8](#page-44-0).

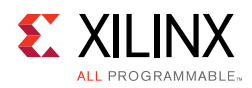

<span id="page-44-0"></span>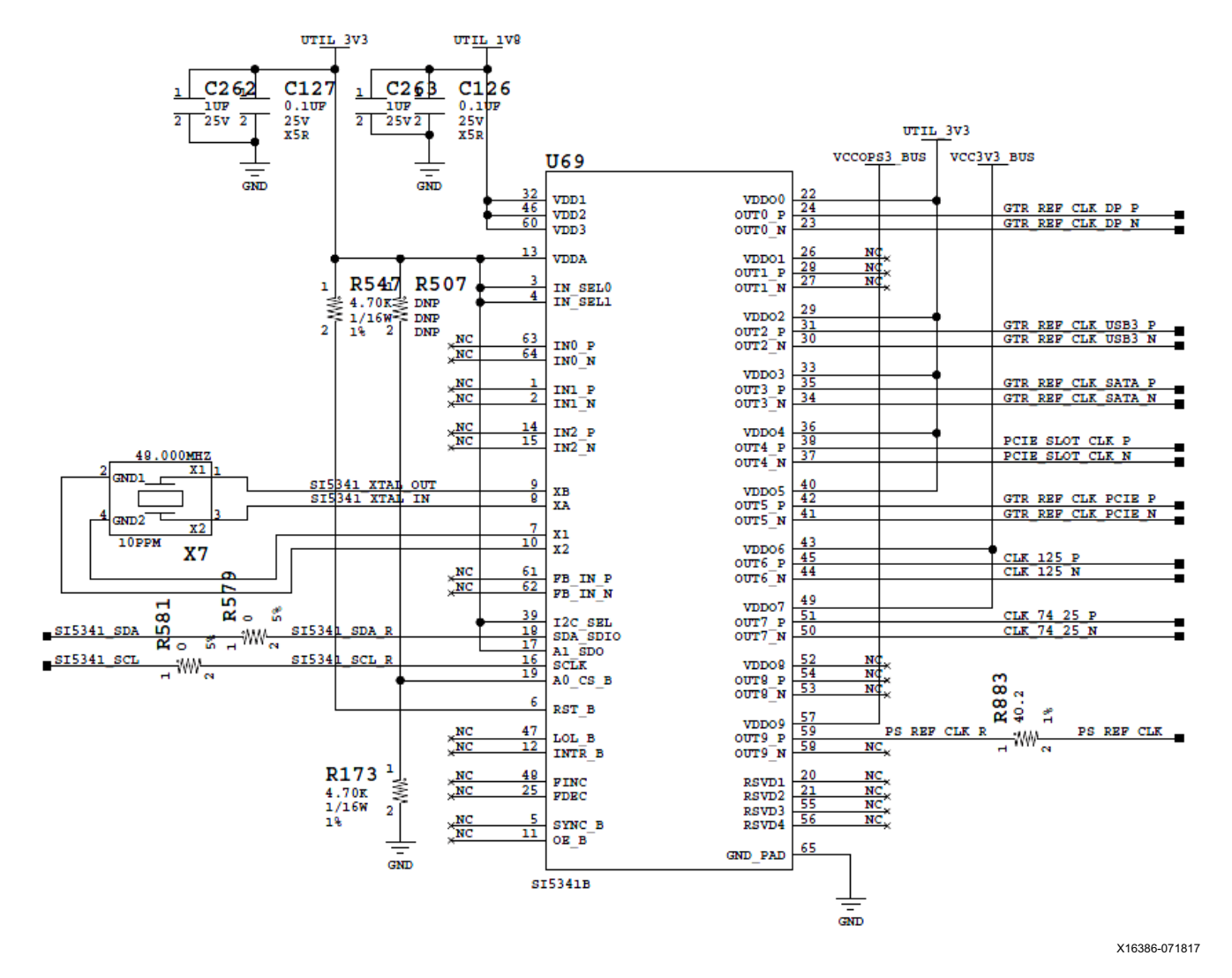

*Figure 3-8:* **SI5341B Clock Generator**

### *Programmable User Clock*

#### [[Figure 2-1](#page-11-0), callout 8]

The ZCU102 board has an I2C programmable SI570 low-jitter 3.3V LVDS differential oscillator (U42) connected to the GC inputs of PL bank 64. This USER\_SI570\_P and USER\_SI570\_N clock signal pair is connected to XCZU9EG MPSoC U1 pins AL8 and AL7 respectively. On power-up the user clock defaults to an output frequency of 300.000 MHz. User applications can change the output frequency within the range of 10 MHz to 810 MHz through an I2C interface. Power cycling the ZCU102 board reverts this user clock to the default frequency of 300.000 MHz.

This oscillator can be reprogrammed from MSP430 system controller U41 (see [TI MSP430](#page-104-0)  [System Controller, page 105](#page-104-0) for more information).

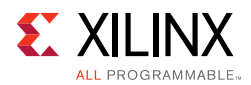

- Programmable oscillator: Silicon Labs Si570BAB001614DG (10 MHz-810 MHz)
- LVDS differential output
- Total Stability: 61.5 ppm

The user clock circuit is shown in [Figure 3-9](#page-45-0). The Silicon Labs Si570 and Si53340 data sheets are available on the Silicon Labs website [\[Ref 17\].](#page-135-2)

<span id="page-45-0"></span>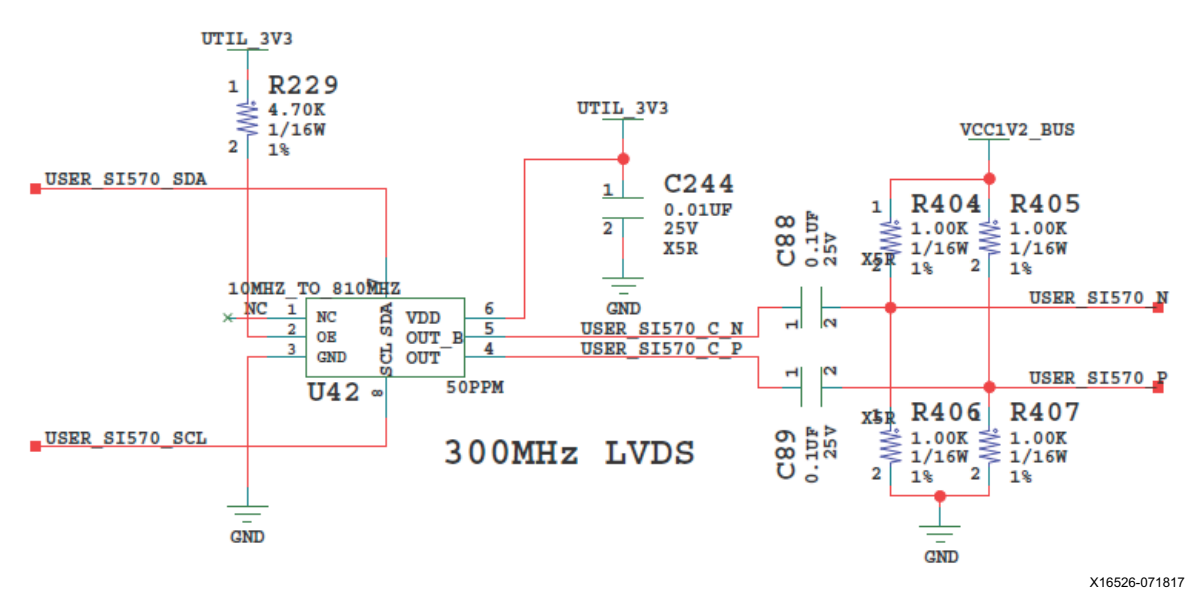

*Figure 3-9:* **Programmable User Clock**

### *Programmable User MGT Clock*

#### [[Figure 2-1](#page-11-0), callout 9]

The ZCU102 board has a programmable low-jitter 3.3V LVDS SI570 differential oscillator (U56) connected to a 1-to-2 SI53340 clock driver (U51). On power-up the user clock defaults to an output frequency of 156.250 MHz. User applications can change the output frequency within the range of 10 MHz to 810 MHz through an I2C interface. Power cycling the ZCU102 board reverts this user clock to the default frequency of 156.250 MHz.

This oscillator can be reprogrammed from MSP430 system controller U41 (see [TI MSP430](#page-104-0)  [System Controller, page 105](#page-104-0) for more information).

- Programmable oscillator: Silicon Labs Si570BAB000544DG (10 MHz-810 MHz)
- LVDS differential output
- Total stability: 61.5 ppm

The user clock MGT circuit is shown in [Figure 3-10.](#page-46-0) The Silicon Labs Si570 and Si53340 data sheets are available on the Silicon Labs website [\[Ref 17\].](#page-135-2)

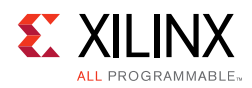

<span id="page-46-0"></span>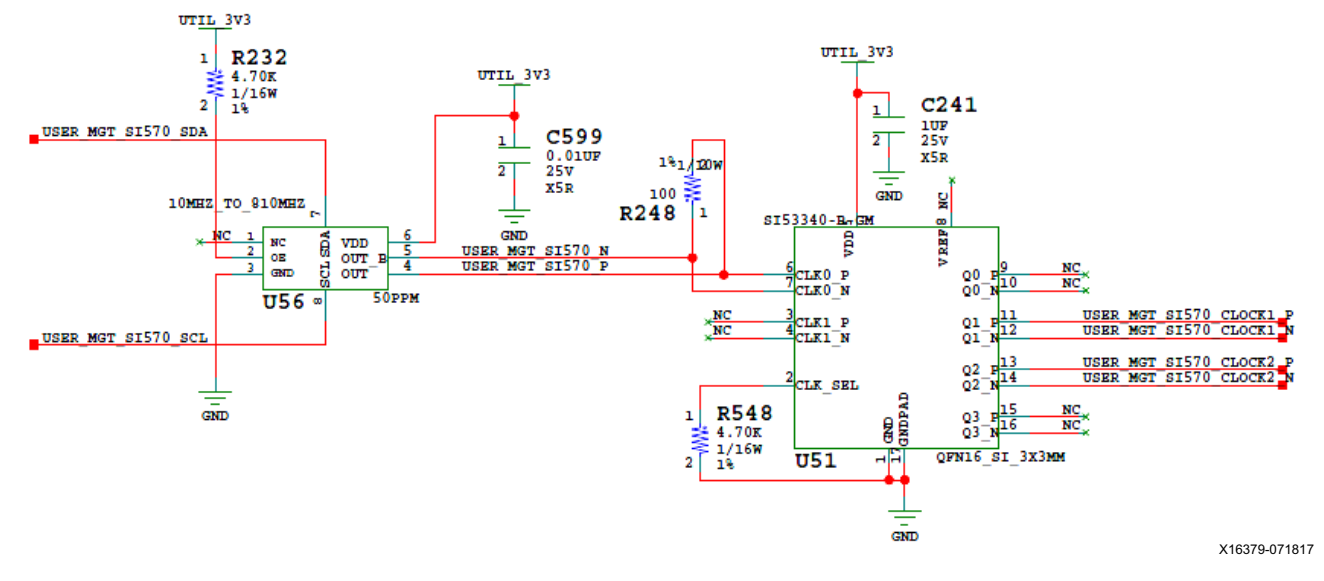

*Figure 3-10:* **Programmable User MGT Clock**

### *User SMA MGT Clock*

[[Figure 2-1](#page-11-0), callout 42]

The ZCU102 board provides a pair of SMAs for differential AC coupled user MGT clock input into FPGA U1 MGTH bank 129. This differential signal pair is series-capacitor coupled. The P-side SMA J79 signal USER\_SMA\_MGT\_CLOCK\_P is connected to U1 MGTREFCLK0P pin J27, with the N-side SMA J80 signal USER\_SMA\_MGT\_CLOCK\_N connected to U1 MGTREFCLK0N pin J28. The user SMA MGT clock circuit is shown in [Figure 3-11](#page-46-1).

<span id="page-46-1"></span>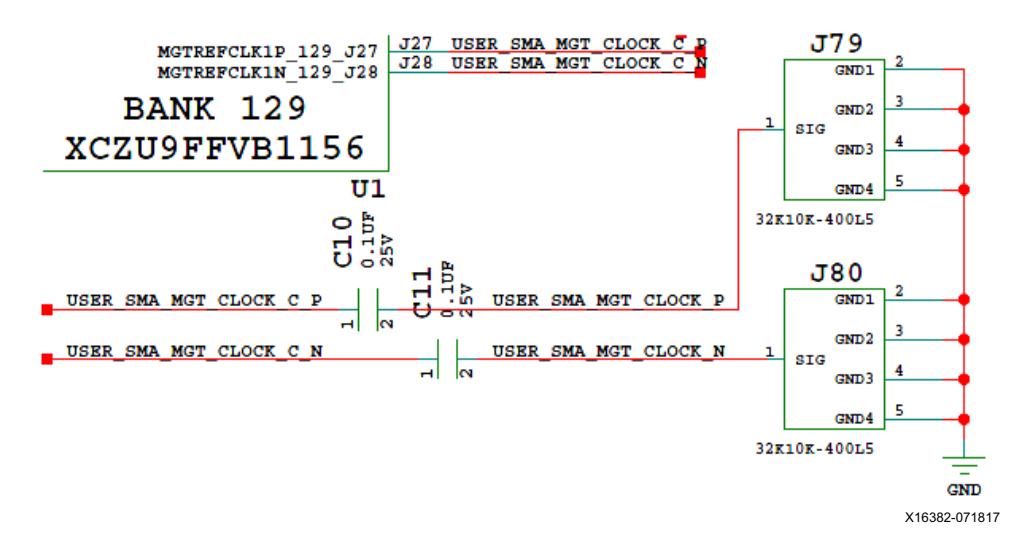

*Figure 3-11:* **User SMA MGT Clock**

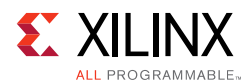

# **GEM3 Ethernet (MIO 64-77)**

[[Figure 2-1](#page-11-0), callout 12]

The PS-side Gigabit Ethernet MAC (GEM) implements a 10/100/1000 Mb/s Ethernet interface, shown in [Figure 3-12,](#page-47-0) which connects to a TI DP83867IRPAP Ethernet RGMII PHY before being routed to an RJ45 Ethernet connector. The RGMII Ethernet PHY is boot strapped to PHY address 5'b01100 (0x0C) and Auto Negotiation set to *Enable*. Communication with the device is covered in the DP83867 RGMII PHY data sheet [\[Ref 18\]](#page-135-3).

<span id="page-47-0"></span>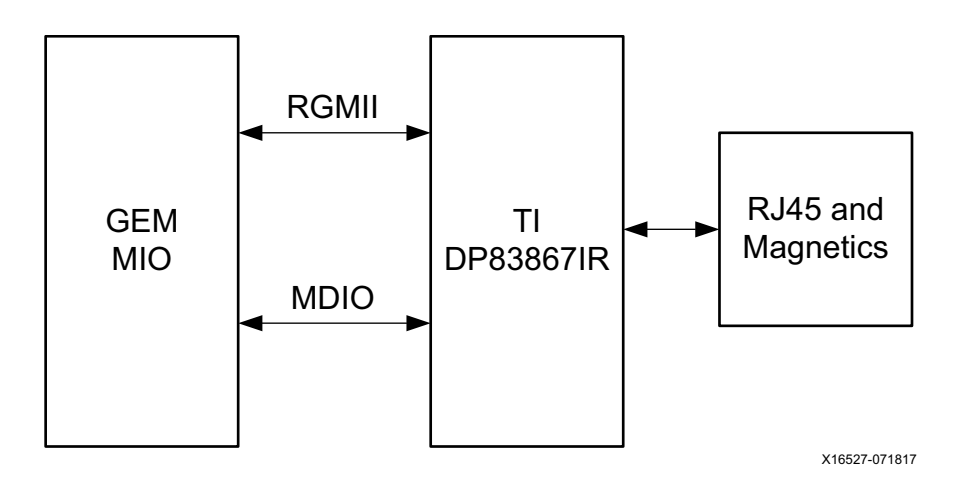

*Figure 3-12:* **Ethernet Block Diagram**

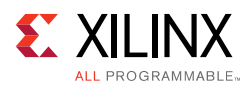

# **10/100/1000 MHz Tri-Speed Ethernet PHY**

[[Figure 2-1](#page-11-0), callout 12]

The ZCU102 board uses the TIDP83867IRPAP Ethernet RGMII PHY [\[Ref 18\]](#page-135-3) at U98 for Ethernet communications at 10 Mb/s, 100 Mb/s, or 1000 Mb/s. The board supports RGMII mode only. The PHY connection to a user-provided Ethernet cable is through a Wurth 7499111221A RJ-45 connector (P12) with built-in magnetics.

The Ethernet connections from XCZU9EG MPSoC U1 to the DP83867IRPAP PHY device at U98 are listed in [Table 3-14.](#page-48-0)

| XCZU9EG (U1)    | <b>Schematic Net Name</b> | <b>DP83867 PHY U98</b> |               |  |
|-----------------|---------------------------|------------------------|---------------|--|
| <b>Pin</b>      |                           | Pin                    | Name          |  |
| A25             | MIO64_ENET_TX_CLK         | 40                     | GTX_CLK       |  |
| A26             | MIO65_ENET_TX_D0          | 38                     | TX_DO         |  |
| A27             | MIO66_ENET_TX_D1          | 37                     | TX_D1         |  |
| <b>B25</b>      | MIO67_ENET_TX_D2          | 36                     | TX_D2         |  |
| <b>B26</b>      | MIO68_ENET_TX_D3          | 35                     | $TX_D3$       |  |
| B <sub>27</sub> | MIO69_ENET_TX_CTRL        | 52                     | TX_EN_TX_CTRL |  |
| C <sub>26</sub> | MIO70_ENET_RX_CLK         | 43                     | RX_CLK        |  |
| C <sub>27</sub> | MIO71 ENET RX D0          | 44                     | RX_DO         |  |
| E25             | MIO72_ENET_RX_D1          | 45                     | RX_D1         |  |
| H <sub>24</sub> | MIO73_ENET_RX_D2          | 46                     | RX_D2         |  |
| G25             | MIO74_ENET_RX_D3          | 47                     | RX_D3         |  |
| D <sub>25</sub> | MIO75_ENET_RX_CTRL        | 53                     | RX_DV_RX_CTRL |  |
| H <sub>25</sub> | MIO76_ENET_MDC            | 20                     | <b>MDC</b>    |  |
| F <sub>25</sub> | MIO77_ENET_MDIO           | 21                     | <b>MDIO</b>   |  |

<span id="page-48-0"></span>*Table 3-14:* **Ethernet Connections, XCZU9EG MPSoC to the PHY Device**

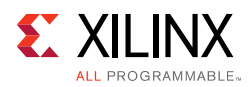

### *Ethernet PHY Reset*

The DP83867IRPAP PHY U98 reset circuit is shown in [Figure 3-13](#page-49-0). The DP83867IRPAP can be reset by the SW9 push-button (U59.6), the MAX16025 U22 MPSoC PS-side POR reset device (U59.1), or the I2C0 connected U97 TCA6416A I/0 expander port P06 pin 10 (U59.3).

<span id="page-49-0"></span>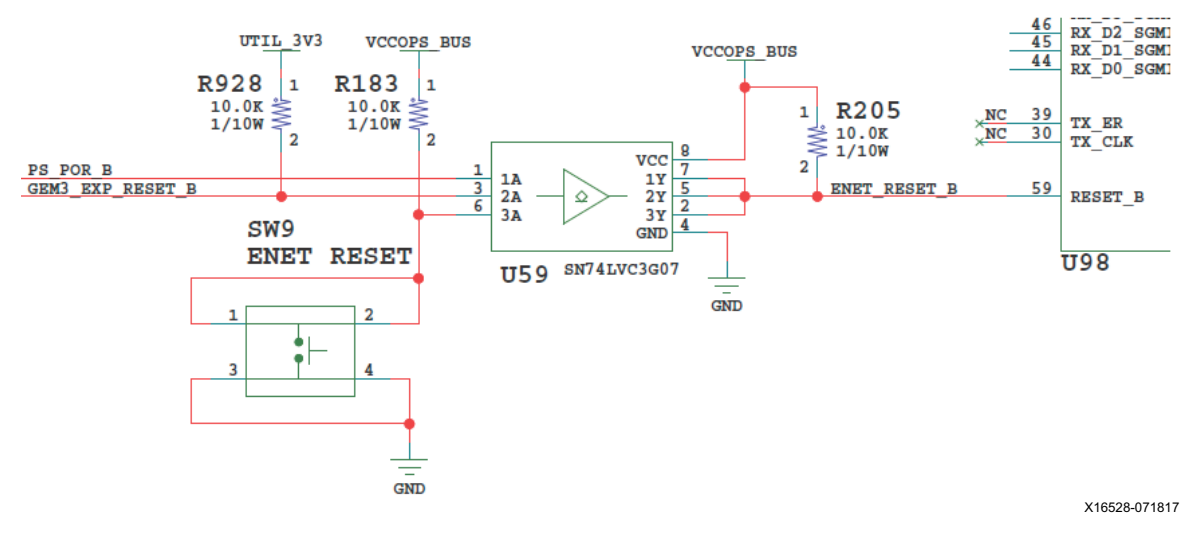

*Figure 3-13:* **Ethernet PHY Reset Circuit**

### *Ethernet PHY LED Interface*

[[Figure 2-1](#page-11-0), callout 12]

The DP83867IRPAP PHY U98 LED interface (LED\_0, LED\_2) uses the two LEDs embedded in the P12 RJ45 connector bezel. The LED functional description is show in [Table 3-15](#page-49-1).

<span id="page-49-1"></span>*Table 3-15:* **Ethernet PHY LED Functional Description**

| Pin              |     |             |                                                                                                    |  |
|------------------|-----|-------------|----------------------------------------------------------------------------------------------------|--|
| <b>Name</b>      | No. | <b>Type</b> | <b>Description</b>                                                                                                    |  |
| LED <sub>2</sub> | 61  | S, I/O, PD  | By default, this pin indicates receive or transmit activity.<br>Additional functionality is configurable by means of LEDCR1[11:8]<br>register bits.<br>Note: This pin is a strap configuration pin for RGZ devices only. |  |
| $LED_1$          | 62  | S, I/O, PD  | By default, this pin indicates that 100BASE-T link is established.<br>Additional functionality is configurable by means of LEDCR1[7:4]<br>register bits.                                                                 |  |
| $LED_0$          | 63  | S, I/O, PD  | By default, this pin indicates that link is established. Additional<br>functionality is configurable by means of LEDCR1[3:0] register<br>bits.                                                                           |  |

The LED functions can be re-purposed with a LEDCR1 register write available via the PHY's management Data Interface, MDIO/MDC. LED\_2 is assigned to ACT (activity indicator) and

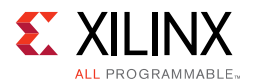

LED\_0 indicates link established. For more Ethernet PHY details, see the TI DS83867 data sheet [\[Ref 18\].](#page-135-3)

## **CP2108 USB UART Interface**

[[Figure 2-1](#page-11-0), callout 13]

The CP2108 quad USB-UART on the ZCU102 board provides four level-shifted UART connections through single micro-B USB connector J83. Channel 0 and 1 are PS-side MIO connections described in the MIO section. Channel 2 is a PL-side connection and Channel 3 is connected to MSP430 system controller U41. The USB UART interface circuit is shown in [Figure 3-14](#page-50-0). The Silicon Labs CP2108 data sheet is available on the Silicon Labs website [\[Ref 17\].](#page-135-2)

<span id="page-50-0"></span>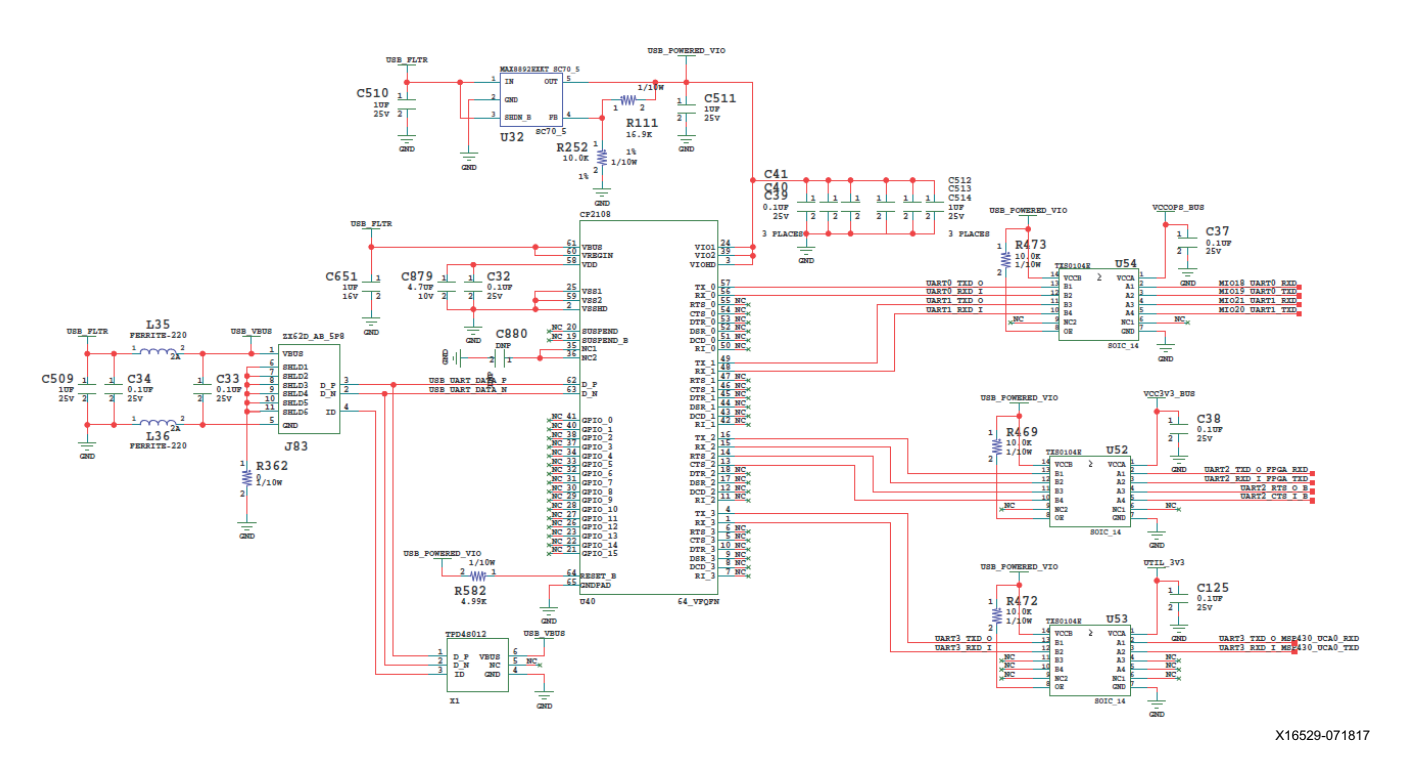

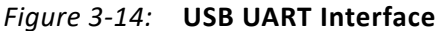

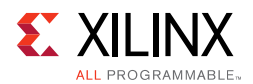

### *CP2108 Channel 2 PL-Side UART Interface*

The CP2108 channel 2 PL-side UART interface circuit is shown in [Figure 3-15.](#page-51-0) The connections from XCZU9EG MPSoC U1 to CP2108 U40 via TSX0104E level shifter U52 are listed in [Table 3-16.](#page-51-1)

<span id="page-51-0"></span>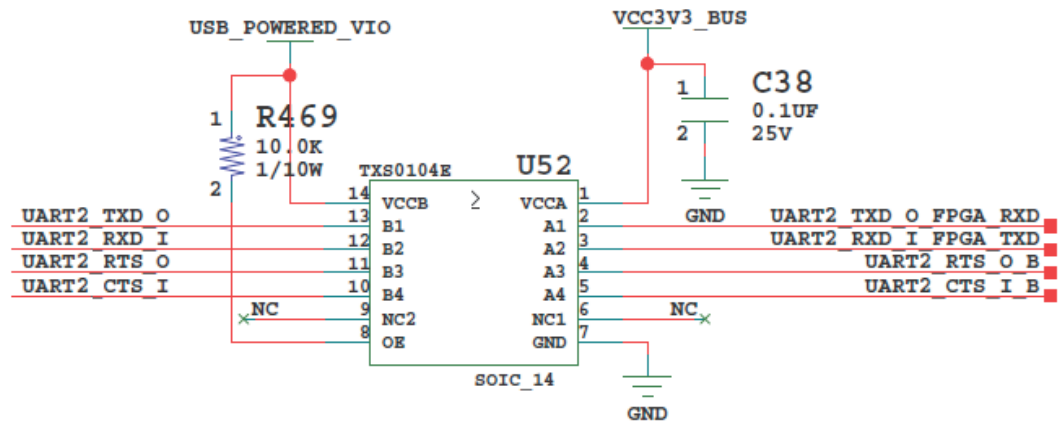

X16530-071817

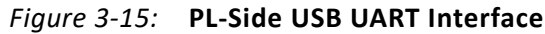

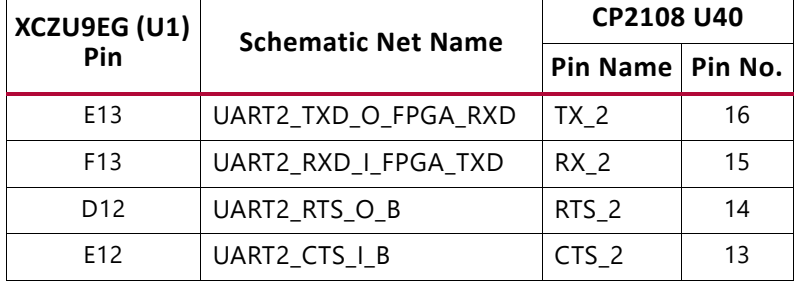

#### <span id="page-51-1"></span>*Table 3-16:* **XCZU9EG U1 to CP2108 U40 Connections via L/S U52**

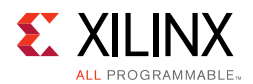

### *CP2108 Channel 3 MSP430 UART Interface*

The CP2108 Channel 3 MSP430 UART interface circuit is shown in [Figure 3-16](#page-52-0). The connections from MSP430 U41 to CP2108 U40 via TSX0104E level shifter U53 are listed in [Table 3-17](#page-52-1).

<span id="page-52-0"></span>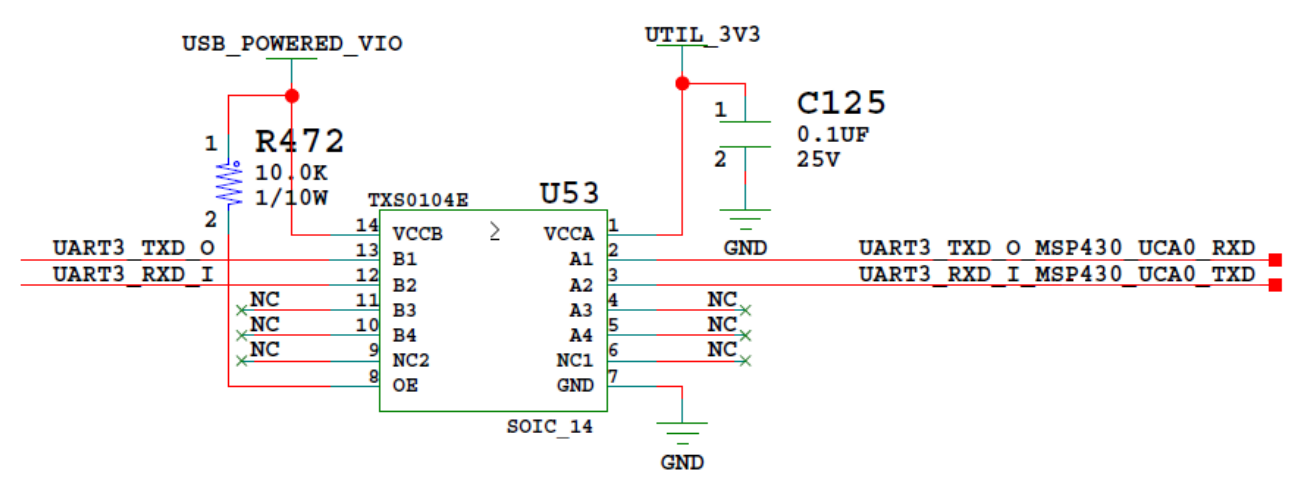

*Figure 3-16:* **MSP430 USB UART Interface**

| <b>MSP430 U41</b> |                                       | <b>Schematic Net Name</b>   | <b>CP2108 U40</b>  |   |
|-------------------|---------------------------------------|-----------------------------|--------------------|---|
| <b>Pin Name</b>   | $\blacksquare$ Pin No. $\blacksquare$ |                             | Pin Name   Pin No. |   |
| P3 3              | 26                                    | UART3 TXD O MSP430 UCA0 RXD | TX 3               | 4 |
| P3 3              | 25                                    | UART3 RXD I MSP430 UCA0 TXD | RX 3               |   |

<span id="page-52-1"></span>*Table 3-17:* **MSP430 U41 to CP2108 U40 Connections via L/S U53**

## **GPIO (MIO 13, 38)**

These two (2) GPIO bits are connected to the U41 MSP430 system controller for general purpose signaling or communications between the Zynq UltraScale+ MPSoC device and the MSP430 system controller. These signals are level-shifted by TSX0108E U141. The connections between the U41 system controller and the XCZU9EG MPSoC are listed in [Table 3-18](#page-52-2).

<span id="page-52-2"></span>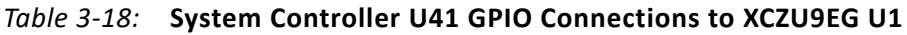

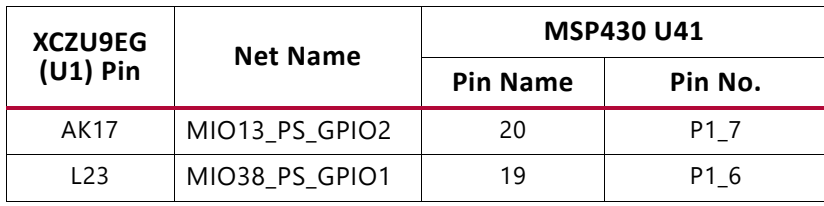

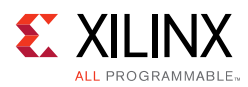

# **I2C0 (MIO 14-15)**

I2C0 connects to MPSoC U1 PS Bank 500 and PL bank 50, and to system controller U41, as shown in [Figure 3-17.](#page-54-0) I2C0 connects to two GPIO 16-bit port expanders (TCA6416A U61 and U97) and an I2C SWITCH (PCA9544A U60) for controlling resets, GTR multiplexer settings, and power system enable pins, without requiring the PL-side to be configured. TCA6416A U97 is pin-strapped to respond to I2C address 0x20, and U61 to 0x21. The PCA9544A multiplexer is set to 0x75.

The I2C0 bus also provides access to the PMBUS power controllers and PS-side and PL-side INA226 power monitors via the U60 PCA9544A bus switch. All PMBus controlled Maxim regulators are tied to the MAXIM\_PMBUS, while the INA226 power monitors are separated on to PS\_PMBUS and PL\_PMBUS. [Figure 3-17](#page-54-0) shows the I2C0 bus topology.

[Table 3-19](#page-55-0) lists the I2C0 port expander TCA6416A U61 connections and [Table 3-20](#page-55-1) the TCA6416A U97 connections. The devices on each bus of the I2C0 multiplexer U60 are identified in [Table 3-21](#page-56-0) and the multiplexer bus connections are listed in [Table 3-22](#page-56-1).

<span id="page-54-0"></span>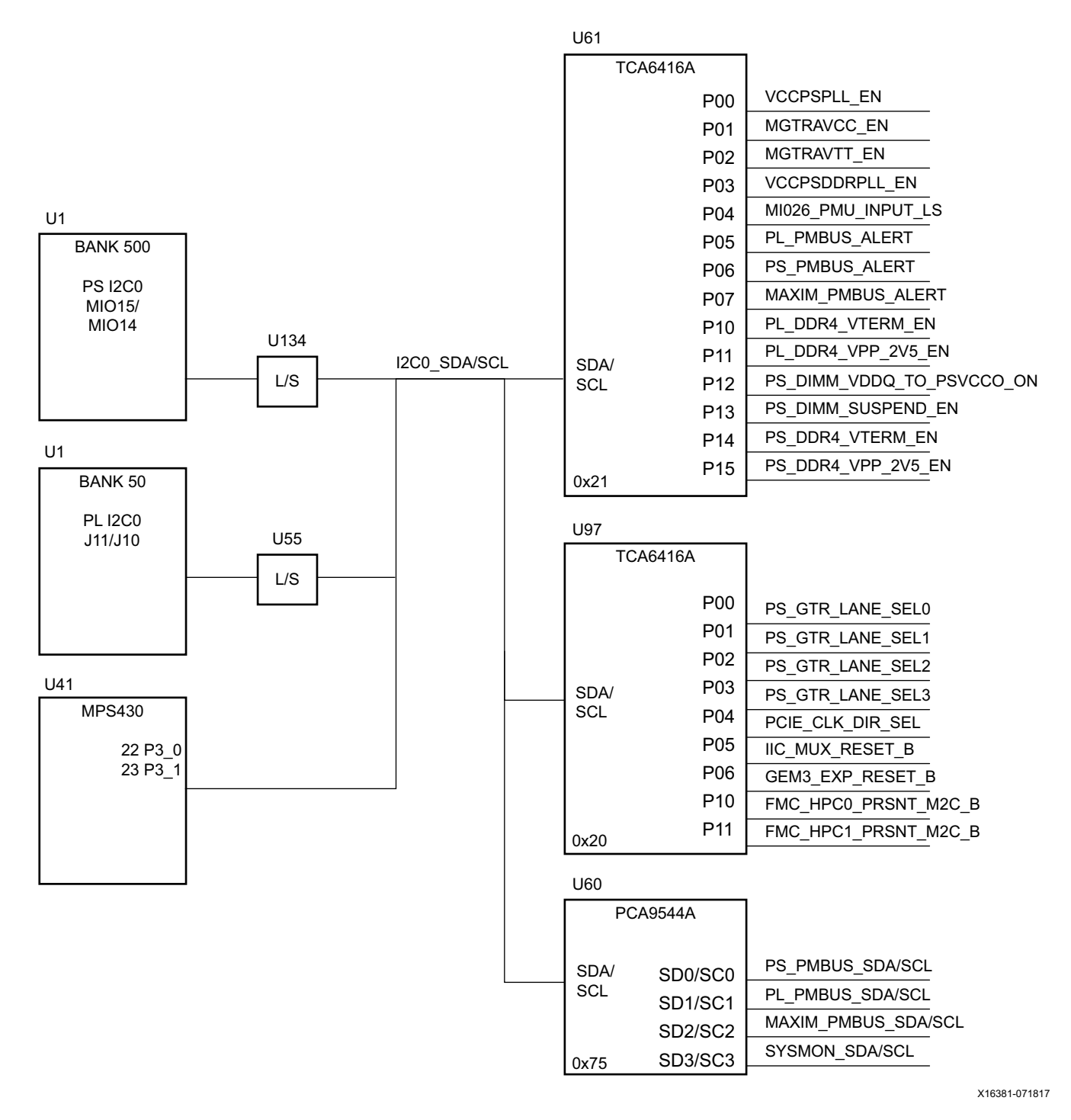

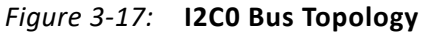

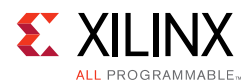

<span id="page-55-0"></span>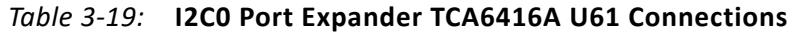

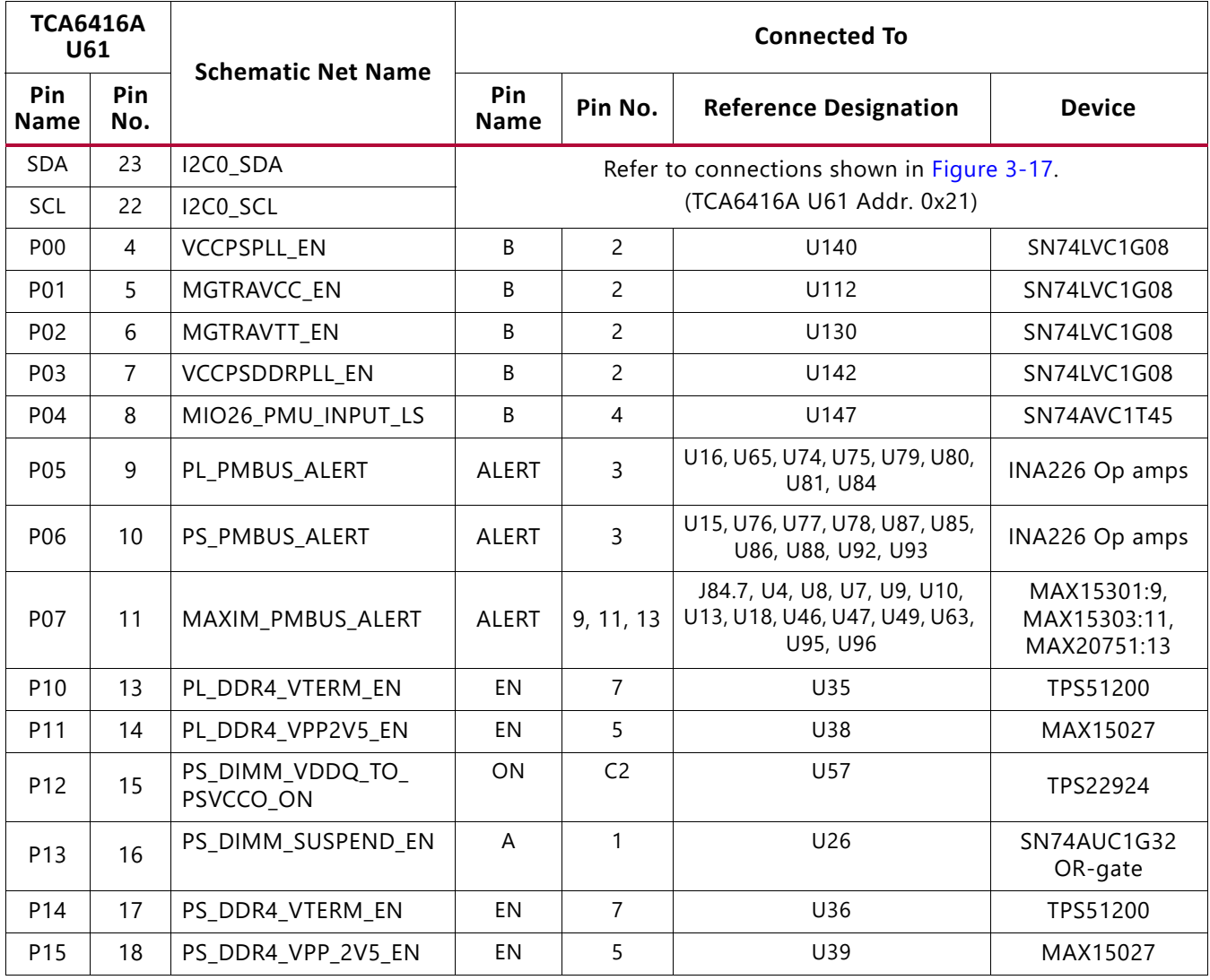

<span id="page-55-1"></span>*Table 3-20:* **I2C0 Port Expander TCA6416A U97 Connections**

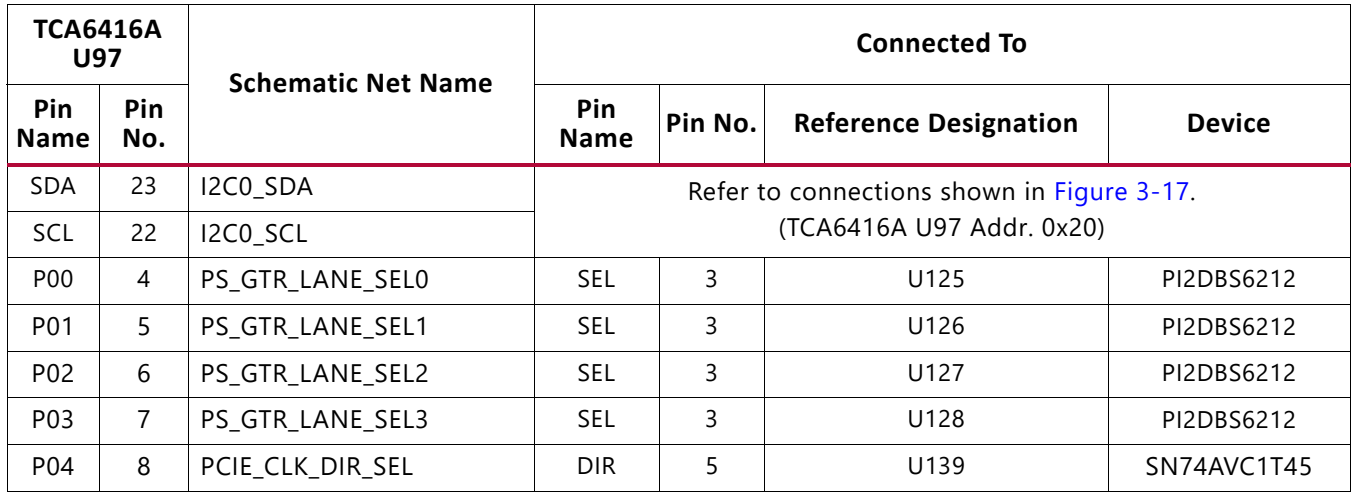

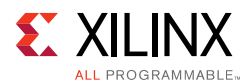

#### *Table 3-20:* **I2C0 Port Expander TCA6416A U97 Connections** *(Cont'd)*

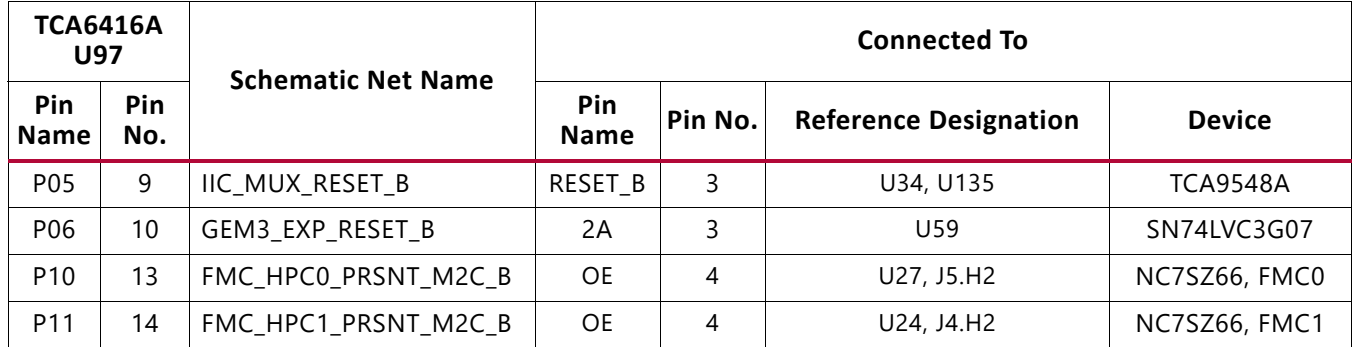

#### <span id="page-56-0"></span>*Table 3-21:* **I2C0 Multiplexer PCA9544A U60 (Addr. 0x75) Connections**

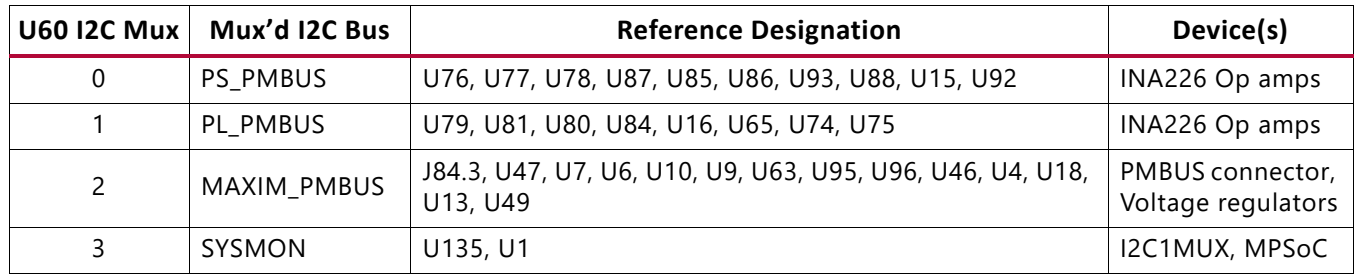

#### <span id="page-56-1"></span>*Table 3-22:* **I2C0 U60 (Addr. 0x75) Mux Target Bus Connections**

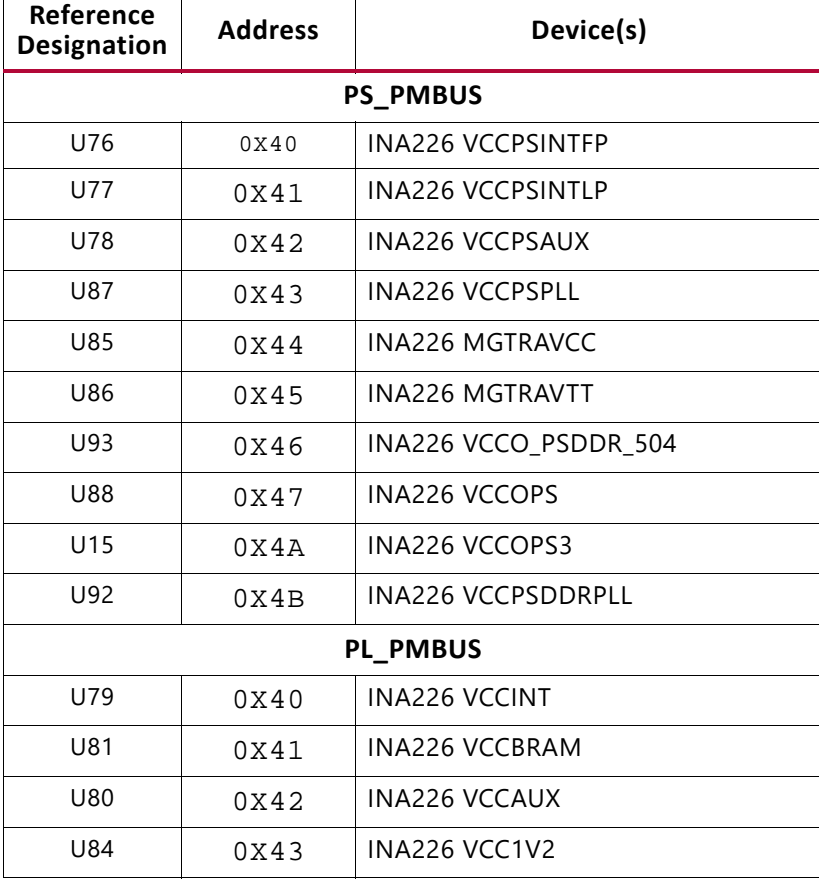

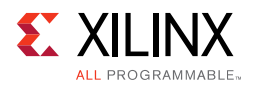

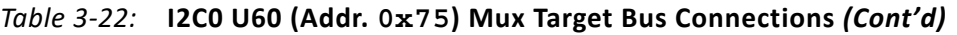

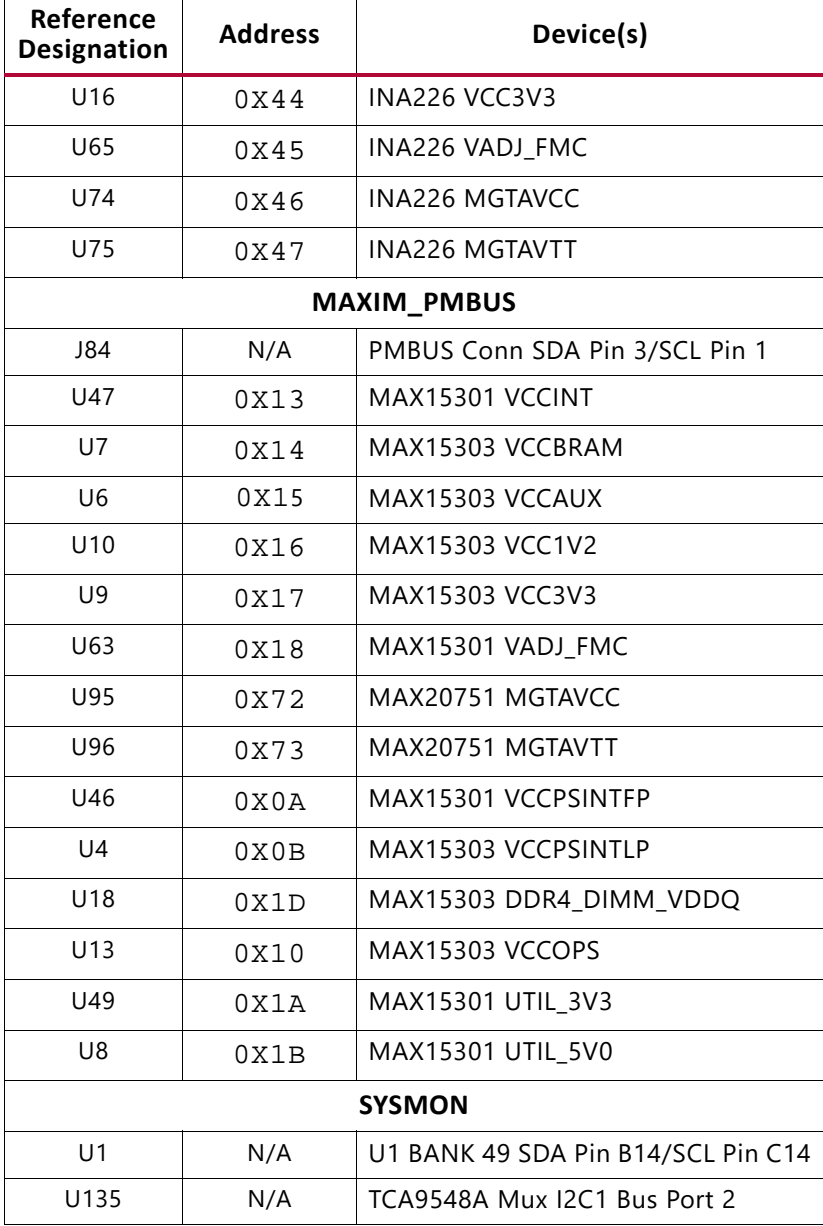

## **I2C1 (MIO 16-17)**

The PS-side I2C1 interface provides access to I2C peripherals through a set of I2C switches. The I2C connection is shared with the PL-side and the system controller. [Figure 3-18](#page-58-0) shows a high-level view of the I2C1 bus connectivity represented in [Table 3-23](#page-58-1) and [Table 3-24](#page-59-0). TCA9548A U34 is set to  $0x74$  and TCA9548A U135 is set to  $0x75$ .

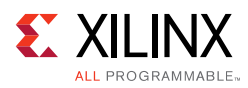

<span id="page-58-0"></span>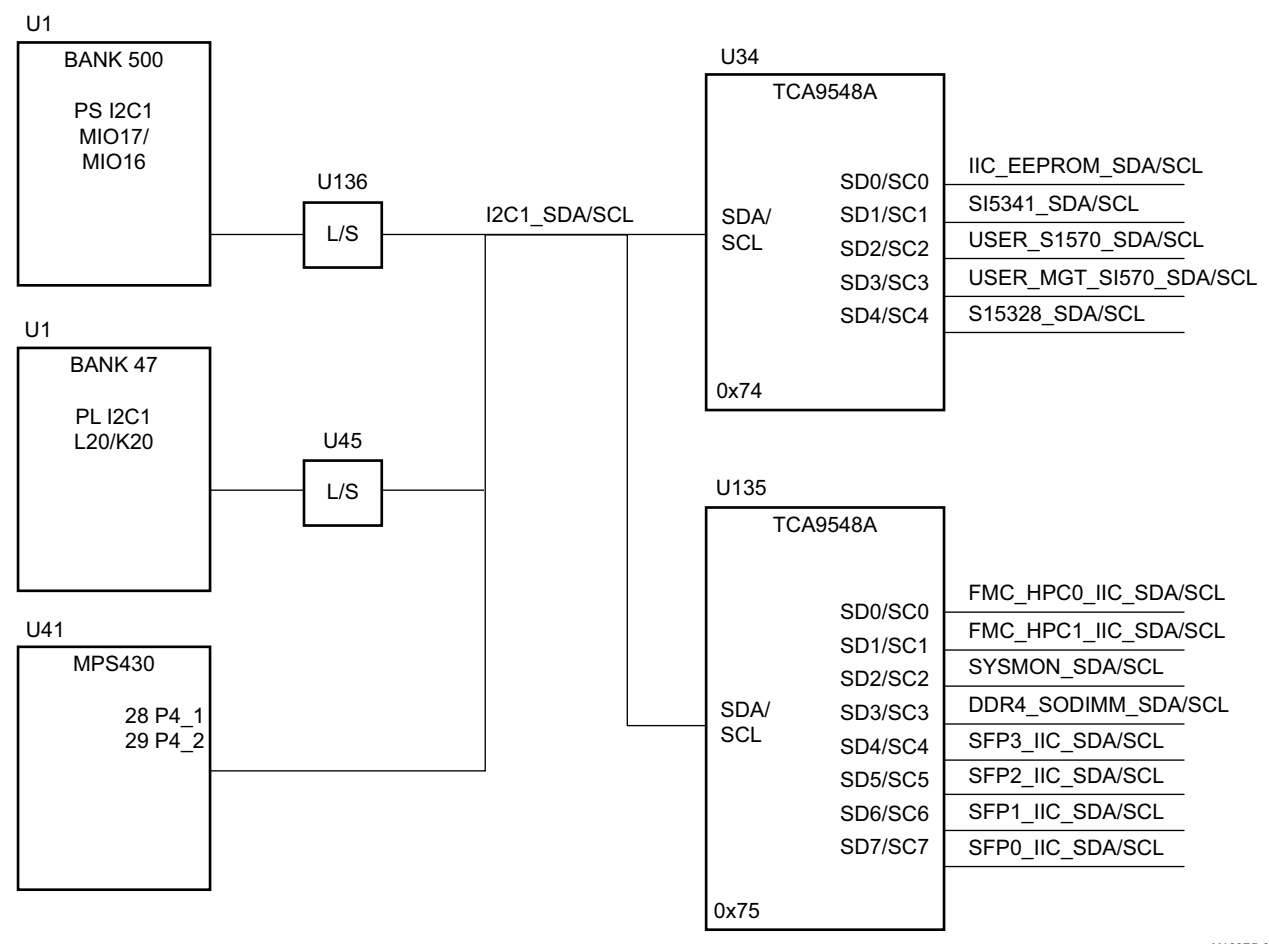

X16375-071817

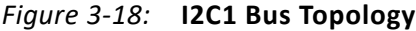

<span id="page-58-1"></span>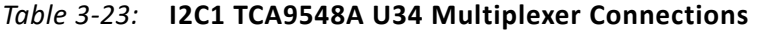

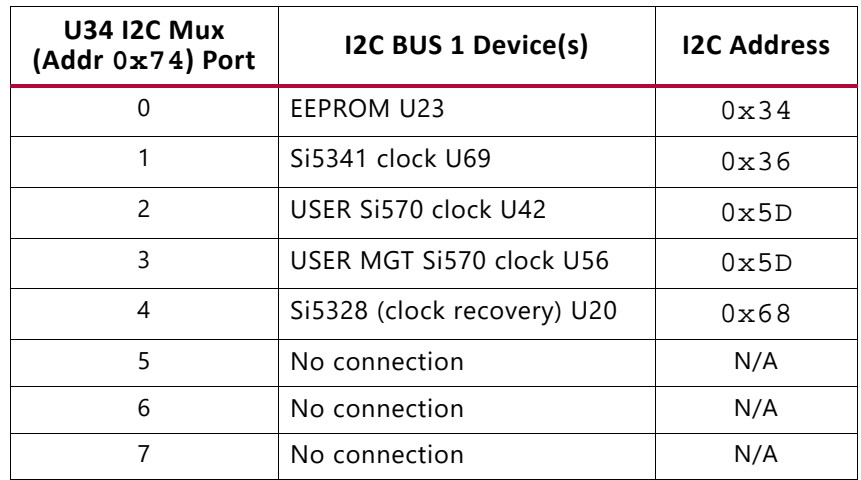

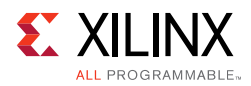

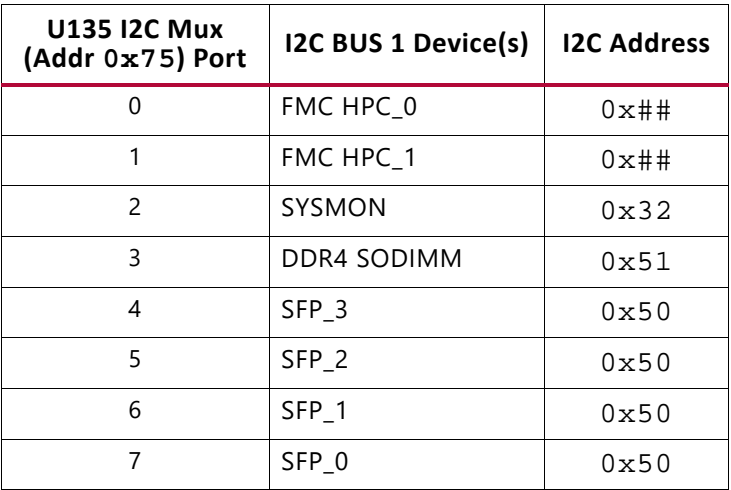

#### <span id="page-59-0"></span>*Table 3-24:* **I2C1 TCA9548A U135 Multiplexer Connections**

## **UART0 (MIO 18-19)**

This is the primary Zynq UltraScale+ MPSoC PS-side UART interface and is connected to the U40 CP2108 USB-to-Quad-UART bridge with port assignments as listed in [Table 3-25](#page-59-1). PS-side UART0 is accessed through the U40 CP2108 USB-to-Quad-UART bridge port 0.

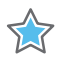

**IMPORTANT:** *Use SiLabs CP210X VCP driver version 6.7.0 or later for proper USB enumeration as identified in [Table 3-25.](#page-59-1)*

#### <span id="page-59-1"></span>*Table 3-25:* **CP2108 UART Assignments**

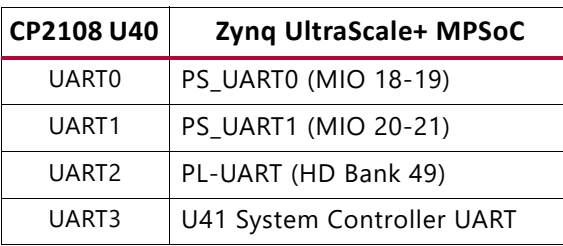

• • • • • • •• • • • • •

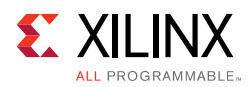

# **UART1 (MIO 20-21)**

<span id="page-60-0"></span>PS-side UART1 is accessed through the U40 CP2108 USB-to-Quad-UART Bridge port 1. The CP2108 Channel 1 PS-side UART interface circuit is shown in [Figure 3-19](#page-60-0). The connections from XCZU9EG U1 to CP2108 U40 via L/S U54 are listed in [Table 3-26](#page-60-1).

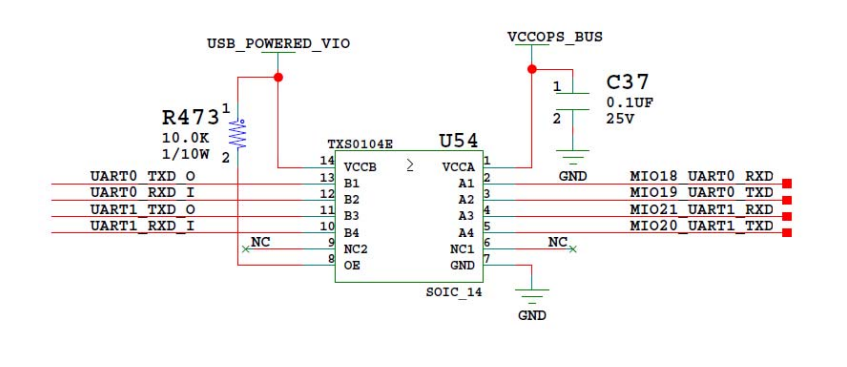

*Figure 3-19:* **CP2108 Channel 1 PS-Side UART Interface**

<span id="page-60-1"></span>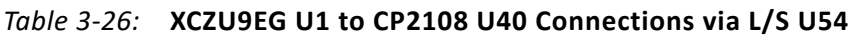

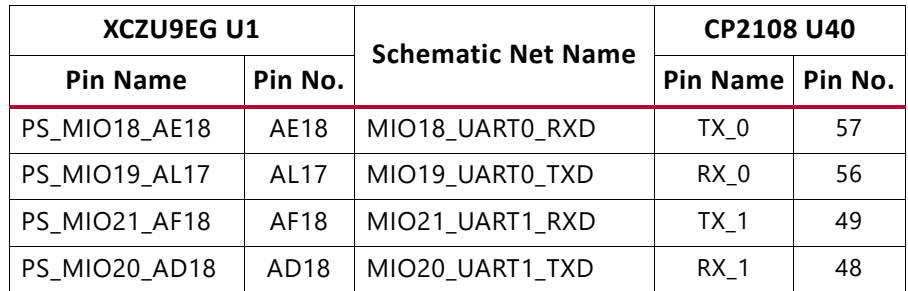

# **GPIO (MIO 22-23)**

PS-side pushbutton SW19 is connected to MIO22 (pin U1.AD20). PS-side LED DS50, placed next to the pushbutton, is connected to MIO23 (pin U1.AD19).

# **CAN1 (MIO 24-25)**

The PS-side CAN bus TX and RX MIO pins go through TXS0104E level-translator U33 and TI SN65HVD232 CAN-bus transceiver U122 before being presented to the user on 0.1 inch centered 8-pin male header J98 (see [Figure 3-20](#page-61-0) and [Figure 3-21\)](#page-61-1).

<span id="page-61-0"></span>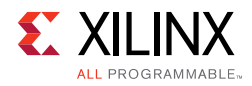

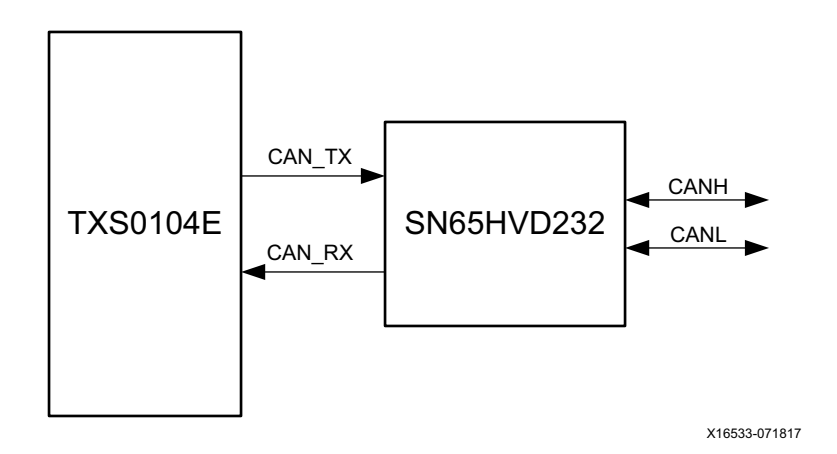

*Figure 3-20:* **PS-Side CAN Bus Interface Diagram**

<span id="page-61-1"></span>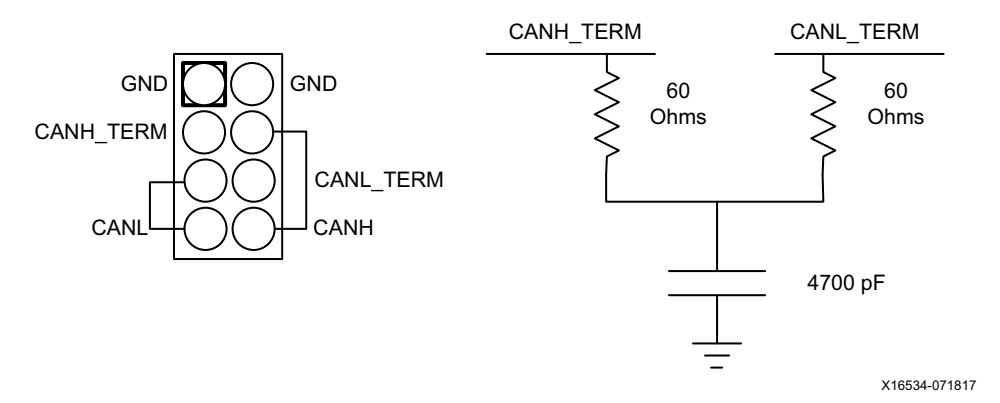

*Figure 3-21:* **PS-Side Can Bus Interface Connector**

# **PMU GPI (MIO 26)**

PS-side MIO 26 is reserved as an input to the PMU for indicating a warm boot. PS bank 501 MIO26 (U1.P21) is connected to the I2C0 U61 TCA6416APWR bus expander (port P04 U61.8) through L/S U147 SN74AVC1T45. Refer the *Zynq UltraScale+ MPSoC Technical Reference Manual* (UG1085) [\[Ref 2\]](#page-134-0) for more details about the PMU interface.

# **DPAUX (MIO 27-30)**

The Zynq UltraScale+ MPSoC provides a VESA DisplayPort 1.2 source-only controller that supports up to two lanes of main link data at rates of 1.62 Gb/s, 2.70 Gb/s, or 5.40 Gb/s. The DisplayPort standard defines an auxiliary channel that uses LVDS signaling at a 1 Mb/s data rate, which is translated from single-ended MIO signals to the differential DisplayPort AUX channel, DPAUX (see [Table 3-27\)](#page-62-0). The DisplayPort circuit is shown in [Figure 3-22.](#page-62-1)

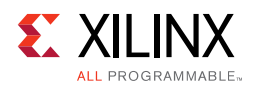

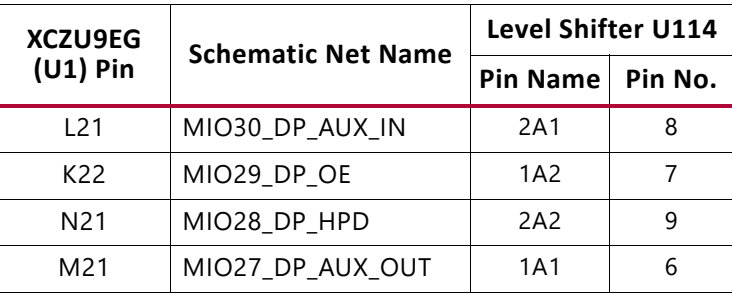

<span id="page-62-0"></span>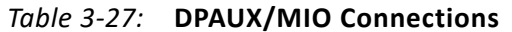

<span id="page-62-1"></span>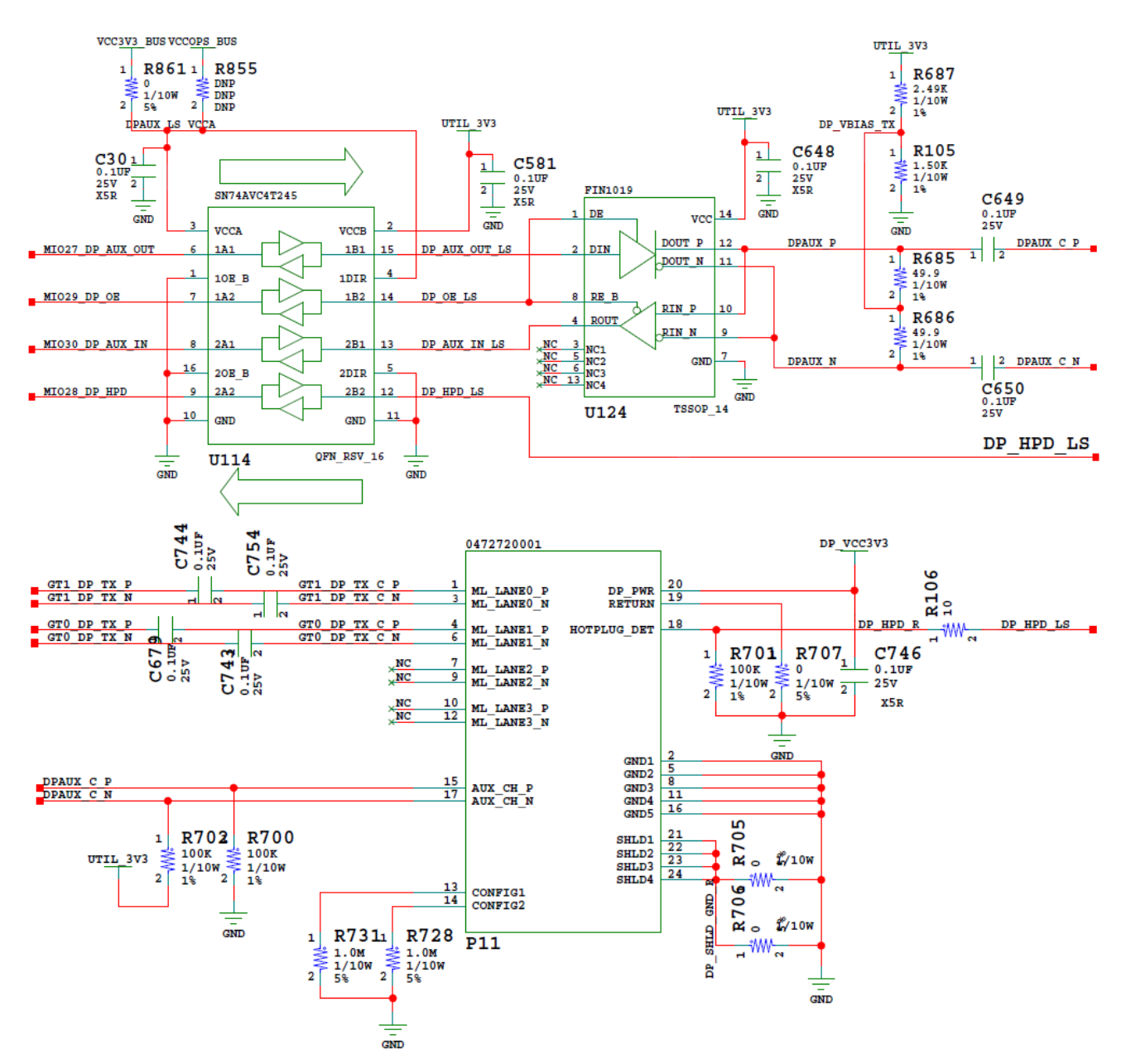

X16547-071817

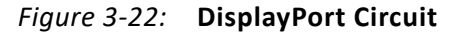

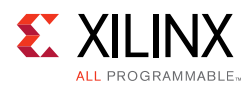

# **PCIe Reset (MIO 31)**

The Zynq UltraScale+ MPSoC contains an integrated block for PCI Express interface based on the PCIe base v2.1 specification. The PS-side PCIe reset signal is wired to the PCIe Gen2 x4 root port slot P1. The MIO31 pin is an output for PCIe Root Port mode operation on the ZCU102.

# **PMU GPO (MIO 32-37)**

The platform management unit (PMU) within the Zynq UltraScale+ MPSoC signals power domain changes using the PMU output pins for deep-sleep mode. The Zynq UltraScale+ MPSoC PMU GPO pins are connected to inputs of the MSP430 system controller via TXS0108E level-shifter U141. The connections from MPSoC U1 Bank 501 to MSP430 U41 are listed in [Table 3-28.](#page-63-0)

| XCZU9EG (U1)    | <b>Schematic Net Name</b> | MSP430 U41         |    |  |
|-----------------|---------------------------|--------------------|----|--|
| Pin             |                           | Pin Name   Pin No. |    |  |
| N <sub>22</sub> | MIO37 PMU GPO5            | P1 0               | 13 |  |
| K23             | MIO36 PMU GPO4            | P1 1               | 14 |  |
| P <sub>22</sub> | MIO35 PMU GPO3            | P1 2               | 15 |  |
| 122             | MIO34 PMU GPO2            | P1 3               | 16 |  |
| H <sub>23</sub> | MIO33 PMU GPO1            | P1 4               | 17 |  |
| H <sub>22</sub> | MIO32 PMU GPO0            | P1 5               | 18 |  |

<span id="page-63-0"></span>*Table 3-28:* **XCZU9EG U1 to MSP430 Connections**

Through the I2C0 Bus MPSoC MIO pins, the PMU has access to the board power controllers and power monitors. See [Figure 3-17, page 55](#page-54-0) for more details.

Refer the *Zynq UltraScale+ MPSoC Technical Reference Manual* (UG1085) [\[Ref 2\]](#page-134-0) for more details about the PMU interface.

# **HDMI Video Output**

[[Figure 2-1](#page-11-0), callout 14]

The ZCU102 board provides a high-definition multimedia interface (HDMI®) video output using a TI SN65DP159RGZ HDMI re-timer at U94. The HDMI output is provided on a TE Connectivity 1888811-1 right-angle dual-stacked HDMI type-A receptacle at P7. The SN65DP159RGZ device is a dual mode DisplayPort to transition-minimized differential signal (TMDS) re-timer supporting digital video interface (DVI) 1.0 and high-definition multimedia interface (HDMI) 1.4b and 2.0 output signals. The SN65DP159RGZ device supports the dual mode standard version 1.1 type 1 and type 2 through the DDC link or AUX channel. The SN65DP159RGZ device supports data rates up to 6 Gb/s per data lane to support Ultra HD (4K x 2K / 60 Hz) 8-bits per color high-resolution video and HDTV with

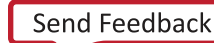

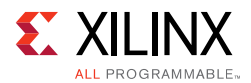

16-bit color depth at 1080p (1920 x 1080 / 60 Hz). The SN65DP159RGZ device can automatically configure itself as a re-driver at data rates <1 Gb/s, or as a re-timer at more than this data rate. This feature can be turned off through I2C programming.

The HDMI video output block diagram is shown in [Figure 3-23](#page-64-0), the interface circuit in [Figure 3-24](#page-65-0). The connections between the codec and the XCZU9EG MPSoC are listed in [Table 3-29](#page-65-1).

<span id="page-64-0"></span>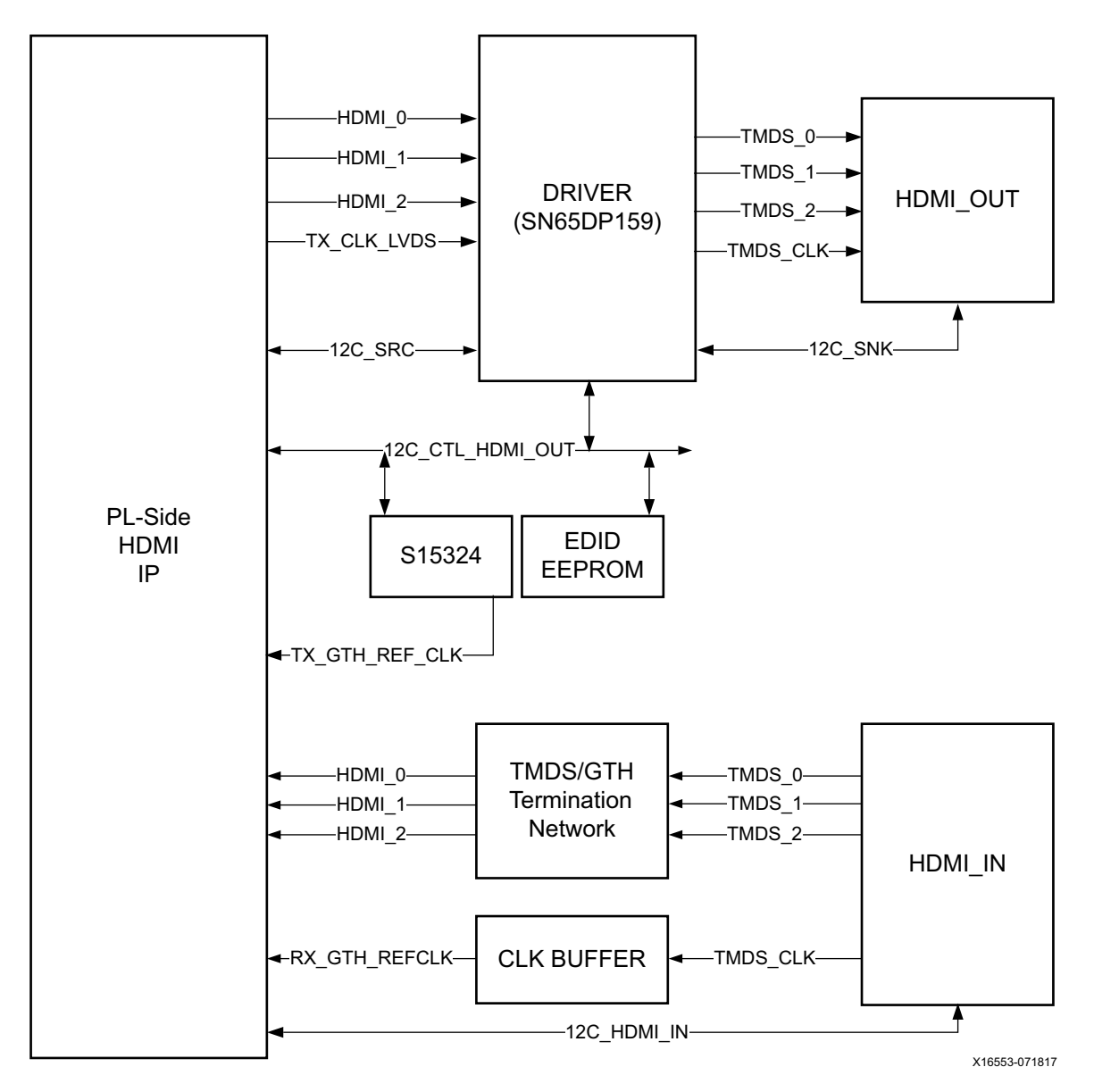

*Figure 3-23:* **HDMI Interface Block Diagram**

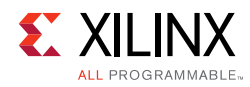

<span id="page-65-0"></span>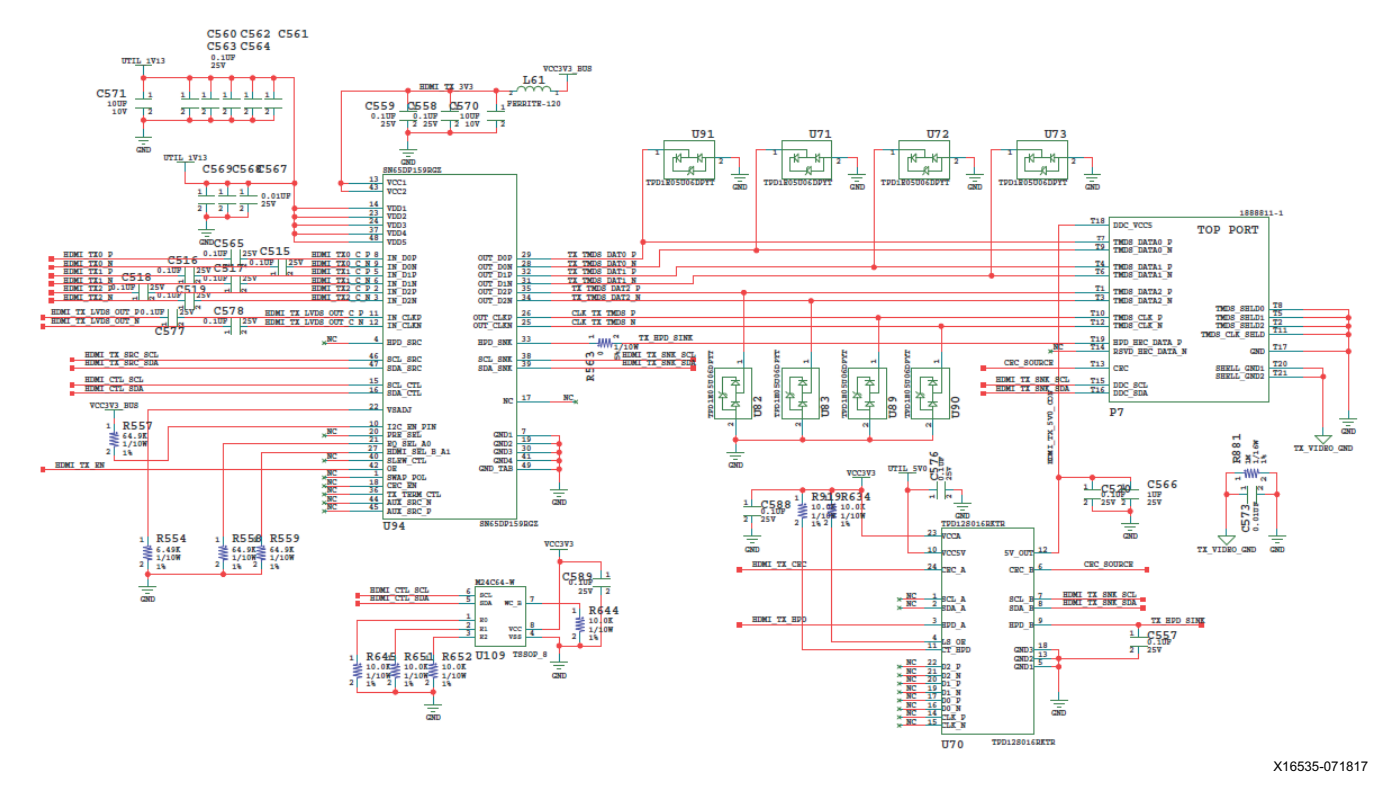

*Figure 3-24:* **HDMI Interface Circuit**

<span id="page-65-1"></span>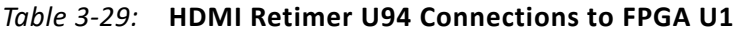

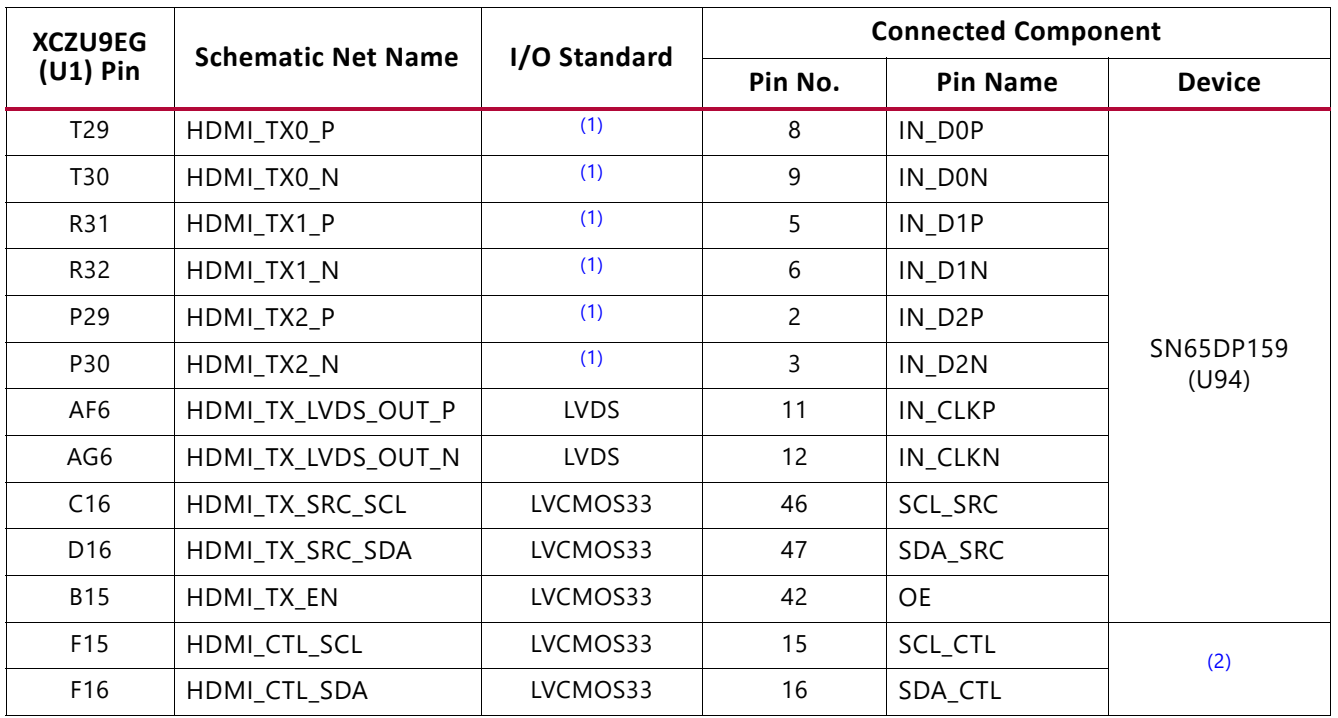

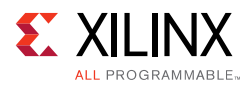

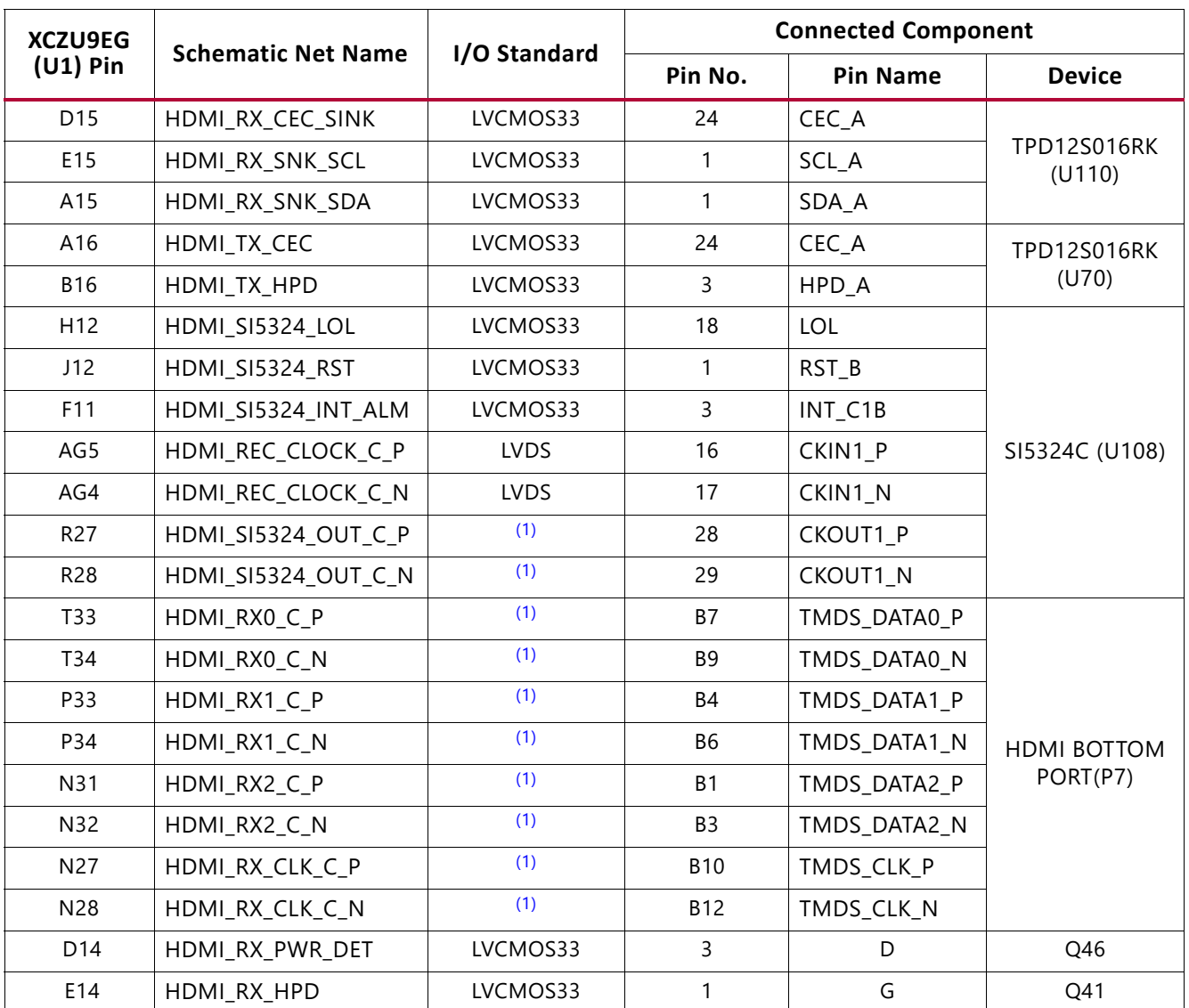

#### *Table 3-29:* **HDMI Retimer U94 Connections to FPGA U1** *(Cont'd)*

#### **Notes:**

<span id="page-66-0"></span>1. U1 MGT (I/O standards do not apply).

<span id="page-66-1"></span>2. SN65DP159 (U94), M24C64-W (U109), SI5324C (U108).

## **HDMI Clock Recovery**

[[Figure 2-1](#page-11-0), callout 40]

The ZCU102 board includes a Silicon Labs Si5324C jitter attenuator U70 (2 kHz - 945 MHz). The FPGA can output the RX recovered clock to a differential I/O pair on I/O bank 66 (HDMI\_REC\_CLOCK\_C\_P, pin Y8 and HDMI\_REC\_CLOCK\_C\_N, pin Y7) for jitter attenuation.

The jitter attenuated clock (HDMI\_SI5324\_OUT\_C\_P (U108 pin 28), HDMI\_SI5324\_OUT\_C\_N (U108 pin 29) is then routed as a reference clock to GTH Quad 128 inputs MGTREFCLK0P (U1 pin R27) and MGTREFCLK0N (U1 pin R28).

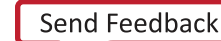

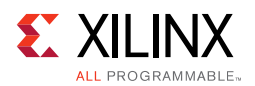

The Si5324 jitter attenuator is used to generate the reference clock for the HDMI Transmitter Subsystem. When the HDMI transmitter is used standalone, the Si5324 operates in free running mode and uses an external oscillator as the reference. When the HDMI is in pass-through mode, the Si5324 generates a jitter-attenuated reference clock to drive the HDMI Transmitter Subsystem with a phase-aligned version of the HDMI Rx Subsystem HMDI Rx TMDS clock, so that they are phase aligned. SI5324 clock and jitter enable functions are controlled by HDMI IP. Communication with the SI5324 is available over the HDMI\_CTL\_SDA/SCL bus connected to the XCZU9 MPSoC U1 PL bank 49. The jitter attenuated clock circuit is shown in [Figure 3-25.](#page-67-0)

X

**IMPORTANT:** *The Silicon Labs Si5324C U108 pin 1 reset net HDMI\_SI5324\_RST must be driven High to enable the device. U108 pin 1 net HDMI\_SI5324\_RST is connected to FPGA U1 bank 50 pin J12.*

<span id="page-67-0"></span>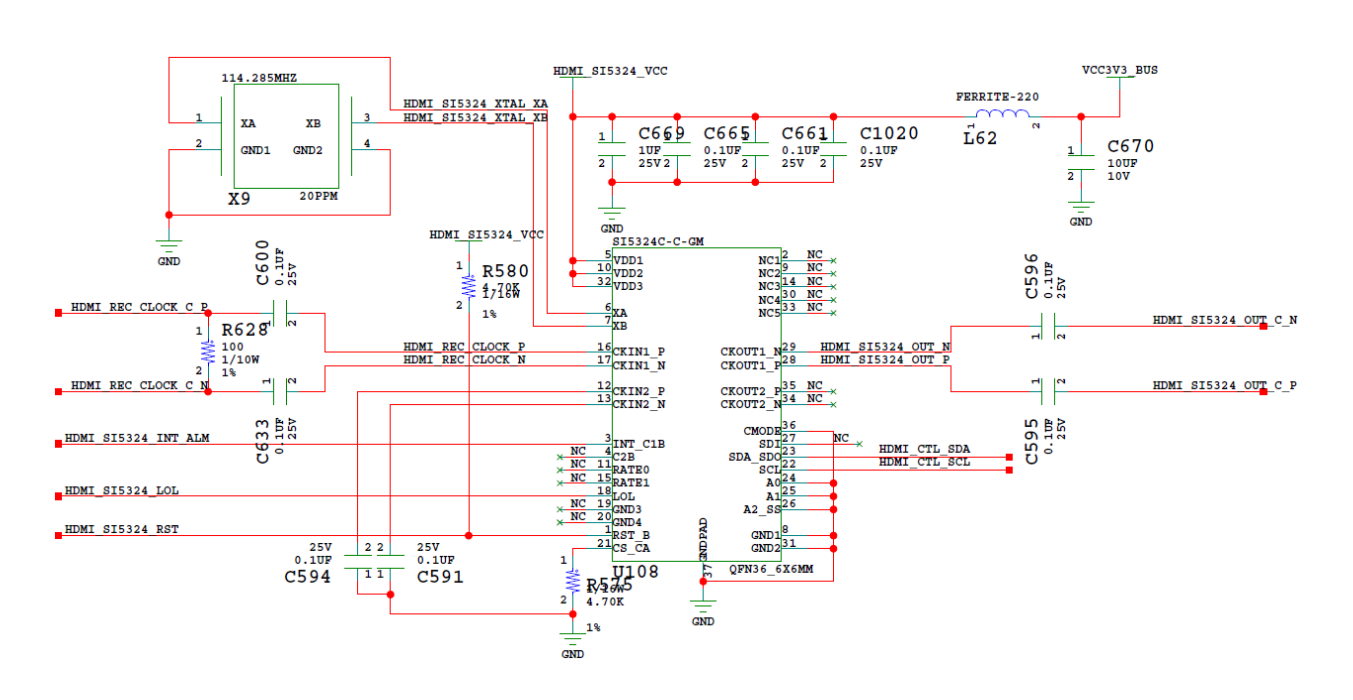

*Figure 3-25:* **HDMI Interface Clock Recovery**

# **SFP/SFP+ Connector**

[[Figure 2-1](#page-11-0), callout 17]

The ZCU102 board contains a small form-factor pluggable (SFP+) 2x2 quad-connector and cage assembly that accepts SFP or SFP+ modules. [Figure 3-26](#page-68-0) shows a typical SFP+ module connector circuitry implementation. [Table 3-30](#page-68-1) lists the connections between the connectors and the XCZU9EG MPSoC.

Note that the SFPx\_TX\_DISABLE\_TRANS default 2-pin jumper strapping is Open which means the SFPx\_TX\_DISABLE\_TRANS net is pulled High, thus disabling the TX output of SFP module. The open jumper also allows user-FPGA IP to control activation or deactivation of SFPx\_TX\_DISABLE\_TRANS on each module independently.

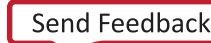

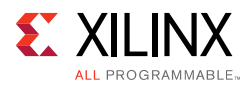

<span id="page-68-0"></span>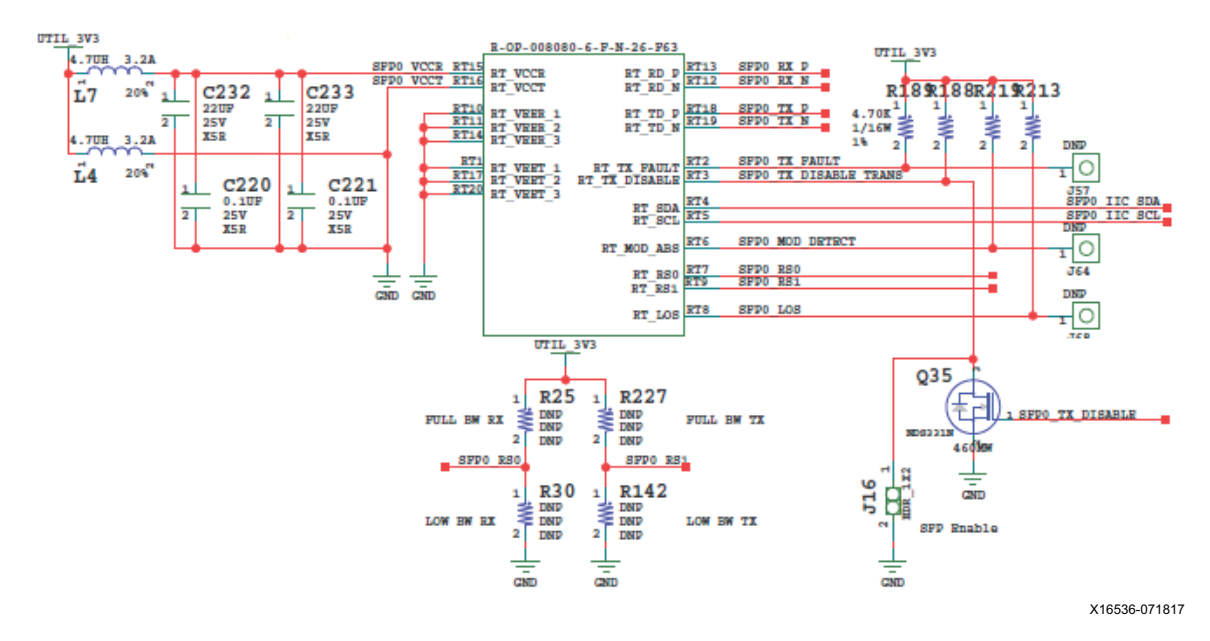

*Figure 3-26:* **Quad-SFP Interface**

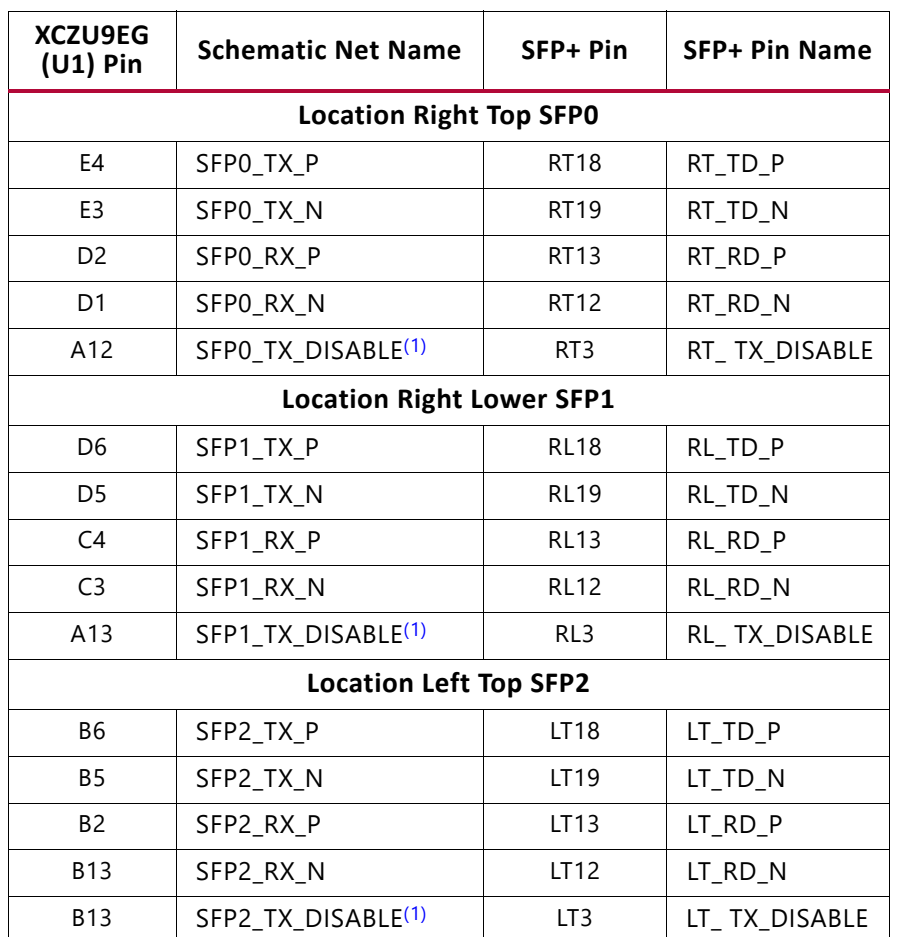

<span id="page-68-1"></span>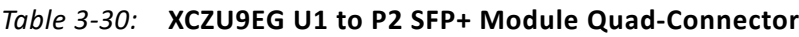

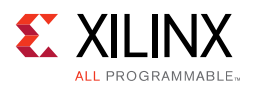

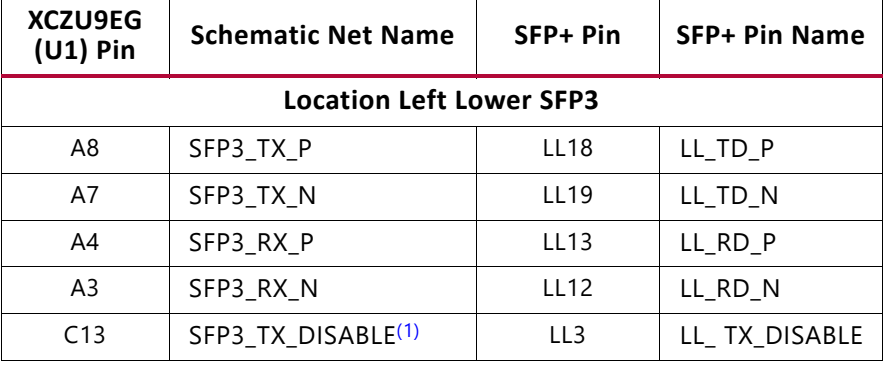

#### *Table 3-30:* **XCZU9EG U1 to P2 SFP+ Module Quad-Connector** *(Cont'd)*

#### **Notes:**

<span id="page-69-0"></span>1. SFPx\_TX\_DISABLE pins should implement the LVCMOS33 I/O standard.

## **SFP/SFP+ Clock Recovery**

[[Figure 2-1](#page-11-0), callout 11]

The ZCU102 board includes a Silicon Labs Si5328B jitter attenuator U20 (8 kHz - 808 MHz). The FPGA can output the RX recovered clock to a differential I/O pair on I/O bank 67 (SFP\_REC\_CLOCK\_C\_P, pin R10 and SFP\_REC\_CLOCK\_C\_N, pin R9) for jitter attenuation.

The jitter attenuated clock (SFP\_SI5328\_OUT\_C\_P (U20 pin 28), SFP\_SI5328\_OUT\_C\_N (U20 pin 29)) is then routed as a reference clock to GTH Quad 230 inputs MGTREFCLK1P (U1 pin B10) and MGTREFCLK1N (U1 pin B9).

The primary purpose of this clock is to support synchronous protocols such as CPRI or OBSAI to perform clock recovery from a user-supplied SFP/SFP+ module and use the jitter attenuated recovered clock to drive the reference clock inputs of a GTH transceiver. The system controller configures the SI5328B in free-run mode (see [TI MSP430 System](#page-104-0)  [Controller, page 105](#page-104-0)). Enabling the jitter attenuation feature requires additional user programming from the FPGA through the I2C bus.The jitter attenuated clock circuit is shown in [Figure 3-28](#page-70-0).

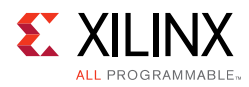

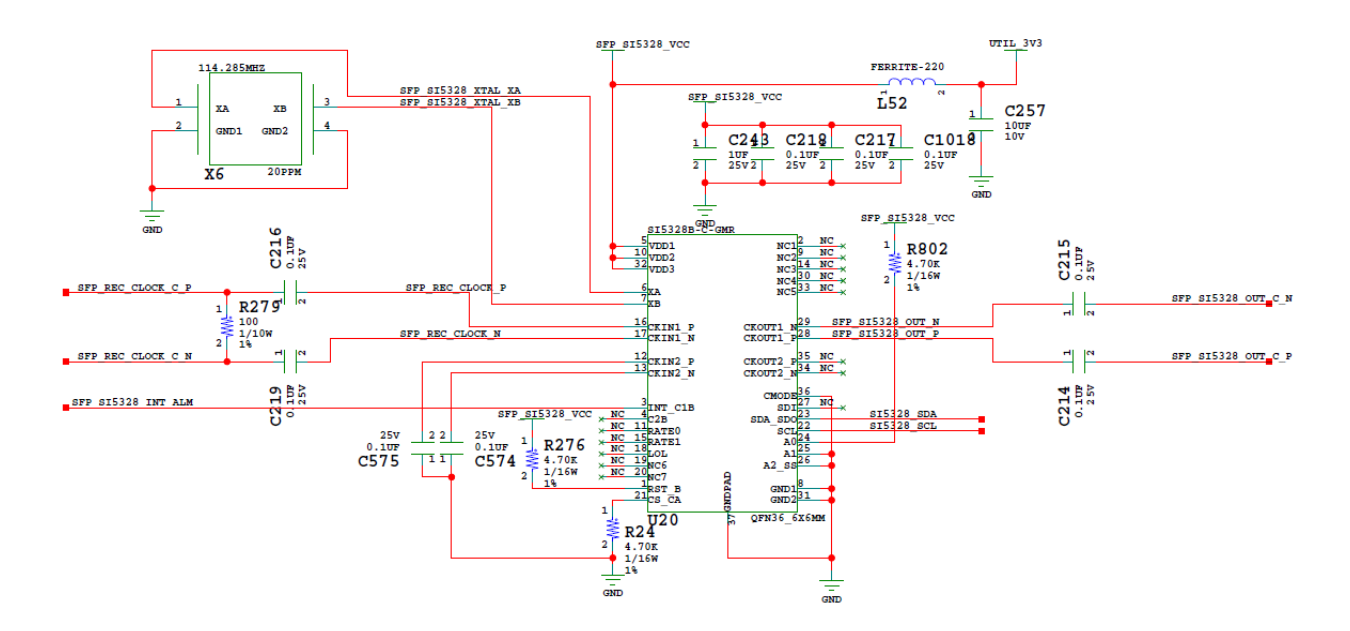

*Figure 3-27:* **SFP/SFP+ Clock Recovery**

### **User PMOD GPIO Headers**

[[Figure 2-1](#page-11-0), callout 19]

The ZCU102 evaluation board supports two PMOD GPIO headers J55 (right-angle female) and J87 (vertical male). The PMOD nets are wired to the XCZU9EG device U1 bank 47. [Figure 3-28](#page-70-0) shows the GPIO PMOD headers J55 and J87. [Table 3-31](#page-71-0) lists the connections between the XCZU9EG MPSoC and the PMOD connectors.

<span id="page-70-0"></span>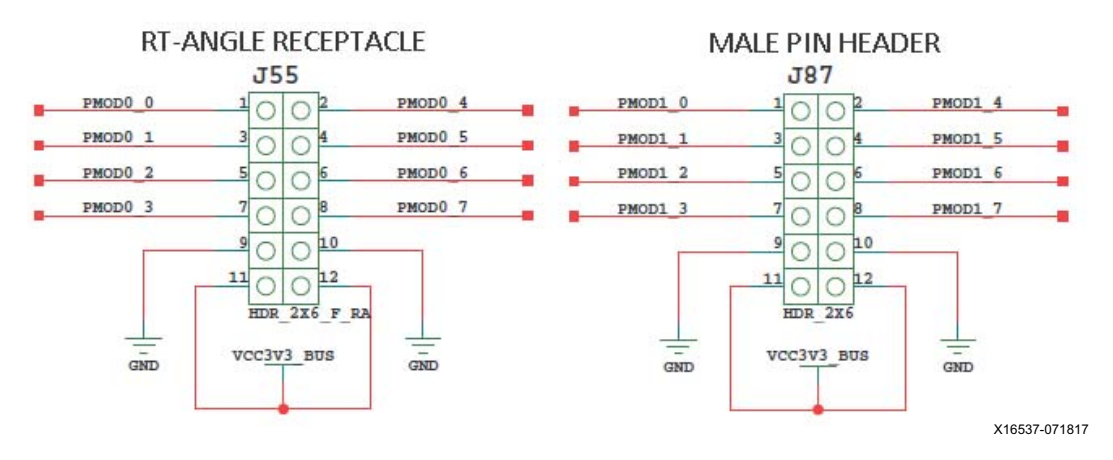

*Figure 3-28:* **PMOD Connectors**

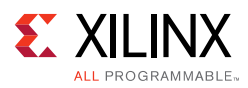

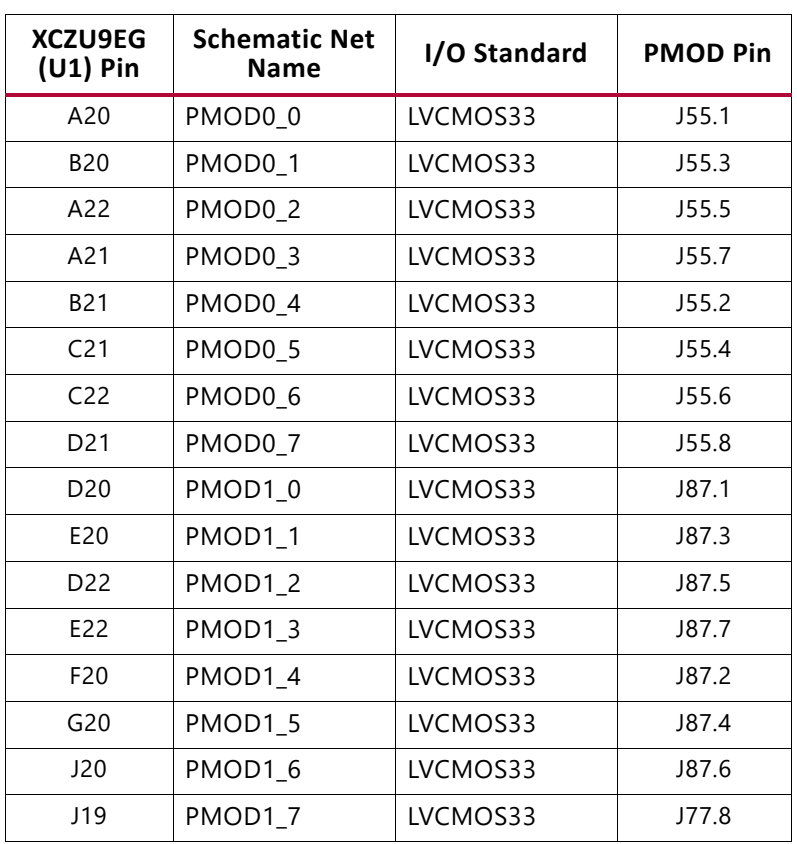

#### <span id="page-71-0"></span>*Table 3-31:* **XCZU9EG U1 to PMOD Connections**

For more information about PMOD connector compatible PMOD modules, see [\[Ref 23\]](#page-135-4).

## **Prototype Header**

#### [[Figure 2-1](#page-11-0), callout 41]

The ZCU102 evaluation board provides a 2x12 male header prototype header J3 which makes ten Bank 50 GPIO connections available. [Figure 3-29](#page-72-0) shows connector J3 with its MPSoC (U1) Bank 50 connections.
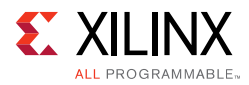

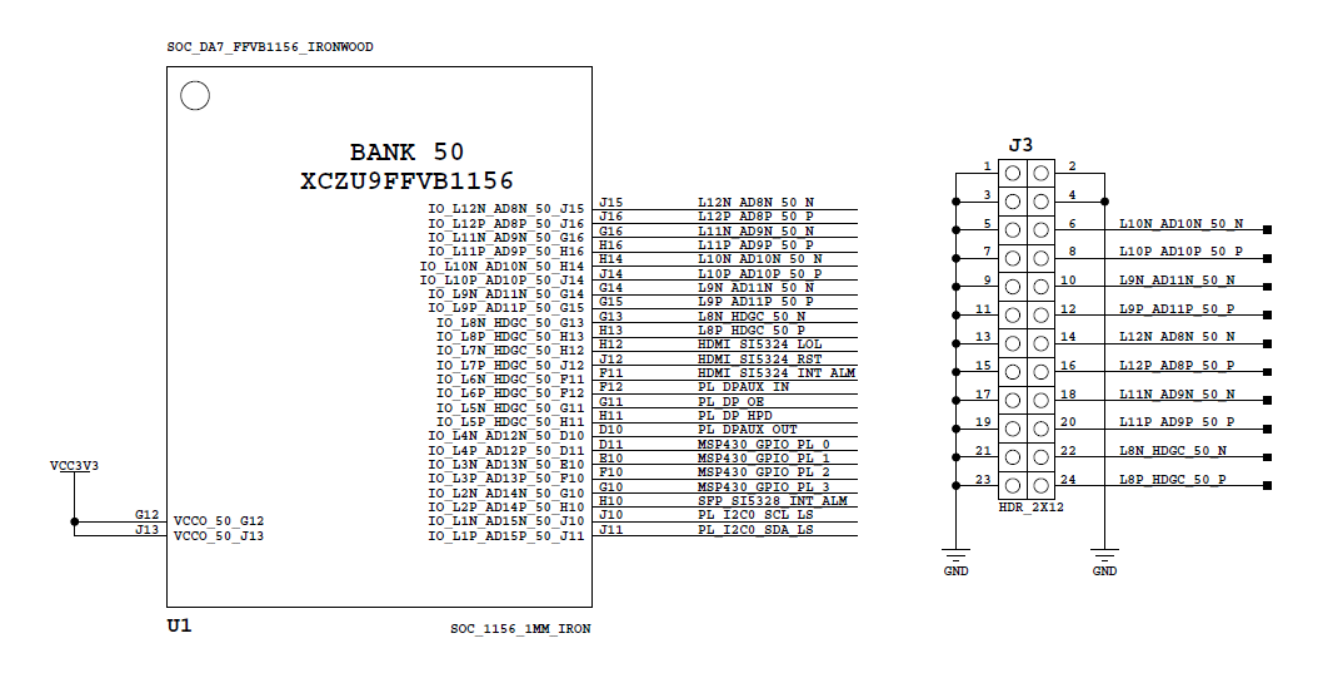

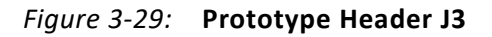

The J3 connector to MPSoC connections are listed in [Table 3-32.](#page-72-0)

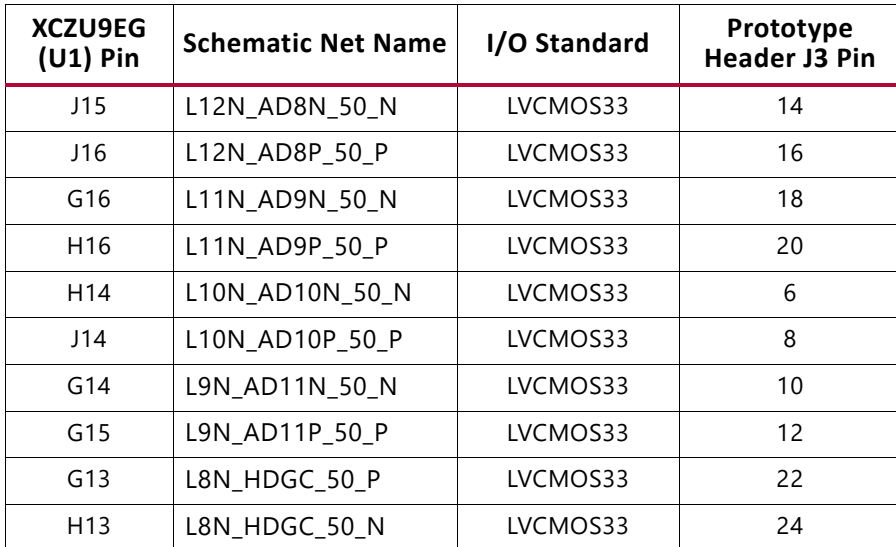

<span id="page-72-0"></span>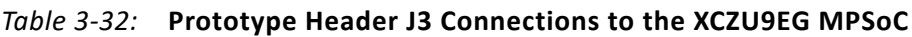

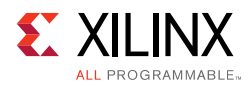

# **User I2C0 Receptacle**

[[Figure 2-1](#page-11-0), callout 20]

<span id="page-73-0"></span>The ZCU102 evaluation board supports a PMOD 2X6 receptacle (right-angle female) J160. [Figure 3-30](#page-73-0) shows the I2C0 PMOD receptacle J160. The I2C0 nets are a branch of the I2C0 main bus (see [Figure 3-17](#page-54-0) and [I2C0 \(MIO 14-15\), page 54](#page-53-0) for more details).

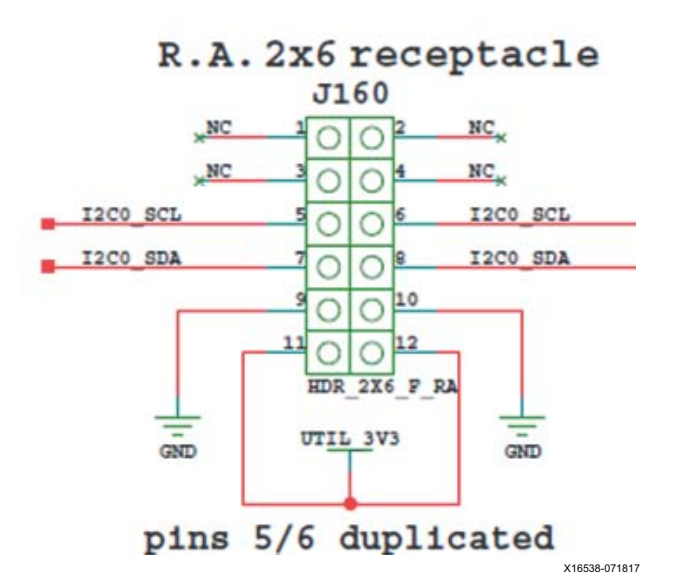

*Figure 3-30:* **J160 PMOD I2C0 R.A. Receptacle**

# <span id="page-73-1"></span>**User I/O**

[[Figure 2-1](#page-11-0), callouts 21-23]

The ZCU102 board provides these user and general purpose I/O capabilities:

- Eight user LEDs (callout 21)
	- ° GPIO\_LED[7-0]: DS38, DS37, DS39, DS40, DS41, DS42, DS43, DS44
- 8-position user DIP Switch (callout 22)
	- ° GPIO\_DIP\_SW[7:0]: SW13
- Five user pushbuttons and CPU reset switch (callout 23)
	- ° GPIO\_SW\_[NESWC]: SW18, SW17, SW16, SW14, SW15
	- ° CPU\_RESET: SW20

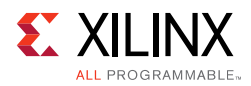

Figures [Figure 3-31](#page-74-0) through [Figure 3-33](#page-75-0) show the GPIO circuits, and [Table 3-33](#page-75-1) lists the GPIO to XCZU9EG U1 connections.

<span id="page-74-0"></span>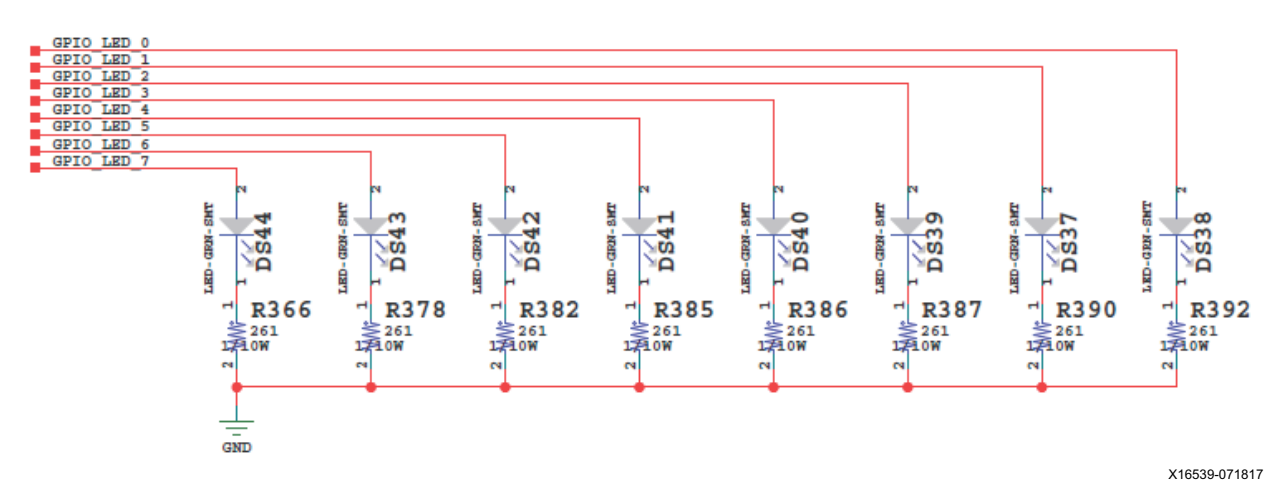

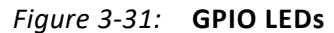

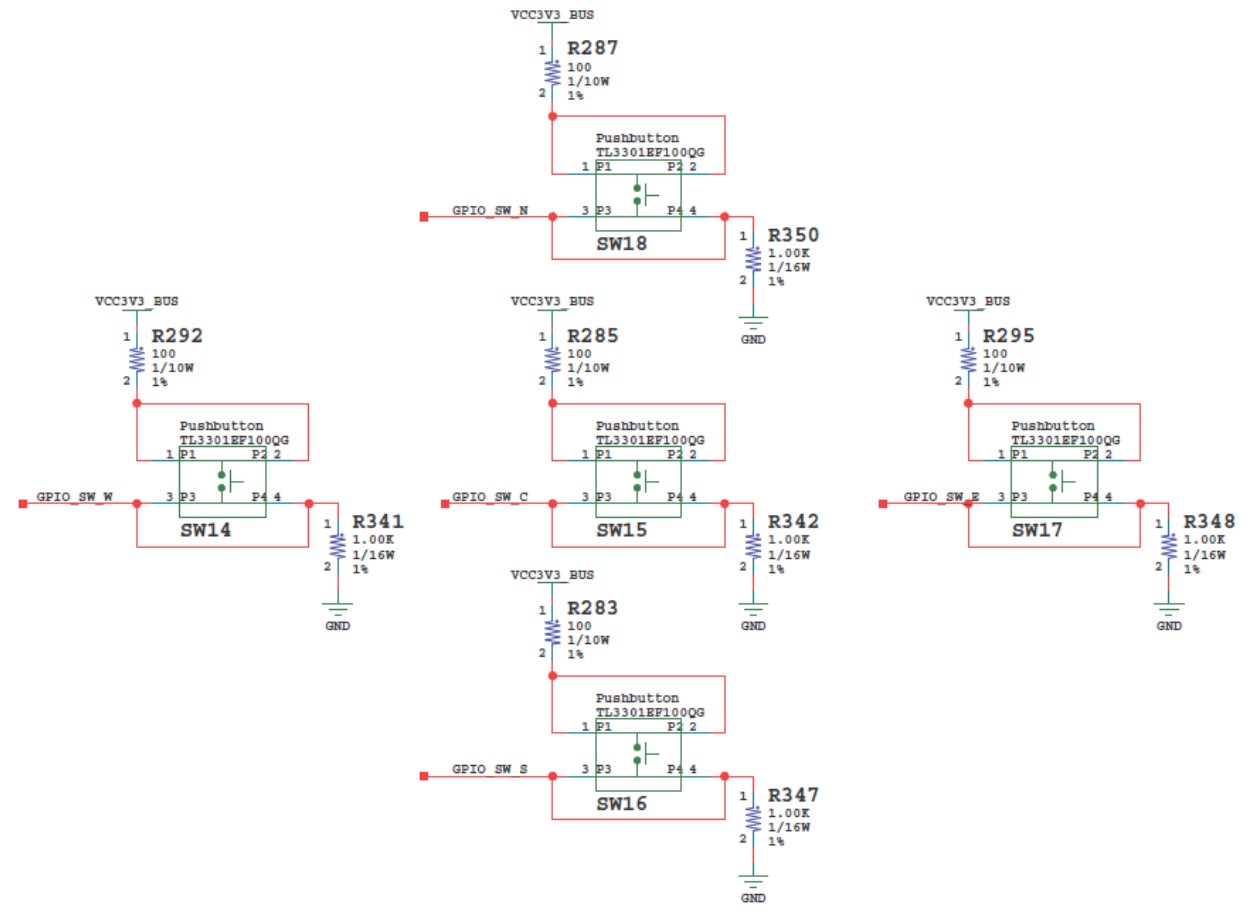

X16541-071817

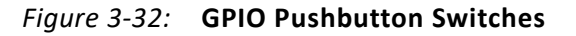

<span id="page-75-0"></span>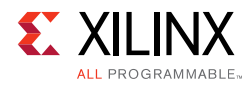

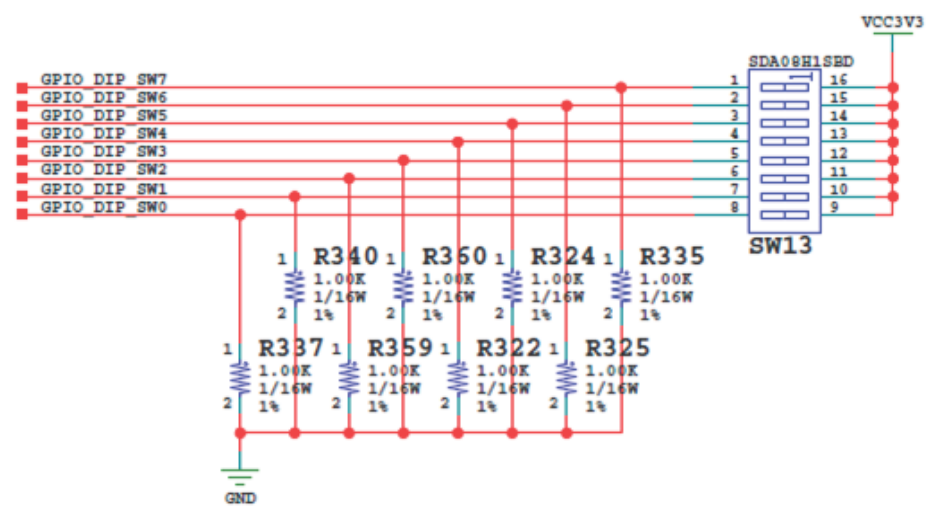

X16542-071817

*Figure 3-33:* **GPIO 8-Pole DIP Switch**

<span id="page-75-1"></span>

| Table 3-33: XCZU9EG U1 to GPIO Connections |  |
|--------------------------------------------|--|
|                                            |  |

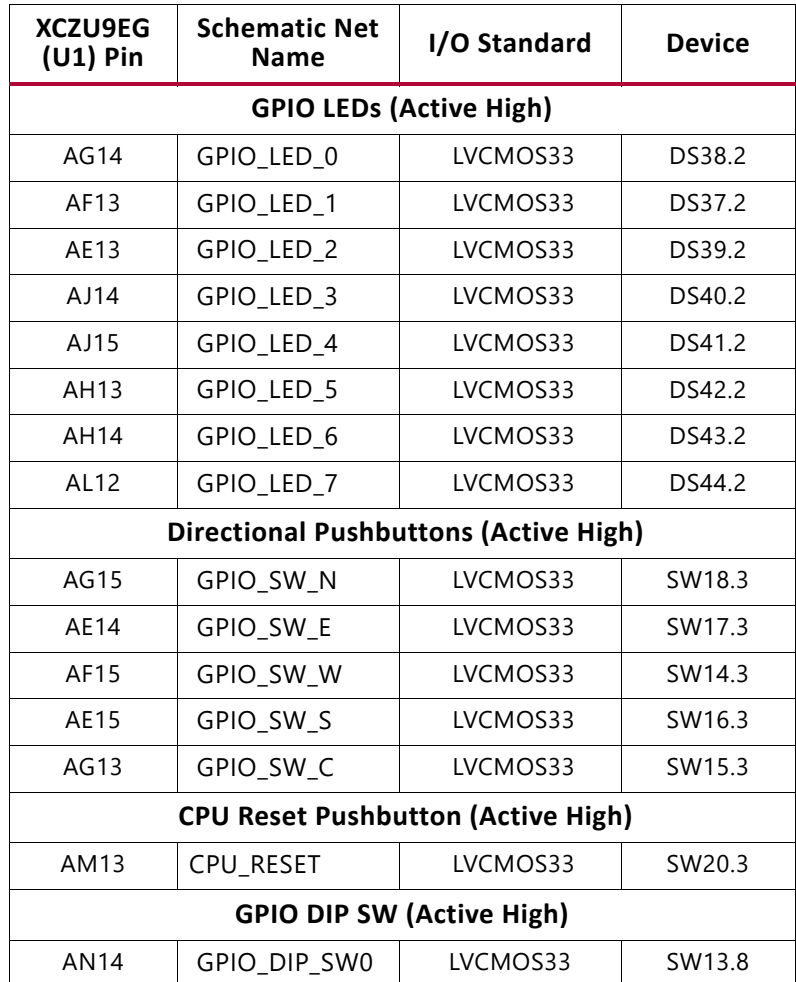

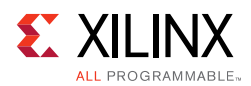

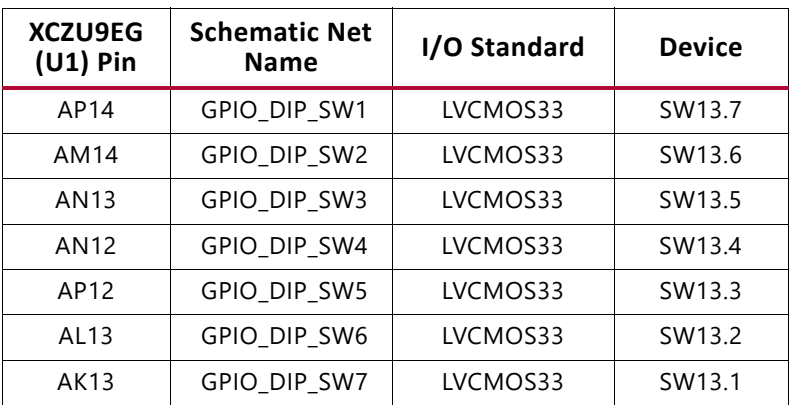

### *Table 3-33:* **XCZU9EG U1 to GPIO Connections** *(Cont'd)*

## **Power and Status LEDs**

[[Figure 2-1](#page-11-0), callout 21]

[Table 3-34](#page-76-0) defines the power and status LEDs. For user controlled LEDs see [User I/O,](#page-73-1)  [page 74](#page-73-1).

### <span id="page-76-0"></span>*Table 3-34:* **Power and Status LEDs**

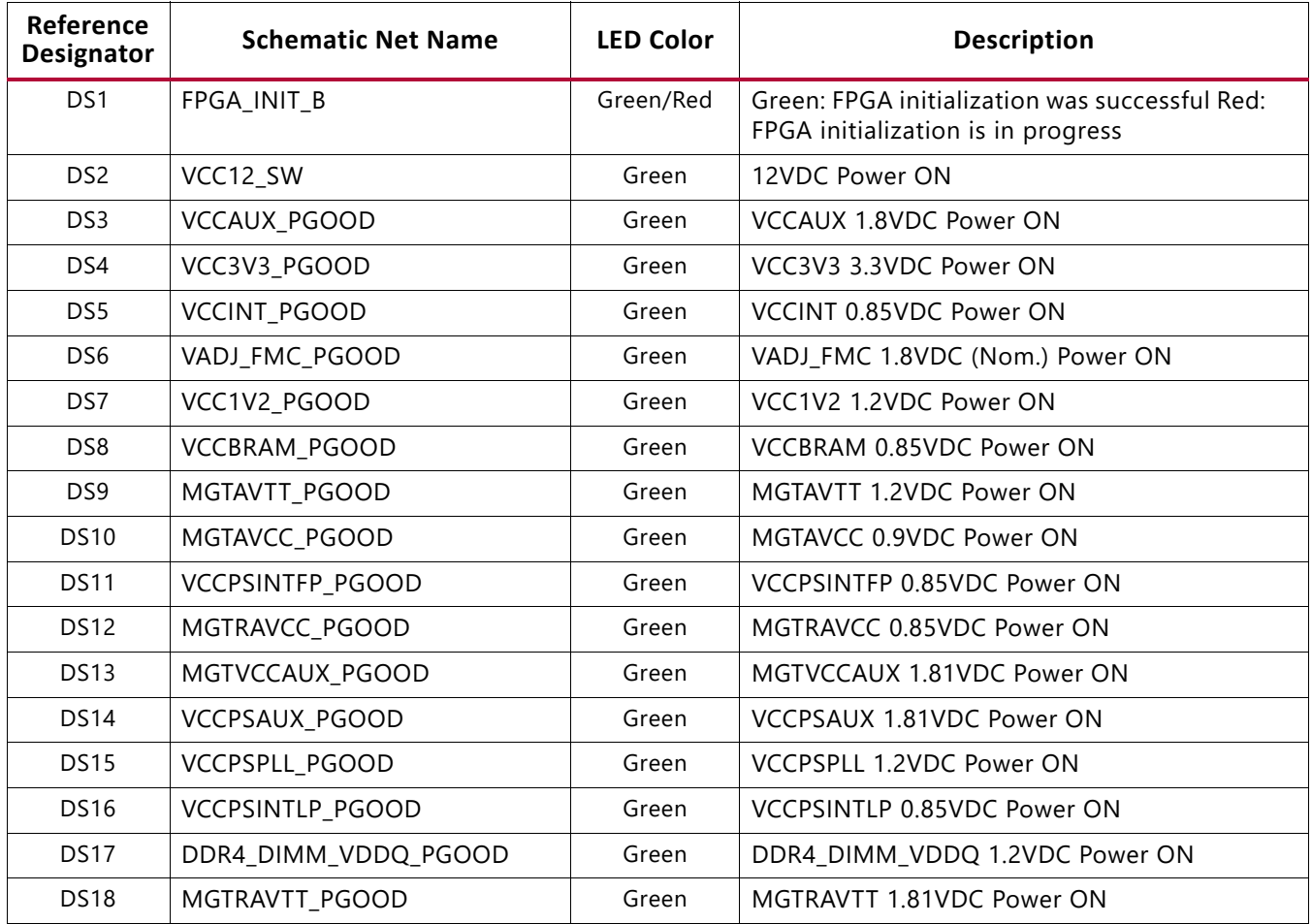

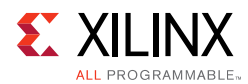

### *Table 3-34:* **Power and Status LEDs** *(Cont'd)*

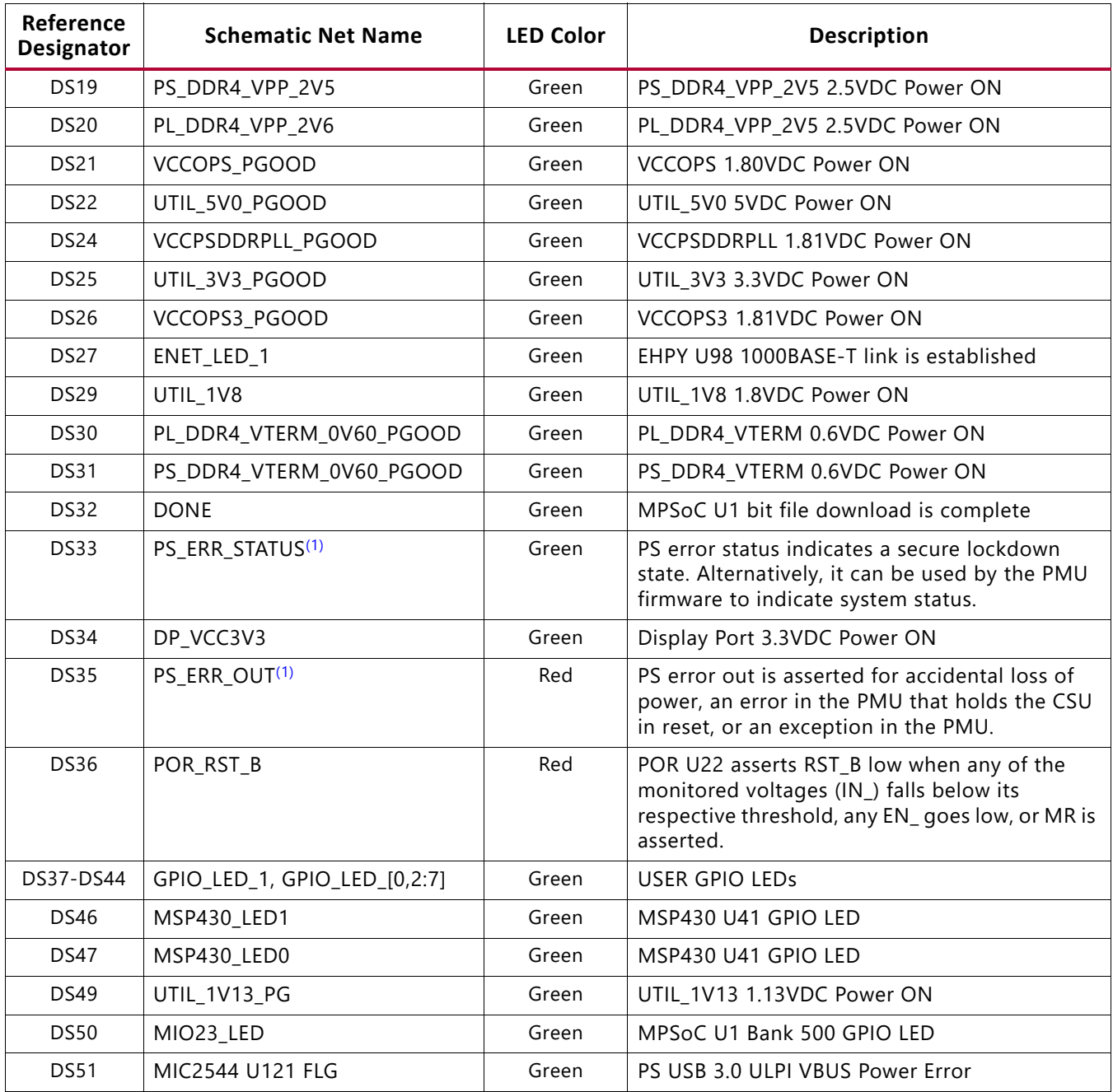

#### **Notes:**

<span id="page-77-0"></span>1. See the *Zynq UltraScale+ MPSoC Technical Reference Manual* (UG1085) [\[Ref 2\]](#page-134-0) for more information about Zynq UltraScale+MPSoC configuration pins.

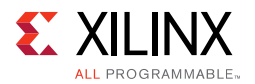

### [Figure 3-34](#page-78-0) shows the power and status LEDs.

<span id="page-78-0"></span>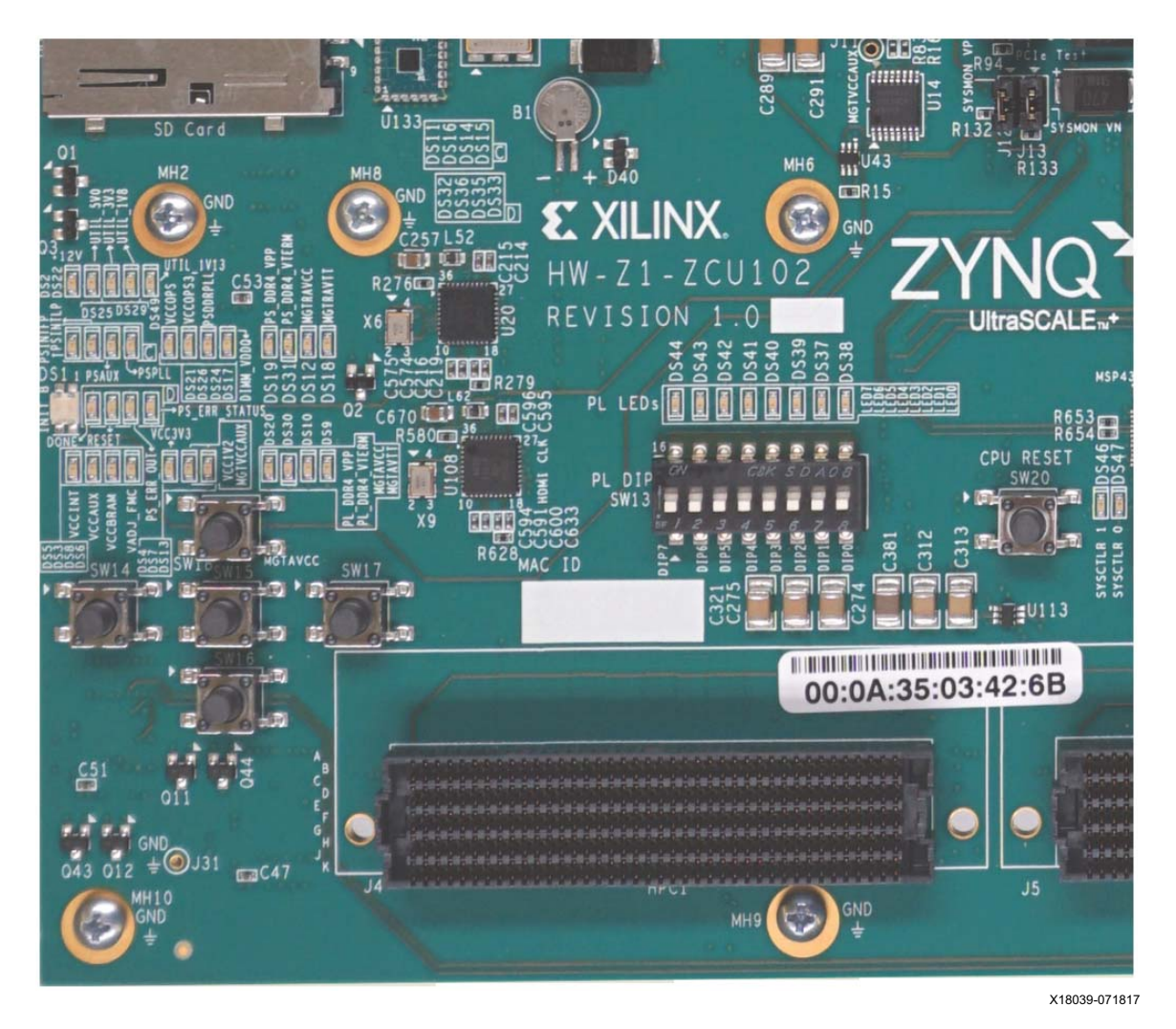

*Figure 3-34:* **Power and Status LEDs**

## **GTH Transceivers**

[[Figure 2-1](#page-11-0), callout 1]

The Zynq UltraScale+ MPSoC has 24 GTH gigabit transceivers (16.3 Gb/s capable) on the PL-side.

The GTH transceivers in the XCZU9EG device are grouped into four channels referred to as Quads. The reference clock for a Quad can be sourced from the Quad above or Quad below the GTH Quad of interest. There are six GTH Quads on the ZCU102 board with connectivity as shown here:

- Two of the GTH transceivers are wired to the FMC0 HPC connector (J5)
- Two of the GTH transceivers are wired to the FMC1 HPC connector (J4)

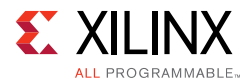

- One of the GTH transceivers is wired to SFP/SFP+ Quad-Module connector (P2)
- One GTH transceiver is wired to the HDMI re-timer U94 and a set of GTH SMAs

Quad 128:

- MGTREFCLK0 HDMI SI5324 OUT C P/N
- MGTREFCLK1 HDMI RX CLK C P/N
- Contains 3 GTH transceivers allocated to HDMI\_TX/RX[0:2]\_P/N
- Contains 1 GTH transceiver allocated to a set of SMA connectors (SMA\_MGT\_TX and RX P/N)

Quad 129:

- MGTREFCLK0 USER MGT SI570 CLOCK1 C P/N
- MGTREFCLK1 USER SMA\_MGT\_CLOCK\_C\_P/N
- Contains 4 GTH transceivers allocated to FMC\_HPC1\_DP[4:7]\_C2M/M2C\_P/N

Quad 130:

- MGTREFCLK0 FMC HPC1 GBTCLK0 M2C P/N
- MGTREFCLK1 FMC HPC1 GBTCLK1 M2C P/N
- Contains 4 GTH transceivers allocated to FMC\_HPC1\_DP[0:3]\_C2M/M2C\_P/N

Quad 228:

- MGTREFCLK0 FMC HPC0 GBTCLK1 M2C P/N
- MGTREFCLK1 Not connected
- Contains 4 GTH transceivers allocated to FMC\_HPC0\_DP[4:7]\_C2M/M2C\_P/N

Quad 229:

- MGTREFCLK0 FMC\_HPC0\_GBTCLK0\_M2C\_P/N
- MGTREFCLK1 Not connected
- Contains 4 GTH transceivers allocated to FMC\_HPC0\_DP[0:3]\_C2M/M2C\_P/N

Quad 230:

- MGTREFCLK0 USER MGT SI570 CLOCK2 C P/N
- MGTREFCLK1 SFP\_SI5328\_OUT\_C\_P/N
- Contains 4 GTH transceivers allocated to SFP[0:3]\_TX/RX\_P/N

GTH usage on the ZCU102 is shown in [Figure 3-35.](#page-80-0)

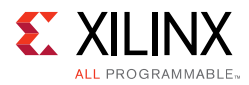

<span id="page-80-0"></span>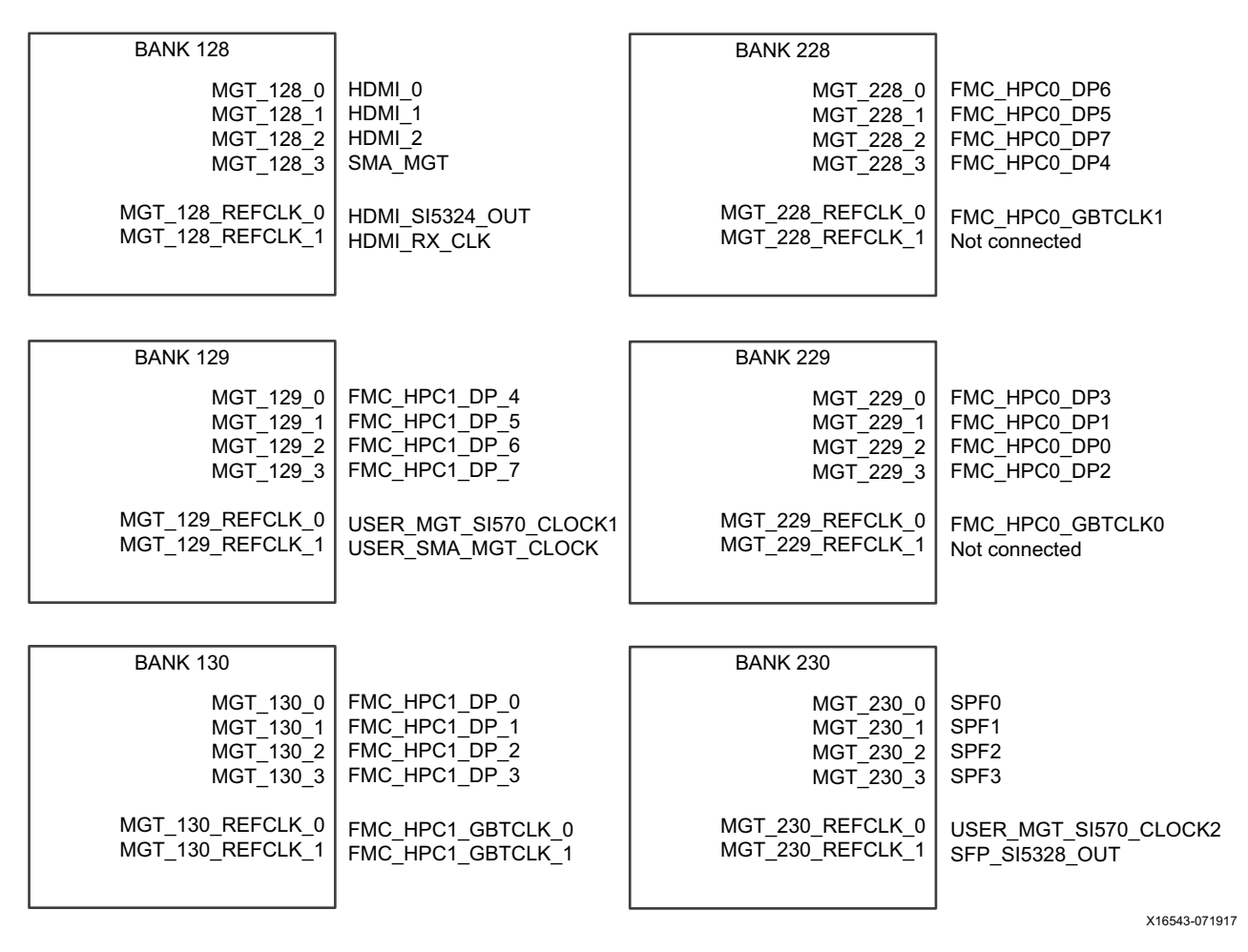

*Figure 3-35:* **GTH Bank Assignments**

### *FMC HPC\_0*

Eight (8) MGTs in a common FPGA column are provided by PL-side MGT banks 229 and 230. Available MGT reference clocks include the FMC defined GBT clocks 0 and 1 for HPC\_0, a programmable Si570 clock, and a jitter attenuated recovered clock from a Si5328. The MGT reference clocks are located in adjacent MGT banks, 228, 229, and 230.

### *FMC HPC\_1*

Eight (8) MGTs in a common FPGA column are provided by PL-side MGT banks 129 and 130. Available MGT reference clocks include the FMC defined GBT clocks 0 and 1 for HPC\_1, a programmable Si570 clock, and a user provided SMA clock. The MGT reference clocks are located in adjacent MGT banks, 128, 129, and 130.

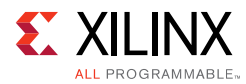

## *SFP+*

Four (4) PL-side GTH transceivers in Bank 228 are provided for the quad SFP+ interface. Available GTH reference clocks include a programmable Si570 clock, and a jitter attenuated recovered clock from a Si5328.

SFP+ modules typically provide an I2C based control interface. This I2C interface is accessible for each individual SFP+ module through the I2C multiplexer topology on the ZCU102.

### *HDMI*

Three (3) PL-side GTH transceivers are dedicated for HDMI source and sink. Modes supported are 4K, 2K at 60 f/s and 2160p60. External circuitry for interfacing TMDS signals with the GTH transceivers is required.

### *SMA*

One (1) MGT in Bank 128 is provided on a SMA connector pair. Available MGT clocks include a user provided MGT reference clock on an SMA connector pair, and a programmable Si570 clock. [Table 3-35](#page-82-0) lists GTH bank 128 connections.

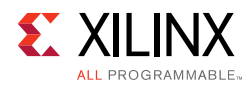

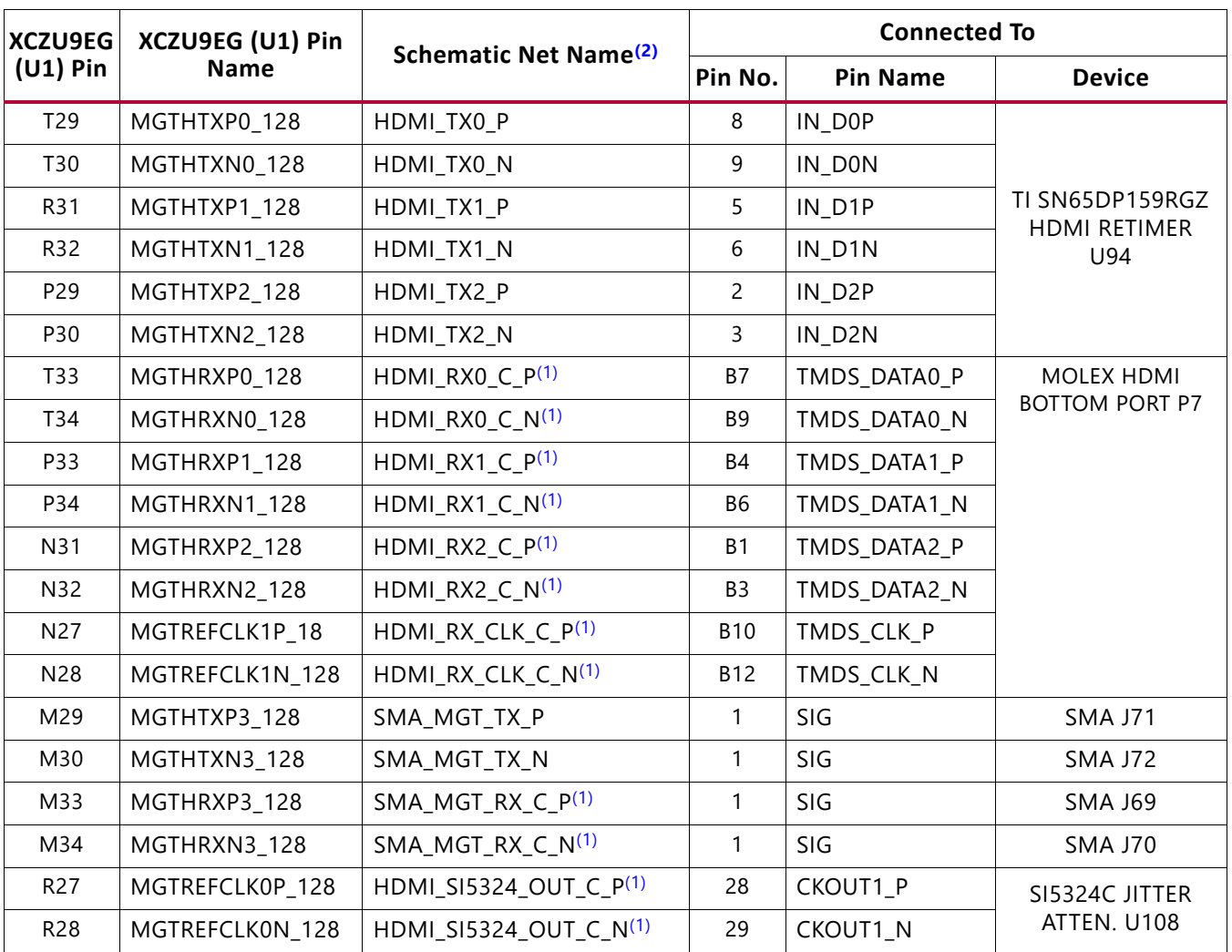

### <span id="page-82-0"></span>*Table 3-35:* **ZCU102 GTH Bank 128 Interface Connections**

**Notes:** 

<span id="page-82-2"></span><span id="page-82-1"></span>1. Series capacitor coupled.

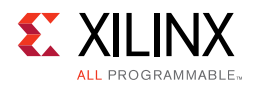

### [Table 3-36](#page-83-3) lists GTH bank 129 connections.

<span id="page-83-3"></span>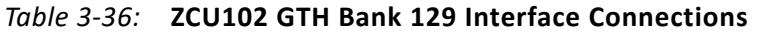

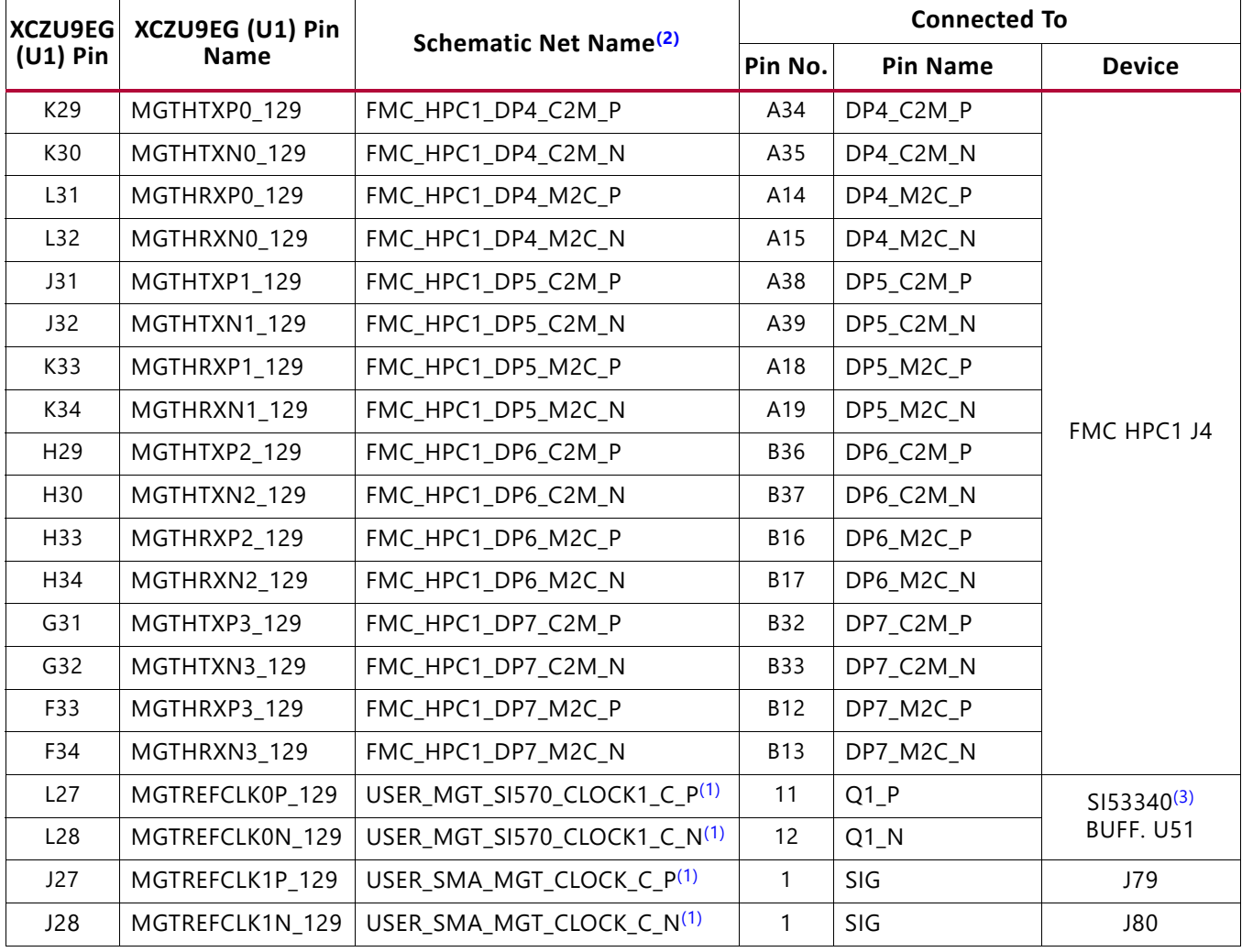

**Notes:** 

<span id="page-83-1"></span>1. Series capacitor coupled.

<span id="page-83-0"></span>2. MGT connections I/O standard not applicable.

<span id="page-83-2"></span>3. U51 buffer driven by SI570 U56 (156.250 MHz default)

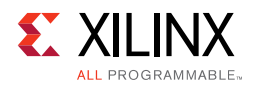

[Table 3-37](#page-84-2) lists GTH bank 130 connections.

<span id="page-84-2"></span>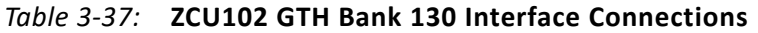

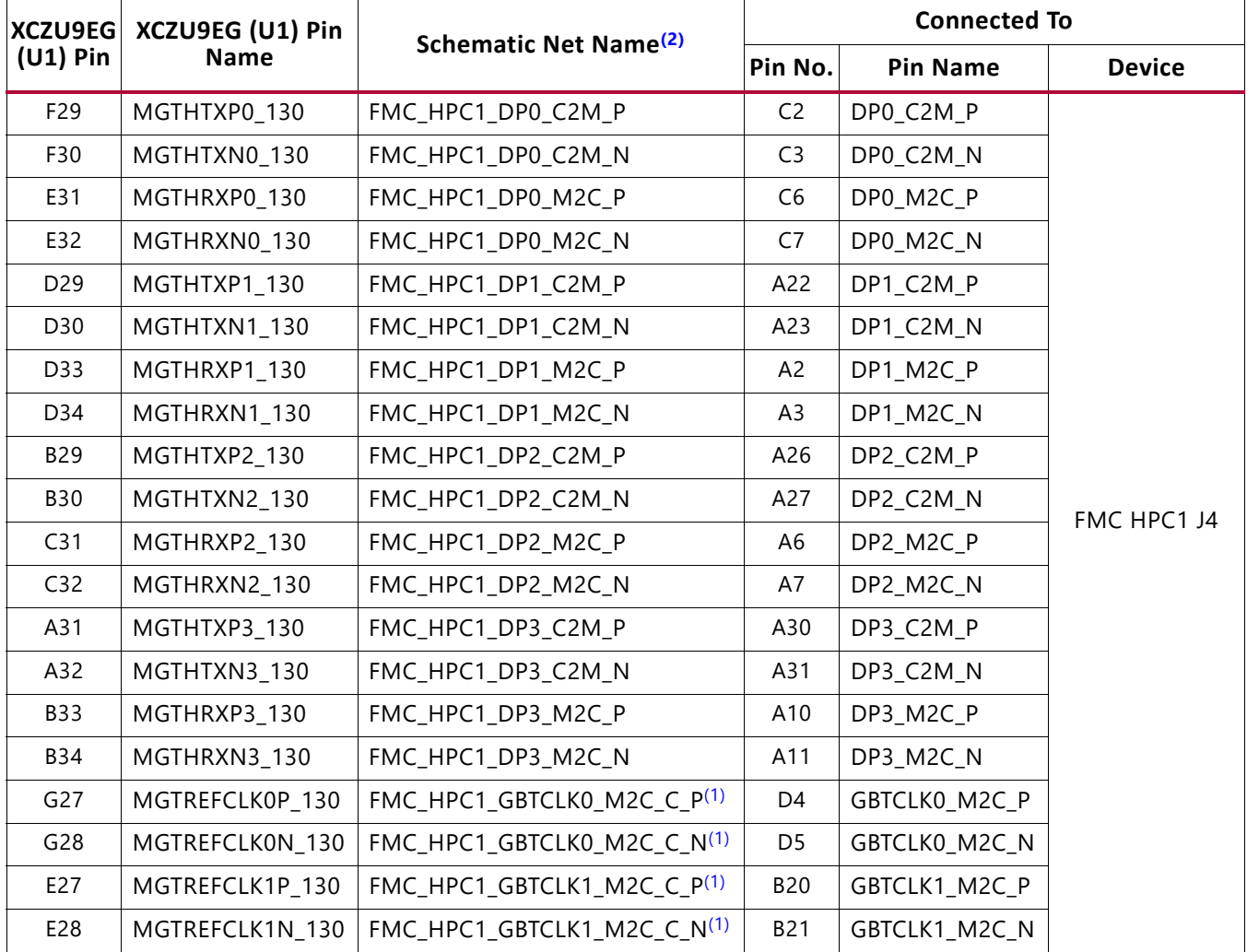

**Notes:** 

<span id="page-84-1"></span><span id="page-84-0"></span>1. Series capacitor coupled.

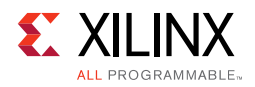

[Table 3-38](#page-85-2) lists GTH bank 228 connections.

<span id="page-85-2"></span>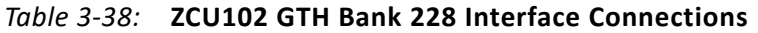

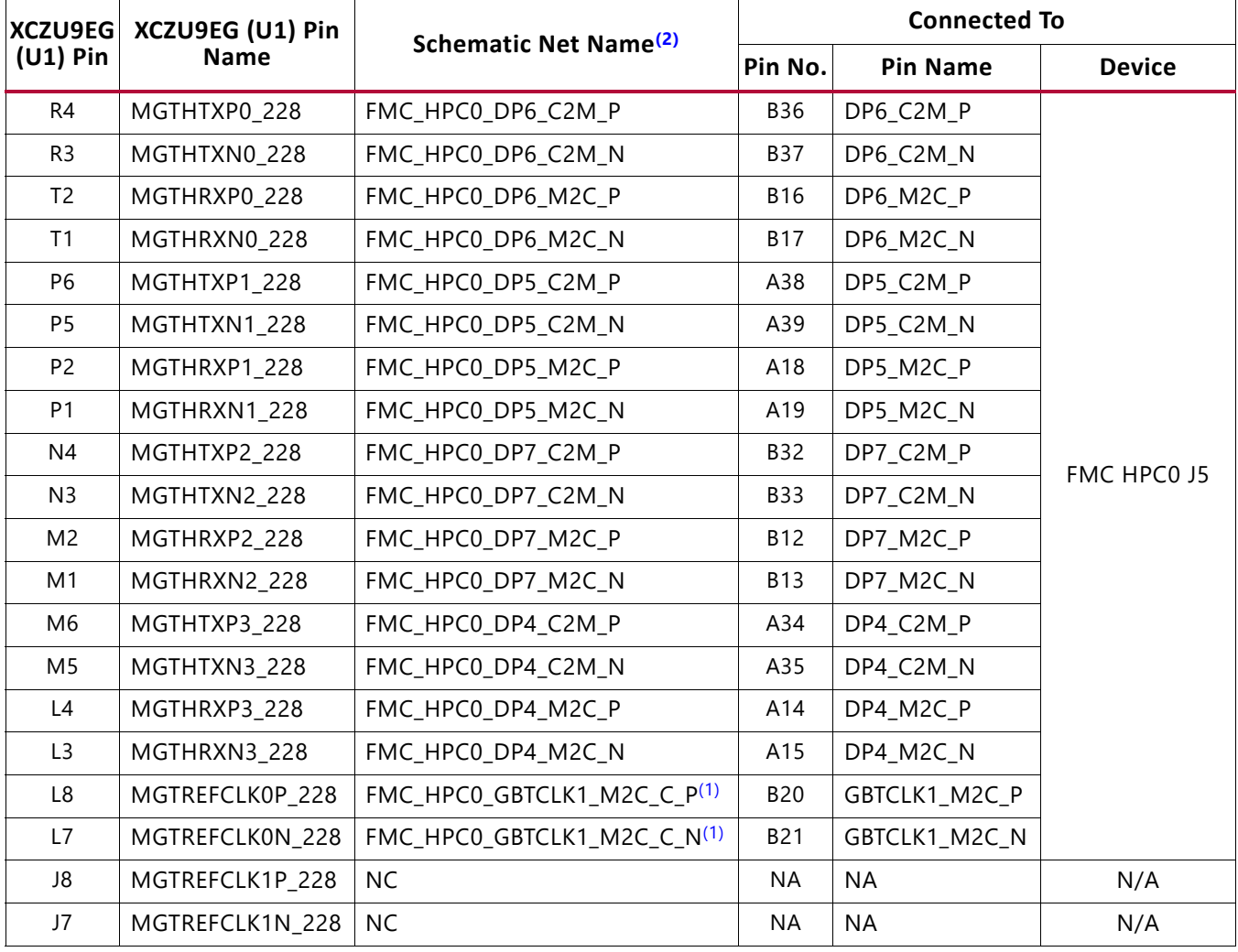

**Notes:** 

<span id="page-85-1"></span><span id="page-85-0"></span>1. Series capacitor coupled.

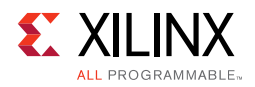

### [Table 3-39](#page-86-2) lists GTH bank 229 connections.

<span id="page-86-2"></span>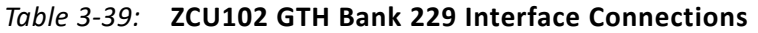

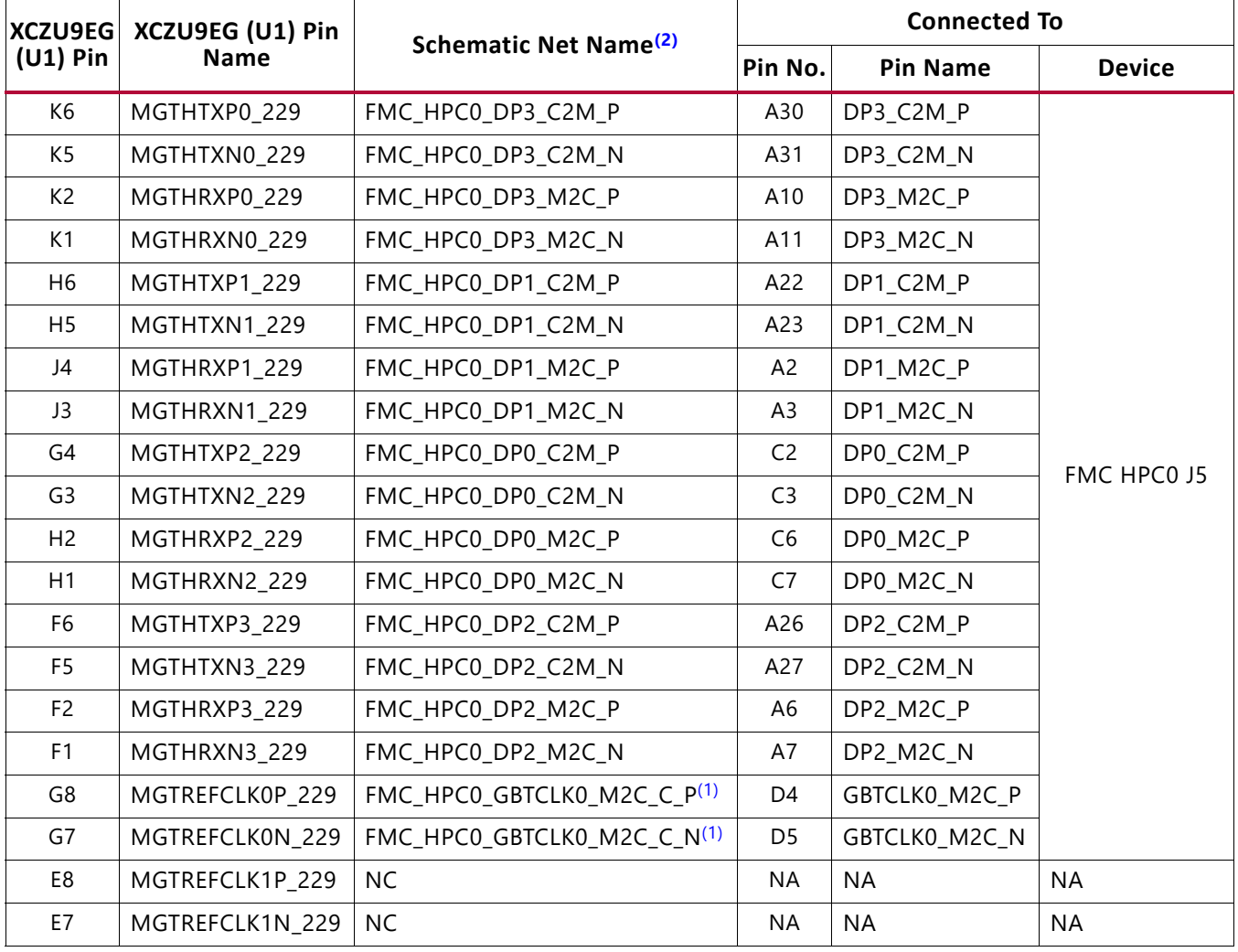

**Notes:** 

<span id="page-86-1"></span><span id="page-86-0"></span>1. Series capacitor coupled.

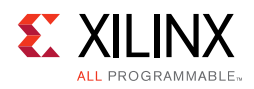

### [Table 3-40](#page-87-3) lists GTH bank 230 connections.

<span id="page-87-3"></span>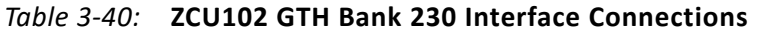

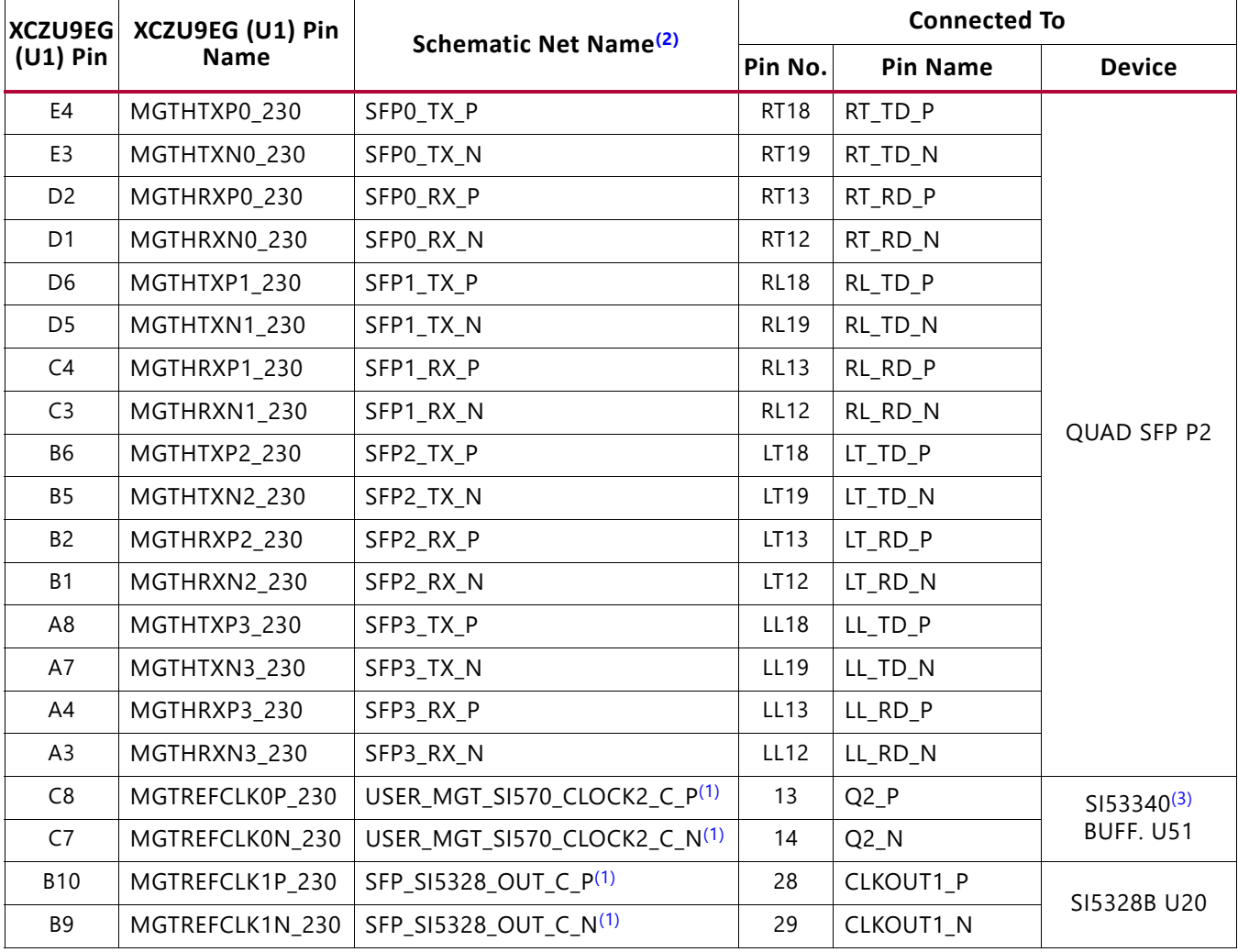

**Notes:** 

<span id="page-87-1"></span>1. Series capacitor coupled.

<span id="page-87-0"></span>2. MGT connections I/O standard not applicable.

<span id="page-87-2"></span>3. U51 buffer driven by SI570 U56 (156.250 MHz default).

For additional information on GTH transceivers, see the *UltraScale Architecture GTH Transceivers User Guide* (UG576) [\[Ref 5\]](#page-134-1). For additional information about UltraScale FPGA PCIe functionality, see the *UltraScale Architecture Gen3 Integrated Block for PCI Express LogiCORE IP Product Guide* (PG156) [\[Ref 6\]](#page-134-2). Additional information about the PCI Express standard is available at the PCI Express website [\[Ref 19\].](#page-135-0)

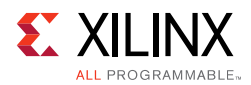

# **PS-Side: GTR Transceivers**

[[Figure 2-1](#page-11-0), callout 1]

The PS-side GTR transceivers are shared through on-board bidirectional 2:1 multiplexer/de-multiplexer switches U125-U128 (Pericom PI2DBS6212 [\[Ref 20\]\)](#page-135-1) capable of 6.5 Gb/s operation (see [Figure 3-36\)](#page-88-0).

<span id="page-88-0"></span>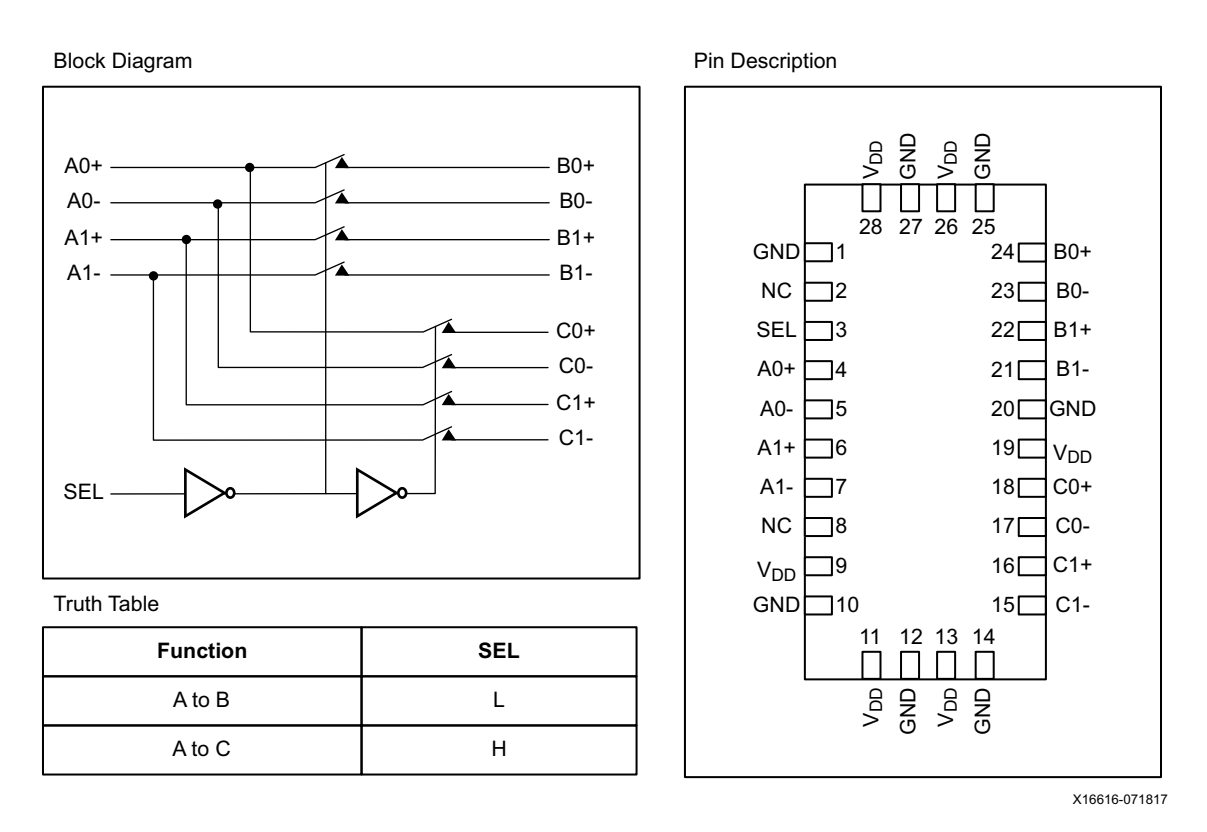

*Figure 3-36:* **Pericom GTR Switch Block Diagram**

The external GT-switch selection must be set by the user to ensure consistency with the ZU9EG's internal GT interconnect matrix (ICM) settings. There are PS-side MIO GPIO(s) that control the Pericom GT switch settings via PS-side I2C0 and the external GPIO port expander.

The functionality of each ZU9EG GTR lane is controlled through the MPSoC's ICM and is defined in the *Zynq UltraScale+ MPSoC Technical Reference Manual* (UG1085) [\[Ref 2\]](#page-134-0). [Table 3-41](#page-89-0) lists the interconnect matrix (ICM). [Table 3-42](#page-89-1) lists the interconnect matrix settings and GTR lane functionality.

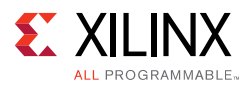

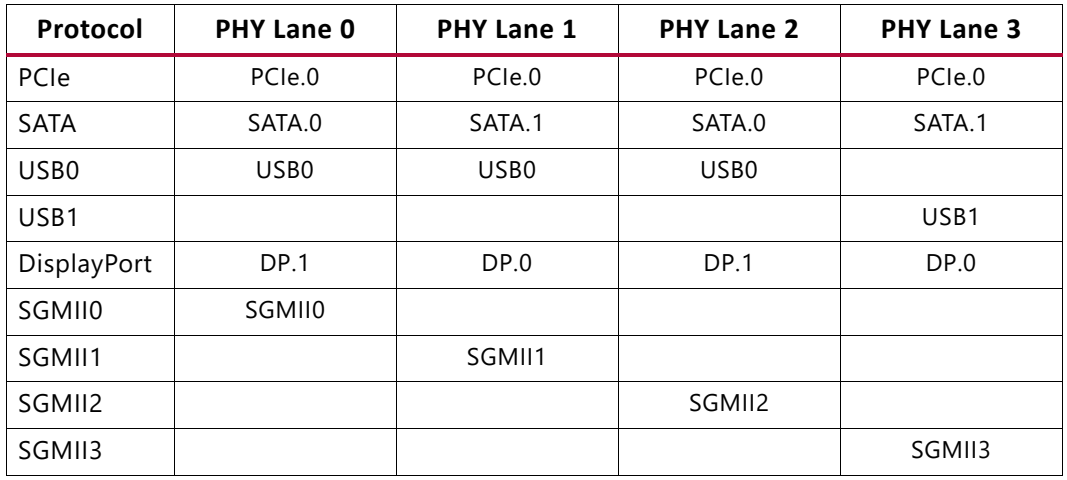

### <span id="page-89-0"></span>*Table 3-41:* **XCZU9EG Interconnect Matrix**

<span id="page-89-1"></span>*Table 3-42:* Interconnect Matrix Settings and GTR Lane Functionality

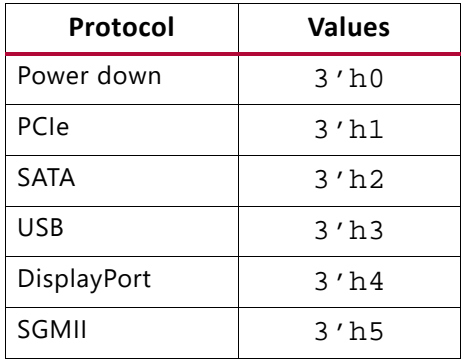

The GTR selections provided with GT switch topology shown in [Figure 3-37](#page-90-0) are:

- 1. PCIe Gen2/1 x4
- 2. DisplayPort (2-Lanes), USB, SATA
- 3. PCIe Gen2/1 x2, USB, SATA
- 4. PCIe Gen2/1 x1, DisplayPort (1-Lane), USB, SATA

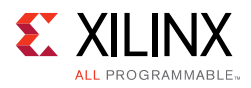

<span id="page-90-0"></span>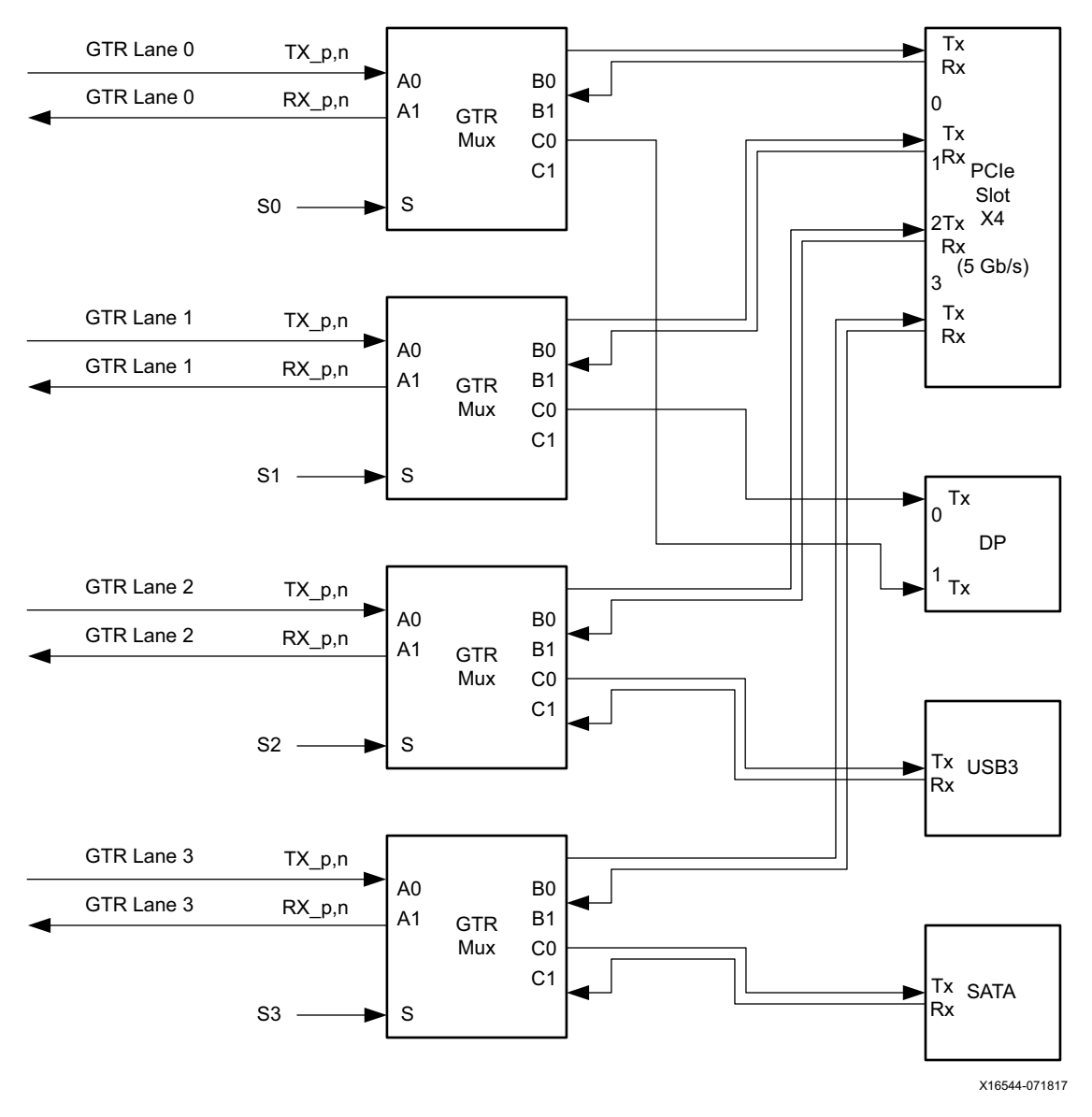

*Figure 3-37:* **GTR External Switch Connectivity**

The ICM settings for lane functionality must be set consistent with the external U125 Pericom PI2DBS6212 GTR multiplexer settings to provide appropriate functionality on the connectors wired to the PS-side GTR transceivers. The external GTR multiplexer selection is controlled by the PS-side I2C0 GPIO port expander (U97) connected to the multiplexer's "S" input.  $S = 0$  connects the A input to the B output, whereas  $S = 1$ , connects the A input to the C output. The "S" select logic is implemented with GPIO pins to support the settings listed in [Table 3-43](#page-91-0).

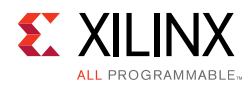

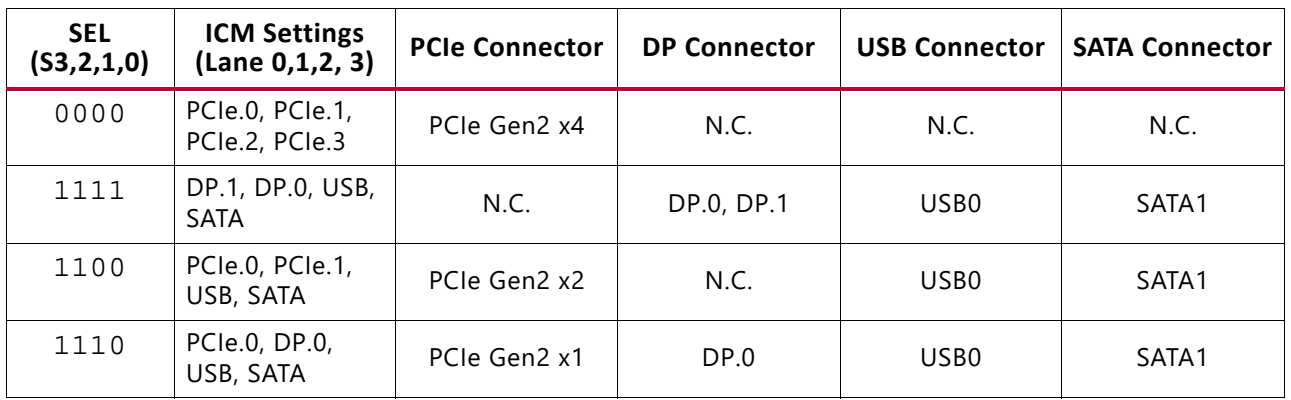

### <span id="page-91-0"></span>*Table 3-43:* **Supported GTR Connector Functionality**

# **PCIe (MIO 31)**

The ZCU102 hosts a 4-lane PCIe root port connector similar to those commonly used on many micro-ATX motherboards. The PS-side GTR transceivers can be set to provide a PCI Express interface that operates at GEN2 speeds with a width of 1-lane (x1), 2-lanes (x2), or 4-lanes (x4).

The Zynq UltraScale+ MPSoC contains an integrated block for PCI Express interface based on the PCIe base v2.1 specification. The PS-side, PCIe reset signal (PS Bank 501 MIO31 pin J22) is wired to the PCIe Gen2 x4 root port slot P1. This MIO pin is an output for Root Port mode operation. The primary purpose of the ZCU102 is for PCIe root port operation.

# **PCI Express Root Port Slot**

[[Figure 2-1](#page-11-0), callout 35]

Production ZCU102s implement an x8 PCIe connector P1 supporting x4 PCIe. This allows for flexibility so the ZCU102 can accommodate PCIe boards that are designed for up to x8 without requiring an x8-to-x4 PCIe lane reducer.

The PCI Express connector P1 performs data transfers at the rate of 5.0 GT/s for Gen2 applications. The PCIe clock is routed as a 100 $\Omega$  differential pair. The PCIe transmit and receive signal data paths are routed with a differential characteristic impedance of 85  $\pm$ 10% with an insertion loss of <4 dB up to 8 GHz. The XCZU9EG-L2FFVB1156E (-2 speed grade) device included with the ZCU102 board supports up to Gen3 x4. The PCIe reference clock output is wired to the P1 connector. PCIE SLOT CLK P is connected to clock driver U69 Si5341B pin 38, and the N net is connected to pin 37. The PCI Express clock circuit is shown in [Figure 3-8, page 45](#page-44-0). PCIe 4-lane connector P1 is shown in [Figure 3-38](#page-92-0).

The ZCU102 board's PCIe Host connector supports power requirements consistent with the PCI Express® Card Electromechanical Specification Revision 2.0 PCIe add-in cards up to 25W max (2.1A max on PCIe +12V and 3.0A max on PCIe +3.3V).

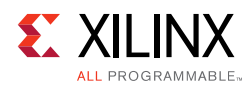

<span id="page-92-0"></span>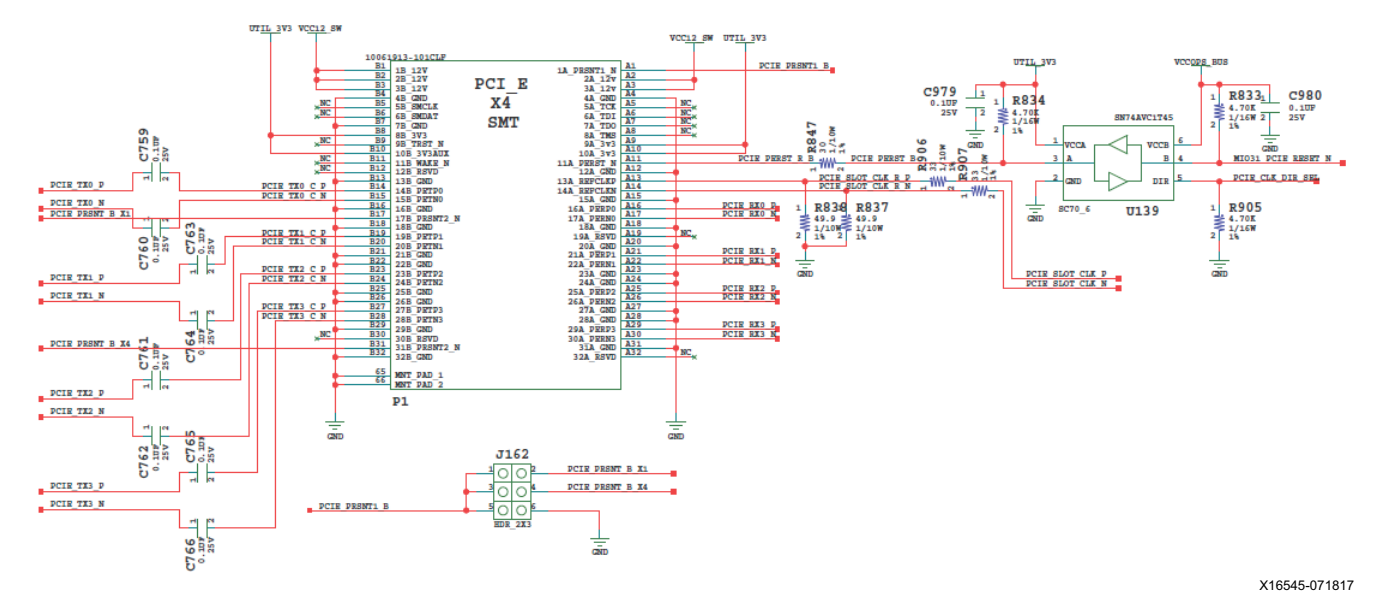

*Figure 3-38:* **PCIe Connector P1**

The 4-lane PCIe connector lane TX/RX nets are wired to the MPSoC U1 PS GTR Bank 505 transceiver channels through four 2-to-1 Pericom PI2DBS6212 [\[Ref 20\]](#page-135-1) high speed multiplexers.

## **FPGA Mezzanine Card Interface**

[[Figure 2-1](#page-11-0), callouts 31, 32]

The ZCU102 evaluation board supports the VITA 57.1 FPGA mezzanine card (FMC) specification [\[Ref 22\]](#page-135-2) by providing subset implementations of high pin count connectors at J5 (HPC0) and J4 (HPC1). HPC connectors use a 10 x 40 form factor, populated with 400 pins. The connectors are keyed so that a mezzanine card, when installed in either of these FMC connectors on the ZCU102 evaluation board, faces away from the board.

## **FMC HPC0 Connector J5**

[[Figure 2-1](#page-11-0), callout 31]

The FMC connector at J5 (HPC0) implements a subset of the full FMC HPC connectivity:

- 68 single-ended, or 34 differential user-defined pairs (34 LA pairs: LA[00:33])
- Eight GTH transceiver DP differential pairs
- Two GBTCLK differential clocks
- 159 ground and 15 power connections

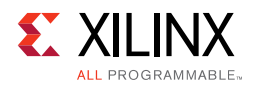

The ZCU102 board FMC VADJ voltage VADJ\_FMC\_BUS for the J5 (HPC0) and J4 (HPC1) FMC connectors is determined by the MAX15301 U63 voltage regulator described in [ZCU102](#page-109-0)  [Board Power System, page 110](#page-109-0). The valid values of the VADJ\_FMC rail are 1.2V, 1.5V, and 1.8V. The HPC0 J5 connections to XCZU9EG U1 are shown in [Table 3-44](#page-93-1) through [Table 3-48.](#page-97-0)

| J5 Pin         | <b>Schematic Net Name</b> | I/O<br><b>Standard</b> | U1 Pin         | J5 Pin         | <b>Schematic Net Name</b> | I/O<br><b>Standard</b> | U1 Pin         |
|----------------|---------------------------|------------------------|----------------|----------------|---------------------------|------------------------|----------------|
| A <sub>2</sub> | FMC_HPC0_DP1_M2C_P        |                        | J4             | <b>B1</b>      | <b>NC</b>                 |                        |                |
| A3             | FMC_HPC0_DP1_M2C_N        |                        | J3             | <b>B4</b>      | <b>NC</b>                 |                        |                |
| A <sub>6</sub> | FMC_HPC0_DP2_M2C_P        |                        | F <sub>2</sub> | <b>B5</b>      | <b>NC</b>                 |                        |                |
| A7             | FMC_HPC0_DP2_M2C_N        |                        | F1             | B <sub>8</sub> | <b>NC</b>                 |                        |                |
| A10            | FMC_HPC0_DP3_M2C_P        |                        | K <sub>2</sub> | <b>B9</b>      | <b>NC</b>                 |                        |                |
| A11            | FMC_HPC0_DP3_M2C_N        |                        | K1             | <b>B12</b>     | FMC_HPC0_DP7_M2C_P        |                        | M <sub>2</sub> |
| A14            | FMC_HPC0_DP4_M2C_P        |                        | L4             | <b>B13</b>     | FMC_HPC0_DP7_M2C_N        |                        | M1             |
| A15            | FMC_HPC0_DP4_M2C_N        |                        | L <sub>3</sub> | <b>B16</b>     | FMC_HPC0_DP6_M2C_P        |                        | T <sub>2</sub> |
| A18            | FMC_HPC0_DP5_M2C_P        |                        | P <sub>2</sub> | <b>B17</b>     | FMC_HPC0_DP6_M2C_N        |                        | T1             |
| A19            | FMC_HPC0_DP5_M2C_N        |                        | <b>P1</b>      | <b>B20</b>     | FMC HPC0 GBTCLK1 M2C P(1) |                        | L8             |
| A22            | FMC HPC0 DP1 C2M P        |                        | H <sub>6</sub> | <b>B21</b>     | FMC HPC0 GBTCLK1 M2C N(1) |                        | L7             |
| A23            | FMC_HPC0_DP1_C2M_N        |                        | H <sub>5</sub> | <b>B24</b>     | <b>NC</b>                 |                        |                |
| A26            | FMC_HPC0_DP2_C2M_P        |                        | F <sub>6</sub> | <b>B25</b>     | <b>NC</b>                 |                        |                |
| A27            | FMC_HPC0_DP2_C2M_N        |                        | F <sub>5</sub> | <b>B28</b>     | <b>NC</b>                 |                        |                |
| A30            | FMC_HPC0_DP3_C2M_P        |                        | K6             | <b>B29</b>     | <b>NC</b>                 |                        |                |
| A31            | FMC_HPC0_DP3_C2M_N        |                        | K5             | <b>B32</b>     | FMC_HPC0_DP7_C2M_P        |                        | N <sub>4</sub> |
| A34            | FMC HPC0 DP4 C2M P        |                        | M <sub>6</sub> | <b>B33</b>     | FMC HPC0 DP7 C2M N        |                        | N <sub>3</sub> |
| A35            | FMC_HPC0_DP4_C2M_N        |                        | M5             | <b>B36</b>     | FMC_HPC0_DP6_C2M_P        |                        | R4             |
| A38            | FMC_HPC0_DP5_C2M_P        |                        | P <sub>6</sub> | <b>B37</b>     | FMC HPC0 DP6 C2M N        |                        | R <sub>3</sub> |
| A39            | FMC_HPC0_DP5_C2M_N        |                        | P <sub>5</sub> | <b>B40</b>     | <b>NC</b>                 |                        |                |

<span id="page-93-1"></span>*Table 3-44:* **J5 HPC0 FMC Section A and B Connections to XCZU9EG U1**

### **Notes:**

<span id="page-93-0"></span>1. Series capacitor coupled to XCZU9EG U1 pin.

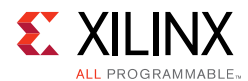

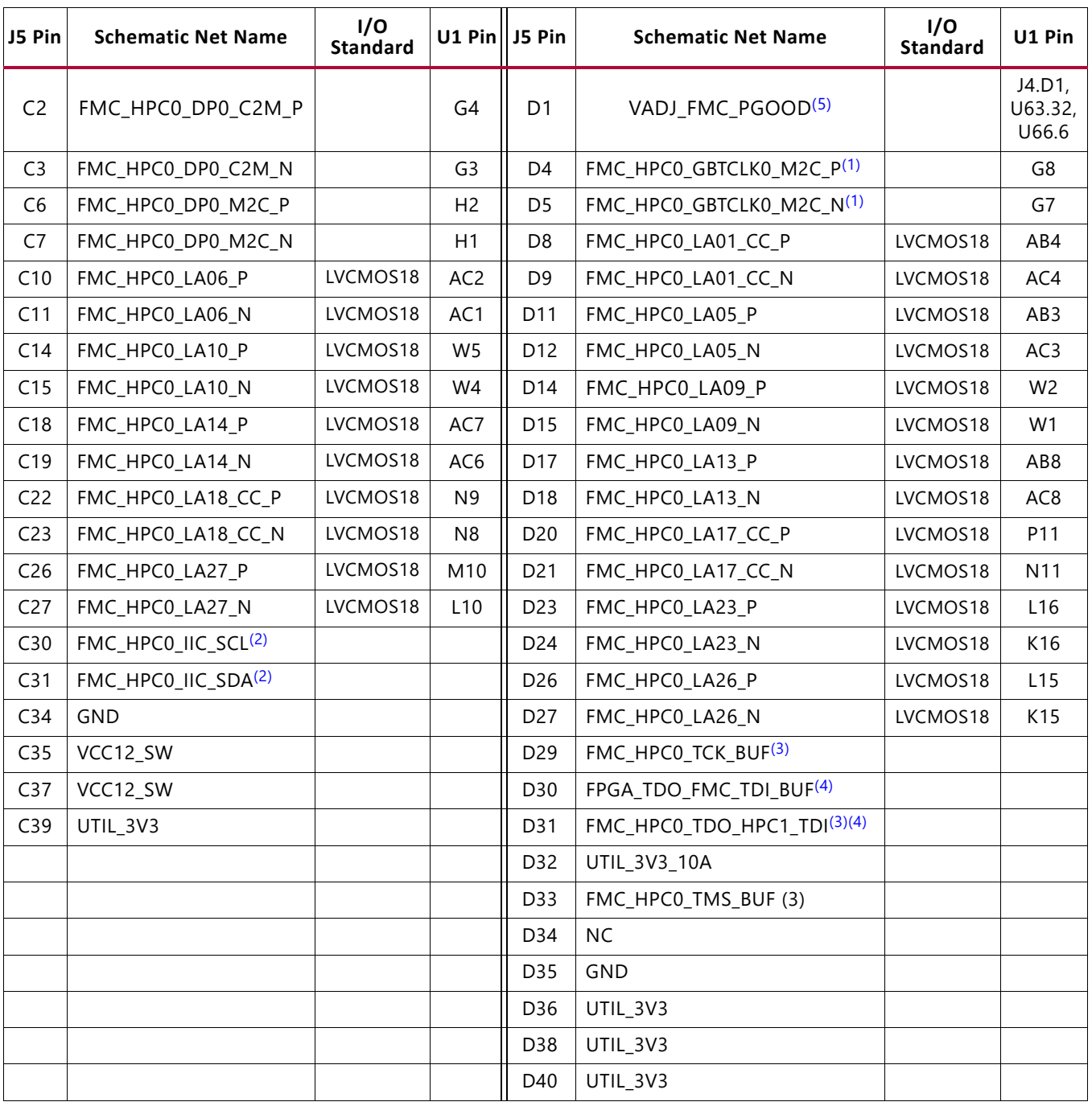

### *Table 3-45:* **J5 HPC0 FMC Section C and D Connections to XCZU9EG U1**

#### **Notes:**

- <span id="page-94-1"></span>1. Series capacitor coupled to XCZU9EG U1 pin.
- <span id="page-94-2"></span>2. Connected to I2C switch U135 pins 4 and 5.
- <span id="page-94-3"></span>3. XCZU9EG U1 JTAG TCK, TMS, TDO pins R25, R24, T25 are buffered by U48 SN74AVC8T245.
- <span id="page-94-4"></span>4. J5 HPC0 TDO-TDI connections to U27 HPC0 FMC JTAG bypass switch (N.C. normally-closed/bypassing J5 until an FMC card is plugged onto J5).
- <span id="page-94-0"></span>5. Sourced from VADJ\_FMC\_BUS voltage regulator U63 MAX15301 pin 32 power good output signal.

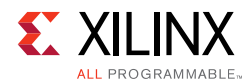

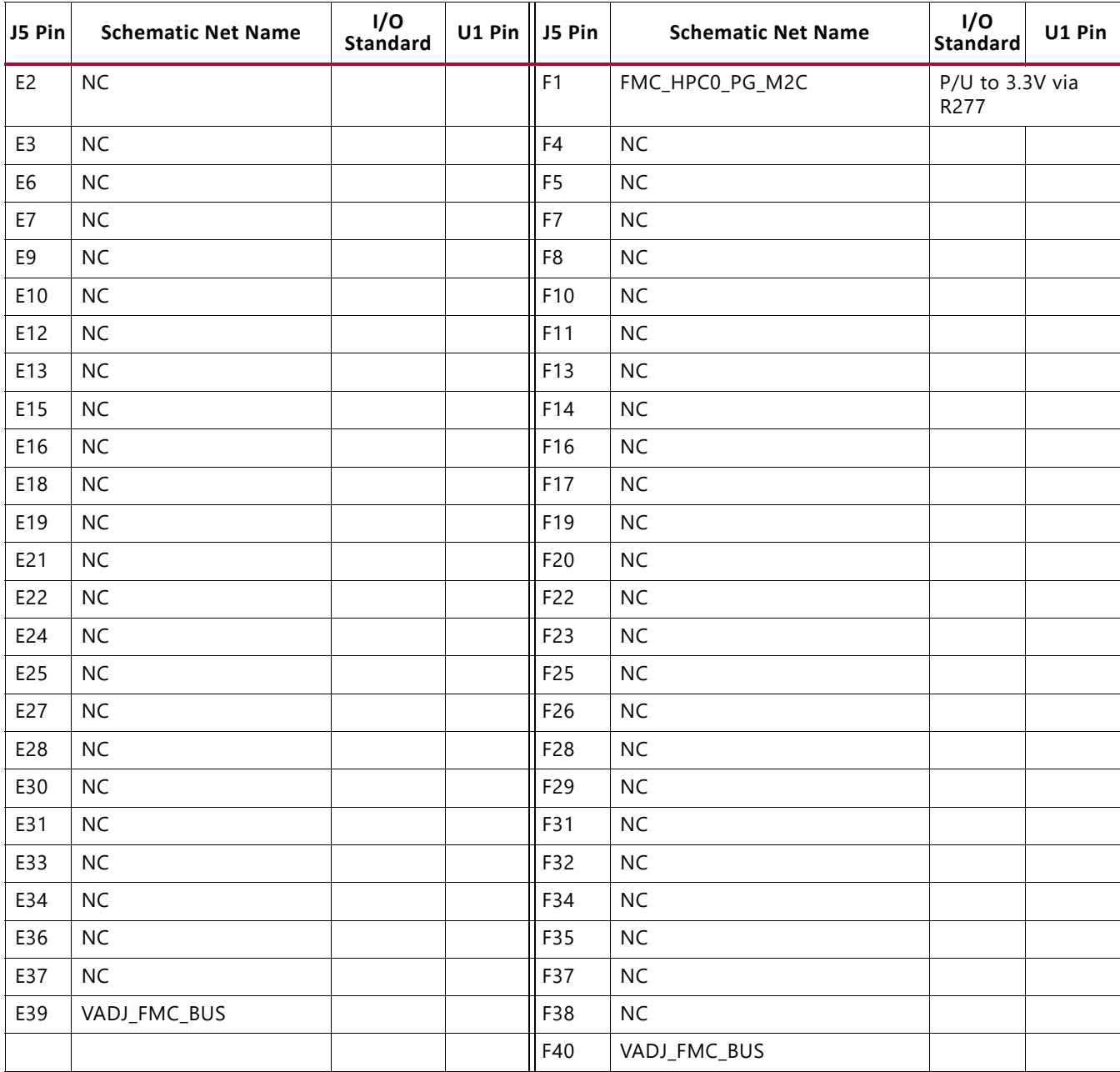

### *Table 3-46:* **J5 HPC0 FMC Section E and F Connections to XCZU9EG U1**

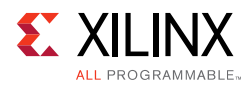

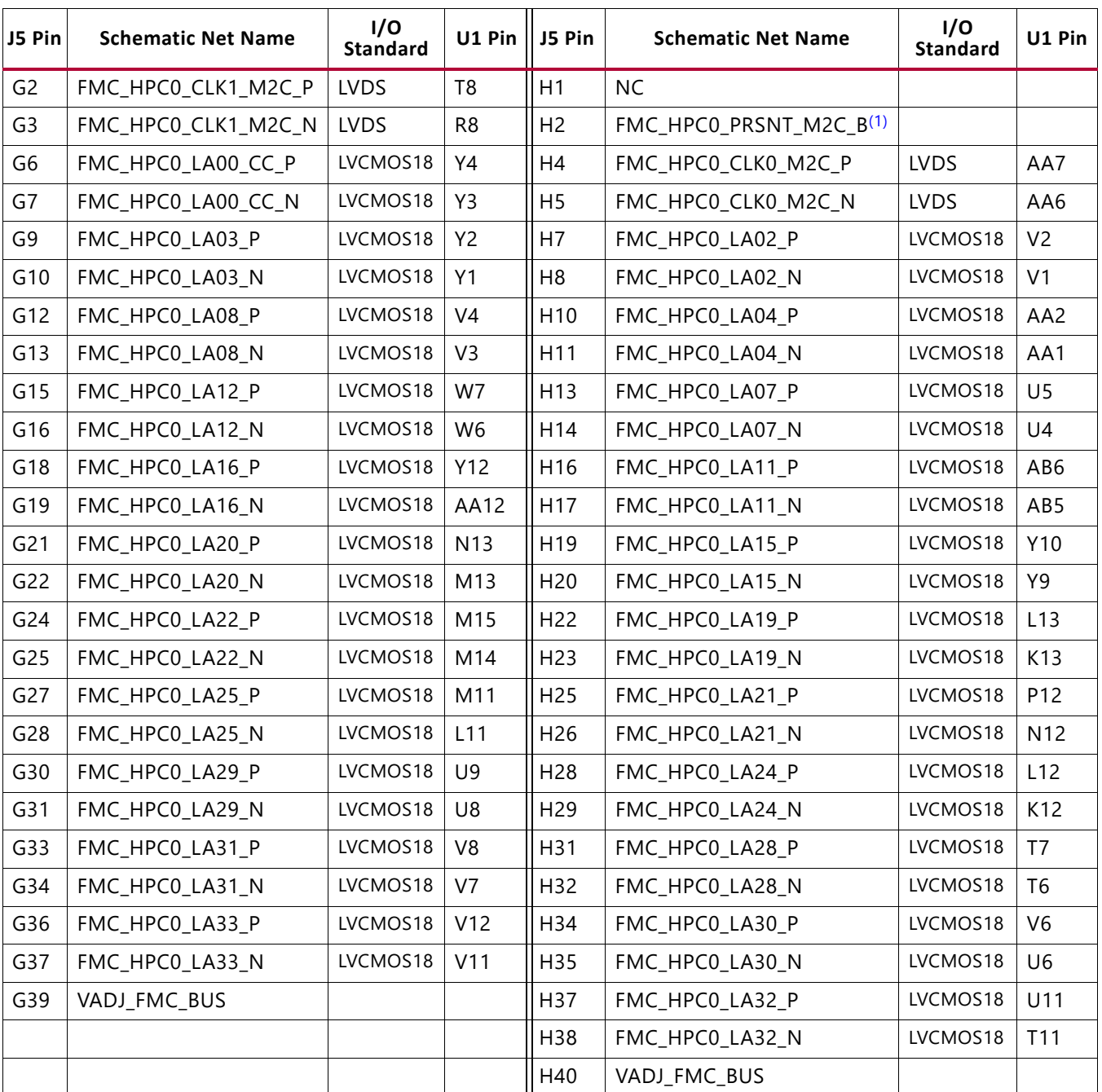

### *Table 3-47:* **J5 HPC0 FMC Section G and H Connections to XCZU9EG U1**

#### **Notes:**

1. FMC\_HPC0\_PRSNT\_M2C\_B is the HPC FMC JTAG bypass switch U27.4 OE control signal is driven from I2C I/O expander U97.13.

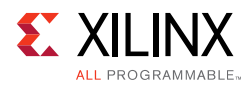

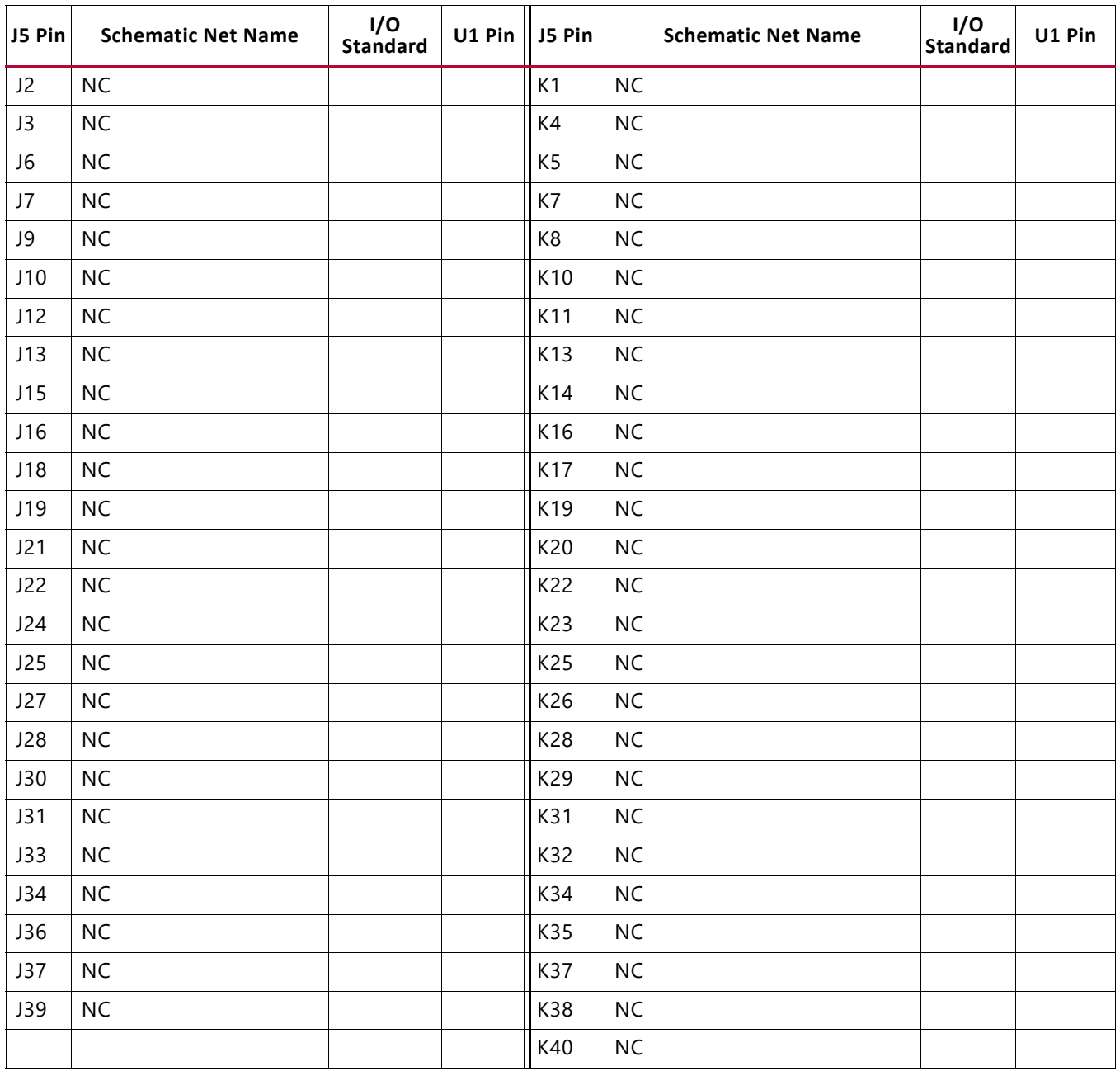

### <span id="page-97-0"></span>*Table 3-48:* **J5 HPC0 FMC Section J and K Connections to XCZU9EG U1**

## **FMC HPC1 Connector J4**

[[Figure 2-1](#page-11-0), callout 32]

The FMC connector at J4 (HPC1) implements a subset of the full FMC HPC connectivity:

- 60 single-ended, or 30 differential user-defined pairs (LA[00:29])
- Eight GTH transceiver DP differential pairs
- Two GBTCLK differential clocks
- 159 ground and 15 power connections

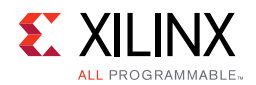

The ZCU102 board FMC VADJ voltage VADJ\_FMC\_BUS for the J5 (HPC0) and J4 (HPC1) FMC connectors is determined by the MAX15301 U63 voltage regulator described in [ZCU102](#page-109-0)  [Board Power System, page 110](#page-109-0). The valid values of the VADJ\_FMC rail are 1.2V, 1.5V, and 1.8V. The HPC1 J4 connections to XCZU9EG U1 are shown in [Table 3-49](#page-98-1) through [Table 3-53.](#page-102-0)

| J5 Pin         | <b>Schematic Net Name</b> | I/O<br><b>Standard</b> | U1 Pin          | J5 Pin         | <b>Schematic Net Name</b>             | I/O<br><b>Standard</b> | U1 Pin          |
|----------------|---------------------------|------------------------|-----------------|----------------|---------------------------------------|------------------------|-----------------|
| A <sub>2</sub> | FMC_HPC1_DP1_M2C_P        |                        | D33             | <b>B1</b>      | <b>NC</b>                             |                        |                 |
| A3             | FMC_HPC1_DP1_M2C_N        |                        | D34             | <b>B4</b>      | <b>NC</b>                             |                        |                 |
| A6             | FMC HPC1 DP2 M2C P        |                        | C <sub>31</sub> | <b>B5</b>      | <b>NC</b>                             |                        |                 |
| A7             | FMC_HPC1_DP2_M2C_N        |                        | C <sub>32</sub> | B <sub>8</sub> | <b>NC</b>                             |                        |                 |
| A10            | FMC_HPC1_DP3_M2C_P        |                        | <b>B33</b>      | B <sub>9</sub> | <b>NC</b>                             |                        |                 |
| A11            | FMC_HPC1_DP3_M2C_N        |                        | <b>B34</b>      | <b>B12</b>     | FMC_HPC1_DP7_M2C_P                    |                        | F33             |
| A14            | FMC_HPC1_DP4_M2C_P        |                        | L31             | <b>B13</b>     | FMC_HPC1_DP7_M2C_N                    |                        | F34             |
| A15            | FMC_HPC1_DP4_M2C_N        |                        | L32             | <b>B16</b>     | FMC_HPC1_DP6_M2C_P                    |                        | H33             |
| A18            | FMC_HPC1_DP5_M2C_P        |                        | K33             | <b>B17</b>     | FMC_HPC1_DP6_M2C_N                    |                        | H34             |
| A19            | FMC_HPC1_DP5_M2C_N        |                        | K34             | <b>B20</b>     | FMC HPC1 GBTCLK1 M2C P <sup>(1)</sup> |                        | E27             |
| A22            | FMC_HPC1_DP1_C2M_P        |                        | D <sub>29</sub> | <b>B21</b>     | FMC_HPC1_GBTCLK1_M2C_N(1)             |                        | E28             |
| A23            | FMC_HPC1_DP1_C2M_N        |                        | D30             | <b>B24</b>     | <b>NC</b>                             |                        |                 |
| A26            | FMC_HPC1_DP2_C2M_P        |                        | <b>B29</b>      | <b>B25</b>     | <b>NC</b>                             |                        |                 |
| A27            | FMC HPC1 DP2 C2M N        |                        | <b>B30</b>      | <b>B28</b>     | <b>NC</b>                             |                        |                 |
| A30            | FMC_HPC1_DP3_C2M_P        |                        | A31             | <b>B29</b>     | <b>NC</b>                             |                        |                 |
| A31            | FMC_HPC1_DP3_C2M_N        |                        | A32             | <b>B32</b>     | FMC_HPC1_DP7_C2M_P                    |                        | G31             |
| A34            | FMC HPC1 DP4 C2M P        |                        | K29             | <b>B33</b>     | FMC HPC1 DP7 C2M N                    |                        | G32             |
| A35            | FMC_HPC1_DP4_C2M_N        |                        | K30             | <b>B36</b>     | FMC_HPC1_DP6_C2M_P                    |                        | H <sub>29</sub> |
| A38            | FMC_HPC1_DP5_C2M_P        |                        | J31             | <b>B37</b>     | FMC_HPC1_DP6_C2M_N                    |                        | H30             |
| A39            | FMC_HPC1_DP5_C2M_N        |                        | J32             | <b>B40</b>     | <b>NC</b>                             |                        |                 |

<span id="page-98-1"></span>*Table 3-49:* **J4 HPC1 FMC Section A and B Connections to XCZU9EG U1**

### **Notes:**

<span id="page-98-0"></span>1. Series capacitor coupled to XCZU9EG U1 pin.

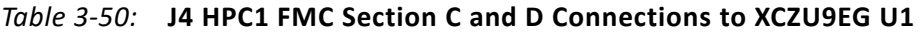

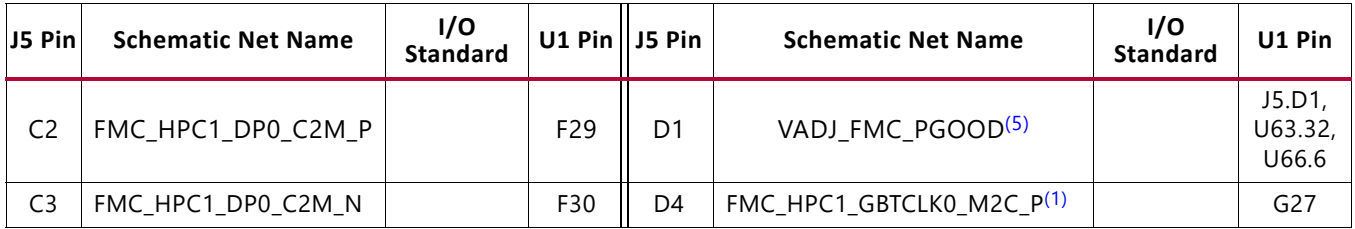

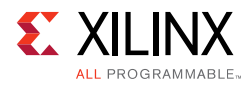

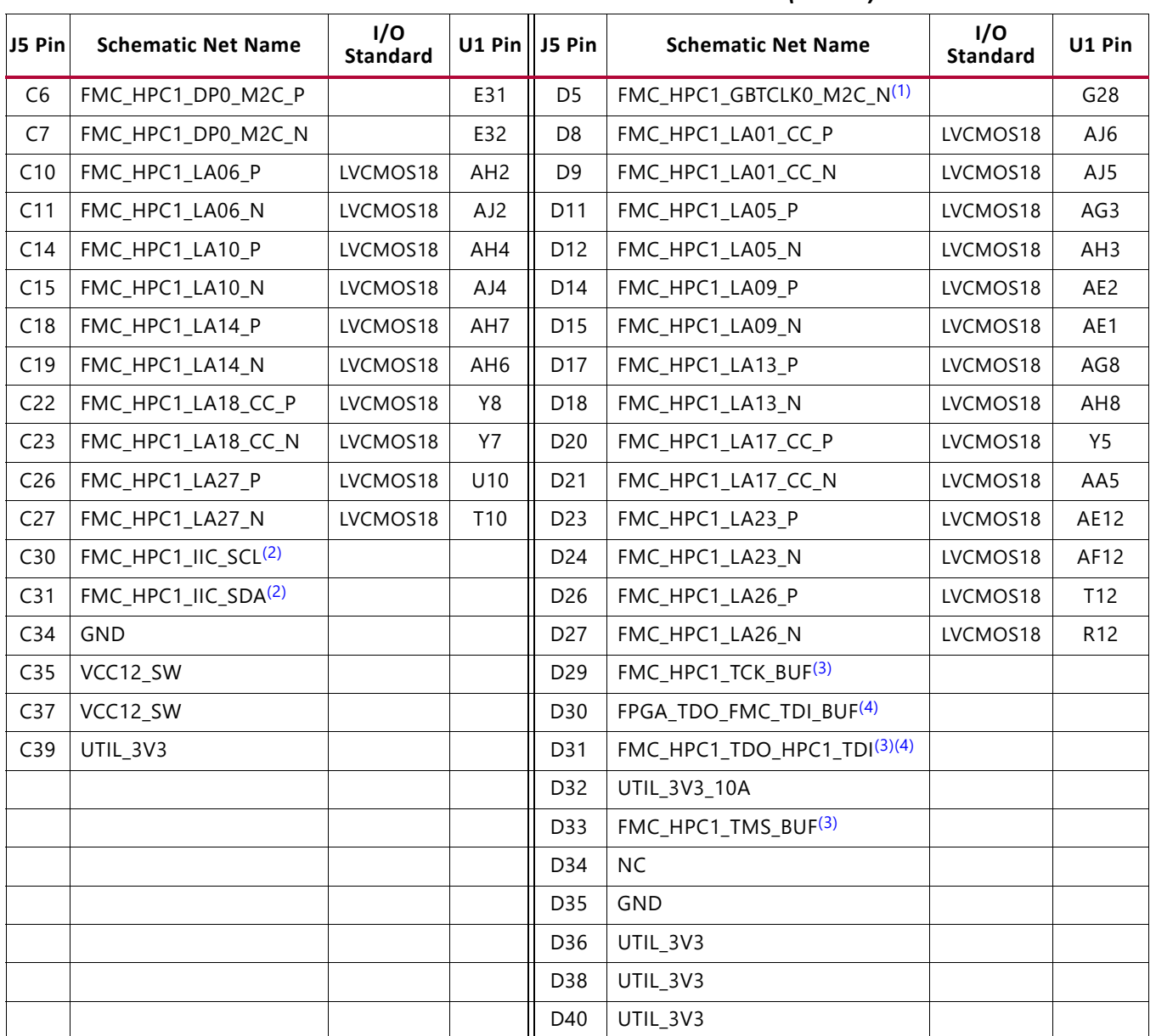

### *Table 3-50:* **J4 HPC1 FMC Section C and D Connections to XCZU9EG U1** *(Cont'd)*

### **Notes:**

- <span id="page-99-1"></span>1. Series capacitor coupled to XCZU9EG U1 pin.
- <span id="page-99-2"></span>2. Connected to I2C switch U135 pins 6 and 7.
- <span id="page-99-3"></span>3. XCZU9EG U1 JTAG TCK, TMS, TDO pins R25, R24, T25 are buffered by U48 SN74AVC8T245.
- <span id="page-99-4"></span>4. J5 HPC0 TDO-TDI connections to U27 HPC0 FMC JTAG bypass switch (N.C. normally-closed/bypassing J5 until an FMC card is plugged onto J5).
- <span id="page-99-0"></span>5. Sourced from VADJ\_FMC\_BUS voltage regulator U63 MAX15301 pin 32 power good output signal.

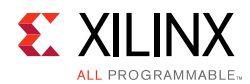

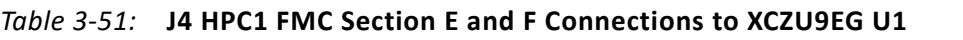

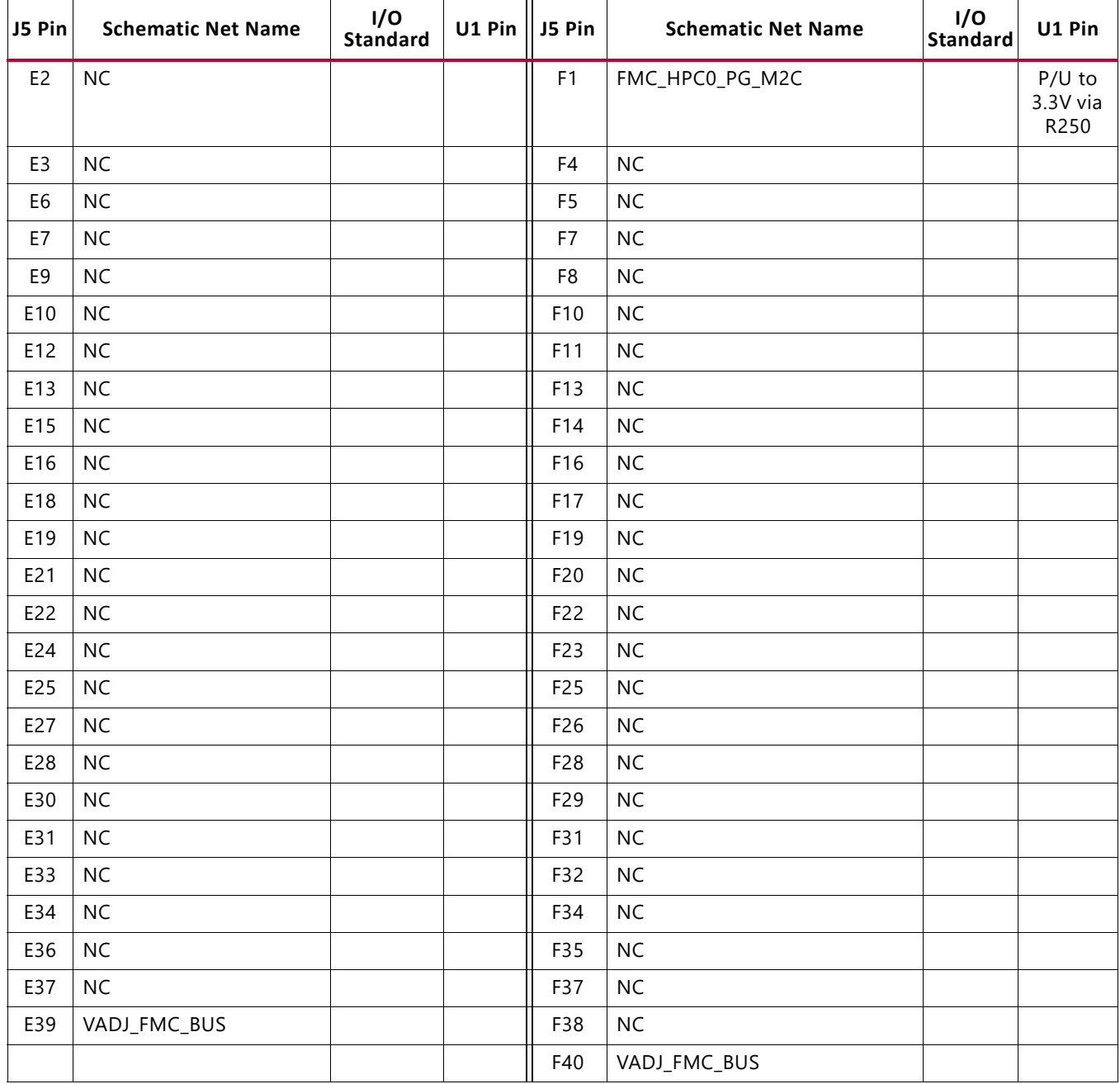

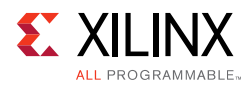

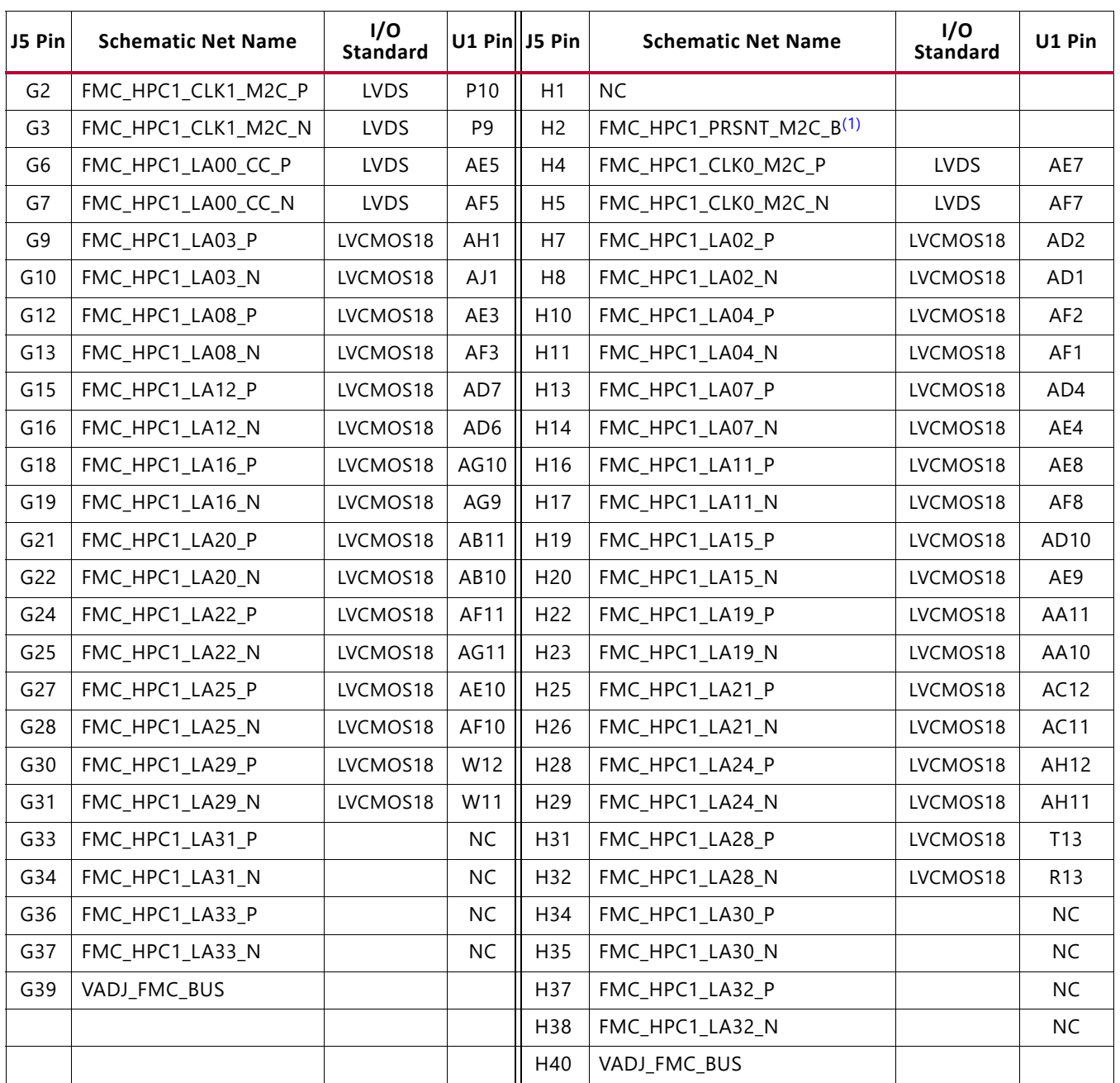

### *Table 3-52:* **J4 HPC1 FMC Section G and H Connections to XCZU9EG U1**

### **Notes:**

<span id="page-101-0"></span>1. FMC\_HPC0\_PRSNT\_M2C\_B is the HPC FMC JTAG bypass switch U27.4 OE control signal is driven from I2C I/O expander U97.13.

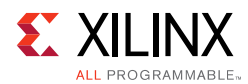

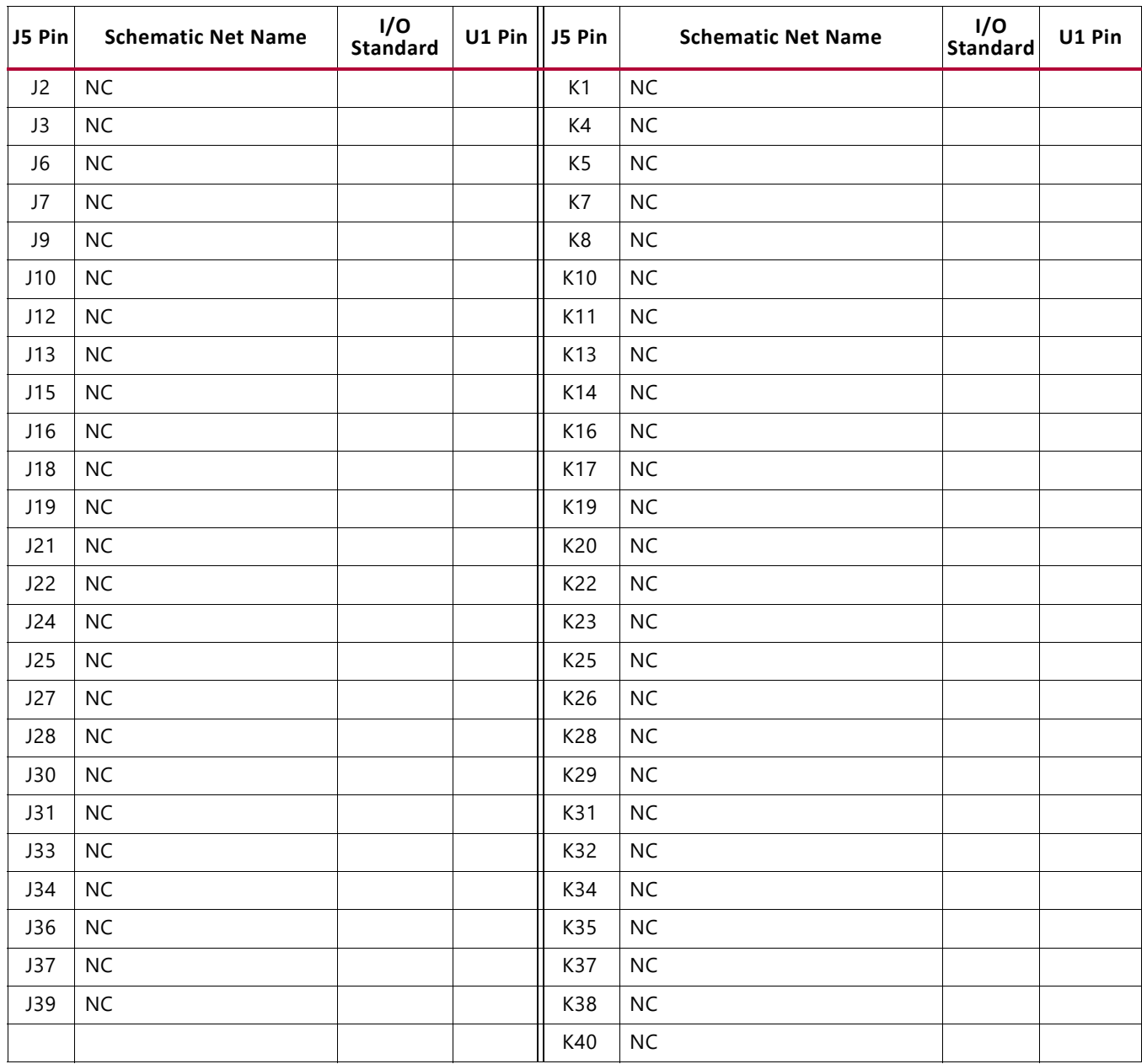

### <span id="page-102-0"></span>*Table 3-53:* **J4 HPC1 FMC Section J and K Connections to XCZU9EG U1**

See the ANSI/VITA 57.1 FPGA mezzanine card (FMC) specification [\[Ref 22\]](#page-135-2) for additional information on the FPGA FMC.

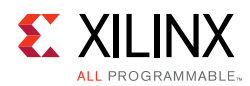

# **Cooling Fan Connector**

[[Figure 2-1](#page-11-0), callout 45]

<span id="page-103-0"></span>The XCZU9EG U1 cooling fan connector is shown in [Figure 3-39.](#page-103-0) The fan turns on when the ZCU102 is powered up.

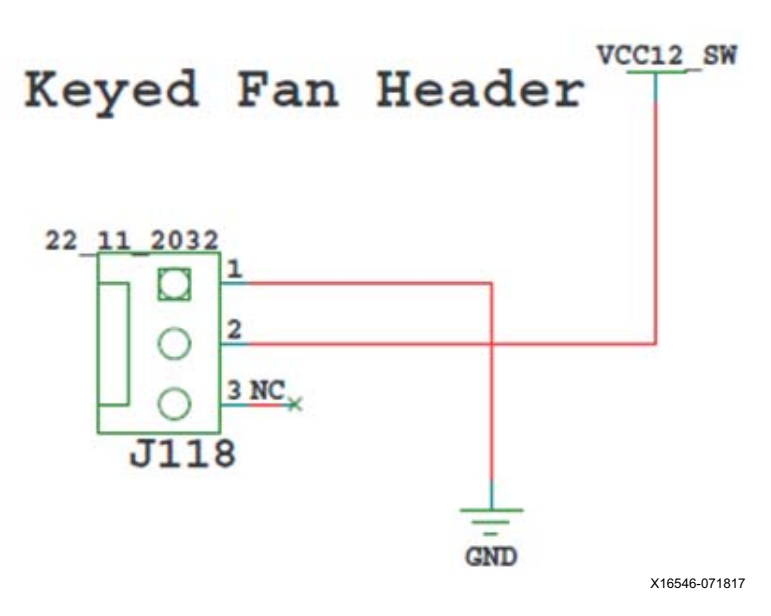

*Figure 3-39:* **ZCU102 12V Fan Header**

# **VADJ\_FMC Power Rail**

The ZCU102 evaluation board implements the ANSI/VITA 57.1 section 5.5.1 IPMI support functionality. The power control of the  $V_{ADJ,FMC}$  power rail is managed by the U41 system controller. This rail powers both the FMC HPC0 (J5) and the FMC HPC1 (J4)  $V_{ADJ}$  pins, as well as the XCZU9EG HP banks 65, 66 and 67. The valid values of the  $V_{ADJFMC}$  rail are 1.2V, 1.5V, and 1.8V.

At power on, the system controller detects if an FMC module is connected to each interface:

- If no cards are attached to the FMC ports, the  $V_{ADJ}$  voltage is set to 1.8V.
- When one FMC card is attached, its IIC EEPROM is read to find a  $V_{ADJ}$  voltage supported by both the ZCU102 board and the FMC module, within the available choices of 1.8V, 1.5V, 1.2V, and 0.0V.
- When two FMC cards are attached with differing  $V_{ADJ}$  requirements,  $V_{ADJ}$ <sub>FMC</sub> is set to the lowest value compatible with the ZCU102 board and the FMC modules, within the available choices of 1.8V, 1.5V, 1.2V, and 0.0V.
- If no valid information is found in an FMC card IIC EEPROM, the  $V_{ADJ-FMC}$  rail is set to 0.0V.

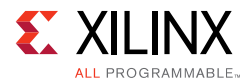

The system controller user interface allows the FMC IPMI routine to be overridden and an explicit value can be set for the VADJ\_FMC rail. Override mode is useful for FMC mezzanine cards that do not contain valid IPMI EPROM data defined by the ANSI/VITA57.1 specification.

# **TI MSP430 System Controller**

[[Figure 2-1](#page-11-0), callout 18]

The ZCU102 board includes an on-board MSP430 with integrated Power Advantage demo and System Controller firmware. A Host PC resident system controller user interface (SCUI) is provided on the [ZCU102 web page](https://www.xilinx.com/support.html#documentation). This GUI enables you to query and control select programmable features such as clocks, FMC functionality, power systems, and the Zynq UltraScale+ MPSoC GTR selection compatible with your design. The ZCU102 web page also includes a tutorial on the SCUI (XTP433) [\[Ref 11\]](#page-135-3) and board setup instructions (XTP435) [\[Ref 12\].](#page-135-4) The following briefly summarizes these instructions:

- 1. Ensure that the Silicon Labs VCP USB-UART drivers are installed.
- 2. Download the SCUI Host PC application.
- 3. Connect the micro-USB to ZCU102 USB-UART connector (J83).
- 4. Power-cycle the ZCU102.
- 5. Observe that SYSCTLR LED0 (DS47) blinks and LED1 DS46 is illuminated.
- 6. Launch the SCUI.

The SCUI GUI is shown in [Figure 3-40.](#page-105-0)

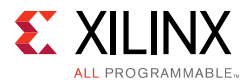

<span id="page-105-0"></span>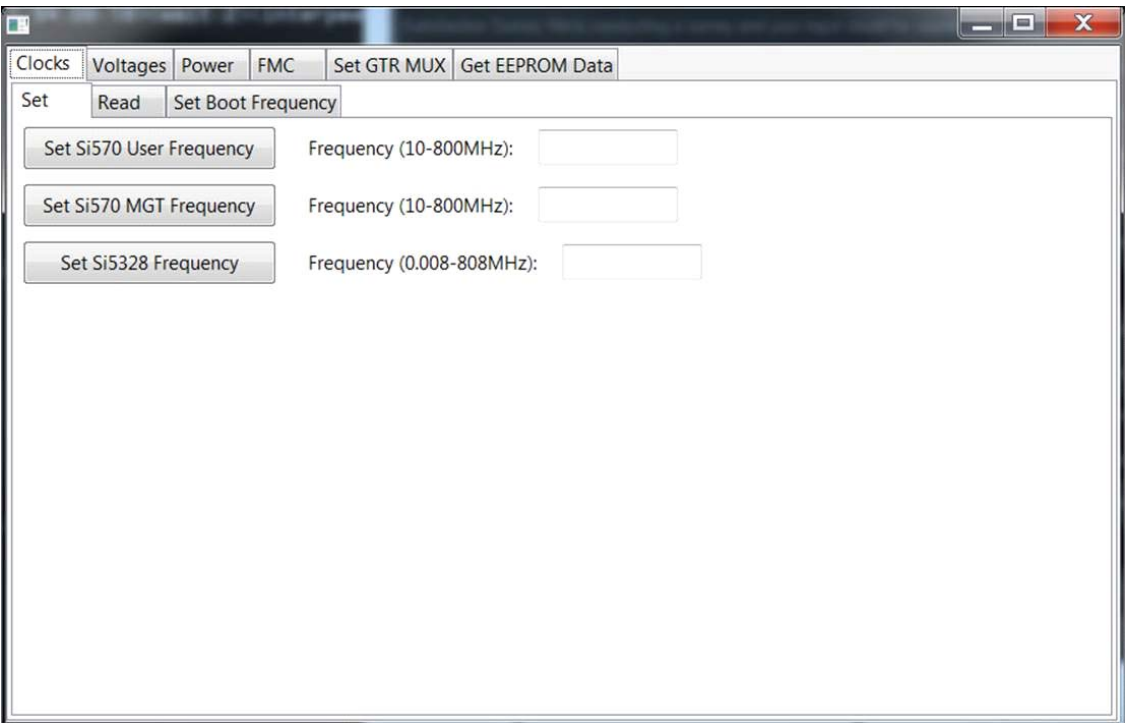

*Figure 3-40:* **SCUI Graphical User Interface**

On first use of the SCUI, go to the FMC > Set VADJ > Boot-up tab and click **USE FMC EEPROM Voltage**. The SCUI buttons grey-out during command execution and return to their original appearance when ready to accept a new command.

See the *System Controller Tutorial* (XTP433) and the *ZCU102 Software Install and Board Setup Tutorial* (XTP435) for more information on installing and using the System Controller utility.

The MSP430 uses ID resistor encoding to allow the System Controller utility awareness of which board type is active. See [Table 3-54](#page-105-1) for the configuration of the ID encoding resistors R516 and R517.

| Zynq UltraScale+<br><b>Board</b> | <b>R516</b> | <b>R517</b> |  |  |
|----------------------------------|-------------|-------------|--|--|
| ZCU102                           | DNP         | <b>DNP</b>  |  |  |
| ZCU106                           | <b>DNP</b>  | 10K         |  |  |
| Reserved                         | 10K         | <b>DNP</b>  |  |  |
| Reserved                         | 10K         | 10K         |  |  |

<span id="page-105-1"></span>*Table 3-54:* **MSP430 Board ID Encoding**

*Note:* The MSP430 firmware might be updated in the event new capability is added in the future. The MSP430 upgrade header, J164, is reserved for this purpose. Xilinx will provide information on the update procedure via future updates to XTP433 [\[Ref 11\].](#page-135-3)

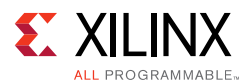

# **Switches**

[[Figure 2-1](#page-11-0), callouts 26, 28, 30, and 44]

The ZCU102 board includes power, configuration and reset switches:

- SW1 Power On/Off slide switch (callout 28)
- SW5 (PS\_PROG\_B), active-Low pushbutton (callout 30)
- SW3 (SRST\_B), active-Low pushbutton (callout 26)
- SW4 (POR B), active-Low pushbutton (callout 26)
- SW6 U1 MPSoC PS bank 503 4-pole mode DIP switch (callout 44)

## *Power On/Off Slide Switch*

[[Figure 2-1](#page-11-0), callout 28]

The ZCU102 board power switch is SW1. Sliding the switch actuator from the *Off* to *On* position applies 12V power from J52, a 6-pin mini-fit connector. Green LED DS2 illuminates when the ZCU102 board power is on. See [ZCU102 Board Power System, page 110](#page-109-0) for details on the on-board power system.

A

**CAUTION!** *Do NOT plug a PC ATX power supply 6-pin connector into J52 on the ZCU102 board. The ATX 6-pin connector has a different pin-out than J52. Connecting an ATX 6-pin connector into J52 damages the ZCU102 board and voids the board warranty.*

[Figure 3-41](#page-106-0) shows the power connector J52, power switch SW1, and LED indicator DS2.

<span id="page-106-0"></span>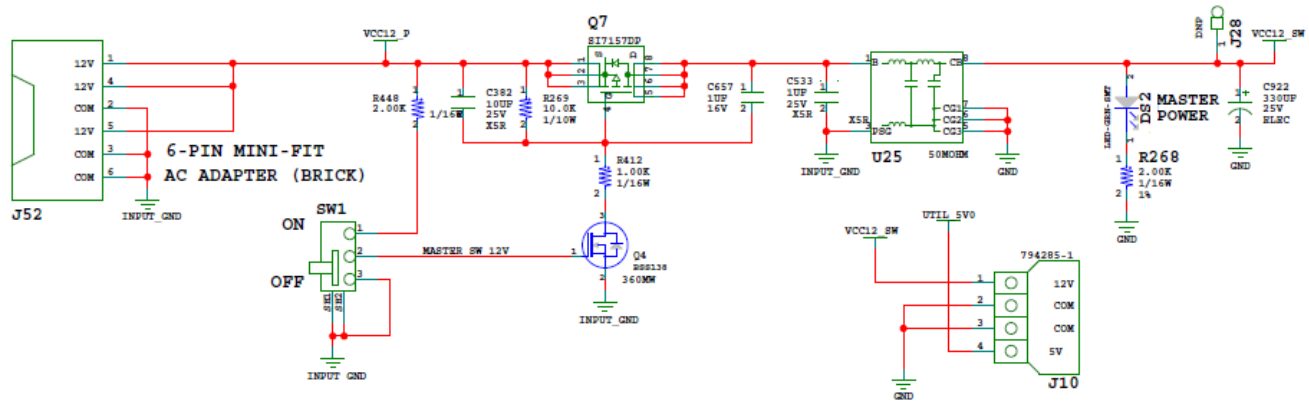

X16548-071817

*Figure 3-41:* **Power On/Off Switch SW1**

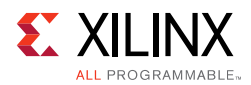

## *Program\_B Pushbutton*

[[Figure 2-1](#page-11-0), callout 30]

<span id="page-107-0"></span>PS\_PROG\_B Pushbutton switch SW5 grounds the XCZU9EG MPSoC PS\_PROG\_B pin U21 when pressed (see [Figure 3-42\)](#page-107-0). This action clears programmable logic configuration, which the PS software can then act on. See the *Zynq UltraScale+ MPSoC Technical Reference Manual* (UG1085) [\[Ref 2\]](#page-134-0) for information about Zynq UltraScale+ MPSoC configuration.

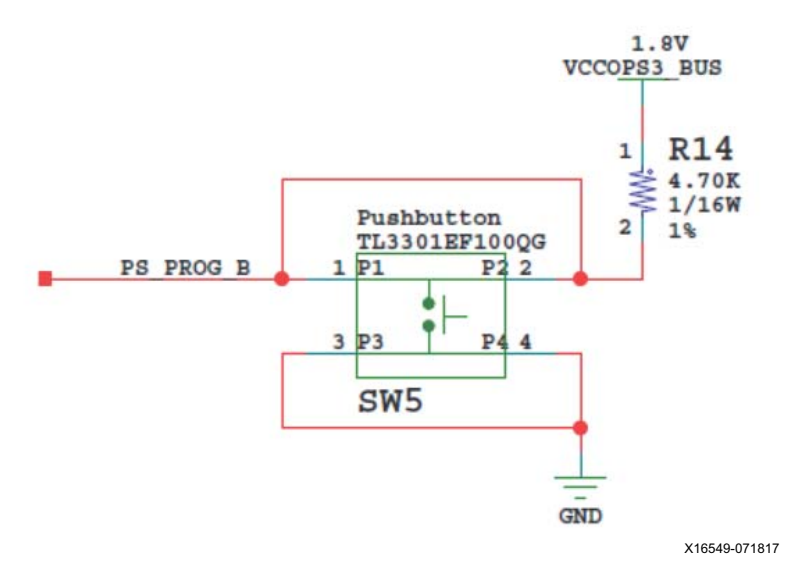

*Figure 3-42:* **PS\_PROG\_B Pushbutton Switch SW5**
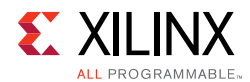

#### *System Reset Pushbuttons*

[[Figure 2-1](#page-11-0), callout 26]

[Figure 3-43](#page-108-0) shows the reset circuitry for the processing system.

<span id="page-108-0"></span>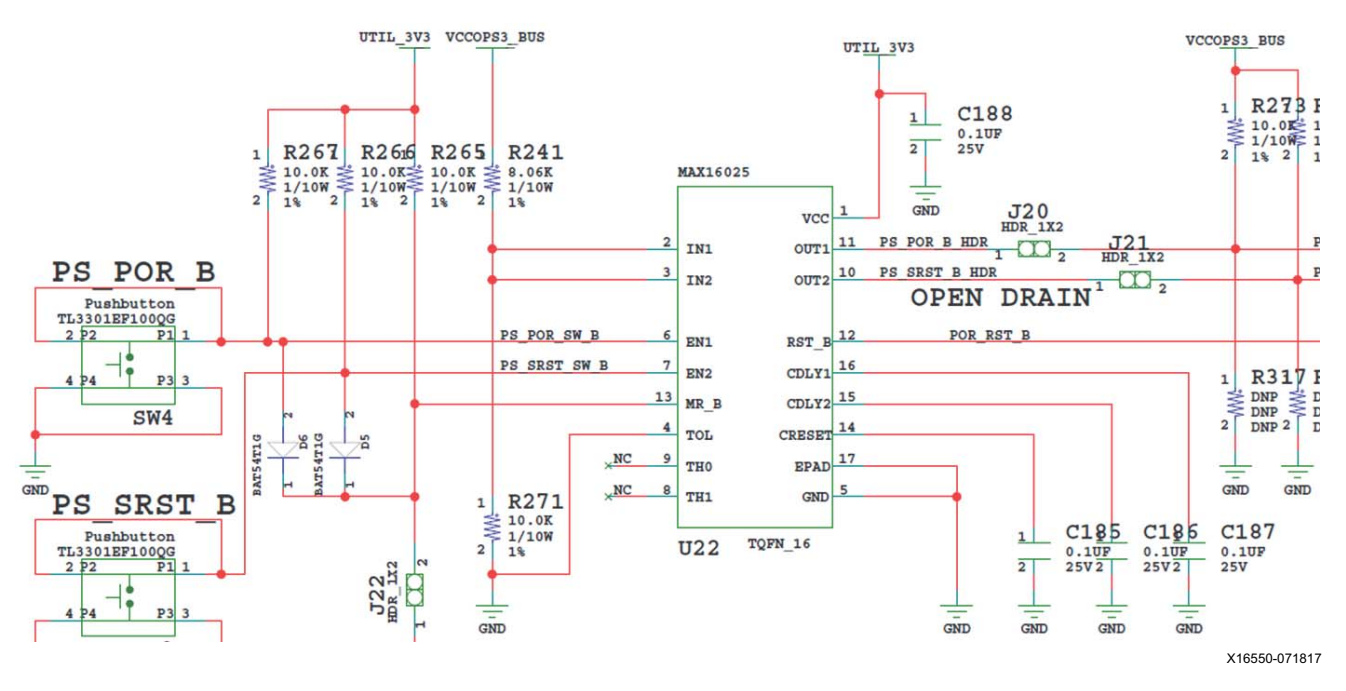

*Figure 3-43:* **PS SRST\_B and POR\_B Pushbutton Switches SW3 and SW4**

#### **PS\_POR\_B Reset**

Depressing and then releasing pushbutton SW4 causes net PS\_POR\_B to strobe Low. This reset is used to hold the PS in reset until all PS power supplies are at the required voltage levels. It must be held Low through PS power-up. PS\_POR\_B should be generated by the power supply power-good signal. When the voltage at IN1 is below its threshold or EN1 (P.B. switch SW4 is pressed) goes Low, OUT1 (PS\_POR\_B) goes Low.

#### **PS\_SRST\_B Reset**

Depressing and then releasing pushbutton SW3 causes net PS\_SRST\_B to strobe Low. This reset is used to force a system reset. It can be tied or pulled High, and can be High during the PS supply power ramps. When the voltage at IN2 is below its threshold or EN2 (P.B. switch SW3 is pressed) goes Low, OUT2 (PS\_SRST\_B) goes Low.

Active-Low Reset Output RST\_B asserts when any of the monitored voltages (IN\_) falls below its respective threshold, any EN\_ goes Low, or MR is asserted. RST\_B remains asserted for the reset time-out period after all of the monitored voltages exceed their respective threshold, all EN\_ are High, all OUT\_ are high, and MR is de-asserted. See the *Zynq UltraScale+ MPSoC Technical Reference Manual* (UG1085) [\[Ref 2\]](#page-134-0) for information for information concerning the resets.

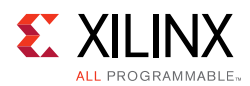

#### **ZCU102 Board Power System**

[[Figure 2-1](#page-11-0), callout 34]

The ZCU102 hosts a Maxim PMBus based power system. Each individual Maxim MAX20751EKX, MAX15301, or MAX15303 voltage regulator has a PMBus interface. [Figure 3-44](#page-109-0) shows the ZCU102 power system block diagram.

<span id="page-109-0"></span>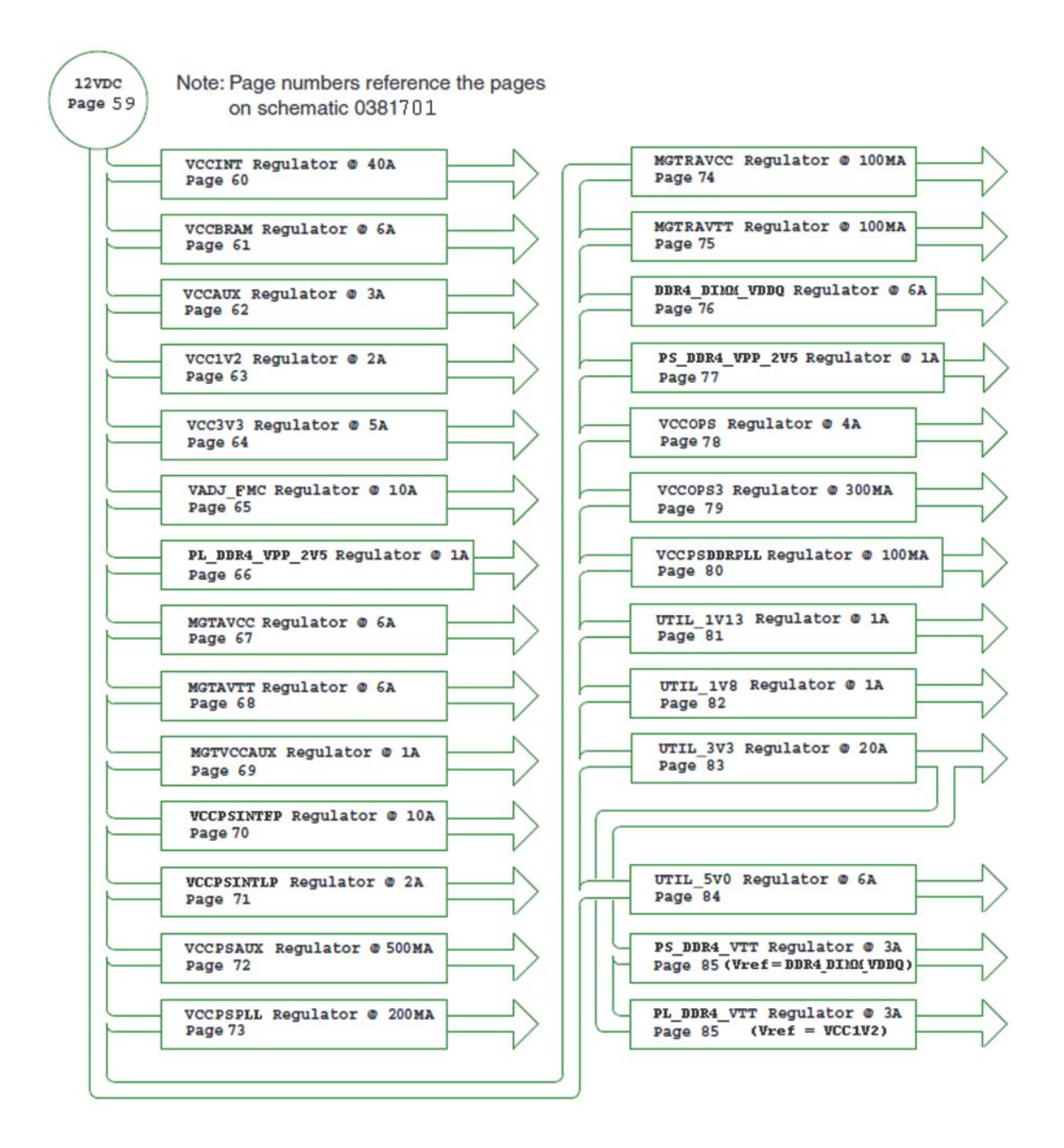

X16551-071817

*Figure 3-44:* **ZCU102 Power System Block Diagram**

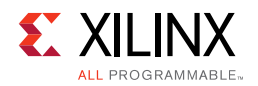

The ZCU102 evaluation board uses power regulators and PMBus compliant POL controllers from Maxim Integrated Circuits [\[Ref 21\]](#page-135-0) to supply the core and auxiliary voltages listed in [Table 3-55](#page-110-0). The schematic page references are to 0381701.

| <b>Device Type</b> | Ref.<br>Des.   | <b>PMBus</b><br><b>Address</b> | <b>Description</b>                                     | <b>Power Rail Net</b><br><b>Name</b> | <b>Power Rail</b><br>Voltage | <b>INA226</b><br><b>Address</b> | Schematic<br>Page |
|--------------------|----------------|--------------------------------|--------------------------------------------------------|--------------------------------------|------------------------------|---------------------------------|-------------------|
| MAX15301           | U47            | 0x13                           | Maxim InTune digital POL<br>controller 40A             | <b>VCCINT</b>                        | 0.85V                        | 0x40                            | 60                |
| MAX15303           | U7             | 0x14                           | Maxim InTune digital POL<br>controller 6A              | <b>VCCBRAM</b>                       | 0.85V                        | 0x41                            | 61                |
| MAX15303           | U <sub>6</sub> | 0x15                           | Maxim InTune digital POL<br>controller 3A              | <b>VCCAUX</b>                        | 1.80V                        | 0x42                            | 62                |
| MAX15303           | U10            | 0x16                           | Maxim InTune digital POL<br>controller 2A              | VCC1V2                               | 1.20V                        | 0x43                            | 63                |
| MAX15303           | U9             | 0x17                           | Maxim InTune digital POL<br>controller 5A              | VCC3V3                               | 3.30V                        | 0x44                            | 64                |
| MAX15301           | U63            | 0x18                           | Maxim InTune digital POL<br>controller 10A             | VADJ_FMC                             | 1.80V                        | 0x45                            | 65                |
| MAX15027           | U38            | N/A                            | Maxim LDO Regulator 1A                                 | PL_DDR4_VPP_2V5                      | 2.5V                         | N/A                             | 66                |
| MAX20751EKX        | U95            | 0x72                           | Maxim multiphase master<br>with smart slave VT77518 6A | <b>MGTAVCC</b>                       | 0.90V                        | 0x46                            | 67                |
| MAX20751EKX        | U96            | 0x73                           | Maxim multiphase master<br>with smart slave VT77518 6A | <b>MGTAVTT</b>                       | 1.20V                        | 0x47                            | 68                |
| MAX8869E           | U14            | N/A                            | Maxim LDO Regulator 1A                                 | MGTVCCAUX                            | 1.81V                        | ΝA                              | 69                |
| MAX15301           | U46            | $0 \times 0 A$                 | Maxim InTune digital POL<br>controller 10A             | <b>VCCPSINTFP</b>                    | 0.85V                        | 0x40                            | 70                |
| MAX15303           | U <sub>4</sub> | $0 \times 0 B$                 | Maxim InTune digital POL<br>controller 2A              | <b>VCCPSINTLP</b>                    | 0.85V                        | 0x41                            | 71                |
| MAX8869E           | U3             | N/A                            | Maxim LDO Regulator<br>500 MA                          | <b>VCCPSAUX</b>                      | 1.81V                        | 0x42                            | 72                |
| MAX8869E           | U17            | N/A                            | Maxim LDO Regulator<br>200 MA                          | VCCPSPLL                             | 1.20V                        | 0x43                            | 73                |
| MAX8869E           | U <sub>5</sub> | N/A                            | Maxim LDO Regulator<br>400 MA                          | <b>MGTRAVCC</b>                      | 0.85V                        | 0x44                            | 74                |
| MAX8869E           | U12            | N/A                            | Maxim LDO Regulator<br>100 MA                          | <b>MGTRAVTT</b>                      | 1.81V                        | 0x45                            | 75                |
| MAX15303           | U18            | 0x1D                           | Maxim InTune digital POL<br>controller 6A              | DDR4_DIMM_VDD<br>Q                   | 1.20V                        | N/A                             | 76                |
| MAX15027           | U39            | N/A                            | Maxim LDO Regulator 1A                                 | PS_DDR4_VPP_2V5                      | 2.50V                        | N/A                             | 77                |
| MAX15303           | U13            | 0x10                           | Maxim InTune digital POL<br>controller 4A              | <b>VCCOPS</b>                        | 1.80V                        | 0x47                            | 78                |
| MAX8869E           | U31            | N/A                            | Maxim LDO Regulator<br>300 MA                          | VCCOPS3                              | 1.81V                        | 0x4A                            | 79                |
| MAX8869E           | U30            | N/A                            | Maxim LDO Regulator<br>100 MA                          | VCCPSDDRPLL                          | 1.81V                        | 0x4B                            | 80                |

<span id="page-110-0"></span>*Table 3-55:* **ZCU102 Power System Devices**

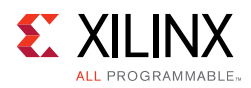

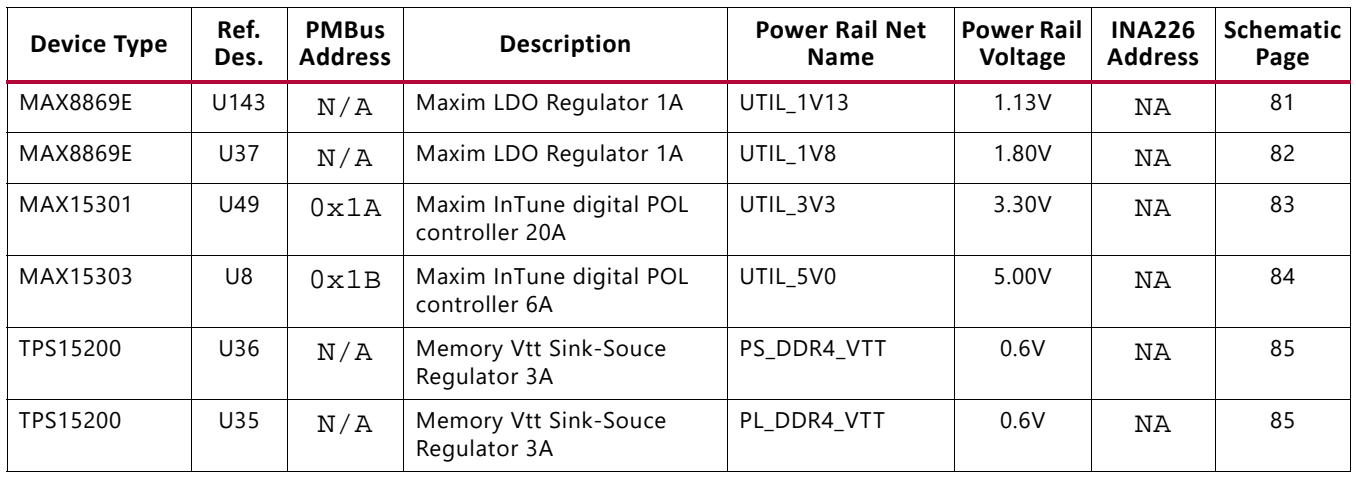

#### *Table 3-55:* **ZCU102 Power System Devices** *(Cont'd)*

The FMC HPC0 (J5) and FMC HPC1 (J4) VADJ pins are wired to the programmable rail VADJ\_FMC\_BUS. The VADJ\_FMC\_BUS rail is programmed to 1.80V by default. The VADJ\_FMC derivative rail powers the XCZU9EG HP banks 64 - 67 (refer to [Table 3-2, page 24](#page-23-0)).

Documentation describing PMBUS programming for the Maxim InTune power controllers is available at the Maxim website [\[Ref 21\].](#page-135-0) The PCB layout and power system design meets the recommended criteria described in the *UltraScale Architecture PCB Design User Guide* (UG583) [\[Ref 3\]](#page-134-1).

#### **Monitoring Voltage and Current**

Voltage and current monitoring and control are available for the Maxim power system controllers through the Maxim PowerTool graphical user interface. The on-board Maxim InTune power controllers listed in [Table 3-55](#page-110-0) are accessed through the 2x8 keyed shrouded PMBus connector J84, which is provided for use with the Maxim PowerTool USB cable (Maxim part number MAXPOWERTOOL001#), which can be ordered from the Maxim website [\[Ref 21\].](#page-135-0) The associated Maxim PowerTool GUI can be downloaded from the Maxim website. This is the simplest and most convenient way to monitor the voltage and current values for the Maxim PMBus programmed power rails listed in [Table 3-55](#page-110-0).

Each PMBus programmable Maxim controller programmable is capable of reporting the voltage and current of its controlled rail to the Maxim GUI for display to the user. A subset of the programmable rails and two fixed rails have a TI INA226 PMBus power monitor circuit with connections to the rail sense net and taps on a series current sense resistor. This arrangement permits the INA226 to report the sensed parameters on the PMBus. The subset of rails configured with the INA226 power monitors is shown in [Table 3-56.](#page-112-0)

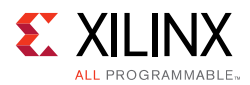

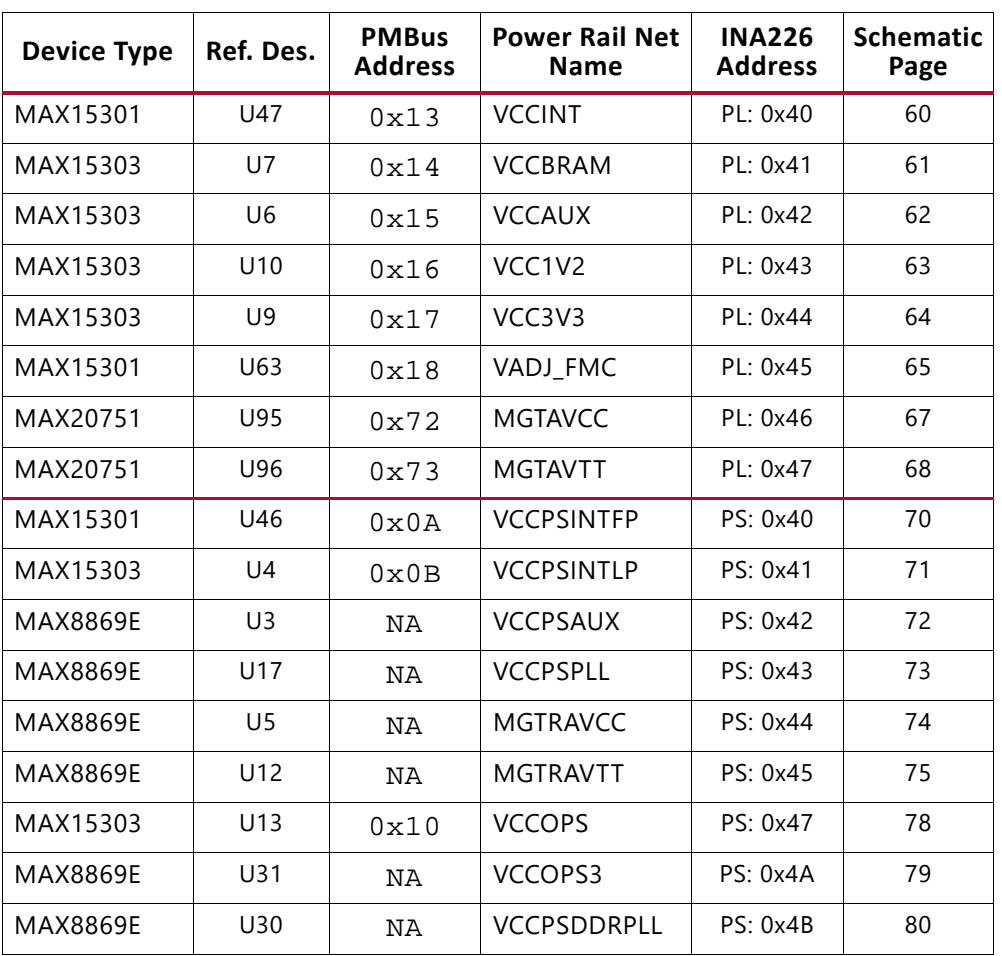

<span id="page-112-0"></span>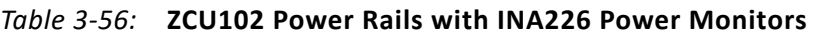

As noted in the [I2C0 \(MIO 14-15\), page 54](#page-53-0), the I2C0 bus provides access to the PMBus power controllers and PS-side and PL-side INA226 power monitors via the U60 PCA9544A bus switch. All PMBus controlled Maxim regulators are tied to the MAXIM\_PMBUS, while the INA226 power monitors are separated on to PS\_PMBUS and PL\_PMBUS.

[Figure 3-17, page 55](#page-54-0) and [Table 3-19, page 56](#page-55-0) document the I2C0 bus access path to the Maxim PMBus controllers and INA226 power monitor op amps. Also refer to schematic 0381701.

The MPSoC core related power rail measurements (PL\_PMBUS) and PS related power measurements (PS\_PMBUS) are accessible to the system controller and PL logic through their respective I2C0 bus connections. These measurements are displayed in the system controller menu selections. The Maxim controller PMBus is also accessible by the system controller, which can also display the rail voltage measurement made by its sourcing Maxim controller. User IP in the PL can access the same set of PMBus resident devices through the logic I2C0 connections.

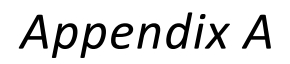

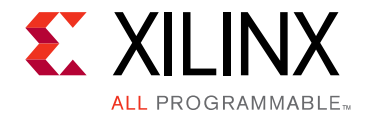

# VITA 57.1 FMC Connector Pinouts

#### **Overview**

[Figure A-1](#page-113-0) shows the pinout of the FPGA mezzanine card (FMC) high pin count (HPC) connector defined by the VITA 57.1 FMC specification. For a description of how the ZCU102 evaluation board implements the FMC specification, see [FPGA Mezzanine Card Interface,](#page-92-0)  [page 93](#page-92-0), [FMC HPC0 Connector J5, page 93,](#page-92-1) and [FMC HPC1 Connector J4, page 98](#page-97-0).

<span id="page-113-0"></span>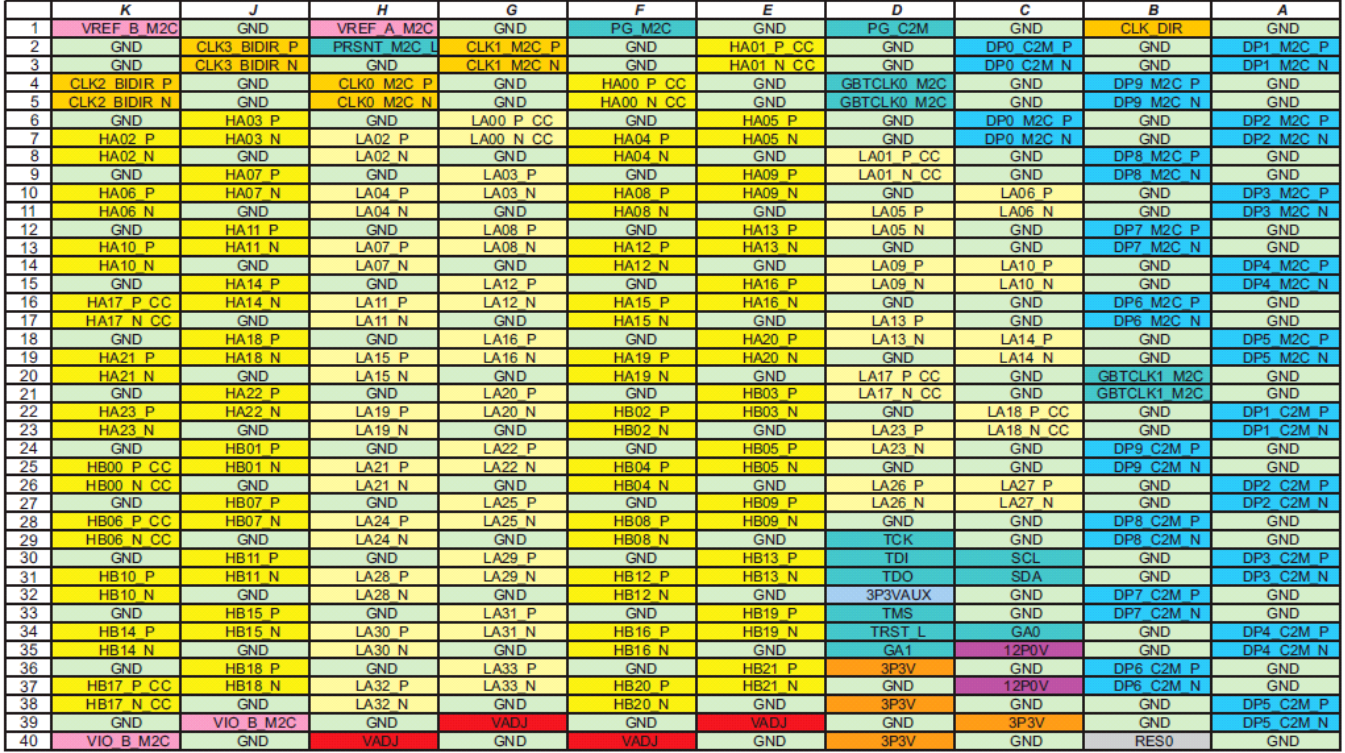

X15102-10131

*Figure A-1:* **FMC HPC Connector Pinout**

## *Appendix B*

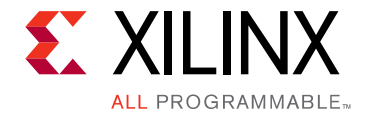

# Master Constraints File Listing

#### **Overview**

The master Xilinx design constraints (XDC) file template for the ZCU102 board provides for designs targeting the ZCU102 evaluation board. Net names in the constraints listed correlate with net names on the latest ZCU102 evaluation board schematic. Identify the appropriate pins and replace the net names with net names in the user RTL. See the *Vivado Design Suite User Guide: Using Constraints* (UG903) [\[Ref 2\]](#page-134-0) for more information.

For detailed I/O standards information required for a particular interface, refer to the constraint files generated by tools such as the memory interface generator (MIG) and base system builder (BSB).

The FMC connectors J5 (HPC0) and J4 (HPC1) are connected to MPSoC banks powered by the variable voltage VAJ\_FMC. Because different FMC cards implement different circuitry, the FMC bank I/O standards must be uniquely defined by each customer.

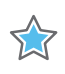

**IMPORTANT:** *The XDC file can be accessed on the Zynq UltraScale+ ZCU102 Development Kit website.*

### **ZCU102 Board Constraints File Listing**

#### #CLOCKS

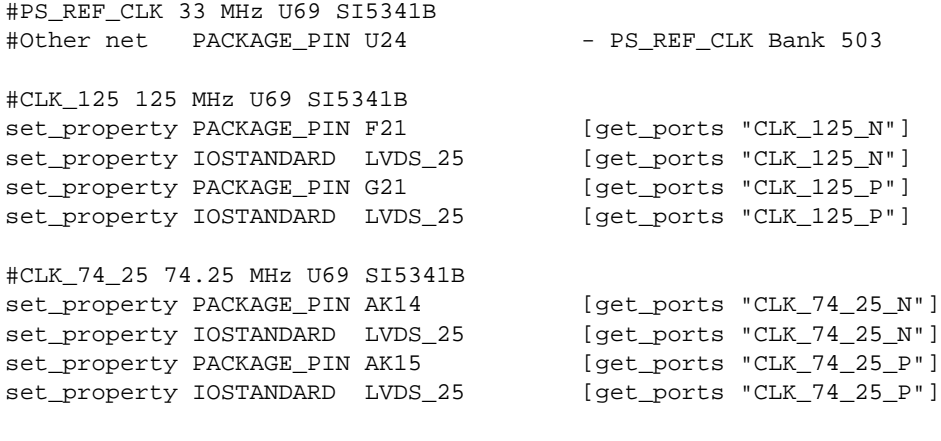

#USER\_SI570 300 MHz

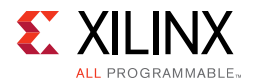

set\_property PACKAGE\_PIN AL7 [get\_ports "USER\_SI570\_N"] set\_property IOSTANDARD DIFF\_SSTL12 [get\_ports "USER\_SI570\_N"] set\_property PACKAGE\_PIN AL8 [get\_ports "USER\_SI570\_P"] set\_property IOSTANDARD DIFF\_SSTL12 [get\_ports "USER\_SI570\_P"] set property PACKAGE\_PIN R9 [get ports "SFP\_REC\_CLOCK\_C\_N"] set\_property IOSTANDARD LVDS [get\_ports "SFP\_REC\_CLOCK\_C\_N"] set\_property PACKAGE\_PIN R10 [get\_ports "SFP\_REC\_CLOCK\_C\_P"] set\_property IOSTANDARD LVDS [get\_ports "SFP\_REC\_CLOCK\_C\_P"] set\_property PACKAGE\_PIN AG4 [get\_ports "HDMI\_REC\_CLOCK\_C\_N"] set\_property IOSTANDARD LVDS [get\_ports "HDMI\_REC\_CLOCK\_C\_N"] set\_property PACKAGE\_PIN AG5 [get\_ports "HDMI\_REC\_CLOCK\_C\_P"] set\_property IOSTANDARD LVDS [get\_ports "HDMI\_REC\_CLOCK\_C\_P"] set\_property PACKAGE\_PIN AG6 [get\_ports "HDMI\_TX\_LVDS\_OUT\_N"] set\_property IOSTANDARD LVDS [get\_ports "HDMI\_TX\_LVDS\_OUT\_N"] set\_property PACKAGE\_PIN AF6 [get\_ports "HDMI\_TX\_LVDS\_OUT\_P"] set\_property IOSTANDARD LVDS [get\_ports "HDMI\_TX\_LVDS\_OUT\_P"] #For completeness, the MGT clocks are documented here: #MGTH 128 HDMI I/F set\_property PACKAGE\_PIN R27 [get\_ports "HDMI\_SI5324\_OUT\_C\_P"] set\_property PACKAGE\_PIN R28 [get\_ports "HDMI\_SI5324\_OUT\_C\_N"] set\_property PACKAGE\_PIN N27 [get\_ports "HDMI\_RX\_CLK\_C\_P"] set\_property PACKAGE\_PIN N28 [get\_ports "HDMI\_RX\_CLK\_C\_N"] #MGTH 129 HPC1\_DP[4:7] [get\_ports "USER\_MGT\_SI570\_CLOCK1\_C\_P"] set\_property PACKAGE\_PIN L28 [get\_ports "USER\_MGT\_SI570\_CLOCK1\_C\_N"] set\_property PACKAGE\_PIN J27 [get\_ports "USER\_SMA\_MGT\_CLOCK\_C\_P"] set\_property PACKAGE\_PIN J28 [get\_ports "USER\_SMA\_MGT\_CLOCK\_C\_N"] #MGTH 130 HPC1\_DP[0:3] set\_property PACKAGE\_PIN G27 [get\_ports "FMC\_HPC1\_GBTCLK0\_M2C\_C\_P"] set\_property PACKAGE\_PIN G28 [get\_ports "FMC\_HPC1\_GBTCLK0\_M2C\_C\_N"] set\_property PACKAGE\_PIN E27 [get\_ports "FMC\_HPC1\_GBTCLK1\_M2C\_C\_P"] set\_property PACKAGE\_PIN E28 [get\_ports "FMC\_HPC1\_GBTCLK1\_M2C\_C\_N"] # MGTH 228 HPC0\_DP[4:6] set\_property PACKAGE\_PIN L8 [get\_ports "FMC\_HPC0\_GBTCLK1\_M2C\_C\_P"] set\_property PACKAGE\_PIN L7 [get\_ports "FMC\_HPC0\_GBTCLK1\_M2C\_C\_N"] #MGTH 229 HPC0\_DP[0:3] set\_property PACKAGE\_PIN G8 [get\_ports "FMC\_HPC0\_GBTCLK0\_M2C\_C\_P"] set\_property PACKAGE\_PIN G7 [get\_ports "FMC\_HPC0\_GBTCLK0\_M2C\_C\_N"] #MGTH 230 SFP0 I/F set\_property PACKAGE\_PIN C8 [get\_ports "USER\_MGT\_SI570\_CLOCK2\_C\_P"] set\_property PACKAGE\_PIN C7 [get\_ports "USER\_MGT\_SI570\_CLOCK2\_C\_N"] set\_property PACKAGE\_PIN B10 [get\_ports "SFP\_SI5328\_OUT\_C\_P"] set\_property PACKAGE\_PIN B9 [get\_ports "SFP\_SI5328\_OUT\_C\_N"] #GTR 505 FIXED CLOCKS SOURCED FROM U69 SI5341B

#Other net PACKAGE\_PIN AA27 - GTR\_REF\_CLK\_PCIE\_C\_P #Other net PACKAGE\_PIN AA28 - GTR\_REF\_CLK\_PCIE\_C\_N #Other net PACKAGE\_PIN W27 - GTR\_REF\_CLK\_SATA\_C\_P #Other net PACKAGE\_PIN W28 - GTR\_REF\_CLK\_SATA\_C\_N

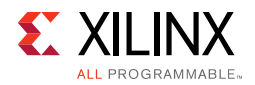

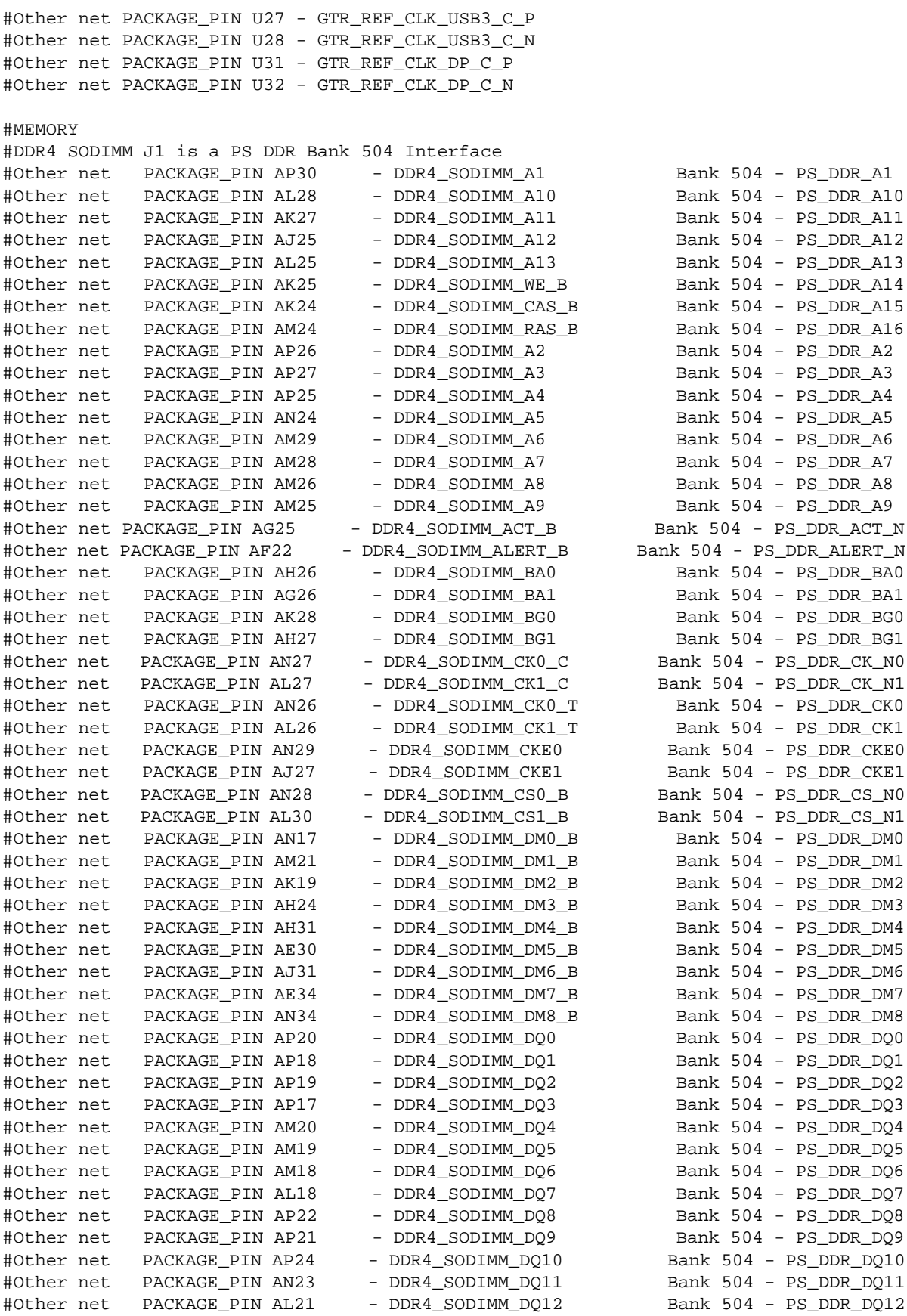

**ZCU102 Evaluation Board User Guide** [www.xilinx.com](http://www.xilinx.com) **117** UG1182 (v1.3) August 2, 2017

Send [Feedback](https://www.xilinx.com/about/feedback.html?docType=User_Guides&docId=UG1182&Title=ZCU102%20Evaluation%20Board&releaseVersion=1.3&docPage=117)

PS\_DDR\_DQ10 PS DDR DQ11

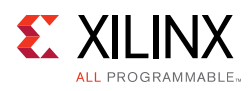

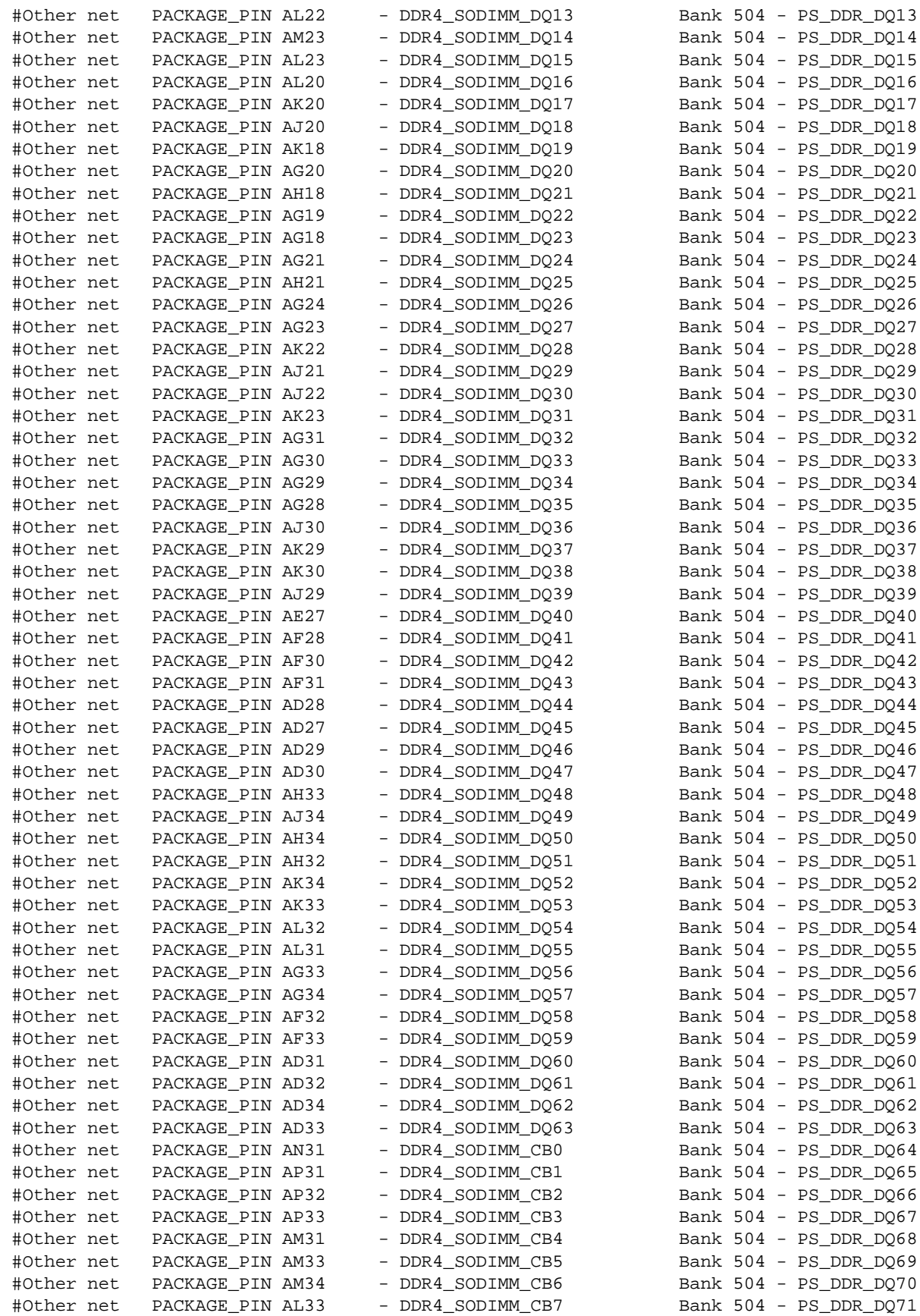

**ZCU102 Evaluation Board User Guide** [www.xilinx.com](http://www.xilinx.com) **118** UG1182 (v1.3) August 2, 2017

Send [Feedback](https://www.xilinx.com/about/feedback.html?docType=User_Guides&docId=UG1182&Title=ZCU102%20Evaluation%20Board&releaseVersion=1.3&docPage=118)

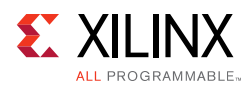

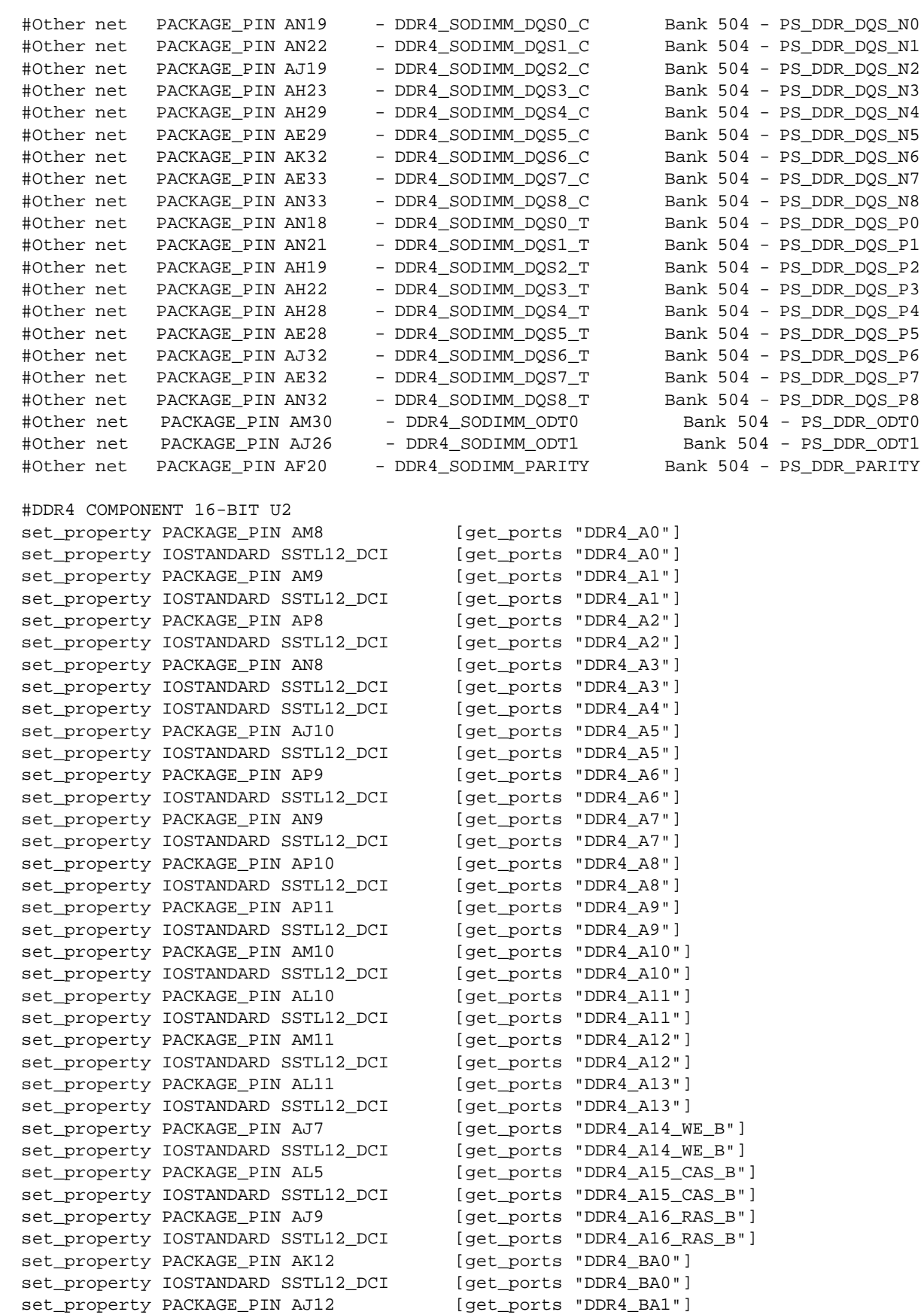

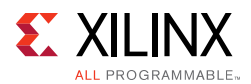

set\_property IOSTANDARD SSTL12\_DCI [get\_ports "DDR4\_BA1"] set\_property PACKAGE\_PIN AK4 [get\_ports "DDR4\_DQ0"]<br>set\_property IOSTANDARD POD12\_DCI [get\_ports "DDR4\_DQ0"] set property IOSTANDARD POD12 DCI set\_property PACKAGE\_PIN AK5 [get\_ports "DDR4\_DQ1"] set\_property IOSTANDARD POD12\_DCI [get\_ports "DDR4\_DQ1"] set\_property PACKAGE\_PIN AN4 [get\_ports "DDR4\_DQ2"]<br>set\_property IOSTANDARD POD12\_DCI [get\_ports "DDR4\_DQ2"] set\_property IOSTANDARD POD12\_DCI set\_property PACKAGE\_PIN AM4 [get\_ports "DDR4\_DQ3"] set\_property IOSTANDARD POD12\_DCI [get\_ports "DDR4\_DQ3"] set\_property PACKAGE\_PIN AP4 [get\_ports "DDR4\_DQ4"] set\_property IOSTANDARD POD12\_DCI [get\_ports "DDR4\_DQ4"] set\_property PACKAGE\_PIN AP5 [get\_ports "DDR4\_DQ5"]<br>set\_property IOSTANDARD POD12\_DCI [get\_ports "DDR4\_DQ5"] set\_property IOSTANDARD POD12\_DCI set\_property PACKAGE\_PIN AM5 [get\_ports "DDR4\_DQ6"]<br>set\_property IOSTANDARD POD12\_DCI [get\_ports "DDR4\_DQ6"] set\_property IOSTANDARD POD12\_DCI set\_property PACKAGE\_PIN AM6 [get\_ports "DDR4\_DQ7"] set\_property IOSTANDARD POD12\_DCI [get\_ports "DDR4\_DQ7"]<br>set\_property PACKAGE\_PIN AK2 [get\_ports "DDR4\_DQ8"] set property PACKAGE PIN AK2 set\_property IOSTANDARD POD12\_DCI [get\_ports "DDR4\_DQ8"] set\_property PACKAGE\_PIN AK3 [get\_ports "DDR4\_DQ9"] set\_property IOSTANDARD POD12\_DCI [get\_ports "DDR4\_DQ9"] set\_property PACKAGE\_PIN AL1 [get\_ports "DDR4\_DQ10"] set\_property IOSTANDARD POD12\_DCI [get\_ports "DDR4\_DQ10"] set\_property PACKAGE\_PINAK1 [get\_ports "DDR4\_DQ11"]<br>set\_property IOSTANDARD POD12\_DCI [get\_ports "DDR4\_DQ11"] set\_property IOSTANDARD POD12\_DCI set\_property PACKAGE\_PIN AN1 [get\_ports "DDR4\_DQ12"]<br>set\_property IOSTANDARD POD12\_DCI [get\_ports "DDR4\_DQ12"] set\_property IOSTANDARD POD12\_DCI set\_property PACKAGE\_PIN AM1 [get\_ports "DDR4\_DQ13"]<br>set\_property IOSTANDARD POD12\_DCI [get\_ports "DDR4\_DQ13"] set\_property IOSTANDARD POD12\_DCI set\_property PACKAGE\_PIN AP3 [get\_ports "DDR4\_DQ14"] set\_property IOSTANDARD POD12\_DCI [get\_ports "DDR4\_DQ14"] set\_property PACKAGE\_PIN AN3 [get\_ports "DDR4\_DQ15"] set\_property IOSTANDARD POD12\_DCI [get\_ports "DDR4\_DQ15"] set\_property PACKAGE\_PIN AP6 [get\_ports "DDR4\_DQS0\_C"] set\_property IOSTANDARD DIFF\_POD12 [get\_ports "DDR4\_DQS0\_C"] set\_property PACKAGE\_PIN AN6 [get\_ports "DDR4\_DQS0\_T"] set\_property IOSTANDARD DIFF\_POD12 [get\_ports "DDR4\_DQS0\_T"] set\_property PACKAGE\_PIN AL2 [get\_ports "DDR4\_DQS1\_C"] set\_property IOSTANDARD DIFF\_POD12 [get\_ports "DDR4\_DQS1\_C"] set\_property PACKAGE\_PIN AL3 [get\_ports "DDR4\_DQS1\_T"] set\_property IOSTANDARD DIFF\_POD12 [get\_ports "DDR4\_DQS1\_T"] set\_property PACKAGE\_PIN AL6 [get\_ports "DDR4\_DM0"] set\_property IOSTANDARD POD12\_DCI [get\_ports "DDR4\_DM0"] set\_property PACKAGE\_PIN AN2 [get\_ports "DDR4\_DM1"] set\_property IOSTANDARD POD12\_DCI [get\_ports "DDR4\_DM1"] set\_property PACKAGE\_PIN AP7 [get\_ports "DDR4\_CK\_C"] set\_property IOSTANDARD DIFF\_SSTL12 [get\_ports "DDR4\_CK\_C"] set\_property PACKAGE\_PIN AN7 [get\_ports "DDR4\_CK\_T"] set\_property IOSTANDARD DIFF\_SSTL12 [get\_ports "DDR4\_CK\_T"] set\_property PACKAGE\_PIN AM3 [get\_ports "DDR4\_CKE"] set\_property IOSTANDARD SSTL12\_DCI [get\_ports "DDR4\_CKE"] set\_property PACKAGE\_PIN AK7 [get\_ports "DDR4\_BG0"]<br>set\_property IOSTANDARD SSTL12\_DCI [get\_ports "DDR4\_BG0"] set\_property IOSTANDARD SSTL12\_DCI set\_property PACKAGE\_PIN AP1 [get\_ports "DDR4\_PAR"]<br>set\_property IOSTANDARD SSTL12\_DCI [get\_ports "DDR4\_PAR"] set\_property IOSTANDARD SSTL12\_DCI set\_property PACKAGE\_PIN AK8 [get\_ports "DDR4\_ACT\_B"]<br>set\_property IOSTANDARD SSTL12\_DCI [get\_ports "DDR4\_ACT\_B"] set\_property IOSTANDARD SSTL12\_DCI set\_property PACKAGE\_PIN AK9 [get\_ports "DDR4\_ODT"] set\_property IOSTANDARD SSTL12\_DCI [get\_ports "DDR4\_ODT"]

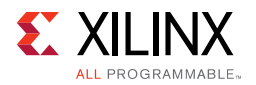

```
set_property PACKAGE_PIN AH9 [gt_ports "DDR4_RESET_B_LS"]
set_property IOSTANDARD LVCMOS18 [gt_ports "DDR4_RESET_B_LS"]
set_property PACKAGE_PINAP2 [get_ports "DDR4_CS_B"]
set_property IOSTANDARD SSTL12_DCI [get_ports "DDR4_CS_B"]
#QSPI 
#QSPI_LWR U119 and UPR U120 are connected to PS MIO Bank 500
#Other net PACKAGE_PIN AF16 - MIO0_QSPI_LWR_CLK Bank 500
#Other net PACKAGE_PIN AJ16 - MIO1_QSPI_LWR_DQ1 Bank 500
#Other net PACKAGE_PIN AD16 - MIO2_QSPI_LWR_DQ2 Bank 500
#Other net PACKAGE_PIN AG16 - MIO3_QSPI_LWR_DQ3 Bank 500
#Other net PACKAGE_PIN AH16 - MIO4_QSPI_LWR_DQ0 Bank 500
#Other net PACKAGE_PIN AM15 - MIO5_QSPI_LWR_CS_B Bank 500
#Other net PACKAGE_PIN AD17 - MIO7_QSPI_UPR_CS_B Bank 500
#Other net PACKAGE_PIN AE17 - MIO8_QSPI_UPR_DQ0 Bank 500
#Other net PACKAGE_PIN AP15 - MIO9_QSPI_UPR_DQ1 Bank 500
#Other net PACKAGE_PIN AH17 - MIO10_QSPI_UPR_DQ2 Bank 500
#Other net PACKAGE_PIN AF17 - MIO11_QSPI_UPR_DQ3 Bank 500
#Other net PACKAGE_PIN AJ17 - MIO12_QSPI_UPR_CLK Bank 500
#FMC
#HPC0 J5
set_property PACKAGE_PIN AA6 [get_ports "FMC_HPC0_CLK0_M2C_N"] 
set_property IOSTANDARD LVDS [get_ports "FMC_HPC0_CLK0_M2C_N"] 
set_property PACKAGE_PIN AA7 [get_ports "FMC_HPC0_CLK0_M2C_P"] 
set_property IOSTANDARD LVDS [get_ports "FMC_HPC0_CLK0_M2C_P"] 
set_property PACKAGE_PIN R8 [get_ports "FMC_HPC0_CLK1_M2C_N"] 
set_property IOSTANDARD LVDS [get_ports "FMC_HPC0_CLK1_M2C_N"]
set_property PACKAGE_PIN T8 [get_ports "FMC_HPC0_CLK1_M2C_P"]
set_property IOSTANDARD LVDS [get_ports "FMC_HPC0_CLK1_M2C_P"]
set_property PACKAGE_PIN G7 [get_ports "FMC_HPC0_GBTCLK0_M2C_C_N"]
set_property PACKAGE_PIN G8 [get_ports "FMC_HPC0_GBTCLK0_M2C_C_P"]
set_property PACKAGE_PIN L7 [get_ports "FMC_HPC0_GBTCLK1_M2C_C_N"]
set_property PACKAGE_PIN L8 [get_ports "FMC_HPCO_GBTCLK1_M2C_C_P"]<br>set_property PACKAGE_PIN G3 [get_ports "FMC_HPCO_DPO_C2M_N"]
                                    [get_ports "FMC_HPC0_DP0_C2M_N"]
set_property PACKAGE_PIN G4 [get_ports "FMC_HPC0_DP0_C2M_P"]
set_property PACKAGE_PIN H1 [get_ports "FMC_HPC0_DP0_M2C_N"] 
set_property PACKAGE_PIN H2 [get_ports "FMC_HPC0_DP0_M2C_P"] 
set_property PACKAGE_PIN H5 [get_ports "FMC_HPC0_DP1_C2M_N"] 
set_property PACKAGE_PIN H6 [qet_ports "FMC_HPC0_DP1_C2M_P"]
set_property PACKAGE_PIN J3 [get_ports "FMC_HPC0_DP1_M2C_N"] 
set_property PACKAGE_PIN J4 [get_ports "FMC_HPC0_DP1_M2C_P"] 
set_property PACKAGE_PIN F5 [get_ports "FMC_HPC0_DP2_C2M_N"] 
set_property PACKAGE_PIN F6 [get_ports "FMC_HPC0_DP2_C2M_P"] 
set_property PACKAGE_PIN F1 [get_ports "FMC_HPC0_DP2_M2C_N"] 
set_property PACKAGE_PIN F2 [get_ports "FMC_HPC0_DP2_M2C_P"] 
set_property PACKAGE_PIN K5 [get_ports "FMC_HPC0_DP3_C2M_N"] 
set_property PACKAGE_PIN K6 [get_ports "FMC_HPC0_DP3_C2M_P"] 
set_property PACKAGE_PIN K6 [get_ports "FMC_HPC0_DP3_C2M_N"]<br>set_property PACKAGE_PIN K6 [get_ports "FMC_HPC0_DP3_C2M_P"]<br>set_property PACKAGE_PIN K1 [get_ports "FMC_HPC0_DP3_M2C_N"]
set_property PACKAGE_PIN K2 [get_ports "FMC_HPC0_DP3_M2C_P"] 
set_property PACKAGE_PIN M5 [get_ports "FMC_HPC0_DP4_C2M_N"]
set_property PACKAGE_PIN M6 [qet_ports "FMC_HPC0_DP4_C2M_P"]
set_property PACKAGE_PIN L3 [get_ports "FMC_HPC0_DP4_M2C_N"] 
set_property PACKAGE_PIN L4 [get_ports "FMC_HPC0_DP4_M2C_P"] 
set_property PACKAGE_PIN P5 [get_ports "FMC_HPC0_DP5_C2M_N"] 
set_property PACKAGE_PIN P6 [get_ports "FMC_HPC0_DP5_C2M_P"] 
set_property PACKAGE_PIN P1 [get_ports "FMC_HPC0_DP5_M2C_N"] 
set_property PACKAGE_PIN P2 [get_ports "FMC_HPC0_DP5_M2C_P"]
set_property PACKAGE_PIN R3 [get_ports "FMC_HPC0_DP6_C2M_N"]
```
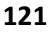

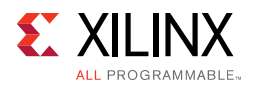

set\_property PACKAGE\_PIN T1 [get\_ports "FMC\_HPC0\_DP6\_M2C\_N"] set\_property PACKAGE\_PIN T2 [get\_ports "FMC\_HPC0\_DP6\_M2C\_P"] set\_property PACKAGE\_PIN N3 [qet\_ports "FMC\_HPC0\_DP7\_C2M\_N"] set\_property PACKAGE\_PIN N4 [get\_ports "FMC\_HPC0\_DP7\_C2M\_P"] set\_property PACKAGE\_PIN M1 [get\_ports "FMC\_HPC0\_DP7\_M2C\_N"] set\_property PACKAGE\_PIN M2 [get\_ports "FMC\_HPC0\_DP7\_M2C\_P"] set\_property PACKAGE\_PIN Y3 [get\_ports "FMC\_HPC0\_LA00\_CC\_N"] set\_property IOSTANDARD LVCMOS18 [get\_ports "FMC\_HPC0\_LA00\_CC\_N"] set\_property PACKAGE\_PIN Y4 [get\_ports "FMC\_HPC0\_LA00\_CC\_P"] set\_property IOSTANDARD LVCMOS18 [get\_ports "FMC\_HPC0\_LA00\_CC\_P"] set\_property PACKAGE\_PIN AC4 [get\_ports "FMC\_HPC0\_LA01\_CC\_N"] set\_property IOSTANDARD LVCMOS18 [get\_ports "FMC\_HPC0\_LA01\_CC\_N"] set\_property PACKAGE\_PIN AB4 [get\_ports "FMC\_HPC0\_LA01\_CC\_P"] set\_property IOSTANDARD LVCMOS18 [get\_ports "FMC\_HPC0\_LA01\_CC\_P"] set\_property PACKAGE\_PIN V1 [get\_ports "FMC\_HPC0\_LA02\_N"] set\_property IOSTANDARD LVCMOS18 [get\_ports "FMC\_HPC0\_LA02\_N"] set\_property PACKAGE\_PIN V2 [get\_ports "FMC\_HPC0\_LA02\_P"] set\_property IOSTANDARD LVCMOS18 [get\_ports "FMC\_HPC0\_LA02\_P"] set\_property PACKAGE\_PIN Y1 [get\_ports "FMC\_HPC0\_LA03\_N"] set\_property IOSTANDARD LVCMOS18 [get\_ports "FMC\_HPC0\_LA03\_N"] set\_property PACKAGE\_PIN Y2 [get\_ports "FMC\_HPC0\_LA03\_P"] set\_property IOSTANDARD LVCMOS18 [get\_ports "FMC\_HPC0\_LA03\_P"] set\_property PACKAGE\_PIN AA1 [get\_ports "FMC\_HPC0\_LA04\_N"] set\_property IOSTANDARD LVCMOS18 [get\_ports "FMC\_HPC0\_LA04\_N"] set\_property PACKAGE\_PIN AA2 [get\_ports "FMC\_HPC0\_LA04\_P"] set\_property IOSTANDARD LVCMOS18 [get\_ports "FMC\_HPC0\_LA04\_P"] set\_property PACKAGE\_PIN AC3 [get\_ports "FMC\_HPC0\_LA05\_N"] set\_property IOSTANDARD LVCMOS18 [get\_ports "FMC\_HPC0\_LA05\_N"] set\_property PACKAGE\_PIN AB3 [get\_ports "FMC\_HPC0\_LA05\_P"] set\_property IOSTANDARD LVCMOS18 [get\_ports "FMC\_HPC0\_LA05\_P"] set\_property PACKAGE\_PIN AC1 [get\_ports "FMC\_HPC0\_LA06\_N"] set\_property IOSTANDARD LVCMOS18 [get\_ports "FMC\_HPC0\_LA06\_N"] set\_property PACKAGE\_PIN AC2 [get\_ports "FMC\_HPC0\_LA06\_P"] set\_property IOSTANDARD LVCMOS18 [get\_ports "FMC\_HPC0\_LA06\_P"] set\_property PACKAGE\_PIN U4 [get\_ports "FMC\_HPC0\_LA07\_N"] set\_property IOSTANDARD LVCMOS18 [get\_ports "FMC\_HPC0\_LA07\_N"] set\_property PACKAGE\_PIN U5 [get\_ports "FMC\_HPC0\_LA07\_P"] set\_property IOSTANDARD LVCMOS18 [get\_ports "FMC\_HPC0\_LA07\_P"] set\_property PACKAGE\_PIN V3 [get\_ports "FMC\_HPC0\_LA08\_N"] set\_property IOSTANDARD LVCMOS18 [get\_ports "FMC\_HPC0\_LA08\_N"] set\_property PACKAGE\_PIN V4 [get\_ports "FMC\_HPC0\_LA08\_P"] set\_property IOSTANDARD LVCMOS18 [get\_ports "FMC\_HPC0\_LA08\_P"] set\_property PACKAGE\_PIN W1 [get\_ports "FMC\_HPC0\_LA09\_N"] set\_property IOSTANDARD LVCMOS18 [get\_ports "FMC\_HPC0\_LA09\_N"] set\_property PACKAGE\_PIN W2 [get\_ports "FMC\_HPC0\_LA09\_P"] set\_property IOSTANDARD LVCMOS18 [get\_ports "FMC\_HPC0\_LA09\_P"] set\_property PACKAGE\_PIN W4 [get\_ports "FMC\_HPC0\_LA10\_N"] set\_property IOSTANDARD LVCMOS18 [get\_ports "FMC\_HPC0\_LA10\_N"] set\_property PACKAGE\_PIN W5 [get\_ports "FMC\_HPC0\_LA10\_P"] set\_property IOSTANDARD LVCMOS18 [get\_ports "FMC\_HPC0\_LA10\_P"] set\_property PACKAGE\_PIN AB5 [get\_ports "FMC\_HPC0\_LA11\_N"] set\_property IOSTANDARD LVCMOS18 [get\_ports "FMC\_HPC0\_LA11\_N"] set\_property PACKAGE\_PIN AB6 [get\_ports "FMC\_HPC0\_LA11\_P"] set\_property IOSTANDARD LVCMOS18 [get\_ports "FMC\_HPC0\_LA11\_P"] set\_property PACKAGE\_PIN W6 [get\_ports "FMC\_HPC0\_LA12\_N"] set\_property IOSTANDARD LVCMOS18 [get\_ports "FMC\_HPC0\_LA12\_N"] set\_property PACKAGE\_PIN W7 [get\_ports "FMC\_HPC0\_LA12\_P"] set\_property IOSTANDARD LVCMOS18 [get\_ports "FMC\_HPCO\_LA12\_P"]

set\_property PACKAGE\_PIN R4 [get\_ports "FMC\_HPC0\_DP6\_C2M\_P"]

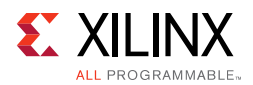

set\_property PACKAGE\_PIN AC8 [get\_ports "FMC\_HPC0\_LA13\_N"] set\_property IOSTANDARD LVCMOS18 [get\_ports "FMC\_HPC0\_LA13\_N"] set\_property PACKAGE\_PIN AB8 [get\_ports "FMC\_HPC0\_LA13\_P"] set\_property IOSTANDARD LVCMOS18 [get\_ports "FMC\_HPC0\_LA13\_P"] set\_property PACKAGE\_PIN AC6 [get\_ports "FMC\_HPC0\_LA14\_N"] set\_property IOSTANDARD LVCMOS18 [get\_ports "FMC\_HPC0\_LA14\_N"] set\_property PACKAGE\_PIN AC7 [get\_ports "FMC\_HPC0\_LA14\_P"] set\_property IOSTANDARD LVCMOS18 [get\_ports "FMC\_HPC0\_LA14\_P"] set\_property PACKAGE\_PIN Y9 [get\_ports "FMC\_HPC0\_LA15\_N"] set\_property IOSTANDARD LVCMOS18 [get\_ports "FMC\_HPC0\_LA15\_N"] set\_property PACKAGE\_PIN Y10 [get\_ports "FMC\_HPC0\_LA15\_P"] set\_property IOSTANDARD LVCMOS18 [get\_ports "FMC\_HPC0\_LA15\_P"] set\_property PACKAGE\_PIN AA12 [get\_ports "FMC\_HPC0\_LA16\_N"] set\_property IOSTANDARD LVCMOS18 [get\_ports "FMC\_HPC0\_LA16\_N"] set\_property PACKAGE\_PIN Y12 [get\_ports "FMC\_HPC0\_LA16\_P"] set\_property IOSTANDARD LVCMOS18 [get\_ports "FMC\_HPC0\_LA16\_P"] set\_property PACKAGE\_PIN N11 [get\_ports "FMC\_HPC0\_LA17\_CC\_N"] set\_property IOSTANDARD LVCMOS18 [get\_ports "FMC\_HPC0\_LA17\_CC\_N"] set\_property PACKAGE\_PIN P11 [get\_ports "FMC\_HPC0\_LA17\_CC\_P"] set\_property IOSTANDARD LVCMOS18 [get\_ports "FMC\_HPC0\_LA17\_CC\_P"] set\_property PACKAGE\_PIN N8 [get\_ports "FMC\_HPC0\_LA18\_CC\_N"] set\_property IOSTANDARD LVCMOS18 [get\_ports "FMC\_HPC0\_LA18\_CC\_N"] set\_property PACKAGE\_PIN N9 [get\_ports "FMC\_HPC0\_LA18\_CC\_P"] set\_property IOSTANDARD LVCMOS18 [get\_ports "FMC\_HPC0\_LA18\_CC\_P"] set\_property PACKAGE\_PIN K13 [get\_ports "FMC\_HPC0\_LA19\_N"] set\_property IOSTANDARD LVCMOS18 [get\_ports "FMC\_HPC0\_LA19\_N"] set\_property PACKAGE\_PIN L13 [get\_ports "FMC\_HPC0\_LA19\_P"] set\_property IOSTANDARD LVCMOS18 [get\_ports "FMC\_HPC0\_LA19\_P"] set\_property PACKAGE\_PIN M13 [get\_ports "FMC\_HPC0\_LA20\_N"] set\_property IOSTANDARD LVCMOS18 [get\_ports "FMC\_HPC0\_LA20\_N"] set\_property PACKAGE\_PIN N13 [get\_ports "FMC\_HPC0\_LA20\_P"] set\_property IOSTANDARD LVCMOS18 [get\_ports "FMC\_HPC0\_LA20\_P"] set\_property PACKAGE\_PIN N12 [get\_ports "FMC\_HPC0\_LA21\_N"] set\_property IOSTANDARD LVCMOS18 [get\_ports "FMC\_HPC0\_LA21\_N"] set\_property PACKAGE\_PIN P12 [get\_ports "FMC\_HPC0\_LA21\_P"] set\_property IOSTANDARD LVCMOS18 [get\_ports "FMC\_HPCO\_LA21\_P"] set\_property PACKAGE\_PIN M14 [get\_ports "FMC\_HPC0\_LA22\_N"] set\_property IOSTANDARD LVCMOS18 [get\_ports "FMC\_HPC0\_LA22\_N"] set\_property PACKAGE\_PIN M15 [get\_ports "FMC\_HPC0\_LA22\_P"] set\_property IOSTANDARD LVCMOS18 [get\_ports "FMC\_HPC0\_LA22\_P"] set\_property PACKAGE\_PIN K16 [get\_ports "FMC\_HPC0\_LA23\_N"] set\_property IOSTANDARD LVCMOS18 [get\_ports "FMC\_HPC0\_LA23\_N"] set\_property PACKAGE\_PIN L16 [get\_ports "FMC\_HPC0\_LA23\_P"] set\_property IOSTANDARD LVCMOS18 [get\_ports "FMC\_HPC0\_LA23\_P"] set\_property PACKAGE\_PIN K12 [get\_ports "FMC\_HPC0\_LA24\_N"] set\_property IOSTANDARD LVCMOS18 [get\_ports "FMC\_HPC0\_LA24\_N"] set\_property PACKAGE\_PIN L12 [get\_ports "FMC\_HPC0\_LA24\_P"] set\_property IOSTANDARD LVCMOS18 [get\_ports "FMC\_HPC0\_LA24\_P"] set\_property PACKAGE\_PIN L11 [get\_ports "FMC\_HPC0\_LA25\_N"] set\_property IOSTANDARD LVCMOS18 [get\_ports "FMC\_HPC0\_LA25\_N"] set\_property PACKAGE\_PIN M11 [get\_ports "FMC\_HPC0\_LA25\_P"] set\_property IOSTANDARD LVCMOS18 [get\_ports "FMC\_HPC0\_LA25\_P"] set\_property PACKAGE\_PIN K15 [get\_ports "FMC\_HPC0\_LA26\_N"] set\_property IOSTANDARD LVCMOS18 [get\_ports "FMC\_HPC0\_LA26\_N"] set\_property PACKAGE\_PIN L15 [get\_ports "FMC\_HPC0\_LA26\_P"] set\_property IOSTANDARD LVCMOS18 [get\_ports "FMC\_HPC0\_LA26\_P"] set\_property PACKAGE\_PIN L10 [get\_ports "FMC\_HPC0\_LA27\_N"] set\_property IOSTANDARD LVCMOS18 [get\_ports "FMC\_HPC0\_LA27\_N"] set\_property PACKAGE\_PIN M10 [get\_ports "FMC\_HPC0\_LA27\_P"]

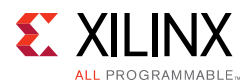

set\_property IOSTANDARD LVCMOS18 [get\_ports "FMC\_HPC0\_LA27\_P"] set\_property PACKAGE\_PIN T6 [get\_ports "FMC\_HPC0\_LA28\_N"] set\_property IOSTANDARD LVCMOS18 [get\_ports "FMC\_HPC0\_LA28\_N"] set\_property PACKAGE\_PIN T7 [get\_ports "FMC\_HPC0\_LA28\_P"] set\_property IOSTANDARD LVCMOS18 [get\_ports "FMC\_HPC0\_LA28\_P"] set\_property PACKAGE\_PIN U8 [get\_ports "FMC\_HPC0\_LA29\_N"] set\_property IOSTANDARD LVCMOS18 [get\_ports "FMC\_HPC0\_LA29\_N"] set\_property PACKAGE\_PIN U9 [get\_ports "FMC\_HPC0\_LA29\_P"] set\_property IOSTANDARD LVCMOS18 [get\_ports "FMC\_HPC0\_LA29\_P"] set\_property PACKAGE\_PIN U6 [get\_ports "FMC\_HPC0\_LA30\_N"] set\_property IOSTANDARD LVCMOS18 [get\_ports "FMC\_HPC0\_LA30\_N"] set\_property PACKAGE\_PIN V6 [get\_ports "FMC\_HPC0\_LA30\_P"] set\_property IOSTANDARD LVCMOS18 [get\_ports "FMC\_HPC0\_LA30\_P"] set\_property PACKAGE\_PIN V7 [get\_ports "FMC\_HPC0\_LA31\_N"] set\_property IOSTANDARD LVCMOS18 [get\_ports "FMC\_HPCO\_LA31\_N"] set\_property PACKAGE\_PIN V8 [get\_ports "FMC\_HPC0\_LA31\_P"] set\_property IOSTANDARD LVCMOS18 [get\_ports "FMC\_HPC0\_LA31\_P"] set\_property PACKAGE\_PIN T11 [get\_ports "FMC\_HPC0\_LA32\_N"] set\_property IOSTANDARD LVCMOS18 [get\_ports "FMC\_HPC0\_LA32\_N"] set\_property PACKAGE\_PIN U11 [get\_ports "FMC\_HPC0\_LA32\_P"] set\_property IOSTANDARD LVCMOS18 [get\_ports "FMC\_HPC0\_LA32\_P"] set\_property PACKAGE\_PIN V11 [get\_ports "FMC\_HPC0\_LA33\_N"] set\_property IOSTANDARD LVCMOS18 [get\_ports "FMC\_HPC0\_LA33\_N"] set\_property PACKAGE\_PIN V12 [get\_ports "FMC\_HPC0\_LA33\_P"] #HPC1 J4 set\_property PACKAGE\_PIN F30 [get\_ports "FMC\_HPC1\_DP0\_C2M\_N"] set\_property PACKAGE\_PIN F29 [get\_ports "FMC\_HPC1\_DP0\_C2M\_P"] set\_property PACKAGE\_PIN E32 [get\_ports "FMC\_HPC1\_DP0\_M2C\_N"] set\_property PACKAGE\_PIN E31 [get\_ports "FMC\_HPC1\_DP0\_M2C\_P"] set\_property PACKAGE\_PIN D30 [get\_ports "FMC\_HPC1\_DP1\_C2M\_N"] set\_property PACKAGE\_PIN D29 [get\_ports "FMC\_HPC1\_DP1\_C2M\_P"] set\_property PACKAGE\_PIN D34 [get\_ports "FMC\_HPC1\_DP1\_M2C\_N"] set\_property PACKAGE\_PIN D33 [get\_ports "FMC\_HPC1\_DP1\_M2C\_P"] set\_property PACKAGE\_PIN B30 [get\_ports "FMC\_HPC1\_DP2\_C2M\_N"] set\_property PACKAGE\_PIN B29 [get\_ports "FMC\_HPC1\_DP2\_C2M\_P"] set\_property PACKAGE\_PIN C32 [get\_ports "FMC\_HPC1\_DP2\_M2C\_N"] set\_property PACKAGE\_PIN C31 [get\_ports "FMC\_HPC1\_DP2\_M2C\_P"] set\_property PACKAGE\_PIN A32 [get\_ports "FMC\_HPC1\_DP3\_C2M\_N"] set\_property PACKAGE\_PIN A31 [get\_ports "FMC\_HPC1\_DP3\_C2M\_P"] set\_property PACKAGE\_PIN B34 [get\_ports "FMC\_HPC1\_DP3\_M2C\_N"] set\_property PACKAGE\_PIN B33 [get\_ports "FMC\_HPC1\_DP3\_M2C\_P"] set\_property PACKAGE\_PIN K30 [get\_ports "FMC\_HPC1\_DP4\_C2M\_N"] set\_property PACKAGE\_PIN K29 [get\_ports "FMC\_HPC1\_DP4\_C2M\_P"] set\_property PACKAGE\_PIN L32 [get\_ports "FMC\_HPC1\_DP4\_M2C\_N"]

set\_property PACKAGE\_PIN AF7 [get\_ports "FMC\_HPC1\_CLK0\_M2C\_N"] set\_property IOSTANDARD LVDS [get\_ports "FMC\_HPC1\_CLK0\_M2C\_N"] set\_property PACKAGE\_PIN AE7 [get\_ports "FMC\_HPC1\_CLK0\_M2C\_P"] set\_property IOSTANDARD LVDS [get\_ports "FMC\_HPC1\_CLK0\_M2C\_P"] set\_property PACKAGE\_PIN P9 [get\_ports "FMC\_HPC1\_CLK1\_M2C\_N"] set\_property IOSTANDARD LVDS [get\_ports "FMC\_HPC1\_CLK1\_M2C\_N"] set\_property PACKAGE\_PIN P10 [get\_ports "FMC\_HPC1\_CLK1\_M2C\_P"] set\_property IOSTANDARD LVDS [get\_ports "FMC\_HPC1\_CLK1\_M2C\_P"] set\_property PACKAGE\_PIN G28 [get\_ports "FMC\_HPC1\_GBTCLK0\_M2C\_C\_N"] set\_property PACKAGE\_PIN G27 [get\_ports "FMC\_HPC1\_GBTCLK0\_M2C\_C\_P"] set\_property PACKAGE\_PIN E28 [get\_ports "FMC\_HPC1\_GBTCLK1\_M2C\_C\_N"] set\_property PACKAGE\_PIN E27 [get\_ports "FMC\_HPC1\_GBTCLK1\_M2C\_C\_P"] set\_property PACKAGE\_PIN L31 [get\_ports "FMC\_HPC1\_DP4\_M2C\_P"]

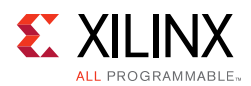

set\_property PACKAGE\_PIN J32 [get\_ports "FMC\_HPC1\_DP5\_C2M\_N"] set\_property PACKAGE\_PIN J31 [get\_ports "FMC\_HPC1\_DP5\_C2M\_P"] set\_property PACKAGE\_PIN K34 [get\_ports "FMC\_HPC1\_DP5\_M2C\_N"] set\_property PACKAGE\_PIN K33 [get\_ports "FMC\_HPC1\_DP5\_M2C\_P"] set\_property PACKAGE\_PIN H30 [get\_ports "FMC\_HPC1\_DP6\_C2M\_N"] set\_property PACKAGE\_PIN H29 [get\_ports "FMC\_HPC1\_DP6\_C2M\_P"] set\_property PACKAGE\_PIN H34 [get\_ports "FMC\_HPC1\_DP6\_M2C\_N"] set\_property PACKAGE\_PIN H33 [get\_ports "FMC\_HPC1\_DP6\_M2C\_P"] set\_property PACKAGE\_PIN G32 [get\_ports "FMC\_HPC1\_DP7\_C2M\_N"] set\_property PACKAGE\_PIN G31 [get\_ports "FMC\_HPC1\_DP7\_C2M\_P"] set\_property PACKAGE\_PIN F34 [get\_ports "FMC\_HPC1\_DP7\_M2C\_N"] set\_property PACKAGE\_PIN F33 [get\_ports "FMC\_HPC1\_DP7\_M2C\_P"] set\_property PACKAGE\_PIN AF5 [get\_ports "FMC\_HPC1\_LA00\_CC\_N"] set\_property IOSTANDARD LVCMOS18 [get\_ports "FMC\_HPC1\_LA00\_CC\_N"] set\_property PACKAGE\_PIN AE5 [get\_ports "FMC\_HPC1\_LA00\_CC\_P"] set\_property IOSTANDARD LVCMOS18 [qet\_ports "FMC\_HPC1\_LA00\_CC\_P"] set\_property PACKAGE\_PIN AJ5 [get\_ports "FMC\_HPC1\_LA01\_CC\_N"] set\_property IOSTANDARD LVCMOS18 [get\_ports "FMC\_HPC1\_LA01\_CC\_N"] set\_property PACKAGE\_PIN AJ6 [get\_ports "FMC\_HPC1\_LA01\_CC\_P"] set\_property IOSTANDARD LVCMOS18 [get\_ports "FMC\_HPC1\_LA01\_CC\_P"] set\_property PACKAGE\_PIN AD1 [get\_ports "FMC\_HPC1\_LA02\_N"] set\_property IOSTANDARD LVCMOS18 [get\_ports "FMC\_HPC1\_LA02\_N"] set\_property PACKAGE\_PIN AD2 [get\_ports "FMC\_HPC1\_LA02\_P"] set\_property IOSTANDARD LVCMOS18 [get\_ports "FMC\_HPC1\_LA02\_P"] set\_property PACKAGE\_PIN AJ1 [get\_ports "FMC\_HPC1\_LA03\_N"] set\_property IOSTANDARD LVCMOS18 [get\_ports "FMC\_HPC1\_LA03\_N"] set\_property PACKAGE\_PIN AH1 [get\_ports "FMC\_HPC1\_LA03\_P"] set\_property IOSTANDARD LVCMOS18 [get\_ports "FMC\_HPC1\_LA03\_P"] set\_property PACKAGE\_PIN AF1 [get\_ports "FMC\_HPC1\_LA04\_N"] set\_property IOSTANDARD LVCMOS18 [get\_ports "FMC\_HPC1\_LA04\_N"] set\_property PACKAGE\_PIN AF2 [get\_ports "FMC\_HPC1\_LA04\_P"] set\_property IOSTANDARD LVCMOS18 [get\_ports "FMC\_HPC1\_LA04\_P"] set\_property PACKAGE\_PIN AH3 [get\_ports "FMC\_HPC1\_LA05\_N"] set\_property IOSTANDARD LVCMOS18 [get\_ports "FMC\_HPC1\_LA05\_N"] set\_property PACKAGE\_PIN AG3 [get\_ports "FMC\_HPC1\_LA05\_P"] set\_property IOSTANDARD LVCMOS18 [get\_ports "FMC\_HPC1\_LA05\_P"] set\_property PACKAGE\_PIN AJ2 [get\_ports "FMC\_HPC1\_LA06\_N"]<br>set\_property IOSTANDARD LVCMOS18 [get\_ports "FMC\_HPC1\_LA06\_N"] set\_property IOSTANDARD LVCMOS18 set\_property PACKAGE\_PIN AH2 [get\_ports "FMC\_HPC1\_LA06\_P"] set\_property IOSTANDARD LVCMOS18 [get\_ports "FMC\_HPC1\_LA06\_P"] set\_property PACKAGE\_PIN AE4 [get\_ports "FMC\_HPC1\_LA07\_N"] set\_property IOSTANDARD LVCMOS18 [get\_ports "FMC\_HPC1\_LA07\_N"] set\_property PACKAGE\_PIN AD4 [get\_ports "FMC\_HPC1\_LA07\_P"] set\_property IOSTANDARD LVCMOS18 [get\_ports "FMC\_HPC1\_LA07\_P"] set\_property PACKAGE\_PIN AF3 [get\_ports "FMC\_HPC1\_LA08\_N"] set\_property IOSTANDARD LVCMOS18 [get\_ports "FMC\_HPC1\_LA08\_N"] set\_property PACKAGE\_PIN AE3 [get\_ports "FMC\_HPC1\_LA08\_P"] set\_property IOSTANDARD LVCMOS18 [get\_ports "FMC\_HPC1\_LA08\_P"] set\_property PACKAGE\_PIN AE1 [get\_ports "FMC\_HPC1\_LA09\_N"] set\_property IOSTANDARD LVCMOS18 [get\_ports "FMC\_HPC1\_LA09\_N"] set\_property PACKAGE\_PIN AE2 [get\_ports "FMC\_HPC1\_LA09\_P"] set\_property IOSTANDARD LVCMOS18 [get\_ports "FMC\_HPC1\_LA09\_P"] set\_property PACKAGE\_PIN AJ4 [get\_ports "FMC\_HPC1\_LA10\_N"] set\_property IOSTANDARD LVCMOS18 [get\_ports "FMC\_HPC1\_LA10\_N"] set\_property PACKAGE\_PIN AH4 [get\_ports "FMC\_HPC1\_LA10\_P"] set\_property IOSTANDARD LVCMOS18 [get\_ports "FMC\_HPC1\_LA10\_P"] set\_property PACKAGE\_PIN AF8 [get\_ports "FMC\_HPC1\_LA11\_N"] set\_property IOSTANDARD LVCMOS18 [get\_ports "FMC\_HPC1\_LA11\_N"] set\_property PACKAGE\_PIN AE8 [get\_ports "FMC\_HPC1\_LA11\_P"]

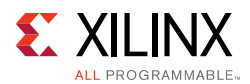

set\_property IOSTANDARD LVCMOS18 [get\_ports "FMC\_HPC1\_LA11\_P"] set\_property PACKAGE\_PIN AD6 [get\_ports "FMC\_HPC1\_LA12\_N"] set\_property IOSTANDARD LVCMOS18 [get\_ports "FMC\_HPC1\_LA12\_N"] set\_property PACKAGE\_PIN AD7 [get\_ports "FMC\_HPC1\_LA12\_P"] set\_property IOSTANDARD LVCMOS18 [get\_ports "FMC\_HPC1\_LA12\_P"] set\_property PACKAGE\_PIN AH8 [get\_ports "FMC\_HPC1\_LA13\_N"] set\_property IOSTANDARD LVCMOS18 [get\_ports "FMC\_HPC1\_LA13\_N"] set\_property PACKAGE\_PIN AG8 [get\_ports "FMC\_HPC1\_LA13\_P"] set\_property IOSTANDARD LVCMOS18 [get\_ports "FMC\_HPC1\_LA13\_P"] set\_property PACKAGE\_PIN AH6 [get\_ports "FMC\_HPC1\_LA14\_N"] set\_property IOSTANDARD LVCMOS18 [get\_ports "FMC\_HPC1\_LA14\_N"] set\_property PACKAGE\_PIN AH7 [get\_ports "FMC\_HPC1\_LA14\_P"] set\_property IOSTANDARD LVCMOS18 [get\_ports "FMC\_HPC1\_LA14\_P"] set\_property PACKAGE\_PIN AE9 [get\_ports "FMC\_HPC1\_LA15\_N"] set\_property IOSTANDARD LVCMOS18 [get\_ports "FMC\_HPC1\_LA15\_N"] set\_property PACKAGE\_PIN AD10 [get\_ports "FMC\_HPC1\_LA15\_P"] set\_property IOSTANDARD LVCMOS18 [get\_ports "FMC\_HPC1\_LA15\_P"] set\_property PACKAGE\_PIN AG9 [get\_ports "FMC\_HPC1\_LA16\_N"] set\_property IOSTANDARD LVCMOS18 [get\_ports "FMC\_HPC1\_LA16\_N"] set\_property PACKAGE\_PIN AG10 [get\_ports "FMC\_HPC1\_LA16\_P"] set\_property IOSTANDARD LVCMOS18 [get\_ports "FMC\_HPC1\_LA16\_P"] set\_property PACKAGE\_PIN AA5 [get\_ports "FMC\_HPC1\_LA17\_CC\_N"] set\_property IOSTANDARD LVCMOS18 [get\_ports "FMC\_HPC1\_LA17\_CC\_N"] set\_property PACKAGE\_PIN Y5 [get\_ports "FMC\_HPC1\_LA17\_CC\_P"] set\_property IOSTANDARD LVCMOS18 [get\_ports "FMC\_HPC1\_LA17\_CC\_P"] set\_property PACKAGE\_PIN Y7 [get\_ports "FMC\_HPC1\_LA18\_CC\_N"] set\_property IOSTANDARD LVCMOS18 [get\_ports "FMC\_HPC1\_LA18\_CC\_N"] set\_property PACKAGE\_PIN Y8 [get\_ports "FMC\_HPC1\_LA18\_CC\_P"] set\_property IOSTANDARD LVCMOS18 [get\_ports "FMC\_HPC1\_LA18\_CC\_P"] set\_property PACKAGE\_PIN AA10 [get\_ports "FMC\_HPC1\_LA19\_N"] set\_property IOSTANDARD LVCMOS18 [get\_ports "FMC\_HPC1\_LA19\_N"] set\_property PACKAGE\_PIN AA11 [get\_ports "FMC\_HPC1\_LA19\_P"] set\_property IOSTANDARD LVCMOS18 [get\_ports "FMC\_HPC1\_LA19\_P"] set\_property PACKAGE\_PIN AB10 [get\_ports "FMC\_HPC1\_LA20\_N"] set\_property IOSTANDARD LVCMOS18 [get\_ports "FMC\_HPC1\_LA20\_N"] set\_property PACKAGE\_PIN AB11 [get\_ports "FMC\_HPC1\_LA20\_P"] set\_property IOSTANDARD LVCMOS18 [get\_ports "FMC\_HPC1\_LA20\_P"] set\_property PACKAGE\_PIN AC11 [get\_ports "FMC\_HPC1\_LA21\_N"] set\_property IOSTANDARD LVCMOS18 [get\_ports "FMC\_HPC1\_LA21\_N"] set\_property PACKAGE\_PIN AC12 [get\_ports "FMC\_HPC1\_LA21\_P"] set\_property IOSTANDARD LVCMOS18 [get\_ports "FMC\_HPC1\_LA21\_P"] set\_property PACKAGE\_PIN AG11 [get\_ports "FMC\_HPC1\_LA22\_N"] set\_property IOSTANDARD LVCMOS18 [get\_ports "FMC\_HPC1\_LA22\_N"] set\_property PACKAGE\_PIN AF11 [get\_ports "FMC\_HPC1\_LA22\_P"] set\_property IOSTANDARD LVCMOS18 [get\_ports "FMC\_HPC1\_LA22\_P"] set\_property PACKAGE\_PIN AF12 [get\_ports "FMC\_HPC1\_LA23\_N"] set\_property IOSTANDARD LVCMOS18 [get\_ports "FMC\_HPC1\_LA23\_N"] set\_property PACKAGE\_PIN AE12 [get\_ports "FMC\_HPC1\_LA23\_P"] set\_property IOSTANDARD LVCMOS18 [get\_ports "FMC\_HPC1\_LA23\_P"] set\_property PACKAGE\_PIN AH11 [get\_ports "FMC\_HPC1\_LA24\_N"] set\_property IOSTANDARD LVCMOS18 [get\_ports "FMC\_HPC1\_LA24\_N"] set\_property PACKAGE\_PIN AH12 [get\_ports "FMC\_HPC1\_LA24\_P"] set\_property IOSTANDARD LVCMOS18 [get\_ports "FMC\_HPC1\_LA24\_P"] set\_property PACKAGE\_PIN AF10 [get\_ports "FMC\_HPC1\_LA25\_N"] set\_property IOSTANDARD LVCMOS18 [get\_ports "FMC\_HPC1\_LA25\_N"] set\_property PACKAGE\_PIN AE10 [get\_ports "FMC\_HPC1\_LA25\_P"] set\_property IOSTANDARD LVCMOS18 [get\_ports "FMC\_HPC1\_LA25\_P"] set\_property PACKAGE\_PIN R12 [get\_ports "FMC\_HPC1\_LA26\_N"] set\_property IOSTANDARD LVCMOS18 [get\_ports "FMC\_HPC1\_LA26\_N"]

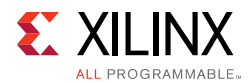

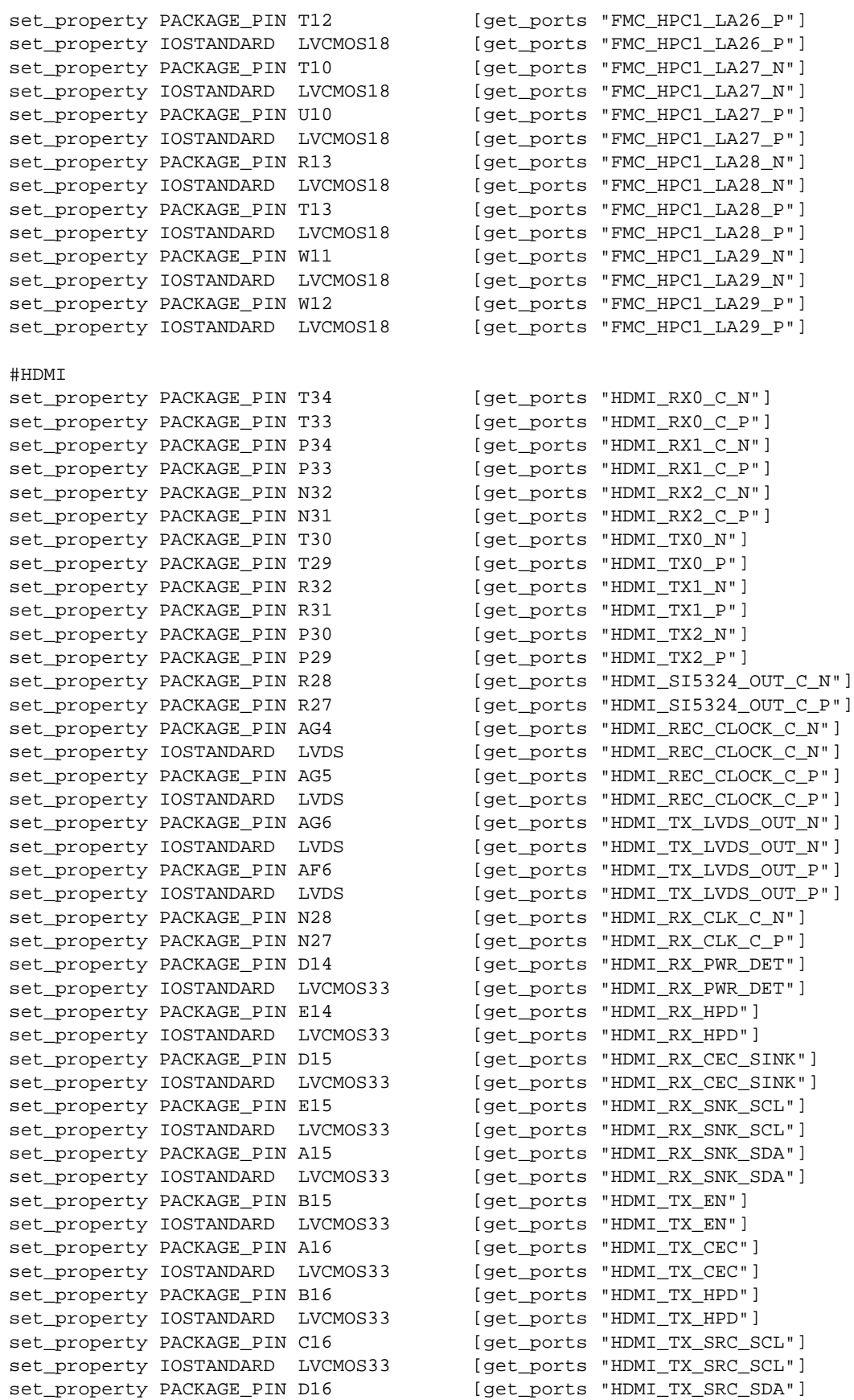

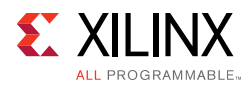

set\_property IOSTANDARD LVCMOS33 [get\_ports "HDMI\_TX\_SRC\_SDA"] set\_property PACKAGE\_PIN F15 [get\_ports "HDMI\_CTL\_SCL"] set property IOSTANDARD LVCMOS33 [get ports "HDMI CTL SCL"] set\_property PACKAGE\_PIN F16 [get\_ports "HDMI\_CTL\_SDA"]<br>set\_property IOSTANDARD LVCMOS33 [get\_ports "HDMI\_CTL\_SDA"] set\_property IOSTANDARD LVCMOS33 set property PACKAGE PIN H12 [get ports "HDMI SI5324 LOL"] set\_property IOSTANDARD LVCMOS33 [get\_ports "HDMI\_SI5324\_LOL"] set\_property PACKAGE\_PIN J12 [get\_ports "HDMI\_SI5324\_RST"] set\_property IOSTANDARD LVCMOS33 [get\_ports "HDMI\_SI5324\_RST"] set\_property PACKAGE\_PIN F11 [get\_ports "HDMI\_SI5324\_INT\_ALM"] set\_property IOSTANDARD LVCMOS33 [get\_ports "HDMI\_SI5324\_INT\_ALM"] #ARM TRACE set\_property PACKAGE\_PIN A18 [get\_ports "TRACEDBGRQ"] set\_property IOSTANDARD LVCMOS33 [get\_ports "TRACEDBGRQ"] set\_property PACKAGE\_PIN A17 [get\_ports "TRACESRST\_B"] set\_property IOSTANDARD LVCMOS33 [get\_ports "TRACESRST\_B"]<br>set\_property PACKAGE\_PIN C19 [qet\_ports "TRACETDO"] set\_property PACKAGE\_PIN C19 [get\_ports "TRACETDO"]<br>set\_property IOSTANDARD LVCMOS33 [get\_ports "TRACETDO"] set\_property IOSTANDARD LVCMOS33 set\_property PACKAGE\_PIN C18 [get\_ports "TRACERTCK"] set\_property incurred\_in i.e.<br>set\_property IOSTANDARD LVCMOS33 [get\_ports "TRACERTCK"] set\_property PACKAGE\_PIN B19 [get\_ports "TRACETCK"] set\_property IOSTANDARD LVCMOS33 [get\_ports "TRACETCK"] set\_property PACKAGE\_PIN B18 [get\_ports "TRACETMS"] set\_property IOSTANDARD LVCMOS33 [get\_ports "TRACETMS"] set\_property PACKAGE\_PIN C17 [get\_ports "TRACETDI"] set\_property IOSTANDARD LVCMOS33 [get\_ports "TRACETDI"] set\_property PACKAGE\_PIN D17 [get\_ports "TRACETRST\_B"] set\_property IOSTANDARD LVCMOS33 [get\_ports "TRACETRST\_B"] set\_property PACKAGE\_PIN E18 [get\_ports "TRACEDATA15"] set\_property IOSTANDARD LVCMOS33 [get\_ports "TRACEDATA15"]<br>set\_property PACKAGE\_PIN E17 [get\_ports "TRACEDATA14"] set\_property PACKAGE\_PIN E17 set\_property IOSTANDARD LVCMOS33 [get\_ports "TRACEDATA14"] set\_property PACKAGE\_PIN D19 [get\_ports "TRACEDATA13"] set\_property IOSTANDARD LVCMOS33 [get\_ports "TRACEDATA13"] set\_property PACKAGE\_PIN E19 [get\_ports "TRACEDATA12"] set\_property IOSTANDARD LVCMOS33 [get\_ports "TRACEDATA12"] set\_property PACKAGE\_PIN F18 [get\_ports "TRACEDATA11"] set\_property IOSTANDARD LVCMOS33 [get\_ports "TRACEDATA11"] set\_property PACKAGE\_PIN F17 [get\_ports "TRACEDATA10"] set\_property IOSTANDARD LVCMOS33 [get\_ports "TRACEDATA10"] set\_property PACKAGE\_PIN G19 [get\_ports "TRACEDATA9"] set\_property IOSTANDARD LVCMOS33 [get\_ports "TRACEDATA9"] set\_property PACKAGE\_PIN G18 [get\_ports "TRACEDATA8"] set\_property IOSTANDARD LVCMOS33 [get\_ports "TRACEDATA8"] set\_property PACKAGE\_PIN K17 [get\_ports "TRACECLKA"] set\_property IOSTANDARD LVCMOS33 [get\_ports "TRACECLKA"] set\_property PACKAGE\_PIN L17 [get\_ports "TRACEDBGACK"] set\_property IOSTANDARD LVCMOS33 [get\_ports "TRACEDBGACK"] set\_property PACKAGE\_PIN K18 [get\_ports "TRACEEXTTRIG" set\_property IOSTANDARD LVCMOS33 [get\_ports "TRACEEXTTRIG" set\_property PACKAGE\_PIN L18 [get\_ports "TRACEDATA7"] set\_property IOSTANDARD LVCMOS33 [get\_ports "TRACEDATA7"] set\_property PACKAGE\_PIN H17 [get\_ports "TRACEDATA6"] set\_property IOSTANDARD LVCMOS33 [get\_ports "TRACEDATA6"] set\_property PACKAGE\_PIN J17 [get\_ports "TRACEDATA5"] set\_property IOSTANDARD LVCMOS33 [get\_ports "TRACEDATA5"] set\_property PACKAGE\_PIN H19 [get\_ports "TRACEDATA4"] set\_property IOSTANDARD LVCMOS33 [get\_ports "TRACEDATA4"]

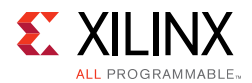

set\_property PACKAGE\_PIN H18 [get\_ports "TRACEDATA3"] set\_property IOSTANDARD LVCMOS33 [get\_ports "TRACEDATA3"] set\_property PACKAGE\_PIN H21 [get\_ports "TRACEDATA2"] set\_property IOSTANDARD LVCMOS33 [get\_ports "TRACEDATA2"] set\_property PACKAGE\_PIN J21 [get\_ports "TRACEDATA1"] set\_property IOSTANDARD LVCMOS33 [get\_ports "TRACEDATA1"] set\_property PACKAGE\_PIN K19 [get\_ports "TRACECTL"] set\_property IOSTANDARD LVCMOS33 [get\_ports "TRACECTL"] set\_property PACKAGE\_PIN L19 [get\_ports "TRACEDATA0"] set\_property IOSTANDARD LVCMOS33 [get\_ports "TRACEDATA0"] #GPIO #PUSHBUTTON SWITCHES set\_property PACKAGE\_PIN AE14 [get\_ports "GPIO\_SW\_E"] set\_property IOSTANDARD LVCMOS33 [get\_ports "GPIO\_SW\_E"] set\_property PACKAGE\_PIN AE15 [get\_ports "GPIO\_SW\_S"] set\_property IOSTANDARD LVCMOS33 [get\_ports "GPIO\_SW\_S"] set\_property PACKAGE\_PIN AG15 [get\_ports "GPIO\_SW\_N"] set\_property IOSTANDARD LVCMOS33 [get\_ports "GPIO\_SW\_N"] set\_property PACKAGE\_PIN AF15 [get\_ports "GPIO\_SW\_W"] set\_property IOSTANDARD LVCMOS33 [get\_ports "GPIO\_SW\_W"] set\_property PACKAGE\_PIN AG13 [get\_ports "GPIO\_SW\_C"] set\_property IOSTANDARD LVCMOS33 [get\_ports "GPIO\_SW\_C"] #CPU RESET PUSHBUTTON set\_property PACKAGE\_PIN AM13 [get\_ports "CPU\_RESET"] set\_property IOSTANDARD LVCMOS33 [get\_ports "CPU\_RESET"] #DIP SWITCH 8-POLE set\_property PACKAGE\_PIN AK13 [get\_ports "GPIO\_DIP\_SW7"] set\_property IOSTANDARD LVCMOS33 [get\_ports "GPIO\_DIP\_SW7"] set\_property PACKAGE\_PIN AL13 [get\_ports "GPIO\_DIP\_SW6"] set\_property IOSTANDARD LVCMOS33 [get\_ports "GPIO\_DIP\_SW6"] set\_property PACKAGE\_PIN AP12 [get\_ports "GPIO\_DIP\_SW5"] set\_property IOSTANDARD LVCMOS33 [get\_ports "GPIO\_DIP\_SW5"] set\_property PACKAGE\_PIN AN12 [get\_ports "GPIO\_DIP\_SW4"] set\_property IOSTANDARD LVCMOS33 [get\_ports "GPIO\_DIP\_SW4"] set\_property PACKAGE\_PIN AN13 [get\_ports "GPIO\_DIP\_SW3"] set\_property IOSTANDARD LVCMOS33 [get\_ports "GPIO\_DIP\_SW3"] set\_property PACKAGE\_PIN AM14 [get\_ports "GPIO\_DIP\_SW2"] set\_property IOSTANDARD LVCMOS33 [get\_ports "GPIO\_DIP\_SW2"] set\_property PACKAGE\_PIN AP14 [get\_ports "GPIO\_DIP\_SW1"] set\_property IOSTANDARD LVCMOS33 [get\_ports "GPIO\_DIP\_SW1"] set\_property PACKAGE\_PIN AN14 [get\_ports "GPIO\_DIP\_SW0"] set\_property IOSTANDARD LVCMOS33 [get\_ports "GPIO\_DIP\_SW0"] #LED set\_property PACKAGE\_PIN AG14 [get\_ports "GPIO\_LED\_0"] set\_property IOSTANDARD LVCMOS33 [get\_ports "GPIO\_LED\_0"] set\_property PACKAGE\_PIN AF13 [get\_ports "GPIO\_LED\_1"] set\_property IOSTANDARD LVCMOS33 [get\_ports "GPIO\_LED\_1"] set\_property PACKAGE\_PIN AE13 [get\_ports "GPIO\_LED\_2"] set\_property IOSTANDARD LVCMOS33 [get\_ports "GPIO\_LED\_2"] set\_property PACKAGE\_PIN AJ14 [get\_ports "GPIO\_LED\_3"] set\_property IOSTANDARD LVCMOS33 [get\_ports "GPIO\_LED\_3"] set\_property PACKAGE\_PIN AJ15 [get\_ports "GPIO\_LED\_4"] set\_property IOSTANDARD LVCMOS33 [get\_ports "GPIO\_LED\_4"] set\_property PACKAGE\_PIN AH13 [get\_ports "GPIO\_LED\_5"] set\_property IOSTANDARD LVCMOS33 [get\_ports "GPIO\_LED\_5"]

**ZCU102 Evaluation Board User Guide** [www.xilinx.com](http://www.xilinx.com) **129** UG1182 (v1.3) August 2, 2017

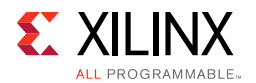

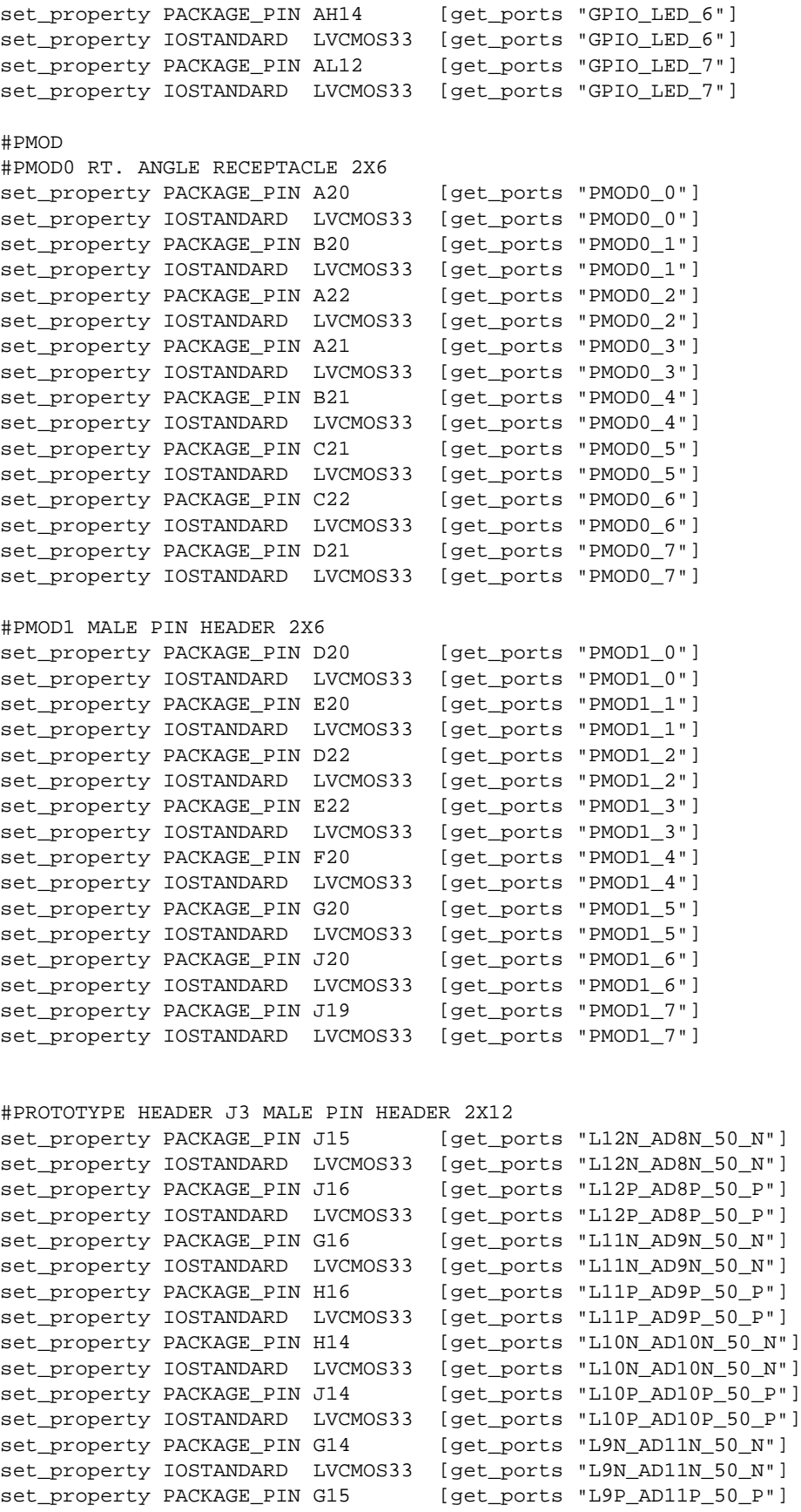

**ZCU102 Evaluation Board User Guide** [www.xilinx.com](http://www.xilinx.com) **130** UG1182 (v1.3) August 2, 2017

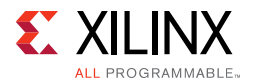

```
set_property IOSTANDARD LVCMOS33 [get_ports "L9P_AD11P_50_P"] 
set_property PACKAGE_PIN G13 [get_ports "L8N_HDGC_50_N"] 
set_property IOSTANDARD LVCMOS33 [get_ports "L8N_HDGC_50_N"] 
set_property PACKAGE_PIN H13 [get_ports "L8P_HDGC_50_P"] 
set_property IOSTANDARD LVCMOS33 [get_ports "L8P_HDGC_50_P"] 
#MSP430 SYSTEM CONTROLLER
set_property PACKAGE_PIN D11 [get_ports "MSP430_GPIO_PL_0"]
set_property IOSTANDARD LVCMOS33 [get_ports "MSP430_GPIO_PL_0"]
set_property PACKAGE_PIN E10 [get_ports "MSP430_GPIO_PL_1"]
set_property IOSTANDARD LVCMOS33 [get_ports "MSP430_GPIO_PL_1"]
set_property PACKAGE_PIN F10 [get_ports "MSP430_GPIO_PL_2"]
set_property IOSTANDARD LVCMOS33 [get_ports "MSP430_GPIO_PL_2"]
set_property PACKAGE_PIN G10 [get_ports "MSP430_GPIO_PL_3"]
set_property IOSTANDARD LVCMOS33 [get_ports "MSP430_GPIO_PL_3"]
set_property PACKAGE_PIN B12 [qet_ports "MSP430_UCA1_TXD"]
set_property IOSTANDARD LVCMOS33 [get_ports "MSP430_UCA1_TXD"] 
set_property PACKAGE_PIN C12 [get_ports "MSP430_UCA1_RXD"]
set_property IOSTANDARD LVCMOS33 [get_ports "MSP430_UCA1_RXD"]
#SFP
#SFP0
set_property PACKAGE_PIN D1[get_ports "SFP0_RX_N"] 
set_property PACKAGE_PIN D2[get_ports "SFP0_RX_P"] 
set_property PACKAGE_PIN E3[get_ports "SFP0_TX_N"] 
set_property PACKAGE_PIN E4[get_ports "SFP0_TX_P"] 
set_property PACKAGE_PIN A12[get_ports "SFP0_TX_DISABLE"] 
set_property IOSTANDARDLVCMOS33 [get_ports "SFP0_TX_DISABLE"] 
#SFP1
set_property PACKAGE_PIN C3[get_ports "SFP1_RX_N"] 
set_property PACKAGE_PIN C4[get_ports "SFP1_RX_P"] 
set_property PACKAGE_PIN D5[get_ports "SFP1_TX_N"] 
set_property PACKAGE_PIN D6[get_ports "SFP1_TX_P"] 
set_property PACKAGE_PIN A13[get_ports "SFP1_TX_DISABLE"] 
set_property IOSTANDARDLVCMOS33 [get_ports "SFP1_TX_DISABLE"] 
#SFP2
set_property PACKAGE_PIN B1[get_ports "SFP2_RX_N"] 
set_property PACKAGE_PIN B2[get_ports "SFP2_RX_P"] 
set_property PACKAGE_PIN B5[get_ports "SFP2_TX_N"] 
set_property PACKAGE_PIN B6[get_ports "SFP2_TX_P"] 
set_property PACKAGE_PIN B13[get_ports "SFP2_TX_DISABLE"] 
set_property IOSTANDARDLVCMOS33 [get_ports "SFP2_TX_DISABLE"] 
#SFP3
set_property PACKAGE_PIN A3[get_ports "SFP3_RX_N"] 
set_property PACKAGE_PIN A4[get_ports "SFP3_RX_P"] 
set_property PACKAGE_PIN A7[get_ports "SFP3_TX_N"] 
set_property PACKAGE_PIN A8[get_ports "SFP3_TX_P"] 
set_property PACKAGE_PIN C13[get_ports "SFP3_TX_DISABLE"] 
set_property IOSTANDARDLVCMOS33 [get_ports "SFP3_TX_DISABLE"] 
#SFP COMMON
set_property PACKAGE_PIN R9[get_ports "SFP_REC_CLOCK_C_N"] 
set_property IOSTANDARDLVDS[get_ports "SFP_REC_CLOCK_C_N"] 
set_property PACKAGE_PIN R10[get_ports "SFP_REC_CLOCK_C_P"] 
set_property IOSTANDARDLVDS[get_ports "SFP_REC_CLOCK_C_P"] 
set_property PACKAGE_PIN B9[get_ports "SFP_SI5328_OUT_C_N"]
```
**ZCU102 Evaluation Board User Guide** [www.xilinx.com](http://www.xilinx.com) **131** UG1182 (v1.3) August 2, 2017

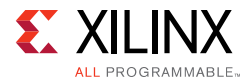

```
set_property PACKAGE_PIN B10[get_ports "SFP_SI5328_OUT_C_P"] 
set_property PACKAGE_PIN H10[get_ports "SFP_SI5328_INT_ALM"] 
set_property IOSTANDARDLVCMOS33 [get_ports "SFP_SI5328_INT_ALM"]
#I2C BUS
#I2C0
set_property PACKAGE_PIN J10 [get_ports "PL_I2C0_SCL_LS"]
set_property IOSTANDARD LVCMOS33 [get_ports "PL_I2C0_SCL_LS"]
set_property PACKAGE_PIN J11 [get_ports "PL_I2C0_SDA_LS"]
set_property IOSTANDARD LVCMOS33 [get_ports "PL_I2C0_SDA_LS"]
#I2C1
set_property PACKAGE_PIN K20 [get_ports "PL_I2C1_SCL_LS"]
set_property IOSTANDARD LVCMOS33 [get_ports "PL_I2C1_SCL_LS"]
set_property PACKAGE_PIN L20 [get_ports "PL_I2C1_SDA_LS"]
set_property IOSTANDARD LVCMOS33 [get_ports "PL_I2C1_SDA_LS"]
#SYSMON I2C
set_property PACKAGE_PIN B14 [get_ports "SYSMON_SDA"]
set_property IOSTANDARD LVCMOS33 [get_ports "SYSMON_SDA"] 
set_property PACKAGE_PIN C14 [get_ports "SYSMON_SCL"]
set_property IOSTANDARD LVCMOS33 [get_ports "SYSMON_SCL"] 
#DISPLAY PORT
set_property PACKAGE_PIN F12 [get_ports "PL_DPAUX_IN"]
set_property IOSTANDARD LVCMOS33 [get_ports "PL_DPAUX_IN"] 
set_property PACKAGE_PIN G11 [get_ports "PL_DP_OE"]
set_property IOSTANDARD LVCMOS33 [get_ports "PL_DP_OE"] 
set_property PACKAGE_PIN H11 [get_ports "PL_DP_HPD"]
set_property IOSTANDARD LVCMOS33 [get_ports "PL_DP_HPD"] 
set_property PACKAGE_PIN D10 [get_ports "PL_DPAUX_OUT"]
set_property IOSTANDARD LVCMOS33 [get_ports "PL_DPAUX_OUT"]
#USER MGT I/O
set_property PACKAGE_PIN M34 [get_ports "SMA_MGT_RX_C_N"] 
set_property PACKAGE_PIN M33 [get_ports "SMA_MGT_RX_C_P"] 
set_property PACKAGE_PIN M30 [get_ports "SMA_MGT_TX_N"] 
set_property PACKAGE_PIN M29 [get_ports "SMA_MGT_TX_P"]
#USER MGT CLOCK
set_property PACKAGE_PIN J28 [get_ports "USER_SMA_MGT_CLOCK_C_N"] 
set_property PACKAGE_PIN J27 [get_ports "USER_SMA_MGT_CLOCK_C_P"] 
set_property PACKAGE_PIN L28 [get_ports "USER_MGT_SI570_CLOCK1_C_N"]
set_property PACKAGE_PIN L27 [get_ports "USER_MGT_SI570_CLOCK1_C_P"]
set_property PACKAGE_PIN C7 [get_ports "USER_MGT_SI570_CLOCK2_C_N"]
set_property PACKAGE_PIN C8 [get_ports "USER_MGT_SI570_CLOCK2_C_P"]
#UART
set_property PACKAGE_PIN E13 [get_ports "UART2_TXD_O_FPGA_RXD"]
set_property IOSTANDARD LVCMOS33 [get_ports "UART2_TXD_O_FPGA_RXD"]
set_property PACKAGE_PIN F13 [get_ports "UART2_RXD_I_FPGA_TXD"]
set_property IOSTANDARD LVCMOS33 [get_ports "UART2_RXD_I_FPGA_TXD"]
set_property PACKAGE_PIN D12 [get_ports "UART2_RTS_O_B"]
set_property IOSTANDARD LVCMOS33 [get_ports "UART2_RTS_O_B"] 
set_property PACKAGE_PIN E12 [get_ports "UART2_CTS_I_B"]
set_property IOSTANDARD LVCMOS33 [get_ports "UART2_CTS_I_B"]
```
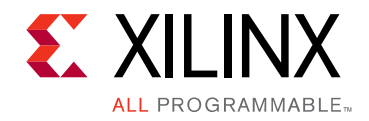

*Appendix C*

# Regulatory and Compliance Information

## **Overview**

This product is designed and tested to conform to the European Union directives and standards described in this section.

Refer to the ZCU102 board master answer record concerning the CE requirements for the PC Test Environment:

[www.xilinx.com/support/answers/66752](http://xkb/pages/66/66752.aspx)

# **Declaration of Conformity**

The [Zynq UltraScale+ ZCU102 Declaration of Conformity](https://www.xilinx.com/support/documentation/boards_and_kits/zcu102/zcu102-ce-declaration-of-conformity-xtp420.pdf) is online.

For Technical Support, please open a [Support Service Request.](http://www.xilinx.com/support/service-portal.html)

# **Directives**

2006/95/EC, *Low Voltage Directive (LVD)*

2004/108/EC, *Electromagnetic Compatibility (EMC) Directive*

# **Standards**

EN standards are maintained by the European Committee for Electrotechnical Standardization (CENELEC). IEC standards are maintained by the International Electrotechnical Commission (IEC).

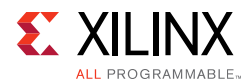

#### **Electromagnetic Compatibility**

EN 55022:2010, *Information Technology Equipment Radio Disturbance Characteristics – Limits and Methods of Measurement*

EN 55024:2010, *Information Technology Equipment Immunity Characteristics – Limits and Methods of Measurement*

This is a Class A product. In a domestic environment, this product can cause radio interference, in which case the user might be required to take adequate measures.

# **Safety**

IEC 60950-1:2005, *Information technology equipment – Safety, Part 1: General requirements*

EN 60950-1:2006, *Information technology equipment – Safety, Part 1: General requirements*

# **Markings**

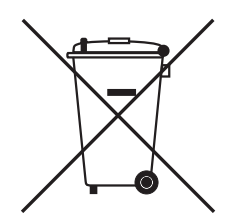

This product complies with Directive 2002/96/EC on waste electrical and electronic equipment (WEEE). The affixed product label indicates that the user must not discard this electrical or electronic product in domestic household waste.

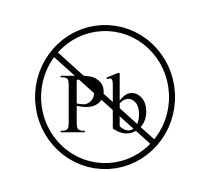

This product complies with Directive 2002/95/EC on the restriction of hazardous substances (RoHS) in electrical and electronic equipment.

This product complies with CE Directives 2006/95/EC, *Low Voltage Directive (LVD)* and 2004/108/EC, *Electromagnetic Compatibility (EMC) Directive.*

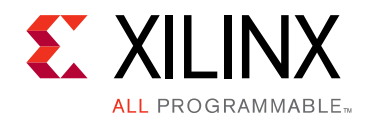

*Appendix D*

# Additional Resources and Legal Notices

### **Xilinx Resources**

For support resources such as Answers, Documentation, Downloads, and Forums, see [Xilinx](http://www.xilinx.com/support)  [Support](http://www.xilinx.com/support).

### **Solution Centers**

See the [Xilinx Solution Centers](http://www.xilinx.com/support/solcenters.htm) for support on devices, software tools, and intellectual property at all stages of the design cycle. Topics include design assistance, advisories, and troubleshooting tips.

### **References**

The most up to date information related to the ZCU102 board and its documentation is available on the following websites.

[ZCU102 Evaluation Kit](https://www.xilinx.com/products/boards-and-kits/ek-u1-zcu102-es2-g.html)

[ZCU102 Evaluation Kit — Master Answer Record \(AR 66752\)](https://www.xilinx.com/support/answers/66752.htm)

These Xilinx documents provide supplemental material useful with this guide:

- 1. *Zynq UltraScale+ MPSoC Data Sheet: Overview* ([DS891\)](https://www.xilinx.com/support/documentation/data_sheets/ds891-zynq-ultrascale-plus-overview.pdf)
- <span id="page-134-0"></span>2. Z*ynq UltraScale+ MPSoC Technical Reference Manual* ([UG1085\)](http://www.xilinx.com/support/documentation/user_guides/ug1085-zynq-ultrascale-trm.pdf)
- <span id="page-134-1"></span>3. *UltraScale Architecture PCB Design User Guide* ([UG583](http://www.xilinx.com/support/documentation/user_guides/ug583-ultrascale-pcb-design.pdf))
- 4. *UltraScale Architecture FPGAs Memory Interface Solutions LogiCORE IP Product Guide* ([PG150\)](http://www.xilinx.com/support/documentation/ip_documentation/mig/v1_1/pg150-ultrascale-memory-ip.pdf)
- 5. *UltraScale Architecture GTH Transceivers User Guide* [\(UG576\)](http://www.xilinx.com/support/documentation/user_guides/ug576-ultrascale-gth-transceivers.pdf)
- 6. *UltraScale Architecture Gen3 Integrated Block for PCI Express LogiCORE IP Product Guide* ([PG156\)](http://www.xilinx.com/support/documentation/ip_documentation/pcie3_ultrascale/v4_1/pg156-ultrascale-pcie-gen3.pdf)

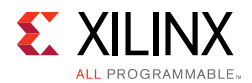

- 7. *Silicon Labs CP210x USB-to-UART Installation Guide* ([UG1033\)](http://www.xilinx.com/support/documentation/boards_and_kits/install/ug1033-cp210x-usb-uart-install.pdf)
- 8. *Tera Term Terminal Emulator Installation Guide* ([UG1036\)](http://www.xilinx.com/support/documentation/boards_and_kits/install/ug1033-cp210x-usb-uart-install.pdf)
- 9. *Vivado Design Suite User Guide:Using Constraints User Guide* ([UG903\)](http://www.xilinx.com/support/documentation/sw_manuals/xilinx2015_4/ug903-vivado-using-constraints.pdf)
- 10. *UltraScale Architecture System Monitor User Guide* [\(UG580\)](http://www.xilinx.com/support/documentation/user_guides/ug580-ultrascale-sysmon.pdf)
- 11. *ZCU102 System Controller Tutorial* ([XTP433\)](https://www.xilinx.com/support.html#documentation)
- 12. *ZCU102 Software Install and Board Setup Tutorial* ([XTP435](https://www.xilinx.com/support.html#documentation))

The following websites provide supplemental material useful with this guide:

- 13. Micron Technology: <www.micron.com> (MT41J256M8HX-15E, MT25QU512ABB8ESF-0SIT data sheets)
- 14. Standard Microsystems Corporation (SMSC): [www.microchip.com/redirect-notifications/smsc](http://www.microchip.com/redirect-notifications/smsc) (USB3320 data sheet)
- 15. SanDisk Corporation: [www.sandisk.com/](https://www.sandisk.com)
- 16. SD Association: [www.sdcard.org/](https://www.sdcard.org/)
- 17. Silicon Labs: [www.silabs.com/Pages/default.aspx](http://www.silabs.com/Pages/default.aspx) (SI5341B-B05071, Si570BAB001614DG Si570BAB0000544DG, Si570, Si53340, CP2108 data sheets)
- 18. Texas Instruments <http://www.ti.com/product/DP83867IR> (TI DP83867 data sheet)
- 19. PCI website: <https://pcisig.com/specifications>
- 20. Pericom PI2DBS6212:<https://www.pericom.com/assets/Datasheets/PI2DBS6212.pdf>
- <span id="page-135-0"></span>21. Maxim Integrated Circuits: [https://www.maximintegrated.com](https://www.maximintegrated.com/en.html)
- 22. VITA FMC Marketing Alliance website: <http://www.vita.com/fmc>
- 23. Digilent: [www.digilentinc.com](http://store.digilentinc.com/) (USB JTAG Module, Pmod peripheral modules)

### **Please Read: Important Legal Notices**

The information disclosed to you hereunder (the "Materials") is provided solely for the selection and use of Xilinx products. To the maximum extent permitted by applicable law: (1) Materials are made available "AS IS" and with all faults, Xilinx hereby DISCLAIMS ALL WARRANTIES AND CONDITIONS, EXPRESS, IMPLIED, OR STATUTORY, INCLUDING BUT NOT LIMITED TO WARRANTIES OF MERCHANTABILITY, NON-INFRINGEMENT, OR FITNESS FOR ANY PARTICULAR PURPOSE; and (2) Xilinx shall not be liable (whether in contract or tort, including negligence, or under any other theory of liability) for any loss or damage of any kind or nature related to, arising under, or in connection with, the Materials (including your use of the Materials), including for any direct, indirect, special, incidental, or consequential loss or damage (including loss of data, profits, goodwill, or any type of loss or damage suffered as a result of any action brought by a third party) even if such damage or loss was reasonably foreseeable or Xilinx had been advised of the possibility of the same. Xilinx assumes no obligation to correct any errors contained in the Materials or to notify you of updates to the Materials or to product specifications. You may not reproduce, modify, distribute, or publicly display the Materials without prior written consent. Certain products are subject to the terms and conditions of Xilinx's limited warranty, please refer to Xilinx's Terms of Sale which can be viewed at<http://www.xilinx.com/legal.htm#tos>; IP cores may be subject to

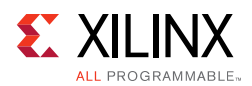

warranty and support terms contained in a license issued to you by Xilinx. Xilinx products are not designed or intended to be fail-safe or for use in any application requiring fail-safe performance; you assume sole risk and liability for use of Xilinx products in such critical applications, please refer to Xilinx's Terms of Sale which can be viewed at<http://www.xilinx.com/legal.htm#tos>.

#### **AUTOMOTIVE APPLICATIONS DISCLAIMER**

AUTOMOTIVE PRODUCTS (IDENTIFIED AS "XA" IN THE PART NUMBER) ARE NOT WARRANTED FOR USE IN THE DEPLOYMENT OF AIRBAGS OR FOR USE IN APPLICATIONS THAT AFFECT CONTROL OF A VEHICLE ("SAFETY APPLICATION") UNLESS THERE IS A SAFETY CONCEPT OR REDUNDANCY FEATURE CONSISTENT WITH THE ISO 26262 AUTOMOTIVE SAFETY STANDARD ("SAFETY DESIGN"). CUSTOMER SHALL, PRIOR TO USING OR DISTRIBUTING ANY SYSTEMS THAT INCORPORATE PRODUCTS, THOROUGHLY TEST SUCH SYSTEMS FOR SAFETY PURPOSES. USE OF PRODUCTS IN A SAFETY APPLICATION WITHOUT A SAFETY DESIGN IS FULLY AT THE RISK OF CUSTOMER, SUBJECT ONLY TO APPLICABLE LAWS AND REGULATIONS GOVERNING LIMITATIONS ON PRODUCT LIABILITY.

© Copyright 2016–2017 Xilinx, Inc. Xilinx, the Xilinx logo, Artix, ISE, Kintex, Spartan, Virtex, Vivado, Zynq, and other designated brands included herein are trademarks of Xilinx in the United States and other countries. All other trademarks are the property of their respective owners.